# S Y N G R E S S<sup>®</sup>

### **4 FREE BOOKLETS** YOUR SOLUTIONS MEMBERSHIP

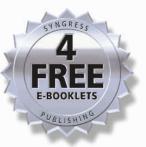

www.dbebooks.com - Free Books & magazines

# **BigNum Math**

# IMPLEMENTING CRYPTOGRAPHIC MULTIPLE PRECISION ARITHMETIC

## Learn How to Implement Efficient Multiple Precision Algorithms

- Step-by-Step Concept Construction
- Complete Coverage of Karatsuba Mutiplication, Montgomery Reduction, and Modular Exponentiation
- Pseudo Code and Real Fielded Portable C Source Code Examples

Tom St Denis, Author of the LibTom Projects Greg Rose, QUALCOMM

## BigNum Math

Implementing Cryptographic Multiple Precision Arithmetic

Tom St Denis LibTom Projects Greg Rose QUALCOMM Australia Syngress Publishing, Inc., the author(s), and any person or firm involved in the writing, editing, or production (collectively "Makers") of this book ("the Work") do not guarantee or warrant the results to be obtained from the Work.

There is no guarantee of any kind, expressed or implied, regarding the Work or its contents. The Work is sold AS IS and WITHOUT WARRANTY. You may have other legal rights, which vary from state to state.

In no event will Makers be liable to you for damages, including any loss of profits, lost savings, or other incidental or consequential damages arising out from the Work or its contents. Because some states do not allow the exclusion or limitation of liability for consequential or incidental damages, the above limitation may not apply to you.

You should always use reasonable care, including backup and other appropriate precautions, when working with computers, networks, data, and files.

Syngress Media®, Syngress®, "Career Advancement Through Skill Enhancement®," "Ask the Author UPDATE®," and "Hack Proofing®," are registered trademarks of Syngress Publishing, Inc. "Syngress: The Definition of a Serious Security Library<sup>TM</sup>", "Mission Critical<sup>TM</sup>," and "The Only Way to Stop a Hacker is to Think Like One<sup>TM</sup>" are trademarks of Syngress Publishing, Inc. Brands and product names mentioned in this book are trademarks or service marks of their respective companies.

#### KEY SERIAL NUMBER

| 001 | HJIRTCV764 |
|-----|------------|
| 000 | DOGGEODEDC |

- 002 PO9873D5FG
- 003 829KM8NJH2
- 004 HJ9899923N
- 005 CVPLQ6WQ23
- 006 VBP965T5T5
- 007 HJJJ863WD3E
- 008 2987GVTWMK
- 009 629MP5SDJT
- 010 IMWQ295T6T

PUBLISHED BY Syngress Publishing, Inc. 800 Hingham Street Rockland, MA 02370

BigNum Math: Implementing Cryptographic Multiple Precision Arithmetic

Copyright © 2006 by Syngress Publishing, Inc. All rights reserved. Printed in Canada. Except as permitted under the Copyright Act of 1976, no part of this publication may be reproduced or distributed in any form or by any means, or stored in a database or retrieval system, without the prior written permission of the publisher, with the exception that the program listings may be entered, stored, and executed in a computer system, but they may not be reproduced for publication.

Printed in the United States of America  $1 \ 2 \ 3 \ 4 \ 5 \ 6 \ 7 \ 8 \ 9 \ 0$ ISBN: 1597491128

Publisher: Andrew Williams Copy Editor: Beth Roberts Page Layout and Art: Tom St Denis Cover Designer: Michael Kavish

Distributed by O'Reilly Media, Inc. in the United States and Canada.

For information on rights, translations, and bulk sales, contact Matt Pedersen, Director of Sales and Rights, at Syngress Publishing; email matt@syngress.com or fax to 781-681-3585.

## Contents

#### Preface

| 1 | Intr | oducti | ion                                        | 1  |
|---|------|--------|--------------------------------------------|----|
|   | 1.1  | Multip | ple Precision Arithmetic                   | 1  |
|   |      | 1.1.1  | What Is Multiple Precision Arithmetic?     | 1  |
|   |      | 1.1.2  | The Need for Multiple Precision Arithmetic | 2  |
|   |      | 1.1.3  | Benefits of Multiple Precision Arithmetic  | 3  |
|   | 1.2  | Purpo  | se of This Text                            | 4  |
|   | 1.3  | Discus | ssion and Notation                         | 5  |
|   |      | 1.3.1  | Notation                                   | 5  |
|   |      | 1.3.2  | Precision Notation                         | 5  |
|   |      | 1.3.3  | Algorithm Inputs and Outputs               | 6  |
|   |      | 1.3.4  | Mathematical Expressions                   | 6  |
|   |      | 1.3.5  | Work Effort                                | 7  |
|   | 1.4  | Exerci | ises                                       | 7  |
|   | 1.5  | Introd | luction to LibTomMath                      | 9  |
|   |      | 1.5.1  | What Is LibTomMath?                        | 9  |
|   |      | 1.5.2  | Goals of LibTomMath                        | 9  |
|   | 1.6  | Choice | e of LibTomMath                            | 10 |
|   |      | 1.6.1  | Code Base                                  | 10 |
|   |      | 1.6.2  | API Simplicity                             | 11 |
|   |      | 1.6.3  | Optimizations                              | 11 |
|   |      | 1.6.4  | Portability and Stability                  | 12 |
|   |      | 1.6.5  | Choice                                     | 12 |

 $\mathbf{x}\mathbf{v}$ 

| 2.1       Library Basics       13         2.2       What Is a Multiple Precision Integer?       14         2.2.1       The mp_int Structure       15         2.3       Argument Passing       17         2.4       Return Values       18         2.5       Initialization and Clearing       19         2.5.1       Initializing an mp_int       19         2.5.2       Clearing an mp_int       22         2.6       Maintenance Algorithms       24         2.6.1       Augmenting an mp_int's Precision       24         2.6.2       Initializing Variable Precision mp_ints       27         2.6.3       Multiple Integer Initializations and Clearings       29         2.6.4       Clamping Excess Digits       31         3       Basic Operations       35         3.1       Introduction       35         3.2       Assigning Values to mp_int Structures       35         3.2.1       Copying an mp_int       35         3.2.2       Creating a Clone       39         3.3       Zeroing an Integer       41         3.4       Sign Manipulation       42         3.4.1       Absolute Value       42         3.4.2 | <b>2</b> | $\mathbf{Get}$ | ting Started                                         | 13 |
|----------------------------------------------------------------------------------------------------|----------|----------------|------------------------------------------------------|----|
| 2.2.1       The mp_int Structure       15         2.3       Argument Passing       17         2.4       Return Values       18         2.5       Initialization and Clearing       19         2.5.1       Initializing an mp_int       19         2.5.2       Clearing an mp_int       24         2.6       Maintenance Algorithms       24         2.6.1       Augmenting an mp_int's Precision       24         2.6.2       Initializing Variable Precision mp_ints       27         2.6.3       Multiple Integer Initializations and Clearings       29         2.6.4       Clamping Excess Digits       31 <b>3</b> Basic Operations       35         3.1       Introduction       35         3.2       Assigning Values to mp_int Structures       35         3.2.1       Copying an mp_int       35         3.2.2       Creating a Clone       39         3.3       Zeroing an Integer       41         3.4       Sign Manipulation       42         3.4.1       Absolute Value       42         3.4.2       Integer Negation       43         3.5       Small Constants       44         3.5.2       Setti              |          | 2.1            | Library Basics                                       | 13 |
| 2.3       Argument Passing       17         2.4       Return Values       18         2.5       Initialization and Clearing       19         2.5.1       Initializing an mp_int       19         2.5.2       Clearing an mp_int       22         2.6       Maintenance Algorithms       24         2.6.1       Augmenting an mp_int's Precision       24         2.6.2       Initializing Variable Precision mp_ints       27         2.6.3       Multiple Integer Initializations and Clearings       29         2.6.4       Clamping Excess Digits       31 <b>3</b> Basic Operations       35         3.1       Introduction       35         3.2       Assigning Values to mp_int Structures       35         3.2.1       Copying an mp_int       35         3.2.2       Creating a Clone       39         3.3       Zeroing an Integer       41         3.4       Sign Manipulation       42         3.4.1       Absolute Value       42         3.4.2       Integer Negation       43         3.5       Small Constants       44         3.5.2       Setting Large Constants       46         3.6       Comp              |          | 2.2            | What Is a Multiple Precision Integer?                | 14 |
| 2.4       Return Values       18         2.5       Initialization and Clearing       19         2.5.1       Initializing an mp_int       19         2.5.2       Clearing an mp_int       22         2.6       Maintenance Algorithms       24         2.6.1       Augmenting an mp_int's Precision       24         2.6.2       Initializing Variable Precision mp_ints       27         2.6.3       Multiple Integer Initializations and Clearings       29         2.6.4       Clamping Excess Digits       31         3       Basic Operations       35         3.1       Introduction       35         3.2.1       Copying an mp_int       35         3.2.2       Creating a Clone       39         3.3       Zeroing an Integer       41         3.4       Sign Manipulation       42         3.4.1       Absolute Value       42         3.4.2       Integer Negation       43         3.5       Small Constants       44         3.5.1       Setting Large Constants       44         3.5.2       Setting Large Constants       44         3.5.2       Signed Comparisons       47         3.6.1       Unsigned Com     |          |                | 2.2.1 The mp_int Structure $\ldots$                  | 15 |
| 2.5       Initialization and Clearing       19         2.5.1       Initializing an mp_int       19         2.5.2       Clearing an mp_int       22         2.6       Maintenance Algorithms       24         2.6.1       Augmenting an mp_int's Precision       24         2.6.2       Initializing Variable Precision mp_ints       27         2.6.3       Multiple Integer Initializations and Clearings       29         2.6.4       Clamping Excess Digits       31 <b>3</b> Basic Operations       35         3.1       Introduction       35         3.2       Assigning Values to mp_int Structures       35         3.2.1       Copying an mp_int       35         3.2.2       Creating a Clone       39         3.3       Zeroing an Integer       41         3.4       Sign Manipulation       42         3.4.1       Absolute Value       43         3.5       Small Constants       44         3.5.1       Setting Small Constants       44         3.5.2       Setting Small Constants       44         3.5.1       Setting Small Constants       44         3.5.2       Setting Large Comparisons       47       |          | 2.3            | Argument Passing                                     | 17 |
| 2.5.1       Initializing an mp_int       19         2.5.2       Clearing an mp_int       22         2.6       Maintenance Algorithms       24         2.6.1       Augmenting an mp_int's Precision       24         2.6.2       Initializing Variable Precision mp_ints       27         2.6.3       Multiple Integer Initializations and Clearings       29         2.6.4       Clamping Excess Digits       31 <b>3 Basic Operations 35</b> 3.1       Introduction       35         3.2       Assigning Values to mp_int Structures       35         3.2.1       Copying an mp_int       35         3.2.2       Creating a Clone       39         3.3       Zeroing an Integer       41         3.4       Sign Manipulation       42         3.4.1       Absolute Value       42         3.4.2       Integer Negation       43         3.5.1       Setting Small Constants       44         3.5.2       Setting Small Constants       44         3.5.1       Setting Small Constants       44         3.5.2       Setting Large Comparisons       47         3.6.2       Signed Comparisons       47         3.6.2           |          | 2.4            | Return Values                                        | 18 |
| 2.5.2       Clearing an mp_int       22         2.6       Maintenance Algorithms       24         2.6.1       Augmenting an mp_int's Precision       24         2.6.2       Initializing Variable Precision mp_ints       27         2.6.3       Multiple Integer Initializations and Clearings       29         2.6.4       Clamping Excess Digits       31         3       Basic Operations       35         3.1       Introduction       35         3.2       Assigning Values to mp_int Structures       35         3.2.1       Copying an mp_int       35         3.2.2       Creating a Clone       39         3.3       Zeroing an Integer       41         3.4       Sign Manipulation       42         3.4.1       Absolute Value       42         3.4.2       Integer Negation       43         3.5       Small Constants       44         3.5.1       Setting Small Constants       44         3.5.2       Setting Large Constants       46         3.6       Comparisons       47         3.6.1       Unsigned Comparisons       47         3.6.2       Signed Comparisons       50         4       Basic Arit     |          | 2.5            | Initialization and Clearing                          | 19 |
| 2.6       Maintenance Algorithms       24         2.6.1       Augmenting an mp_int's Precision       24         2.6.2       Initializing Variable Precision mp_ints       27         2.6.3       Multiple Integer Initializations and Clearings       29         2.6.4       Clamping Excess Digits       31         3       Basic Operations       35         3.1       Introduction       35         3.2       Assigning Values to mp_int Structures       35         3.2.1       Copying an mp_int       35         3.2.2       Creating a Clone       39         3.3       Zeroing an Integer       41         3.4       Sign Manipulation       42         3.4.1       Absolute Value       42         3.4.2       Integer Negation       43         3.5       Small Constants       44         3.5.1       Setting Small Constants       44         3.5.2       Setting Large Constants       47         3.6.1       Unsigned Comparisons       47         3.6.2       Signed Comparisons       50         4       Basic Arithmetic       53         4.1       Introduction       53         4.2       Addition and      |          |                | 2.5.1 Initializing an mp_int                         | 19 |
| 2.6.1       Augmenting an mp_int's Precision       24         2.6.2       Initializing Variable Precision mp_ints       27         2.6.3       Multiple Integer Initializations and Clearings       29         2.6.4       Clamping Excess Digits       31 <b>3</b> Basic Operations       35         3.1       Introduction       35         3.2       Assigning Values to mp_int Structures       35         3.2.1       Copying an mp_int       35         3.2.2       Creating a Clone       39         3.3       Zeroing an Integer       41         3.4       Sign Manipulation       42         3.4.1       Absolute Value       42         3.4.2       Integer Negation       43         3.5       Small Constants       44         3.5.1       Setting Small Constants       44         3.5.2       Setting Large Comparisons       47         3.6.1       Unsigned Comparisons       47         3.6.2       Signed Comparisons       50         4       Basic Arithmetic       53         4.1       Introduction       53         4.2       Addition and Subtraction       54         4.2.1       Low L              |          |                | 2.5.2 Clearing an mp_int                             | 22 |
| 2.6.2       Initializing Variable Precision mp_ints       27         2.6.3       Multiple Integer Initializations and Clearings       29         2.6.4       Clamping Excess Digits       31 <b>3</b> Basic Operations       35         3.1       Introduction       35         3.2       Assigning Values to mp_int Structures       35         3.2.1       Copying an mp_int       35         3.2.2       Creating a Clone       39         3.3       Zeroing an Integer       41         3.4       Sign Manipulation       42         3.4.1       Absolute Value       42         3.4.2       Integer Negation       43         3.5       Small Constants       44         3.5.1       Setting Small Constants       44         3.5.2       Setting Large Constants       44         3.6.1       Unsigned Comparisons       47         3.6.2       Signed Comparisons       50         4       Basic Arithmetic       53         4.1       Introduction       53         4.2       Addition and Subtraction       54         4.2.1       Low Level Addition       54                                                        |          | 2.6            | Maintenance Algorithms                               | 24 |
| 2.6.3       Multiple Integer Initializations and Clearings       29         2.6.4       Clamping Excess Digits       31         3       Basic Operations       35         3.1       Introduction       35         3.2       Assigning Values to mp_int Structures       35         3.2.1       Copying an mp_int       35         3.2.2       Creating a Clone       39         3.3       Zeroing an Integer       41         3.4       Sign Manipulation       42         3.4.1       Absolute Value       42         3.4.2       Integer Negation       43         3.5       Small Constants       44         3.5.1       Setting Small Constants       44         3.5.2       Setting Small Constants       44         3.5.1       Setting Small Constants       44         3.5.2       Setting Large Constants       46         3.6       Comparisons       47         3.6.1       Unsigned Comparisons       47         3.6.2       Signed Comparisons       50         4       Basic Arithmetic       53         4.2       Addition and Subtraction       54         4.2.1       Low Level Addition       5              |          |                | 2.6.1 Augmenting an mp_int's Precision               | 24 |
| 2.6.4       Clamping Excess Digits       31         3       Basic Operations       35         3.1       Introduction       35         3.2       Assigning Values to mp_int Structures       35         3.2.1       Copying an mp_int       35         3.2.2       Creating a Clone       39         3.3       Zeroing an Integer       41         3.4       Sign Manipulation       42         3.4.1       Absolute Value       42         3.4.2       Integer Negation       43         3.5       Small Constants       44         3.5.1       Setting Small Constants       44         3.5.2       Setting Large Constants       46         3.6       Comparisons       47         3.6.1       Unsigned Comparisons       47         3.6.2       Signed Comparisons       50         4       Basic Arithmetic       53         4.1       Introduction       53         4.2       Addition and Subtraction       54         4.2.1       Low Level Addition       54         4.2.2       Low Level Subtraction       59                                                                                                    |          |                | 2.6.2 Initializing Variable Precision mp_ints        | 27 |
| 3 Basic Operations       35         3.1 Introduction       35         3.2 Assigning Values to mp_int Structures       35         3.2.1 Copying an mp_int       35         3.2.2 Creating a Clone       39         3.3 Zeroing an Integer       41         3.4 Sign Manipulation       42         3.4.1 Absolute Value       42         3.4.2 Integer Negation       43         3.5 Small Constants       44         3.5.1 Setting Small Constants       44         3.5.2 Setting Large Constants       46         3.6 Comparisons       47         3.6.1 Unsigned Comparisons       47         3.6.2 Signed Comparisons       50         4 Basic Arithmetic       53         4.1 Introduction       53         4.2 Addition and Subtraction       54         4.2.1 Low Level Addition       54         4.2.2 Low Level Subtraction       59                                                                                                    |          |                | 2.6.3 Multiple Integer Initializations and Clearings | 29 |
| 3.1       Introduction       35         3.2       Assigning Values to mp_int Structures       35         3.2.1       Copying an mp_int       35         3.2.2       Creating a Clone       39         3.3       Zeroing an Integer       41         3.4       Sign Manipulation       42         3.4.1       Absolute Value       42         3.4.2       Integer Negation       43         3.5       Small Constants       44         3.5.1       Setting Small Constants       44         3.5.2       Setting Large Constants       46         3.6       Comparisons       47         3.6.1       Unsigned Comparisons       47         3.6.2       Signed Comparisons       50         4       Basic Arithmetic       53         4.1       Introduction       53         4.2       Addition and Subtraction       54         4.2.1       Low Level Addition       54         4.2.2       Low Level Subtraction       59                                                                                                    |          |                | 2.6.4 Clamping Excess Digits                         | 31 |
| 3.1       Introduction       35         3.2       Assigning Values to mp_int Structures       35         3.2.1       Copying an mp_int       35         3.2.2       Creating a Clone       39         3.3       Zeroing an Integer       41         3.4       Sign Manipulation       42         3.4.1       Absolute Value       42         3.4.2       Integer Negation       43         3.5       Small Constants       44         3.5.1       Setting Small Constants       44         3.5.2       Setting Large Constants       46         3.6       Comparisons       47         3.6.1       Unsigned Comparisons       47         3.6.2       Signed Comparisons       50         4       Basic Arithmetic       53         4.1       Introduction       53         4.2       Addition and Subtraction       54         4.2.1       Low Level Addition       54         4.2.2       Low Level Subtraction       59                                                                                                    | 3        | Bas            | ic Operations                                        | 35 |
| 3.2       Assigning Values to mp_int Structures       35         3.2.1       Copying an mp_int       35         3.2.2       Creating a Clone       39         3.3       Zeroing an Integer       41         3.4       Sign Manipulation       42         3.4.1       Absolute Value       42         3.4.2       Integer Negation       43         3.5       Small Constants       44         3.5.1       Setting Small Constants       44         3.5.2       Setting Large Constants       46         3.6       Comparisons       47         3.6.1       Unsigned Comparisons       47         3.6.2       Signed Comparisons       50         4       Basic Arithmetic       53         4.2       Addition and Subtraction       54         4.2.1       Low Level Addition       54         4.2.2       Low Level Subtraction       59                                                                                                    |          | 3.1            | Introduction                                         | 35 |
| 3.2.1       Copying an mp_int       35         3.2.2       Creating a Clone       39         3.3       Zeroing an Integer       41         3.4       Sign Manipulation       42         3.4.1       Absolute Value       42         3.4.2       Integer Negation       43         3.5       Small Constants       44         3.5.1       Setting Small Constants       44         3.5.2       Setting Large Constants       44         3.5.1       Setting Large Constants       44         3.5.2       Setting Large Constants       46         3.6       Comparisons       47         3.6.1       Unsigned Comparisons       47         3.6.2       Signed Comparisons       50         4       Basic Arithmetic       53         4.1       Introduction       53         4.2       Addition and Subtraction       54         4.2.1       Low Level Addition       54         4.2.2       Low Level Subtraction       59                                                                                                    |          | 3.2            |                                                      | 35 |
| 3.2.2       Creating a Clone       39         3.3       Zeroing an Integer       41         3.4       Sign Manipulation       42         3.4.1       Absolute Value       42         3.4.2       Integer Negation       43         3.5       Small Constants       44         3.5.1       Setting Small Constants       44         3.5.2       Setting Large Constants       46         3.6       Comparisons       47         3.6.1       Unsigned Comparisons       47         3.6.2       Signed Comparisons       50         4       Basic Arithmetic       53         4.2       Addition and Subtraction       54         4.2.1       Low Level Addition       54         4.2.2       Low Level Subtraction       59                                                                                                    |          |                | 3.2.1 Copying an mp_int                              | 35 |
| 3.3       Zeroing an Integer       41         3.4       Sign Manipulation       42         3.4.1       Absolute Value       42         3.4.2       Integer Negation       43         3.5       Small Constants       44         3.5.1       Setting Small Constants       44         3.5.2       Setting Large Constants       46         3.6       Comparisons       47         3.6.1       Unsigned Comparisons       47         3.6.2       Signed Comparisons       50         4       Basic Arithmetic       53         4.1       Introduction       53         4.2       Addition and Subtraction       54         4.2.1       Low Level Addition       54         4.2.2       Low Level Subtraction       59                                                                                                    |          |                |                                                      | 39 |
| 3.4       Sign Manipulation       42         3.4.1       Absolute Value       42         3.4.2       Integer Negation       43         3.5       Small Constants       44         3.5.1       Setting Small Constants       44         3.5.2       Setting Large Constants       46         3.6       Comparisons       47         3.6.1       Unsigned Comparisons       47         3.6.2       Signed Comparisons       50         4       Basic Arithmetic       53         4.1       Introduction       53         4.2       Addition and Subtraction       54         4.2.1       Low Level Addition       54         4.2.2       Low Level Subtraction       59                                                                                                    |          | 3.3            |                                                      | 41 |
| 3.4.1       Absolute Value       42         3.4.2       Integer Negation       43         3.5       Small Constants       44         3.5.1       Setting Small Constants       44         3.5.2       Setting Large Constants       46         3.6       Comparisons       47         3.6.1       Unsigned Comparisons       47         3.6.2       Signed Comparisons       50         4       Basic Arithmetic       53         4.1       Introduction       53         4.2       Addition and Subtraction       54         4.2.1       Low Level Addition       54         4.2.2       Low Level Subtraction       59                                                                                                    |          | 3.4            |                                                      | 42 |
| 3.4.2       Integer Negation       43         3.5       Small Constants       44         3.5.1       Setting Small Constants       44         3.5.2       Setting Large Constants       46         3.6       Comparisons       47         3.6.1       Unsigned Comparisons       47         3.6.2       Signed Comparisons       50         4       Basic Arithmetic       53         4.1       Introduction       53         4.2       Addition and Subtraction       54         4.2.2       Low Level Subtraction       59                                                                                                    |          |                |                                                      | 42 |
| 3.5       Small Constants       44         3.5.1       Setting Small Constants       44         3.5.2       Setting Large Constants       46         3.6       Comparisons       47         3.6.1       Unsigned Comparisons       47         3.6.2       Signed Comparisons       50         4       Basic Arithmetic       53         4.1       Introduction       53         4.2       Addition and Subtraction       54         4.2.2       Low Level Subtraction       59                                                                                                    |          |                |                                                      | 43 |
| 3.5.1       Setting Small Constants       44         3.5.2       Setting Large Constants       46         3.6       Comparisons       47         3.6.1       Unsigned Comparisons       47         3.6.2       Signed Comparisons       50         4       Basic Arithmetic       53         4.1       Introduction       53         4.2       Addition and Subtraction       54         4.2.2       Low Level Subtraction       59                                                                                                    |          | 3.5            |                                                      | 44 |
| 3.6       Comparisons       47         3.6.1       Unsigned Comparisons       47         3.6.2       Signed Comparisons       50         4       Basic Arithmetic       53         4.1       Introduction       53         4.2       Addition and Subtraction       54         4.2.1       Low Level Addition       54         4.2.2       Low Level Subtraction       59                                                                                                    |          |                |                                                      | 44 |
| 3.6       Comparisons       47         3.6.1       Unsigned Comparisons       47         3.6.2       Signed Comparisons       50         4       Basic Arithmetic       53         4.1       Introduction       53         4.2       Addition and Subtraction       54         4.2.1       Low Level Addition       54         4.2.2       Low Level Subtraction       59                                                                                                    |          |                | 3.5.2 Setting Large Constants                        | 46 |
| 3.6.2       Signed Comparisons       50         4       Basic Arithmetic       53         4.1       Introduction       53         4.2       Addition and Subtraction       54         4.2.1       Low Level Addition       54         4.2.2       Low Level Subtraction       59                                                                                                    |          | 3.6            |                                                      | 47 |
| 3.6.2       Signed Comparisons       50         4       Basic Arithmetic       53         4.1       Introduction       53         4.2       Addition and Subtraction       54         4.2.1       Low Level Addition       54         4.2.2       Low Level Subtraction       59                                                                                                    |          |                | 3.6.1 Unsigned Comparisons                           | 47 |
| 4.1       Introduction       53         4.2       Addition and Subtraction       54         4.2.1       Low Level Addition       54         4.2.2       Low Level Subtraction       59                                                                                                    |          |                |                                                      | 50 |
| 4.1       Introduction       53         4.2       Addition and Subtraction       54         4.2.1       Low Level Addition       54         4.2.2       Low Level Subtraction       59                                                                                                    | 4        | Bas            | ic Arithmetic                                        | 53 |
| 4.2       Addition and Subtraction       54         4.2.1       Low Level Addition       54         4.2.2       Low Level Subtraction       59                                                                                                    |          | 4.1            | Introduction                                         | 53 |
| 4.2.1         Low Level Addition         54           4.2.2         Low Level Subtraction         59                                                                                                    |          | 4.2            |                                                      |    |
| 4.2.2 Low Level Subtraction                                                                                                    |          |                |                                                      | 54 |
|                                                                                                    |          |                |                                                      |    |
|                                                                                                    |          |                |                                                      |    |
| 4.2.4 High Level Subtraction                                                                                                    |          |                | 0                                                    |    |

|          | 4.3 | Bit an | d Digit Shifting                                                                                                    |
|----------|-----|--------|----------------------------------------------------------------------------------------------------|
|          |     | 4.3.1  | Multiplication by Two                                                                                                    |
|          |     | 4.3.2  | Division by Two                                                                                                    |
|          | 4.4 | Polyne | omial Basis Operations                                                                                                    |
|          |     | 4.4.1  | Multiplication by $x \dots \dots \dots \dots \dots \dots \dots \dots \dots \dots \dots \dots \dots \dots \dots \dots \dots \dots $                        |
|          |     | 4.4.2  | Division by $x \ldots \ldots \ldots \ldots \ldots \ldots \ldots \ldots \ldots \ldots \ldots \ldots \ldots \ldots \ldots \ldots \ldots \ldots $            |
|          | 4.5 | Power  | s of Two                                                                                                    |
|          |     | 4.5.1  | Multiplication by Power of Two                                                                                                    |
|          |     | 4.5.2  | Division by Power of Two                                                                                                    |
|          |     | 4.5.3  | Remainder of Division by Power of Two                                                                                                    |
| <b>5</b> | Mu  |        | ation and Squaring 91                                                                                                    |
|          | 5.1 |        | Iultipliers         91                                                                                                    |
|          | 5.2 |        | plication                                                                                                    |
|          |     | 5.2.1  | The Baseline Multiplication                                                                                                    |
|          |     | 5.2.2  | Faster Multiplication by the "Comba" Method 97                                                                                                    |
|          |     | 5.2.3  | Even Faster Multiplication                                                                                                    |
|          |     | 5.2.4  | Polynomial Basis Multiplication                                                                                                    |
|          |     | 5.2.5  | Karatsuba Multiplication                                                                                                    |
|          |     | 5.2.6  | Toom-Cook 3-Way Multiplication                                                                                                    |
|          |     | 5.2.7  | Signed Multiplication                                                                                                    |
|          | 5.3 |        | $\operatorname{ing} \ldots \ldots \ldots \ldots \ldots \ldots \ldots \ldots \ldots \ldots \ldots \ldots \ldots \ldots \ldots \ldots \ldots \ldots \ldots$ |
|          |     | 5.3.1  | The Baseline Squaring Algorithm                                                                                                    |
|          |     | 5.3.2  | Faster Squaring by the "Comba" Method 133                                                                                                    |
|          |     | 5.3.3  | Even Faster Squaring                                                                                                    |
|          |     | 5.3.4  | Polynomial Basis Squaring 138                                                                                                    |
|          |     | 5.3.5  | Karatsuba Squaring 138                                                                                                    |
|          |     | 5.3.6  | Toom-Cook Squaring                                                                                                    |
|          |     | 5.3.7  | High Level Squaring                                                                                                    |
| 6        |     |        | Reduction 147                                                                                                    |
|          | 6.1 |        | s of Modular Reduction $\dots \dots \dots \dots \dots \dots \dots \dots \dots \dots \dots \dots \dots \dots \dots \dots \dots \dots \dots$                |
|          | 6.2 |        | $ arrett Reduction \dots \dots \dots \dots \dots \dots \dots \dots \dots \dots \dots \dots \dots \dots \dots \dots \dots \dots \dots$                     |
|          |     | 6.2.1  | Fixed Point Arithmetic 148                                                                                                    |
|          |     | 6.2.2  | Choosing a Radix Point                                                                                                    |
|          |     | 6.2.3  | Trimming the Quotient                                                                                                    |
|          |     | 6.2.4  | Trimming the Residue                                                                                                    |
|          |     | 6.2.5  | The Barrett Algorithm                                                                                                    |

|   |     | 6.2.6 The Barrett Setup Algorithm             |
|---|-----|-----------------------------------------------|
|   | 6.3 | The Montgomery Reduction                      |
|   |     | 6.3.1 Digit Based Montgomery Reduction 160    |
|   |     | 6.3.2 Baseline Montgomery Reduction           |
|   |     | 6.3.3 Faster "Comba" Montgomery Reduction     |
|   |     | 6.3.4 Montgomery Setup                        |
|   | 6.4 | The Diminished Radix Algorithm                |
|   |     | 6.4.1 Choice of Moduli                        |
|   |     | 6.4.2 Choice of $k$                           |
|   |     | 6.4.3 Restricted Diminished Radix Reduction   |
|   |     | 6.4.4 Unrestricted Diminished Radix Reduction |
|   | 6.5 | Algorithm Comparison                          |
|   |     |                                               |
| 7 | -   | ponentiation 191                              |
|   | 7.1 | Exponentiation Basics                         |
|   |     | 7.1.1 Single Digit Exponentiation             |
|   | 7.2 | k-ary Exponentiation                          |
|   |     | 7.2.1 Optimal Values of $k$                   |
|   |     | 7.2.2 Sliding Window Exponentiation           |
|   | 7.3 | Modular Exponentiation                        |
|   |     | 7.3.1 Barrett Modular Exponentiation          |
|   | 7.4 | Quick Power of Two                            |
| 8 | Hio | her Level Algorithms 217                      |
| 0 | 8.1 | Integer Division with Remainder               |
|   | 0.1 | 8.1.1 Quotient Estimation                     |
|   |     | 8.1.2 Normalized Integers                     |
|   |     | 8.1.3 Radix- $\beta$ Division with Remainder  |
|   | 8.2 | Single Digit Helpers                          |
|   | 0.1 | 8.2.1 Single Digit Addition and Subtraction   |
|   |     | 8.2.2 Single Digit Multiplication             |
|   |     | 8.2.3 Single Digit Division                   |
|   |     | 8.2.4 Single Digit Root Extraction            |
|   | 8.3 | Random Number Generation                      |
|   | 8.4 | Formatted Representations                     |
|   |     | 8.4.1 Reading Radix-n Input                   |
|   |     | 8.4.2 Generating Radix- <i>n</i> Output       |
|   |     |                                               |

| 9  | Nun   | mber Theoretic Algorithms                       | :         | 255 |
|----|-------|-------------------------------------------------|-----------|-----|
|    | 9.1   | Greatest Common Divisor                         |           | 255 |
|    |       | 9.1.1 Complete Greatest Common                  | n Divisor | 258 |
|    | 9.2   | Least Common Multiple                           |           | 263 |
|    | 9.3   | Jacobi Symbol Computation                       |           | 265 |
|    |       | 9.3.1 Jacobi Symbol                             |           | 266 |
|    | 9.4   | Modular Inverse                                 |           | 271 |
|    |       | 9.4.1 General Case $\ldots$ $\ldots$ $\ldots$   |           | 273 |
|    | 9.5   | Primality Tests                                 |           | 279 |
|    |       | 9.5.1 Trial Division $\ldots$ $\ldots$ $\ldots$ |           | 279 |
|    |       | 9.5.2 The Fermat Test $\ldots$ $\ldots$         |           | 282 |
|    |       | 9.5.3 The Miller-Rabin Test                     |           | 284 |
| Bi | bliog | graphy                                          | :         | 289 |

Index

**291** 

# List of Figures

| 1.1  | Typical Data Types for the C Programming Language          | 2  |
|------|------------------------------------------------------------|----|
| 1.2  | Exercise Scoring System                                    | 8  |
| 2.1  | Design Flow of the First Few Original LibTomMath Functions | 14 |
| 2.2  | The mp_int Structure                                       | 16 |
| 2.3  | LibTomMath Error Codes                                     | 18 |
| 2.4  | Algorithm mp_init                                          | 20 |
| 2.5  | Algorithm mp_clear                                         | 22 |
| 2.6  | Algorithm mp_grow                                          | 25 |
| 2.7  | Algorithm mp_init_size                                     | 27 |
| 2.8  | Algorithm mp_init_multi                                    | 29 |
| 2.9  | Algorithm mp_clamp                                         | 31 |
| 3.1  | Algorithm mp_copy                                          | 36 |
| 3.2  | Algorithm mp_init_copy                                     | 40 |
| 3.3  | Algorithm mp_zero                                          | 41 |
| 3.4  | Algorithm mp_abs                                           | 42 |
| 3.5  | Algorithm mp_neg                                           | 43 |
| 3.6  | Algorithm mp_set                                           | 45 |
| 3.7  | Algorithm mp_set_int                                       | 46 |
| 3.8  | Comparison Return Codes                                    | 48 |
| 3.9  | Algorithm mp_cmp_mag                                       | 48 |
| 3.10 | Algorithm mp_cmp                                           | 50 |
| 4.1  | Algorithm s_mp_add                                         | 55 |
| 4.2  | Algorithm s_mp_sub                                         | 60 |
| 4.3  | Algorithm mp_add                                           | 64 |

| 4.4 Addition Guide Chart $\ldots$                                                                                                    |    |   |  | 65                                        |
|----------------------------------------------------------------------------------------------------|----|---|--|-------------------------------------------|
| 4.5 Algorithm mp_sub                                                                                                    |    |   |  | 67                                        |
| 4.6 Subtraction Guide Chart                                                                                                    |    |   |  | 67                                        |
| 4.7 Algorithm mp_mul_2                                                                                                    |    |   |  | 70                                        |
| 4.8 Algorithm mp_div_2                                                                                                    |    |   |  | 73                                        |
| 4.9 Algorithm mp_lshd                                                                                                    |    |   |  | 76                                        |
| 4.10 Sliding Window Movement                                                                                                    |    |   |  | 77                                        |
| 4.11 Algorithm mp_rshd                                                                                                    |    |   |  | 79                                        |
| 4.12 Algorithm mp_mul_2d                                                                                                    |    |   |  | 82                                        |
| 4.13 Algorithm mp_div_2d                                                                                                    |    |   |  | 85                                        |
| 4.14 Algorithm mp_mod_2d                                                                                                    |    |   |  | 88                                        |
|                                                                                                    |    |   |  |                                           |
| 5.1 Algorithm s_mp_mul_digs $\ldots \ldots \ldots \ldots \ldots \ldots$                                                                                                    |    |   |  | 93                                        |
| 5.2 Long-Hand Multiplication Diagram                                                                                                    |    |   |  | 94                                        |
| 5.3 Comba Multiplication Diagram                                                                                                    |    |   |  | 98                                        |
| 5.4 Algorithm Comba Fixup                                                                                                    |    |   |  | 98                                        |
| 5.5 Algorithm fast_s_mp_mul_digs                                                                                                    |    |   |  | 100                                       |
| 5.6 Algorithm fast_mult                                                                                                    |    |   |  | 105                                       |
| 5.7 Asymptotic Running Time of Polynomial Basis Multiplicat                                                                                                    | io | n |  | 108                                       |
| 5.8 Algorithm mp_karatsuba_mul                                                                                                    |    |   |  | 111                                       |
| 5.9 Algorithm mp_toom_mul                                                                                                    |    |   |  | 118                                       |
| 5.10 Algorithm mp_mul                                                                                                    |    |   |  | 126                                       |
| 5.11 Squaring Optimization Diagram                                                                                                    |    |   |  | 128                                       |
| 5.12 Algorithm s_mp_sqr                                                                                                    |    |   |  | 130                                       |
| 5.13 Algorithm fast_s_mp_sqr                                                                                                    |    |   |  | 134                                       |
| 5.14 Algorithm mp_karatsuba_sqr                                                                                                    |    |   |  | 139                                       |
| 5.15 Algorithm mp_sqr                                                                                                    |    |   |  | 144                                       |
| - " "                                                                                                    |    |   |  |                                           |
| 6.1 Algorithm mp_reduce                                                                                                    |    |   |  | 153                                       |
| 6.2 Algorithm mp_reduce_setup                                                                                                    |    |   |  | 157                                       |
| 6.3 Algorithm Montgomery Reduction                                                                                                    |    |   |  | 158                                       |
| 6.4 Example of Montgomery Reduction (I)                                                                                                    |    |   |  | 159                                       |
| 6.5 Algorithm Montgomery Reduction (modified I)                                                                                                    |    |   |  | 159                                       |
| 6.6 Example of Montgomery Reduction (II)                                                                                                    |    |   |  | 160                                       |
| 6.7 Algorithm Montgomery Reduction (modified II)                                                                                                    |    |   |  | 161                                       |
| 6.8 Example of Montgomery Reduction                                                                                                    |    |   |  |                                           |
| or manpro or montgomery recurrent in the test of the test of the test of the test of the test of the test of the test of the test of the test of the test of the test of the test of the test of the test of the test of the test of the test of the test of the test of the test of the test of the test of test of test of t |    |   |  | 161                                       |
| 6.9 Algorithm mp_montgomery_reduce                                                                                                    |    |   |  | $\begin{array}{c} 161 \\ 163 \end{array}$ |

| 6.11 | Algorithm mp_montgomery_setup                               |
|------|-------------------------------------------------------------|
|      | Algorithm Diminished Radix Reduction                        |
| 6.13 | Example Diminished Radix Reduction                          |
| 6.14 | Algorithm mp_dr_reduce                                      |
| 6.15 | Algorithm mp_dr_setup 182                                   |
| 6.16 | Algorithm mp_dr_is_modulus 183                              |
|      | Algorithm mp_reduce_2k                                      |
|      | Algorithm mp_reduce_2k_setup 186                            |
|      | Algorithm mp_reduce_is_2k 188                               |
| 7.1  | Left to Right Exponentiation                                |
| 7.2  | Example of Left to Right Exponentiation 193                 |
| 7.3  | Algorithm mp_expt_d                                         |
| 7.4  | k-ary Exponentiation                                        |
| 7.5  | Optimal Values of $k$ for $k$ -ary Exponentiation           |
| 7.6  | Optimal Values of $k$ for Sliding Window Exponentiation 197 |
| 7.7  | Sliding Window k-ary Exponentiation                         |
| 7.8  | Algorithm mp_exptmod 199                                    |
| 7.9  | Algorithm s_mp_exptmod 205                                  |
| 7.10 | Sliding Window State Diagram                                |
| 7.11 | Algorithm mp_2expt 214                                      |
| 8.1  | Algorithm Radix- $\beta$ Integer Division                   |
| 8.2  | Algorithm mp_div                                            |
| 8.3  | Algorithm mp_add_d                                          |
| 8.4  | Algorithm mp_mul_d                                          |
| 8.5  | Algorithm mp_div_d 238                                      |
| 8.6  | Algorithm mp_n_root                                         |
| 8.7  | Algorithm mp_rand                                           |
| 8.8  | Lower ASCII Map                                             |
| 8.9  | Algorithm mp_read_radix 249                                 |
| 8.10 | Algorithm mp_toradix                                        |
| 8.11 | Example of Algorithm mp_toradix                             |
| 9.1  | Algorithm Greatest Common Divisor (I)                       |
| 9.2  | Algorithm Greatest Common Divisor (II)                      |
| 9.3  | Algorithm Greatest Common Divisor (III)                     |
| 9.4  | Algorithm mp_gcd 259                                        |

| 9.5  | Algorithm | mp_lcm      |        |       |    |  |  |  |  |  |  |  |  | 263 |
|------|-----------|-------------|--------|-------|----|--|--|--|--|--|--|--|--|-----|
| 9.6  | Algorithm | mp_jacobi . |        |       |    |  |  |  |  |  |  |  |  | 268 |
| 9.7  | Algorithm | mp_invmod   |        |       |    |  |  |  |  |  |  |  |  | 274 |
| 9.8  | Algorithm | mp_prime_is | divis  | sible |    |  |  |  |  |  |  |  |  | 280 |
| 9.9  | Algorithm | mp_prime_fe | rmat   |       |    |  |  |  |  |  |  |  |  | 283 |
| 9.10 | Algorithm | mp_prime_m  | iller_ | rabir | ı. |  |  |  |  |  |  |  |  | 285 |

## Preface

The origins of this book are part of an interesting period of my life. A period that saw me move from a shy and disorganized young adult, into a software developer who has toured various parts of the world, and met countless new friends and colleagues. It all began in December of 2001, nearly five years ago. I started a project that would later become known as LibTomCrypt, and be used by developers throughout industry worldwide.

The LibTomCrypt project was originally started as a way to focus my energies on to something constructive, while also learning new skills. The first year of the project taught me quite a bit about how to organize a product, document and support it and maintain it over time. Around the winter of 2002 I was seeking another project to spread my time with. Realizing that the math performance of LibTomCrypt was lacking, I set out to develop a new math library.

Hence, the LibTomMath project was born. It was originally merely a set of patches against an existing project that quickly grew into a project of its own. Writing the math library from scratch was fundamental to producing a stable and independent product. It also taught me what sort of algorithms are available to do operations such as modular exponentiation. The library became fairly stable and reliable after only a couple of months of development and was immediately put to use.

In the summer of 2003, I was yet again looking for another project to grow into. Realizing that merely implementing the math routines is not enough to truly understand them, I set out to try and explain them myself. In doing so, I eventually mastered the concepts behind the algorithms. This knowledge is what I hope will be passed on to the reader. This text is actually derived from the public domain archives I maintain on my www.libtomcrypt.com Web site.

When I tell people about my LibTom projects (of which there are six) and that I release them as public domain, they are often puzzled. They ask why I did it, and especially why I continue to work on them for free. The best I can explain it is, "Because I can"—which seems odd and perhaps too terse for adult conversation. I often qualify it with "I am able, I am willing," which perhaps explains it better. I am the first to admit there is nothing that special with what I have done. Perhaps others can see that, too, and then we would have a society to be proud of. My LibTom projects are what I am doing to give back to society in the form of tools and knowledge that can help others in their endeavors.

I started writing this book because it was the most logical task to further my goal of open academia. The LibTomMath source code itself was written to be easy to follow and learn from. There are times, however, where pure C source code does not explain the algorithms properly–hence this book. The book literally starts with the foundation of the library and works itself outward to the more complicated algorithms. The use of both pseudo–code and verbatim source code provides a duality of "theory" and "practice" the computer science students of the world shall appreciate. I never deviate too far from relatively straightforward algebra, and I hope this book can be a valuable learning asset.

This book, and indeed much of the LibTom projects, would not exist in its current form if it were not for a plethora of kind people donating their time, resources, and kind words to help support my work. Writing a text of significant length (along with the source code) is a tiresome and lengthy process. Currently, the LibTom project is five years old, composed of literally thousands of users and over 100,000 lines of source code,  $T_EX$ , and other material. People like Mads Rassmussen and Greg Rose were there at the beginning to encourage me to work well. It is amazing how timely validation from others can boost morale to continue the project. Definitely, my parents were there for me by providing room and board during the many months of work in 2003.

Both Greg and Mads were invaluable sources of support in the early stages of this project. The initial draft of this text, released in August 2003, was the project of several months of dedicated work. Long hours and still going to school were a constant drain of energy that would not have lasted without support.

Of course this book would not be here if it were not for the success of the various LibTom projects. That success is not only the product of my hard work, but also the contribution of hundreds of other people. People like Colin Percival, Sky Schultz, Wayne Scott, J Harper, Dan Kaminsky, Lance James, Simon Johnson, Greg Rose, Clay Culver, Jochen Katz, Zhi Chen, Zed Shaw, Andrew Mann, Matt Johnston, Steven Dake, Richard Amacker, Stefan Arentz, Richard Outerbridge, Martin Carpenter, Craig Schlenter, John Kuhns, Bruce Guenter, Adam Miller, Wesley Shields, John Dirk, Jean–Luc Cooke, Michael Heyman, Nelson Bolyard, Jim Wigginton, Don Porter, Kevin Kenny, Peter LaDow, Neal Hamilton, David Hulton, Paul Schmidt, Wolfgang Ehrhardt, Johan Lindt, Henrik Goldman, Alex Polushin, Martin Marcel, Brian Gladman, Benjamin Goldberg, Tom Wu, and Pekka Riikonen took their time to contribute ideas, updates, fixes, or encouragement throughout the various project development phases. To my many friends whom I have met through the years, I thank you for the good times and the words of encouragement. I hope I honor your kind gestures with this project.

I'd like to thank the editing team at Syngress for poring over 300 pages of text and correcting it in the short span of a single week. I'd like to thank my friends whom I have not mentioned, who were always available for encouragement and a steady supply of fun. I'd like to thank my friends J Harper, Zed Shaw, and Simon Johnson for reviewing the text before submission. I'd like to thank Lance James of the Secure Science Corporation and the entire crew at Elliptic Semiconductor for sponsoring much of my later development time, for sending me to Toorcon, and introducing me to many of the people whom I know today.

Open Source. Open Academia. Open Minds.

Tom St Denis Toronto, Canada May 2006 It's all because I broke my leg. That just happened to be about the same time Tom asked for someone to review the section of the book about Karatsuba multiplication. I was laid up, alone and immobile, and thought, "Why not?" I vaguely knew what Karatsuba multiplication was, but not really, so I thought I could help, learn, and stop myself from watching daytime cable TV, all at once.

At the time of writing this, I've still not met Tom or Mads in meatspace. I've been following Tom's progress since his first splash on the sci.crypt Usenet newsgroup. I watched him go from a clueless newbie, to the cryptographic equivalent of a reformed smoker, to a real contributor to the field, over a period of about two years. I've been impressed with his obvious intelligence, and astounded by his productivity. Of course, he's young enough to be my own child, so he doesn't have my problems with staying awake.

When I reviewed that single section of the book, in its earliest form, I was very pleasantly surprised. So I decided to collaborate more fully, and at least review all of it, and perhaps write some bits, too. There's still a long way to go with it, and I have watched a number of close friends go through the mill of publication, so I think the way to go is longer than Tom thinks it is. Nevertheless, it's a good effort, and I'm pleased to be involved with it.

Greg Rose Sydney, Australia June 2003

## Chapter 1

## Introduction

#### 1.1 Multiple Precision Arithmetic

#### 1.1.1 What Is Multiple Precision Arithmetic?

When we think of long-hand arithmetic such as addition or multiplication, we rarely consider the fact that we instinctively raise or lower the precision of the numbers we are dealing with. For example, in decimal we almost immediately can reason that 7 times 6 is 42. However, 42 has two digits of precision as opposed to the one digit we started with. Further multiplications of say 3 result in a larger precision result 126. In these few examples we have multiple precisions for the numbers we are working with. Despite the various levels of precision, a single subset<sup>1</sup> of algorithms can be designed to accommodate them.

By way of comparison, a fixed or single precision operation would lose precision on various operations. For example, in the decimal system with fixed precision  $6 \cdot 7 = 2$ .

Essentially, at the heart of computer–based multiple precision arithmetic are the same long-hand algorithms taught in schools to manually add, subtract, multiply, and divide.

 $<sup>^1{\</sup>rm With}$  the occasional optimization.

#### 1.1.2 The Need for Multiple Precision Arithmetic

The most prevalent need for multiple precision arithmetic, often referred to as "bignum" math, is within the implementation of public key cryptography algorithms. Algorithms such as RSA [10] and Diffie-Hellman [11] require integers of significant magnitude to resist known cryptanalytic attacks. For example, at the time of this writing a typical RSA modulus would be at least greater than  $10^{309}$ . However, modern programming languages such as ISO C [17] and Java [18] only provide intrinsic support for integers that are relatively small and single precision.

| Data Type | Range                                            |
|-----------|--------------------------------------------------|
| char      | -128127                                          |
| short     | $-32768 \dots 32767$                             |
| long      | $-2147483648 \dots 2147483647$                   |
| long long | $-9223372036854775808\ldots 9223372036854775807$ |

Figure 1.1: Typical Data Types for the C Programming Language

The largest data type guaranteed to be provided by the ISO C programming language<sup>2</sup> can only represent values up to  $10^{19}$  as shown in Figure 1.1. On its own, the C language is insufficient to accommodate the magnitude required for the problem at hand. An RSA modulus of magnitude  $10^{19}$  could be trivially factored<sup>3</sup> on the average desktop computer, rendering any protocol based on the algorithm insecure. Multiple precision algorithms solve this problem by extending the range of representable integers while using single precision data types.

Most advancements in fast multiple precision arithmetic stem from the need for faster and more efficient cryptographic primitives. Faster modular reduction and exponentiation algorithms such as Barrett's reduction algorithm, which have appeared in various cryptographic journals, can render algorithms such as RSA and Diffie-Hellman more efficient. In fact, several major companies such as RSA Security, Certicom, and Entrust have built entire product lines on the implementation and deployment of efficient algorithms.

However, cryptography is not the only field of study that can benefit from fast multiple precision integer routines. Another auxiliary use of multiple precision integers is high precision floating point data types. The basic IEEE [12] standard

 $<sup>^2\</sup>mathrm{As}$  per the ISO C standard. However, each compiler vendor is allowed to augment the precision as they see fit.

<sup>&</sup>lt;sup>3</sup>A Pollard-Rho factoring would take only 2<sup>16</sup> time.

floating point type is made up of an integer mantissa q, an exponent e, and a sign bit s. Numbers are given in the form  $n = q \cdot b^e \cdot -1^s$ , where b = 2 is the most common base for IEEE. Since IEEE floating point is meant to be implemented in hardware, the precision of the mantissa is often fairly small (23, 48, and 64 bits). The mantissa is merely an integer, and a multiple precision integer could be used to create a mantissa of much larger precision than hardware alone can efficiently support. This approach could be useful where scientific applications must minimize the total output error over long calculations.

Yet another use for large integers is within arithmetic on polynomials of large characteristic (i.e., GF(p)[x] for large p). In fact, the library discussed within this text has already been used to form a polynomial basis library<sup>4</sup>.

#### 1.1.3 Benefits of Multiple Precision Arithmetic

The benefit of multiple precision representations over single or fixed precision representations is that no precision is lost while representing the result of an operation that requires excess precision. For example, the product of two *n*-bit integers requires at least 2n bits of precision to be represented faithfully. A multiple precision algorithm would augment the precision of the destination to accommodate the result, while a single precision system would truncate excess bits to maintain a fixed level of precision.

It is possible to implement algorithms that require large integers with fixed precision algorithms. For example, elliptic curve cryptography (ECC) is often implemented on smartcards by fixing the precision of the integers to the maximum size the system will ever need. Such an approach can lead to vastly simpler algorithms that can accommodate the integers required even if the host platform cannot natively accommodate them<sup>5</sup>. However, as efficient as such an approach may be, the resulting source code is not normally very flexible. It cannot, at run time, accommodate inputs of higher magnitude than the designer anticipated.

Multiple precision algorithms have the most overhead of any style of arithmetic. For the the most part the overhead can be kept to a minimum with careful planning, but overall, it is not well suited for most memory starved platforms. However, multiple precision algorithms do offer the most flexibility in terms of the magnitude of the inputs. That is, the same algorithms based on multiple precision integers can accommodate any reasonable size input without the designer's

<sup>&</sup>lt;sup>4</sup>See http://poly.libtomcrypt.org for more details.

<sup>&</sup>lt;sup>5</sup>For example, the average smartcard processor has an 8-bit accumulator.

explicit forethought. This leads to lower cost of ownership for the code, as it only has to be written and tested once.

#### 1.2 Purpose of This Text

The purpose of this text is to instruct the reader regarding how to implement efficient multiple precision algorithms. That is, to explain a limited subset of the core theory behind the algorithms, and the various "housekeeping" elements that are neglected by authors of other texts on the subject. Several texts [1, 2] give considerably detailed explanations of the theoretical aspects of algorithms and often very little information regarding the practical implementation aspects.

In most cases, how an algorithm is explained and how it is actually implemented are two very different concepts. For example, the Handbook of Applied Cryptography (HAC), algorithm 14.7 on page 594, gives a relatively simple algorithm for performing multiple precision integer addition. However, the description lacks any discussion concerning the fact that the two integer inputs may be of differing magnitudes. As a result, the implementation is not as simple as the text would lead people to believe. Similarly, the division routine (algorithm 14.20, pp. 598) does not discuss how to handle sign or the dividend's decreasing magnitude in the main loop (step #3).

Both texts also do not discuss several key optimal algorithms required, such as "Comba" and Karatsuba multipliers and fast modular inversion, which we consider practical oversights. These optimal algorithms are vital to achieve any form of useful performance in non-trivial applications.

To solve this problem, the focus of this text is on the practical aspects of implementing a multiple precision integer package. As a case study, the "LibTom-Math"<sup>6</sup> package is used to demonstrate algorithms with real implementations<sup>7</sup> that have been field tested and work very well. The LibTomMath library is freely available on the Internet for all uses, and this text discusses a very large portion of the inner workings of the library.

The algorithms presented will always include at least one "pseudo-code" description followed by the actual C source code that implements the algorithm. The pseudo-code can be used to implement the same algorithm in other programming languages as the reader sees fit.

<sup>&</sup>lt;sup>6</sup>Available at http://math.libtomcrypt.com

<sup>&</sup>lt;sup>7</sup>In the ISO C programming language.

This text shall also serve as a walk-through of the creation of multiple precision algorithms from scratch, showing the reader how the algorithms fit together and where to start on various taskings.

#### 1.3 Discussion and Notation

#### 1.3.1 Notation

A multiple precision integer of *n*-digits shall be denoted as  $x = (x_{n-1}, \ldots, x_1, x_0)_{\beta}$ and represent the integer  $x \equiv \sum_{i=0}^{n-1} x_i \beta^i$ . The elements of the array x are said to be the radix  $\beta$  digits of the integer. For example,  $x = (1, 2, 3)_{10}$  would represent the integer  $1 \cdot 10^2 + 2 \cdot 10^1 + 3 \cdot 10^0 = 123$ .

The term "mp\_int" shall refer to a composite structure that contains the digits of the integer it represents, and auxiliary data required to manipulate the data. These additional members are discussed further in section 2.2.1. For the purposes of this text, a "multiple precision integer" and an "mp\_int" are assumed synonymous. When an algorithm is specified to accept an mp\_int variable, it is assumed the various auxiliary data members are present as well. An expression of the type *variablename.item* implies that it should evaluate to the member named "item" of the variable. For example, a string of characters may have a member "length" that would evaluate to the number of characters in the string. If the string *a* equals *hello*, then it follows that *a.length* = 5.

For certain discussions, more generic algorithms are presented to help the reader understand the final algorithm used to solve a given problem. When an algorithm is described as accepting an integer input, it is assumed the input is a plain integer with no additional multiple precision members. That is, algorithms that use integers as opposed to mp\_ints as inputs do not concern themselves with the housekeeping operations required such as memory management. These algorithms will be used to establish the relevant theory that will subsequently be used to describe a multiple precision algorithm to solve the same problem.

#### 1.3.2 Precision Notation

The variable  $\beta$  represents the radix of a single digit of a multiple precision integer and must be of the form  $q^p$  for  $q, p \in \mathbb{Z}^+$ . A single precision variable must be able to represent integers in the range  $0 \leq x < q\beta$ , while a double precision variable must be able to represent integers in the range  $0 \leq x < q\beta^2$ . The extra radixq factor allows additions and subtractions to proceed without truncation of the carry. Since all modern computers are binary, it is assumed that q is two.

Within the source code that will be presented for each algorithm, the data type **mp\_digit** will represent a single precision integer type, while the data type **mp\_word** will represent a double precision integer type. In several algorithms (notably the Comba routines), temporary results will be stored in arrays of double precision mp\_words. For the purposes of this text,  $x_j$  will refer to the j'th digit of a single precision array, and  $\hat{x}_j$  will refer to the j'th digit of a double precision variable, it is assumed that all single precision variables are promoted to double precision during the evaluation. Expressions that are assigned to a single precision variable are truncated to fit within the precision of a single precision data type.

For example, if  $\beta = 10^2$ , a single precision data type may represent a value in the range  $0 \le x < 10^3$ , while a double precision data type may represent a value in the range  $0 \le x < 10^5$ . Let a = 23 and b = 49 represent two single precision variables. The single precision product shall be written as  $c \leftarrow a \cdot b$ , while the double precision product shall be written as  $\hat{c} \leftarrow a \cdot b$ . In this particular case,  $\hat{c} = 1127$  and c = 127. The most significant digit of the product would not fit in a single precision data type and as a result  $c \neq \hat{c}$ .

#### **1.3.3** Algorithm Inputs and Outputs

Within the algorithm descriptions all variables are assumed scalars of either single or double precision as indicated. The only exception to this rule is when variables have been indicated to be of type mp\_int. This distinction is important, as scalars are often used as array indicies and various other counters.

#### **1.3.4** Mathematical Expressions

The  $\lfloor \rfloor$  brackets imply an expression truncated to an integer not greater than the expression itself; for example,  $\lfloor 5.7 \rfloor = 5$ . Similarly, the  $\lceil \rceil$  brackets imply an expression rounded to an integer not less than the expression itself; for example,  $\lceil 5.1 \rceil = 6$ . Typically, when the / division symbol is used, the intention is to perform an integer division with truncation; for example, 5/2 = 2, which will often be written as  $\lfloor 5/2 \rfloor = 2$  for clarity. When an expression is written as a fraction a real value division is implied; for example,  $\frac{5}{2} = 2.5$ .

The norm of a multiple precision integer, for example ||x||, will be used to represent the number of digits in the representation of the integer; for example,

||123|| = 3 and ||79452|| = 5.

#### 1.3.5 Work Effort

To measure the efficiency of the specified algorithms, a modified big-Oh notation is used. In this system, all single precision operations are considered to have the same cost<sup>8</sup>. That is, a single precision addition, multiplication, and division are assumed to take the same time to complete. While this is generally not true in practice, it will simplify the discussions considerably.

Some algorithms have slight advantages over others, which is why some constants will not be removed in the notation. For example, a normal baseline multiplication (section 5.2.1) requires  $O(n^2)$  work, while a baseline squaring (section 5.3) requires  $O(\frac{n^2+n}{2})$  work. In standard big-Oh notation, these would both be said to be equivalent to  $O(n^2)$ . However, in the context of this text, this is not the case, as the magnitude of the inputs will typically be rather small. As a result, small constant factors in the work effort will make an observable difference in algorithm efficiency.

All algorithms presented in this text have a polynomial time work level; that is, of the form  $O(n^k)$  for  $n, k \in \mathbb{Z}^+$ . This will help make useful comparisons in terms of the speed of the algorithms and how various optimizations will help pay off in the long run.

#### 1.4 Exercises

Within the more advanced chapters a section is set aside to give the reader some challenging exercises related to the discussion at hand. These exercises are not designed to be prize-winning problems, but instead to be thought provoking. Wherever possible the problems are forward minded, stating problems that will be answered in subsequent chapters. The reader is encouraged to finish the exercises as they appear to get a better understanding of the subject material.

That being said, the problems are designed to affirm knowledge of a particular subject matter. Students in particular are encouraged to verify they can answer the problems correctly before moving on.

Similar to the exercises as described in [1, pp. ix], these exercises are given a scoring system based on the difficulty of the problem. However, unlike [1], the problems do not get nearly as hard. The scoring of these exercises ranges from

<sup>&</sup>lt;sup>8</sup>Except where explicitly noted.

one (the easiest) to five (the hardest). Figure 1.2 summarizes the scoring system used.

| [1] | An easy problem that should only take the reader a manner of    |
|-----|-----------------------------------------------------------------|
|     | minutes to solve. Usually does not involve much computer time   |
|     | to solve.                                                       |
| [2] | An easy problem that involves a marginal amount of computer     |
|     | time usage. Usually requires a program to be written to         |
|     | solve the problem.                                              |
| [3] | A moderately hard problem that requires a non-trivial amount    |
|     | of work. Usually involves trivial research and development of   |
|     | new theory from the perspective of a student.                   |
| [4] | A moderately hard problem that involves a non-trivial amount    |
|     | of work and research, the solution to which will demonstrate    |
|     | a higher mastery of the subject matter.                         |
| [5] | A hard problem that involves concepts that are difficult for a  |
|     | novice to solve. Solutions to these problems will demonstrate a |
|     | complete mastery of the given subject.                          |

Figure 1.2: Exercise Scoring System

Problems at the first level are meant to be simple questions the reader can answer quickly without programming a solution or devising new theory. These problems are quick tests to see if the material is understood. Problems at the second level are also designed to be easy, but will require a program or algorithm to be implemented to arrive at the answer. These two levels are essentially entry level questions.

Problems at the third level are meant to be a bit more difficult than the first two levels. The answer is often fairly obvious, but arriving at an exacting solution requires some thought and skill. These problems will almost always involve devising a new algorithm or implementing a variation of another algorithm previously presented. Readers who can answer these questions will feel comfortable with the concepts behind the topic at hand.

Problems at the fourth level are meant to be similar to those of the level-three questions except they will require additional research to be completed. The reader will most likely not know the answer right away, nor will the text provide the exact details of the answer until a subsequent chapter.

Problems at the fifth level are meant to be the hardest problems relative to all the other problems in the chapter. People who can correctly answer fifth–level problems have a mastery of the subject matter at hand.

Often problems will be tied together. The purpose of this is to start a chain of thought that will be discussed in future chapters. The reader is encouraged to answer the follow-up problems and try to draw the relevance of problems.

#### 1.5 Introduction to LibTomMath

#### 1.5.1 What Is LibTomMath?

LibTomMath is a free and open source multiple precision integer library written entirely in portable ISO C. By *portable* it is meant that the library does not contain any code that is computer platform dependent or otherwise problematic to use on any given platform.

The library has been successfully tested under numerous operating systems, including Unix<sup>9</sup>, Mac OS, Windows, Linux, Palm OS, and on standalone hard-ware such as the Gameboy Advance. The library is designed to contain enough functionality to be able to develop applications such as public key cryptosystems and still maintain a relatively small footprint.

#### 1.5.2 Goals of LibTomMath

Libraries that obtain the most efficiency are rarely written in a high level programming language such as C. However, even though this library is written entirely in ISO C, considerable care has been taken to optimize the algorithm implementations within the library. Specifically, the code has been written to work well with the GNU C Compiler (GCC) on both x86 and ARM processors. Wherever possible, highly efficient algorithms, such as Karatsuba multiplication, sliding window exponentiation, and Montgomery reduction have been provided to make the library more efficient.

Even with the nearly optimal and specialized algorithms that have been included, the application programing interface (*API*) has been kept as simple as possible. Often, generic placeholder routines will make use of specialized algorithms automatically without the developer's specific attention. One such example is the generic multiplication algorithm **mp\_mul()**, which will automatically use Toom– Cook, Karatsuba, Comba, or baseline multiplication based on the magnitude of the inputs and the configuration of the library.

<sup>&</sup>lt;sup>9</sup>All of these trademarks belong to their respective rightful owners.

Making LibTomMath as efficient as possible is not the only goal of the LibTom-Math project. Ideally, the library should be source compatible with another popular library, which makes it more attractive for developers to use. In this case, the MPI library was used as an API template for all the basic functions. MPI was chosen because it is another library that fits in the same niche as LibTomMath. Even though LibTomMath uses MPI as the template for the function names and argument passing conventions, it has been written from scratch by Tom St Denis.

The project is also meant to act as a learning tool for students, the logic being that no easy-to-follow "bignum" library exists that can be used to teach computer science students how to perform fast and reliable multiple precision integer arithmetic. To this end, the source code has been given quite a few comments and algorithm discussion points.

#### 1.6 Choice of LibTomMath

LibTomMath was chosen as the case study of this text not only because the author of both projects is one and the same, but for more worthy reasons. Other libraries such as GMP [13], MPI [14], LIP [16], and OpenSSL [15] have multiple precision integer arithmetic routines but would not be ideal for this text for reasons that will be explained in the following sub-sections.

#### 1.6.1 Code Base

The LibTomMath code base is all portable ISO C source code. This means that there are no platform–dependent conditional segments of code littered throughout the source. This clean and uncluttered approach to the library means that a developer can more readily discern the true intent of a given section of source code without trying to keep track of what conditional code will be used.

The code base of LibTomMath is well organized. Each function is in its own separate source code file, which allows the reader to find a given function very quickly. On average there are 76 lines of code per source file, which makes the source very easily to follow. By comparison, MPI and LIP are single file projects making code tracing very hard. GMP has many conditional code segments segments that also hinder tracing.

When compiled with GCC for the x86 processor and optimized for speed, the entire library is approximately 100KiB<sup>10</sup>, which is fairly small compared to GMP

<sup>&</sup>lt;sup>10</sup>The notation "KiB" means 2<sup>10</sup> octets, similarly "MiB" means 2<sup>20</sup> octets.

(over 250KiB). LibTomMath is slightly larger than MPI (which compiles to about 50KiB), but is also much faster and more complete than MPI.

#### 1.6.2 API Simplicity

LibTomMath is designed after the MPI library and shares the API design. Quite often, programs that use MPI will build with LibTomMath without change. The function names correlate directly to the action they perform. Almost all of the functions share the same parameter passing convention. The learning curve is fairly shallow with the API provided, which is an extremely valuable benefit for the student and developer alike.

The LIP library is an example of a library with an API that is awkward to work with. LIP uses function names that are often "compressed" to illegible shorthand. LibTomMath does not share this characteristic.

The GMP library also does not return error codes. Instead, it uses a POSIX.1 signal system where errors are signaled to the host application. This happens to be the fastest approach, but definitely not the most versatile. In effect, a math error (i.e., invalid input, heap error, etc.) can cause a program to stop functioning, which is definitely undesirable in many situations.

#### 1.6.3 Optimizations

While LibTomMath is certainly not the fastest library (GMP often beats LibTom-Math by a factor of two), it does feature a set of optimal algorithms for tasks such as modular reduction, exponentiation, multiplication, and squaring. GMP and LIP also feature such optimizations, while MPI only uses baseline algorithms with no optimizations. GMP lacks a few of the additional modular reduction optimizations that LibTomMath features<sup>11</sup>.

LibTomMath is almost always an order of magnitude faster than the MPI library at computationally expensive tasks such as modular exponentiation. In the grand scheme of "bignum" libraries, LibTomMath is faster than the average library and usually slower than the best libraries such as GMP and OpenSSL by only a small factor.

 $<sup>^{11}\</sup>mathrm{At}$  the time of this writing, GMP only had Barrett and Montgomery modular reduction algorithms.

#### **New Developments**

Since the writing of the original manuscript, a new project, TomsFastMath, has been created. It is directly derived from LibTomMath, with a major focus on multiplication, squaring, and reduction performance. It relaxes the portability requirements to use inline assembly for performance. Readers are encouraged to check out this project at http://tfm.libtomcrypt.com to see how far performance can go with the code in this book.

#### 1.6.4 Portability and Stability

LibTomMath will build "out of the box" on any platform equipped with a modern version of the GNU C Compiler (*GCC*). This means that without changes the library will build without configuration or setting up any variables. LIP and MPI will build "out of the box" as well but have numerous known bugs. Most notably, the author of MPI has recently stopped working on his library, and LIP has long since been discontinued.

GMP requires a configuration script to run and will not build out of the box. GMP and LibTomMath are still in active development and are very stable across a variety of platforms.

#### 1.6.5 Choice

LibTomMath is a relatively compact, well-documented, highly optimized, and portable library, which seems only natural for the case study of this text. Various source files from the LibTomMath project will be included within the text. However, readers are encouraged to download their own copies of the library to actually be able to work with the library.

## Chapter 2

## Getting Started

#### 2.1 Library Basics

The trick to writing any useful library of source code is to build a solid foundation and work outward from it. First, a problem along with allowable solution parameters should be identified and analyzed. In this particular case, the inability to accommodate multiple precision integers is the problem. Furthermore, the solution must be written as portable source code that is reasonably efficient across several different computer platforms.

After a foundation is formed, the remainder of the library can be designed and implemented in a hierarchical fashion. That is, to implement the lowest level dependencies first and work toward the most abstract functions last. For example, before implementing a modular exponentiation algorithm, one would implement a modular reduction algorithm. By building outward from a base foundation instead of using a parallel design methodology, you end up with a project that is highly modular. Being highly modular is a desirable property of any project as it often means the resulting product has a small footprint and updates are easy to perform.

Usually, when I start a project I will begin with the header files. I define the data types I think I will need and prototype the initial functions that are not dependent on other functions (within the library). After I implement these base functions, I prototype more dependent functions and implement them. The process repeats until I implement all the functions I require. For example, in the case of LibTomMath, I implemented functions such as mp\_init() well before I implemented mp\_mul(), and even further before I implemented mp\_exptmod(). As an example as to why this design works, note that the Karatsuba and Toom-Cook multipliers were written *after* the dependent function mp\_exptmod() was written. Adding the new multiplication algorithms did not require changes to the mp\_exptmod() function itself and lowered the total cost of ownership and development (*so to speak*) for new algorithms. This methodology allows new algorithms to be tested in a complete framework with relative ease (Figure 2.1).

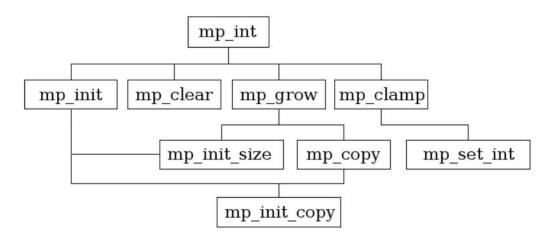

Figure 2.1: Design Flow of the First Few Original LibTomMath Functions.

Only after the majority of the functions were in place did I pursue a less hierarchical approach to auditing and optimizing the source code. For example, one day I may audit the multipliers and the next day the polynomial basis functions.

It only makes sense to begin the text with the preliminary data types and support algorithms required. This chapter discusses the core algorithms of the library that are the dependents for every other algorithm.

#### 2.2 What Is a Multiple Precision Integer?

Recall that most programming languages, in particular ISO C [17], only have fixed precision data types that on their own cannot be used to represent values larger than their precision will allow. The purpose of multiple precision algorithms is to use fixed precision data types to create and manipulate multiple precision integers that may represent values that are very large.

In the decimal system, the largest single digit value is 9. However, by concatenating digits together, larger numbers may be represented. Newly prepended digits (to the left) are said to be in a different power of ten column. That is, the number 123 can be described as having a 1 in the hundreds column, 2 in the tens column, and 3 in the ones column. Or more formally,  $123 = 1 \cdot 10^2 + 2 \cdot 10^1 + 3 \cdot 10^0$ . Computer–based multiple precision arithmetic is essentially the same concept. Larger integers are represented by adjoining fixed precision computer words with the exception that a different radix is used.

What most people probably do not think about explicitly are the various other attributes that describe a multiple precision integer. For example, the integer  $154_{10}$  has two immediately obvious properties. First, the integer is positive; that is, the sign of this particular integer is positive as opposed to negative. Second, the integer has three digits in its representation. There is an additional property that the integer possesses that does not concern pencil-and-paper arithmetic. The third property is how many digit placeholders are available to hold the integer.

A visual example of this third property is ensuring there is enough space on the paper to write the integer. For example, if one starts writing a large number too far to the right on a piece of paper, he will have to erase it and move left. Similarly, computer algorithms must maintain strict control over memory usage to ensure that the digits of an integer will not exceed the allowed boundaries. These three properties make up what is known as a multiple precision integer, or mp\_int for short.

#### 2.2.1 The mp\_int Structure

The mp\_int structure is the ISO C-based manifestation of what represents a multiple precision integer. The ISO C standard does not provide for any such data type, but it does provide for making composite data types known as structures. The following is the structure definition used within LibTomMath. typedef struct {
 int used, alloc, sign;
 mp\_digit \*dp;
} mp\_int;

Figure 2.2: The mp\_int Structure

The mp\_int structure (Figure 2.2) can be broken down as follows.

- The **used** parameter denotes how many digits of the array **dp** contain the digits used to represent a given integer. The **used** count must be positive (or zero) and may not exceed the **alloc** count.
- The **alloc** parameter denotes how many digits are available in the array to use by functions before it has to increase in size. When the **used** count of a result exceeds the **alloc** count, all the algorithms will automatically increase the size of the array to accommodate the precision of the result.
- The pointer  $\mathbf{dp}$  points to a dynamically allocated array of digits that represent the given multiple precision integer. It is padded with (**alloc** - **used**) zero digits. The array is maintained in a least significant digit order. As a pencil and paper analogy the array is organized such that the rightmost digits are stored first starting at the location indexed by zero<sup>1</sup> in the array. For example, if **dp** contains  $\{a, b, c, ...\}$  where  $\mathbf{dp}_0 = a$ ,  $\mathbf{dp}_1 = b$ ,  $\mathbf{dp}_2 = c$ , ... then it would represent the integer  $a + b\beta + c\beta^2 + ...$
- The **sign** parameter denotes the sign as either zero/positive (**MP\_ZPOS**) or negative (**MP\_NEG**).

#### Valid mp\_int Structures

Several rules are placed on the state of an mp\_int structure and are assumed to be followed for reasons of efficiency. The only exceptions are when the structure is passed to initialization functions such as mp\_init() and mp\_init\_copy().

1. The value of **alloc** may not be less than one. That is, **dp** always points to a previously allocated array of digits.

<sup>&</sup>lt;sup>1</sup>In C, all arrays begin at the zero index.

- 2. The value of **used** may not exceed **alloc** and must be greater than or equal to zero.
- 3. The value of used implies the digit at index (used 1) of the dp array is non-zero. That is, leading zero digits in the most significant positions must be trimmed.
  - (a) Digits in the **dp** array at and above the **used** location must be zero.
- The value of sign must be MP\_ZPOS if used is zero; this represents the mp\_int value of zero.

#### 2.3 Argument Passing

A convention of argument passing must be adopted early in the development of any library. Making the function prototypes consistent will help eliminate many headaches in the future as the library grows to significant complexity. In LibTomMath, the multiple precision integer functions accept parameters from left to right as pointers to mp\_int structures. That means that the source (input) operands are placed on the left and the destination (output) on the right. Consider the following examples.

| mp_mul(&a,                | &b, &c); | /* | С | = | а | * | b | */ |
|---------------------------|----------|----|---|---|---|---|---|----|
| <pre>mp_add(&amp;a,</pre> | &b, &a); | /* | а | = | а | + | b | */ |
| mp_sqr(&a,                | &b);     | /* | b | = | а | * | а | */ |

The left to right order is a fairly natural way to implement the functions since it lets the developer read aloud the functions and make sense of them. For example, the first function would read "multiply a and b and store in c."

Certain libraries (*LIP by Lenstra for instance*) accept parameters the other way around, to mimic the order of assignment expressions. That is, the destination (output) is on the left and arguments (inputs) are on the right. In truth, it is entirely a matter of preference. In the case of LibTomMath the convention from the MPI library has been adopted.

Another very useful design consideration, provided for in LibTomMath, is whether to allow argument sources to also be a destination. For example, the second example  $(mp\_add)$  adds a to b and stores in a. This is an important feature to implement since it allows the calling functions to cut down on the number of variables it must maintain. However, to implement this feature, specific care has to be given to ensure the destination is not modified before the source is fully read.

### 2.4 Return Values

A well–implemented application, no matter what its purpose, should trap as many runtime errors as possible and return them to the caller. By catching runtime errors a library can be guaranteed to prevent undefined behavior. However, the end developer can still manage to cause a library to crash. For example, by passing an invalid pointer an application may fault by dereferencing memory not owned by the application.

In the case of LibTomMath the only errors that are checked for are related to inappropriate inputs (division by zero for instance) and memory allocation errors. It will not check that the mp\_int passed to any function is valid, nor will it check pointers for validity. Any function that can cause a runtime error will return an error code as an **int** data type with one of the values in Figure 2.3.

| Value   | Meaning                               |
|---------|---------------------------------------|
| MP_OKAY | The function was successful           |
| MP_VAL  | One of the input value(s) was invalid |
| MP_MEM  | The function ran out of heap memory   |

#### Figure 2.3: LibTomMath Error Codes

When an error is detected within a function, it should free any memory it allocated, often during the initialization of temporary mp\_ints, and return as soon as possible. The goal is to leave the system in the same state it was when the function was called. Error checking with this style of API is fairly simple.

```
int err;
if ((err = mp_add(&a, &b, &c)) != MP_OKAY) {
    printf("Error: %s\n", mp_error_to_string(err));
    exit(EXIT_FAILURE);
}
```

The GMP [13] library uses C style *signals* to flag errors, which is of questionable use. Not all errors are fatal and it was not deemed ideal by the author of LibTomMath to force developers to have signal handlers for such cases.

### 2.5 Initialization and Clearing

The logical starting point when actually writing multiple precision integer functions is the initialization and clearing of the mp\_int structures. These two algorithms will be used by the majority of the higher level algorithms.

Given the basic mp\_int structure, an initialization routine must first allocate memory to hold the digits of the integer. Often it is optimal to allocate a sufficiently large pre-set number of digits even though the initial integer will represent zero. If only a single digit were allocated, quite a few subsequent reallocations would occur when operations are performed on the integers. There is a tradeoff between how many default digits to allocate and how many reallocations are tolerable. Obviously, allocating an excessive amount of digits initially will waste memory and become unmanageable.

If the memory for the digits has been successfully allocated, the rest of the members of the structure must be initialized. Since the initial state of an mp\_int is to represent the zero integer, the allocated digits must be set to zero, the **used** count set to zero, and **sign** set to **MP\_ZPOS**.

#### 2.5.1 Initializing an mp\_int

An mp\_int is said to be initialized if it is set to a valid, preferably default, state such that all the members of the structure are set to valid values. The mp\_init algorithm will perform such an action (Figure 2.4).

#### Algorithm **mp\_init**. **Input**. An mp\_int *a* **Output**. Allocate memory and initialize *a* to a known valid mp\_int state.

- 1. Allocate memory for **MP\_PREC** digits.
- 2. If the allocation failed, return(*MP\_MEM*)
- 3. for n from 0 to  $MP\_PREC 1$  do
- $3.1 \ a_n \leftarrow 0$
- 4.  $a.sign \leftarrow MP\_ZPOS$
- 5.  $a.used \leftarrow 0$
- 6.  $a.alloc \leftarrow MP\_PREC$
- 7. Return $(MP\_OKAY)$

Figure 2.4: Algorithm mp\_init

Algorithm mp\_init. The purpose of this function is to initialize an mp\_int structure so that the rest of the library can properly manipulate it. It is assumed that the input may not have had any of its members previously initialized, which is certainly a valid assumption if the input resides on the stack.

Before any of the members such as **sign**, **used**, or **alloc** are initialized, the memory for the digits is allocated. If this fails, the function returns before setting any of the other members. The **MP\_PREC** name represents a constant<sup>2</sup> used to dictate the minimum precision of newly initialized mp\_int integers. Ideally, it is at least equal to the smallest precision number you'll be working with.

Allocating a block of digits at first instead of a single digit has the benefit of lowering the number of usually slow heap operations later functions will have to perform in the future. If **MP\_PREC** is set correctly, the slack memory and the number of heap operations will be trivial.

Once the allocation has been made, the digits have to be set to zero, and the **used**, **sign**, and **alloc** members initialized. This ensures that the mp\_int will always represent the default state of zero regardless of the original condition of the input.

**Remark.** This function introduces the idiosyncrasy that all iterative loops, commonly initiated with the "for" keyword, iterate incrementally when the "to" keyword is placed between two expressions. For example, "for a from b to c do" means that a subsequent expression (or body of expressions) is to be evaluated

 $<sup>^2\</sup>mathrm{Defined}$  in the "tommath.h" header file within LibTomMath.

up to c-b times so long as  $b \leq c$ . In each iteration, the variable *a* is substituted for a new integer that lies inclusively between *b* and *c*. If b > c occurred, the loop would not iterate. By contrast, if the "downto" keyword were used in place of "to," the loop would iterate decrementally.

```
File: bn_mp_init.c
      /* init a new mp_int */
018
019
      int mp_init (mp_int * a)
020
      {
021
        int i;
022
023
        /* allocate memory required and clear it */
024
        a->dp = OPT_CAST(mp_digit) XMALLOC (sizeof (mp_digit) * MP_PREC);
        if (a->dp == NULL) {
025
026
          return MP_MEM;
027
        }
028
029
        /* set the digits to zero */
        for (i = 0; i < MP_PREC; i++) {</pre>
030
031
             a->dp[i] = 0;
032
        }
033
        /* set the used to zero, allocated digits to the default precision
034
035
         * and sign to positive */
036
        a \rightarrow used = 0;
037
        a->alloc = MP_PREC;
038
        a->sign = MP_ZPOS;
039
040
        return MP_OKAY;
041
      }
042
```

One immediate observation of this initialization function is that it does not return a pointer to a mp\_int structure. It is assumed that the caller has already allocated memory for the mp\_int structure, typically on the application stack. The call to mp\_init() is used only to initialize the members of the structure to a known default state.

Here we see (line 24) the memory allocation is performed first. This allows us to exit cleanly and quickly if there is an error. If the allocation fails, the routine will return **MP\_MEM** to the caller to indicate there was a memory error. The function XMALLOC is what actually allocates the memory. Technically, XMALLOC is not a function but a macro defined in *tommath.h.* By default, XMALLOC will evaluate to malloc(), which is the C library's built–in memory allocation routine.

To assure the mp\_int is in a known state, the digits must be set to zero. On most platforms this could have been accomplished by using calloc() instead of malloc(). However, to correctly initialize an integer type to a given value in a portable fashion, you have to actually assign the value. The for loop (line 30) performs this required operation.

After the memory has been successfully initialized, the remainder of the members are initialized (lines 34 through 35) to their respective default states. At this point, the algorithm has succeeded and a success code is returned to the calling function. If this function returns **MP\_OKAY**, it is safe to assume the mp\_int structure has been properly initialized and is safe to use with other functions within the library.

#### 2.5.2 Clearing an mp\_int

When an mp\_int is no longer required by the application, the memory allocated for its digits must be returned to the application's memory pool with the mp\_clear algorithm (Figure 2.5).

Algorithm mp\_clear. Input. An mp\_int aOutput. The memory for a shall be deallocated. 1. If a has been previously freed, then return( $MP\_OKAY$ ). 2. for n from 0 to a.used - 1 do 2.1  $a_n \leftarrow 0$ 3. Free the memory allocated for the digits of a. 4.  $a.used \leftarrow 0$ 5.  $a.alloc \leftarrow 0$ 6.  $a.sign \leftarrow MP\_ZPOS$ 7. Return( $MP\_OKAY$ ).

Figure 2.5: Algorithm mp\_clear

Algorithm mp\_clear. This algorithm accomplishes two goals. First, it clears the digits and the other mp\_int members. This ensures that if a developer accidentally re-uses a cleared structure it is less likely to cause problems. The second goal is to free the allocated memory.

The logic behind the algorithm is extended by marking cleared mp\_int structures so that subsequent calls to this algorithm will not try to free the memory multiple times. Cleared mp\_ints are detectable by having a pre-defined invalid digit pointer **dp** setting.

Once an mp\_int has been cleared, the mp\_int structure is no longer in a valid state for any other algorithm with the exception of algorithms mp\_init, mp\_init\_copy, mp\_init\_size, and mp\_clear.

```
File: bn_mp_clear.c
      /* clear one (frees) */
018
019
      void
020
      mp_clear (mp_int * a)
      {
021
022
        int i;
023
024
        /* only do anything if a hasn't been freed previously */
025
        if (a->dp != NULL) {
026
           /* first zero the digits */
027
           for (i = 0; i < a->used; i++) {
028
               a - dp[i] = 0;
029
           }
030
031
           /* free ram */
           XFREE(a->dp);
032
033
034
           /* reset members to make debugging easier */
035
                     = NULL;
           a->dp
           a \rightarrow alloc = a \rightarrow used = 0;
036
037
           a->sign = MP_ZPOS;
038
        }
039
      }
040
```

The algorithm only operates on the mp\_int if it hasn't been previously cleared. The if statement (line 25) checks to see if the **dp** member is not **NULL**. If the mp\_int is a valid mp\_int, then **dp** cannot be **NULL**, in which case the if statement will evaluate to true.

The digits of the mp\_int are cleared by the for loop (line 27), which assigns a

zero to every digit. Similar to mp\_init(), the digits are assigned zero instead of using block memory operations (such as memset()) since this is more portable.

The digits are deallocated off the heap via the XFREE macro. Similar to XMALLOC, the XFREE macro actually evaluates to a standard C library function; in this case, free(). Since free() only deallocates the memory, the pointer still has to be reset to **NULL** manually (line 35).

Now that the digits have been cleared and deallocated, the other members are set to their final values (lines 36 and 37).

### 2.6 Maintenance Algorithms

The previous sections described how to initialize and clear an mp\_int structure. To further support operations that are to be performed on mp\_int structures (such as addition and multiplication), the dependent algorithms must be able to augment the precision of an mp\_int and initialize mp\_ints with differing initial conditions.

These algorithms complete the set of low-level algorithms required to work with mp\_int structures in the higher level algorithms such as addition, multiplication, and modular exponentiation.

#### 2.6.1 Augmenting an mp\_int's Precision

When you are storing a value in an mp\_int structure, a sufficient number of digits must be available to accommodate the entire result of an operation without loss of precision. Quite often, the size of the array given by the **alloc** member is large enough to simply increase the **used** digit count. However, when the size of the array is too small it must be re-sized appropriately to accommodate the result. The mp\_grow algorithm provides this functionality (Figure 2.6).

Algorithm **mp\_grow**. **Input**. An mp\_int *a* and an integer *b*. **Output**. *a* is expanded to accommodate *b* digits. 1. if  $a.alloc \ge b$ , then return( $MP\_OKAY$ ) 2.  $u \leftarrow b \pmod{MP\_PREC}$ 3.  $v \leftarrow b + 2 \cdot MP\_PREC - u$ 4. Reallocate the array of digits *a* to size *v* 5. If the allocation failed, then return( $MP\_MEM$ ). 6. for n from a.alloc to v - 1 do 6.1  $a_n \leftarrow 0$ 7.  $a.alloc \leftarrow v$ 8. Return( $MP\_OKAY$ )

Figure 2.6: Algorithm mp\_grow

Algorithm mp\_grow. It is ideal to prevent reallocations from being performed if they are not required (step one). This is useful to prevent mp\_ints from growing excessively in code that erroneously calls mp\_grow.

The requested digit count is padded up to the next multiple of **MP\_PREC** plus an additional **MP\_PREC** (steps two and three). This helps prevent many trivial reallocations that would grow an mp\_int by trivially small values.

It is assumed that the reallocation (step four) leaves the lower *a.alloc* digits of the mp\_int intact. This is much akin to how the *realloc* function from the standard C library works. Since the newly allocated digits are assumed to contain undefined values, they are initially set to zero.

```
File: bn_mp_grow.c
      /* grow as required */
018
019
      int mp_grow (mp_int * a, int size)
020
021
        int
                 i;
022
        mp_digit *tmp;
023
024
        /* if the alloc size is smaller alloc more ram */
025
        if (a->alloc < size) {</pre>
          /* ensure there are always at least MP_PREC digits extra on top */
026
          size += (MP_PREC * 2) - (size % MP_PREC);
027
028
```

```
029
          /* reallocate the array a->dp
030
031
            * We store the return in a temporary variable
032
            * in case the operation failed we don't want
033
            * to overwrite the dp member of a.
034
            */
035
           tmp = OPT_CAST(mp_digit) XREALLOC (a->dp, sizeof (mp_digit) * size);
           if (tmp == NULL) {
036
             /* reallocation failed but "a" is still valid [can be freed] */
037
038
            return MP_MEM;
039
           }
040
041
           /* reallocation succeeded so set a->dp */
042
           a \rightarrow dp = tmp;
043
044
          /* zero excess digits */
045
                    = a->alloc;
           i
046
           a->alloc = size;
           for (; i < a->alloc; i++) {
047
             a - dp[i] = 0;
048
049
           }
        }
050
051
        return MP_OKAY;
052
      }
053
```

A quick optimization is to first determine if a memory reallocation is required at all. The if statement (line 24) checks if the **alloc** member of the mp\_int is smaller than the requested digit count. If the count is not larger than **alloc** the function skips the reallocation part, thus saving time.

When a reallocation is performed, it is turned into an optimal request to save time in the future. The requested digit count is padded upwards to 2nd multiple of **MP\_PREC** larger than **alloc** (line 25). The XREALLOC function is used to reallocate the memory. As per the other functions, XREALLOC is actually a macro that evaluates to realloc by default. The realloc function leaves the base of the allocation intact, which means the first **alloc** digits of the mp\_int are the same as before the reallocation. All that is left is to clear the newly allocated digits and return.

Note that the reallocation result is actually stored in a temporary pointer tmp. This is to allow this function to return an error with a valid pointer. Earlier

releases of the library stored the result of XREALLOC into the mp\_int *a*. That would result in a memory leak if XREALLOC ever failed.

#### 2.6.2 Initializing Variable Precision mp\_ints

Occasionally, the number of digits required will be known in advance of an initialization, based on, for example, the size of input mp\_ints to a given algorithm. The purpose of algorithm mp\_init\_size is similar to mp\_init except that it will allocate *at least* a specified number of digits (Function 2.7).

> Algorithm **mp\_init\_size**. **Input**. An mp\_int *a* and the requested number of digits *b*. **Output**. *a* is initialized to hold at least *b* digits. 1.  $u \leftarrow b \pmod{MP\_PREC}$ 2.  $v \leftarrow b + 2 \cdot MP\_PREC - u$ 3. Allocate *v* digits. 4. for *n* from 0 to v - 1 do 4.1  $a_n \leftarrow 0$ 5.  $a.sign \leftarrow MP\_ZPOS$ 6.  $a.used \leftarrow 0$ 7.  $a.alloc \leftarrow v$ 8. Return( $MP\_OKAY$ )

Figure 2.7: Algorithm mp\_init\_size

Algorithm mp\_init\_size. This algorithm will initialize an mp\_int structure a like algorithm mp\_init, with the exception that the number of digits allocated can be controlled by the second input argument b. The input size is padded upwards so it is a multiple of **MP\_PREC** plus an additional **MP\_PREC** digits. This padding is used to prevent trivial allocations from becoming a bottleneck in the rest of the algorithms (Figure 2.7).

Like algorithm mp\_init, the mp\_int structure is initialized to a default state representing the integer zero. This particular algorithm is useful if it is known ahead of time the approximate size of the input. If the approximation is correct, no further memory reallocations are required to work with the mp\_int.

```
File: bn_mp_init_size.c
018  /* init an mp_init for a given size */
```

```
019
      int mp_init_size (mp_int * a, int size)
020
      {
021
        int x;
022
023
        /* pad size so there are always extra digits */
024
        size += (MP_PREC * 2) - (size % MP_PREC);
025
026
        /* alloc mem */
        a->dp = OPT_CAST(mp_digit) XMALLOC (sizeof (mp_digit) * size);
027
028
        if (a->dp == NULL) {
029
           return MP_MEM;
030
        }
031
032
        /* set the members */
033
        a \rightarrow used = 0;
034
        a->alloc = size;
035
        a->sign = MP_ZPOS;
036
        /* zero the digits */
037
        for (x = 0; x < size; x++) {
038
039
             a \rightarrow dp[x] = 0;
040
        }
041
042
        return MP_OKAY;
043
      }
044
```

The number of digits b requested is padded (line 24) by first augmenting it to the next multiple of **MP\_PREC** and then adding **MP\_PREC** to the result. If the memory can be successfully allocated, the mp\_int is placed in a default state representing the integer zero. Otherwise, the error code **MP\_MEM** will be returned (line 29).

The digits are allocated and set to zero at the same time with the calloc() function (line 27). The **used** count is set to zero, the **alloc** count is set to the padded digit count and the **sign** flag is set to **MP\_ZPOS** to achieve a default valid mp\_int state (lines 33, 34, and 35). If the function returns successfully, then it is correct to assume that the mp\_int structure is in a valid state for the remainder of the functions to work with.

#### 2.6.3 Multiple Integer Initializations and Clearings

Occasionally, a function will require a series of mp\_int data types to be made available simultaneously. The purpose of algorithm mp\_init\_multi (Figure 2.8) is to initialize a variable length array of mp\_int structures in a single statement. It is essentially a shortcut to multiple initializations.

| Algorithm <b>mp_init_multi</b> .                                                         |
|------------------------------------------------------------------------------------------|
| <b>Input</b> . Variable length array $V_k$ of mp_int variables of length k.              |
| <b>Output</b> . The array is initialized such that each mp_int of $V_k$ is ready to use. |
|                                                                                          |
| 1. for $n \text{ from } 0$ to $k-1$ do                                                   |
| 1.1. Initialize the mp_int $V_n$ (mp_init)                                               |
| 1.2. If initialization failed then do                                                    |
| 1.2.1. for $j$ from 0 to $n$ do                                                          |
| 1.2.1.1. Free the mp_int $V_i$ (mp_clear)                                                |
| 1.2.2. Return $(MP\_MEM)$                                                                |
| 2. $\operatorname{Return}(MP_OKAY)$                                                      |

Figure 2.8: Algorithm mp\_init\_multi

Algorithm mp\_init\_multi. The algorithm will initialize the array of mp\_int variables one at a time. If a runtime error has been detected (*step 1.2*), all of the previously initialized variables are cleared. The goal is an "all or nothing" initialization, which allows for quick recovery from runtime errors (Figure 2.8).

```
File: bn_mp_init_multi.c
017
      #include <stdarg.h>
018
019
      int mp_init_multi(mp_int *mp, ...)
020
      {
          mp_err res = MP_OKAY;
                                      /* Assume ok until proven otherwise */
021
022
          int n = 0;
                                      /* Number of ok inits */
023
          mp_int* cur_arg = mp;
024
          va_list args;
025
          va_start(args, mp);
026
                                      /* init args to next argument from caller */
          while (cur_arg != NULL) {
027
              if (mp_init(cur_arg) != MP_OKAY) {
028
```

```
029
                   /* Oops - error! Back-track and mp_clear what we already
030
                      succeeded in init-ing, then return error.
031
                   */
032
                   va_list clean_args;
033
034
                   /* end the current list */
035
                   va_end(args);
036
037
                   /* now start cleaning up */
038
                   cur_arg = mp;
039
                   va_start(clean_args, mp);
040
                   while (n--) {
041
                       mp_clear(cur_arg);
042
                       cur_arg = va_arg(clean_args, mp_int*);
043
                   }
044
                   va_end(clean_args);
045
                   res = MP_MEM;
046
                   break;
              }
047
048
              n++;
049
              cur_arg = va_arg(args, mp_int*);
050
          }
051
          va_end(args);
052
          return res;
                                       /* Assumed ok, if error flagged above. */
053
      }
054
055
```

This function initializes a variable length list of mp\_int structure pointers. However, instead of having the mp\_int structures in an actual C array, they are simply passed as arguments to the function. This function makes use of the "..." argument syntax of the C programming language. The list is terminated with a final **NULL** argument appended on the right.

The function uses the "stdarg.h" va functions to step in a portable fashion through the arguments to the function. A count n of successfully initialized mp\_int structures is maintained (line 48) such that if a failure does occur, the algorithm can backtrack and free the previously initialized structures (lines 28 to 47).

30

#### 2.6.4 Clamping Excess Digits

When a function anticipates a result will be n digits, it is simpler to assume this is true within the body of the function instead of checking during the computation. For example, a multiplication of a i digit number by a j digit produces a result of at most i + j digits. It is entirely possible that the result is i + j - 1, though, with no final carry into the last position. However, suppose the destination had to be first expanded (*via mp\_grow*) to accommodate i + j - 1 digits than further expanded to accommodate the final carry. That would be a considerable waste of time since heap operations are relatively slow.

The ideal solution is to always assume the result is i + j and fix up the **used** count after the function terminates. This way, a single heap operation (*at most*) is required. However, if the result was not checked there would be an excess high order zero digit.

For example, suppose the product of two integers was  $x_n = (0x_{n-1}x_{n-2}...x_0)_{\beta}$ . The leading zero digit will not contribute to the precision of the result. In fact, through subsequent operations more leading zero digits would accumulate to the point the size of the integer would be prohibitive. As a result, even though the precision is very low the representation is excessively large.

The mp\_clamp algorithm is designed to solve this very problem. It will trim high-order zeros by decrementing the **used** count until a non-zero most significant digit is found. Also in this system, zero is considered a positive number, which means that if the **used** count is decremented to zero, the sign must be set to **MP\_ZPOS**.

| Algorithm <b>mp_clamp</b> .                                       |
|-------------------------------------------------------------------|
| <b>Input</b> . An mp_int a                                        |
| <b>Output</b> . Any excess leading zero digits of $a$ are removed |
|                                                                   |
| 1. while $a.used > 0$ and $a_{a.used-1} = 0$ do                   |
| $1.1 \ a.used \leftarrow a.used - 1$                              |
| 2. if $a.used = 0$ then do                                        |
| $2.1 \ a.sign \leftarrow MP\_ZPOS$                                |

Figure 2.9: Algorithm mp\_clamp

Algorithm mp\_clamp. As can be expected, this algorithm is very simple.

The loop in step one is expected to iterate only once or twice at the most. For example, this will happen in cases where there is not a carry to fill the last position. Step two fixes the sign for when all of the digits are zero to ensure that the mp\_int is valid at all times (Figure 2.9).

```
File: bn_mp_clamp.c
018
      /* trim unused digits
019
020
       * This is used to ensure that leading zero digits are
021
       * trimed and the leading "used" digit will be non-zero
022
       * Typically very fast. Also fixes the sign if there
023
       * are no more leading digits
024
       */
025
      void
026
      mp_clamp (mp_int * a)
027
      {
028
        /* decrease used while the most significant digit is
029
         * zero.
030
         */
031
        while (a->used > 0 && a->dp[a->used - 1] == 0) {
032
          --(a->used);
033
        }
034
035
        /* reset the sign flag if used == 0 */
        if (a - > used == 0) {
036
037
          a->sign = MP_ZPOS;
038
        }
      }
039
040
```

Note on line 31 how to test for the **used** count is made on the left of the && operator. In the C programming language, the terms to && are evaluated left to right with a boolean short-circuit if any condition fails. This is important since if the **used** is zero, the test on the right would fetch below the array. That is obviously undesirable. The parenthesis on line 32 is used to make sure the **used** count is decremented and not the pointer "a".

#### Exercises

### Exercises

- [1] Discuss the relevance of the **used** member of the mp\_int structure.
- [1] Discuss the consequences of not using padding when performing allocations.
- [2] Estimate an ideal value for **MP\_PREC** when performing 1024-bit RSA encryption when  $\beta = 2^{28}$ .
- [1] Discuss the relevance of the algorithm mp\_clamp. What does it prevent?
- [1] Give an example of when the algorithm mp\_init\_copy might be useful.

## Chapter 3

# **Basic Operations**

### 3.1 Introduction

In the previous chapter, a series of low-level algorithms was established that dealt with initializing and maintaining mp\_int structures. This chapter will discuss another set of seemingly non-algebraic algorithms that will form the low-level basis of the entire library. While these algorithms are relatively trivial, it is important to understand how they work before proceeding since these algorithms will be used almost intrinsically in the following chapters.

The algorithms in this chapter deal primarily with more "programmer" related tasks such as creating copies of mp\_int structures, assigning small values to mp\_int structures and comparisons of the values mp\_int structures represent.

### 3.2 Assigning Values to mp\_int Structures

#### 3.2.1 Copying an mp\_int

Assigning the value that a given mp\_int structure represents to another mp\_int structure shall be known as making a copy for the purposes of this text. The copy of the mp\_int will be a separate entity that represents the same value as the mp\_int it was copied from. The mp\_copy algorithm provides this functionality (Figure 3.1).

| Algorithm <b>mp_copy</b> .                                          |
|---------------------------------------------------------------------|
| <b>Input</b> . An mp_int $a$ and $b$ .                              |
| <b>Output</b> . Store a copy of $a$ in $b$ .                        |
|                                                                     |
| 1. If $b.alloc < a.used$ then grow b to a.used digits. $(mp\_grow)$ |
| 2. for $n$ from 0 to $a.used - 1$ do                                |
| $2.1 \ b_n \leftarrow a_n$                                          |
| 3. for <i>n</i> from <i>a.used</i> to <i>b.used</i> $-1$ do         |
| $3.1 \ b_n \leftarrow 0$                                            |
| 4. $b.used \leftarrow a.used$                                       |
| 5. $b.sign \leftarrow a.sign$                                       |
| 6. return $(MP\_OKAY)$                                              |

Figure 3.1: Algorithm mp\_copy

Algorithm mp\_copy. This algorithm copies the mp\_int a such that upon successful termination of the algorithm, the mp\_int b will represent the same integer as the mp\_int a. The mp\_int b shall be a complete and distinct copy of the mp\_int a, meaning that the mp\_int a can be modified and it shall not affect the value of the mp\_int b.

If b does not have enough room for the digits of a, it must first have its precision augmented via the mp\_grow algorithm. The digits of a are copied over the digits of b, and any excess digits of b are set to zero (steps two and three). The **used** and **sign** members of a are finally copied over the respective members of b.

**Remark.** This algorithm also introduces a new idiosyncrasy that will be used throughout the rest of the text. The error return codes of other algorithms are not explicitly checked in the pseudo-code presented. For example, in step one of the mp\_copy algorithm, the return of mp\_grow is not explicitly checked to ensure it succeeded. Text space is limited so it is assumed that if an algorithm fails it will clear all temporarily allocated mp\_ints and return the error code itself. However, the C code presented will demonstrate all of the error handling logic required to implement the pseudo-code.

```
File: bn_mp_copy.c
018  /* copy, b = a */
019   int
020   mp_copy (mp_int * a, mp_int * b)
021  {
```

```
022
        int
                res, n;
023
        /* if dst == src do nothing */
024
025
        if (a == b) {
          return MP_OKAY;
026
027
        }
028
029
        /* grow dest */
        if (b->alloc < a->used) {
030
031
           if ((res = mp_grow (b, a->used)) != MP_OKAY) {
032
              return res;
033
           }
034
        }
035
        /* zero b and copy the parameters over */
036
037
        {
038
          register mp_digit *tmpa, *tmpb;
039
040
          /* pointer aliases */
041
042
          /* source */
043
          tmpa = a -> dp;
044
045
          /* destination */
046
          tmpb = b -> dp;
047
048
          /* copy all the digits */
049
          for (n = 0; n < a > used; n++) 
050
            *tmpb++ = *tmpa++;
          }
051
052
053
          /* clear high digits */
          for (; n < b->used; n++) {
054
055
            *tmpb++ = 0;
          }
056
057
        }
058
059
        /* copy used count and sign */
060
        b->used = a->used;
061
        b->sign = a->sign;
062
        return MP_OKAY;
```

```
063 }
064
```

Occasionally, a dependent algorithm may copy an mp\_int effectively into itself such as when the input and output mp\_int structures passed to a function are one and the same. For this case, it is optimal to return immediately without copying digits (line 25).

The mp\_int b must have enough digits to accommodate the used digits of the mp\_int a. If b.alloc is less than a.used, the algorithm mp\_grow is used to augment the precision of b (lines 30 to 33). To simplify the inner loop that copies the digits from a to b, two aliases tmpa and tmpb point directly at the digits of the mp\_ints a and b, respectively. These aliases (lines 43 and 46) allow the compiler to access the digits without first dereferencing the mp\_int pointers and then subsequently the pointer to the digits.

After the aliases are established, the digits from a are copied into b (lines 49 to 51) and then the excess digits of b are set to zero (lines 54 to 56). Both "for" loops make use of the pointer aliases, and in fact the alias for b is carried through into the second "for" loop to clear the excess digits. This optimization allows the alias to stay in a machine register fairly easy between the two loops.

**Remarks.** The use of pointer aliases is an implementation methodology first introduced in this function that will be used considerably in other functions. Technically, a pointer alias is simply a shorthand alias used to lower the number of pointer dereferencing operations required to access data. For example, a for loop may resemble

```
for (x = 0; x < 100; x++) {
    a->num[4]->dp[x] = 0;
}
```

This could be re-written using aliases as

```
mp_digit *tmpa;
a = a->num[4]->dp;
for (x = 0; x < 100; x++) {
    *a++ = 0;
}
```

In this case, an alias is used to access the array of digits within an mp\_int structure directly. It may seem that a pointer alias is strictly not required, as a

compiler may optimize out the redundant pointer operations. However, there are two dominant reasons to use aliases.

The first reason is that most compilers will not effectively optimize pointer arithmetic. For example, some optimizations may work for the Microsoft Visual C++ compiler (MSVC) and not for the GNU C Compiler (GCC). Moreover, some optimizations may work for GCC and not MSVC. As such it is ideal to find a common ground for as many compilers as possible. Pointer aliases optimize the code considerably before the compiler even reads the source code, which means the end compiled code stands a better chance of being faster.

The second reason is that pointer aliases often can make an algorithm simpler to read. Consider the first "for" loop of the function mp\_copy() re-written to not use pointer aliases.

```
/* copy all the digits */
for (n = 0; n < a->used; n++) {
    b->dp[n] = a->dp[n];
}
```

Whether this code is harder to read depends strongly on the individual. However, it is quantifiably slightly more complicated, as there are four variables within the statement instead of just two.

#### **Nested Statements**

Another commonly used technique in the source routines is that certain sections of code are nested. This is used in particular with the pointer aliases to highlight code phases. For example, a Comba multiplier (discussed in Chapter 6) will typically have three different phases. First, the temporaries are initialized, then the columns calculated, and finally the carries are propagated. In this example, the middle column production phase will typically be nested as it uses temporary variables and aliases the most.

The nesting also simplifies the source code, as variables that are nested are only valid for their scope. As a result, the various temporary variables required do not propagate into other sections of code.

#### 3.2.2 Creating a Clone

Another common operation is to make a local temporary copy of an mp\_int argument. To initialize an mp\_int and then copy another existing mp\_int into the newly initialized mp\_int will be known as creating a clone. This is useful within functions that need to modify an argument but do not wish to modify the original copy. The mp\_init\_copy algorithm has been designed to help perform this task (Figure 3.2).

| Algorithm <b>mp_init_copy</b> .                          |
|----------------------------------------------------------|
| <b>Input</b> . An mp_int $a$ and $b$                     |
| <b>Output</b> . $a$ is initialized to be a copy of $b$ . |
|                                                          |

- 1. Init a.  $(mp\_init)$
- 2. Copy b to a.  $(mp\_copy)$
- 3. Return the status of the copy operation.

Figure 3.2: Algorithm mp\_init\_copy

Algorithm mp\_init\_copy. This algorithm will initialize an mp\_int variable and copy another previously initialized mp\_int variable into it. As such, this algorithm will perform two operations in one step.

```
File: bn_mp_init_copy.c
      /* creates "a" then copies b into it */
018
      int mp_init_copy (mp_int * a, mp_int * b)
019
020
      {
021
        int
                res;
022
023
        if ((res = mp_init (a)) != MP_OKAY) {
024
          return res;
025
        }
026
        return mp_copy (b, a);
027
      }
028
```

This will initialize  $\mathbf{a}$  and make it a verbatim copy of the contents of  $\mathbf{b}$ . Note that  $\mathbf{a}$  will have its own memory allocated, which means that  $\mathbf{b}$  may be cleared after the call and  $\mathbf{a}$  will be left intact.

40

### 3.3 Zeroing an Integer

Resetting an mp\_int to the default state is a common step in many algorithms. The mp\_zero algorithm will be used to perform this task (Figure 3.3).

> Algorithm mp\_zero. Input. An mp\_int aOutput. Zero the contents of a1.  $a.used \leftarrow 0$ 2.  $a.sign \leftarrow MP_ZPOS$ 3. for n from 0 to a.alloc - 1 do  $3.1 a_n \leftarrow 0$

Figure 3.3: Algorithm mp\_zero

Algorithm mp\_zero. This algorithm simply resets a mp\_int to the default state.

```
File: bn_mp_zero.c
018
       /* set to zero */
       void mp_zero (mp_int * a)
019
020
       {
021
         int
                    n;
022
         mp_digit *tmp;
023
024
         a->sign = MP_ZPOS;
025
         a \rightarrow used = 0;
026
027
         tmp = a -> dp;
         for (n = 0; n < a > alloc; n++) {
028
029
            *tmp++ = 0;
030
         }
031
       }
032
```

After the function is completed, all of the digits are zeroed, the **used** count is zeroed, and the **sign** variable is set to **MP\_ZPOS**.

### 3.4 Sign Manipulation

#### 3.4.1 Absolute Value

With the mp\_int representation of an integer, calculating the absolute value is trivial. The mp\_abs algorithm will compute the absolute value of an mp\_int (Figure 3.4).

> Algorithm **mp\_abs**. **Input**. An mp\_int a**Output**. Computes b = |a|

Copy a to b. (mp\_copy)
 If the copy failed return(MP\_MEM).
 b.sign ← MP\_ZPOS
 Return(MP\_OKAY)

Figure 3.4: Algorithm mp\_abs

Algorithm mp\_abs. This algorithm computes the absolute of an mp\_int input. First, it copies a over b. This is an example of an algorithm where the check in mp\_copy that determines if the source and destination are equal proves useful. This allows, for instance, the developer to pass the same mp\_int as the source and destination to this function without additional logic to handle it.

```
File: bn_mp_abs.c
018
      /* b = |a|
019
       *
020
       * Simple function copies the input and fixes the sign to positive
021
       */
022
      int
023
      mp_abs (mp_int * a, mp_int * b)
024
      {
025
        int
                res;
026
027
        /* copy a to b */
        if (a != b) {
028
029
           if ((res = mp_copy (a, b)) != MP_OKAY) {
030
             return res;
```

```
031    }
032    }
033
034    /* force the sign of b to positive */
035    b->sign = MP_ZPOS;
036
037    return MP_OKAY;
038    }
039
```

This fairly trivial algorithm first eliminates non–required duplications (line 28) and then sets the **sign** flag to **MP\_ZPOS**.

#### 3.4.2 Integer Negation

With the mp\_int representation of an integer, calculating the negation is also trivial. The mp\_neg algorithm will compute the negative of an mp\_int input (Figure 3.5).

| Algorithm <b>mp_neg</b> .                     |  |  |
|-----------------------------------------------|--|--|
| <b>Input</b> . An mp_int $a$                  |  |  |
| <b>Output</b> . Computes $b = -a$             |  |  |
|                                               |  |  |
| 1. Copy $a$ to $b$ . $(mp\_copy)$             |  |  |
| 2. If the copy failed return $(MP\_MEM)$ .    |  |  |
| 3. If $a.used = 0$ then return $(MP\_OKAY)$ . |  |  |
| 4. If $a.sign = MP\_ZPOS$ then do             |  |  |
| $4.1 \ b.sign = MP\_NEG.$                     |  |  |
| 5. else do                                    |  |  |
| $5.1 \ b.sign = MP\_ZPOS.$                    |  |  |
| 6. Return $(MP\_OKAY)$                        |  |  |

Algorithm mp\_neg. This algorithm computes the negation of an input. First, it copies a over b. If a has no used digits, then the algorithm returns immediately. Otherwise, it flips the sign flag and stores the result in b. Note that if a had no digits, then it must be positive by definition. Had step three been omitted, the algorithm would return zero as negative.

```
File: bn_mp_neg.c
018
      /* b = -a */
019
      int mp_neg (mp_int * a, mp_int * b)
020
      {
021
        int
                res;
022
        if (a != b) {
023
           if ((res = mp_copy (a, b)) != MP_OKAY) 
024
               return res;
025
           }
        }
026
027
028
        if (mp_iszero(b) != MP_YES) {
029
           b->sign = (a->sign == MP_ZPOS) ? MP_NEG : MP_ZPOS;
030
        } else {
031
           b->sign = MP_ZPOS;
        }
032
033
034
        return MP_OKAY;
      }
035
036
```

Like mp\_abs(), this function avoids non-required duplications (line 22) and then sets the sign. We have to make sure that only non-zero values get a **sign** of **MP\_NEG**. If the mp\_int is zero, the **sign** is hard-coded to **MP\_ZPOS**.

### 3.5 Small Constants

### 3.5.1 Setting Small Constants

Often, a mp\_int must be set to a relatively small value such as 1 or 2. For these cases, the mp\_set algorithm is useful (Figure 3.6).

44

| Algorithm <b>mp_set</b> .                                                                                                    |  |  |
|----------------------------------------------------------------------------------------------------|--|--|
| <b>Input</b> . An mp_int $a$ and a digit $b$                                                                                                    |  |  |
| <b>Output</b> . Make $a$ equivalent to $b$                                                                                                    |  |  |
| 1. Zero $a \ (mp\_zero)$ .<br>2. $a_0 \leftarrow b \ (mod \ \beta)$<br>3. $a.used \leftarrow \begin{cases} 1 & \text{if } a_0 > 0 \\ 0 & \text{if } a_0 = 0 \end{cases}$ |  |  |

Figure 3.6: Algorithm mp\_set

Algorithm mp\_set. This algorithm sets a mp\_int to a small single digit value. Step number 1 ensures that the integer is reset to the default state. The single digit is set (modulo  $\beta$ ) and the used count is adjusted accordingly.

```
File: bn_mp_set.c
018
       /* set to a digit */
       void mp_set (mp_int * a, mp_digit b)
019
020
       {
021
         mp_zero (a);
022
         a \rightarrow dp[0] = b \& MP_MASK;
         a > used = (a - > dp[0] != 0) ? 1 : 0;
023
       }
024
025
```

First, we zero (line 21) the mp\_int to make sure the other members are initialized for a small positive constant. mp\_zero() ensures that the **sign** is positive and the **used** count is zero. Next, we set the digit and reduce it modulo  $\beta$  (line 22). After this step, we have to check if the resulting digit is zero or not. If it is not, we set the **used** count to one, otherwise to zero.

We can quickly reduce modulo  $\beta$  since it is of the form  $2^k$ , and a quick binary AND operation with  $2^k - 1$  will perform the same operation.

One important limitation of this function is that it will only set one digit. The size of a digit is not fixed, meaning source that uses this function should take that into account. Only trivially small constants can be set using this function.

#### 3.5.2 Setting Large Constants

To overcome the limitations of the mp\_set algorithm, the mp\_set\_int algorithm is ideal. It accepts a "long" data type as input and will always treat it as a 32-bit integer (Figure 3.7).

| Algorithm mp_set_int.                                       |
|-------------------------------------------------------------|
| <b>Input</b> . An mp_int $a$ and a "long" integer $b$       |
| <b>Output</b> . Make $a$ equivalent to $b$                  |
|                                                             |
| 1. Zero $a (mp\_zero)$                                      |
| 2. for $n$ from 0 to 7 do                                   |
| $2.1 \ a \leftarrow a \cdot 16 \ (mp\_mul2d)$               |
| $2.2 \ u \leftarrow \lfloor b/2^{4(7-n)} \rfloor \pmod{16}$ |
| $2.3 a_0 \leftarrow a_0 + u$                                |
| $2.4 \ a.used \leftarrow a.used + 1$                        |
| 3. Clamp excess used digits $(mp\_clamp)$                   |

Figure 3.7: Algorithm mp\_set\_int

Algorithm mp\_set\_int. The algorithm performs eight iterations of a simple loop where in each iteration, four bits from the source are added to the mp\_int. Step 2.1 will multiply the current result by sixteen, making room for four more bits in the less significant positions. In step 2.2, the next four bits from the source are extracted and are added to the mp\_int. The used digit count is incremented to reflect the addition. The used digit counter is incremented since if any of the leading digits were zero, the mp\_int would have zero digits used and the newly added four bits would be ignored.

Excess zero digits are trimmed in steps 2.1 and 3 by using higher level algorithms mp\_mul2d and mp\_clamp.

```
File: bn_mp_set_int.c
018  /* set a 32-bit const */
019   int mp_set_int (mp_int * a, unsigned long b)
020   {
021     int     x, res;
022
023     mp_zero (a);
024
```

46

```
025
        /* set four bits at a time */
026
        for (x = 0; x < 8; x++) {
           /* shift the number up four bits */
027
           if ((res = mp_mul_2d (a, 4, a)) != MP_OKAY) {
028
029
             return res;
           }
030
031
           /* OR in the top four bits of the source */
032
033
           a \rightarrow dp[0] = (b \rightarrow 28) \& 15;
034
           /* shift the source up to the next four bits */
035
036
           b <<= 4;
037
038
           /* ensure that digits are not clamped off */
039
           a \rightarrow used += 1;
        }
040
041
        mp_clamp (a);
042
        return MP_OKAY;
      }
043
044
```

This function sets four bits of the number at a time to handle all practical **DIGIT\_BIT** sizes. The addition on line 39 ensures that the newly added in bits are added to the number of digits. While it may not seem obvious as to why the digit counter does not grow exceedingly large, it is because of the shift on line 28 and the call to mp\_clamp() on line 41. Both functions will clamp excess leading digits, which keeps the number of used digits low.

### 3.6 Comparisons

### 3.6.1 Unsigned Comparisons

Comparing a multiple precision integer is performed with the same algorithm used to compare two decimal numbers. For example, to compare 1, 234 to 1, 264, the digits are extracted by their positions. That is, we compare  $1 \cdot 10^3 + 2 \cdot 10^2 + 3 \cdot 10^1 + 4 \cdot 10^0$  to  $1 \cdot 10^3 + 2 \cdot 10^2 + 6 \cdot 10^1 + 4 \cdot 10^0$  by comparing single digits at a time, starting with the highest magnitude positions. If any leading digit of one integer is greater than a digit in the same position of another integer, then obviously it must be greater.

The first comparison routine that will be developed is the unsigned magnitude compare, which will perform a comparison based on the digits of two mp\_int variables alone. It will ignore the sign of the two inputs. Such a function is useful when an absolute comparison is required or if the signs are known to agree in advance.

To facilitate working with the results of the comparison functions, three constants are required (Figure 3.8).

| Constant | Meaning      |  |
|----------|--------------|--|
| MP_GT    | Greater Than |  |
| MP_EQ    | Equal To     |  |
| MP_LT    | Less Than    |  |

| Figure 3.8: | Com | oarison | Return | Codes |
|-------------|-----|---------|--------|-------|
|             |     |         |        |       |

| Algorithm mp_cmp_mag.                                                   |
|-------------------------------------------------------------------------|
| <b>Input</b> . Two mp_ints $a$ and $b$ .                                |
| <b>Output</b> . Unsigned comparison results ( $a$ to the left of $b$ ). |
|                                                                         |

1. If a.used > b.used then return $(MP\_GT)$ 

- 2. If a.used < b.used then return $(MP\_LT)$
- 3. for n from a.used 1 to 0 do
- 3.1 if  $a_n > b_n$  then return $(MP\_GT)$
- 3.2 if  $a_n < b_n$  then return $(MP\_LT)$

4. Return $(MP\_EQ)$ 

Figure 3.9: Algorithm mp\_cmp\_mag

Algorithm mp\_cmp\_mag. By saying "a to the left of b," it is meant that the comparison is with respect to a. That is, if a is greater than b it will return MP\_GT and similar with respect to when a = b and a < b. The first two steps compare the number of digits used in both a and b. Obviously, if the digit counts differ there would be an imaginary zero digit in the smaller number where the leading digit of the larger number is. If both have the same number of digits, the actual digits themselves must be compared starting at the leading digit (Figure 3.9). By step three, both inputs must have the same number of digits so, it is safe to start from either a.used - 1 or b.used - 1 and count down to the zero'th digit. If after all of the digits have been compared and no difference is found, the algorithm returns **MP\_EQ**.

```
File: bn_mp_cmp_mag.c
018
       /* compare magnitude of two ints (unsigned) */
019
       int mp_cmp_mag (mp_int * a, mp_int * b)
020
       {
021
         int
                  n;
022
         mp_digit *tmpa, *tmpb;
023
024
         /* compare based on # of non-zero digits */
025
         if (a->used > b->used) {
026
           return MP_GT;
027
         }
028
029
         if (a->used < b->used) {
030
           return MP_LT;
031
         }
032
033
         /* alias for a */
034
         tmpa = a \rightarrow dp + (a \rightarrow used - 1);
035
036
         /* alias for b */
037
         tmpb = b \rightarrow dp + (a \rightarrow used - 1);
038
039
         /* compare based on digits */
040
         for (n = 0; n < a > used; ++n, --tmpa, --tmpb) {
041
           if (*tmpa > *tmpb) {
042
             return MP_GT;
043
           }
044
045
           if (*tmpa < *tmpb) {</pre>
046
             return MP_LT;
047
           }
048
         }
049
         return MP_EQ;
050
       }
051
```

The two if statements (lines 25 and 29) compare the number of digits in the

two inputs. These two are performed before all the digits are compared, since it is a very cheap test to perform and can potentially save considerable time. The implementation given is also not valid without those two statements. b.alloc may be smaller than *a.used*, meaning that undefined values will be read from b past the end of the array of digits.

#### 3.6.2 Signed Comparisons

Comparing with sign comparisons is also fairly critical in several routines (*division, for example*). Based on an unsigned magnitude comparison, a trivial signed comparison algorithm can be written.

Algorithm mp\_cmp.
Input. Two mp\_ints a and b
Output. Signed Comparison Results (a to the left of b)
1. if a.sign = MP\_NEG and b.sign = MP\_ZPOS then return(MP\_LT)
2. if a.sign = MP\_ZPOS and b.sign = MP\_NEG then return(MP\_GT)
3. if a.sign = MP\_NEG then
3.1 Return the unsigned comparison of b and a (mp\_cmp\_mag)
4 Otherwise
4.1 Return the unsigned comparison of a and b

Figure 3.10: Algorithm mp\_cmp

Algorithm mp\_cmp. The first two steps compare the signs of the two inputs. If the signs do not agree, then it can return right away with the appropriate comparison code. When the signs are equal, the digits of the inputs must be compared to determine the correct result. In step three, the unsigned comparison flips the order of the arguments since they are both negative. For instance, if -a > -b then |a| < |b|. Step four will compare the two when they are both positive (Figure 3.10).

```
File: bn_mp_cmp.c
018
      /* compare two ints (signed)*/
019
      int
020
      mp_cmp (mp_int * a, mp_int * b)
021
      {
022
        /* compare based on sign */
023
        if (a->sign != b->sign) {
024
           if (a->sign == MP_NEG) {
025
               return MP_LT;
026
            } else {
027
              return MP_GT;
028
           }
029
        }
030
        /* compare digits */
031
032
        if (a->sign == MP_NEG) {
033
           /* if negative compare opposite direction */
034
           return mp_cmp_mag(b, a);
        } else {
035
           return mp_cmp_mag(a, b);
036
037
        }
      }
038
039
```

The two if statements (lines 23 and 24) perform the initial sign comparison. If the signs are not equal, then whichever has the positive sign is larger. The inputs are compared (line 32) based on magnitudes. If the signs were both negative, then the unsigned comparison is performed in the opposite direction (line 34). Otherwise, the signs are assumed to be positive and a forward direction unsigned comparison is performed.

### Exercises

- [2] Modify algorithm mp\_set\_int to accept as input a variable length array of bits.
- [3] Give the probability that algorithm mp\_cmp\_mag will have to compare k digits of two random digits (of equal magnitude) before a difference is found.
- [1] Suggest a simple method to speed up the implementation of mp\_cmp\_mag based on the observations made in the previous problem.

## Chapter 4

# **Basic Arithmetic**

### 4.1 Introduction

At this point, algorithms for initialization, clearing, zeroing, copying, comparing, and setting small constants have been established. The next logical set of algorithms to develop are addition, subtraction, and digit shifting algorithms. These algorithms make use of the lower level algorithms and are the crucial building block for the multiplication algorithms. It is very important that these algorithms are highly optimized. On their own they are simple O(n) algorithms but they can be called from higher level algorithms, which easily places them at  $O(n^2)$  or even  $O(n^3)$  work levels.

All of the algorithms within this chapter make use of the logical bit shift operations denoted by  $\langle \langle \text{and} \rangle \rangle$  for left and right logical shifts, respectively. A logical shift is analogous to sliding the decimal point of radix-10 representations. For example, the real number 0.9345 is equivalent to 93.45%, which is found by sliding the decimal two places to the right (*multiplying by*  $\beta^2 = 10^2$ ). Algebraically, a binary logical shift is equivalent to a division or multiplication by a power of two. For example,  $a \langle k = a \cdot 2^k$  while  $a \rangle k = \lfloor a/2^k \rfloor$ .

One significant difference between a logical shift and the way decimals are shifted is that digits below the zero'th position are removed from the number. For example, consider  $1101_2 >> 1$ ; using decimal notation this would produce  $110.1_2$ . However, with a logical shift the result is  $110_2$ .

## 4.2 Addition and Subtraction

In common twos complement fixed precision arithmetic negative numbers are easily represented by subtraction from the modulus. For example, with 32-bit integers,  $a-b \pmod{2^{32}}$  is the same as  $a+(2^{32}-b) \pmod{2^{32}}$  since  $2^{32} \equiv 0 \pmod{2^{32}}$ . As a result, subtraction can be performed with a trivial series of logical operations and an addition.

However, in multiple precision arithmetic, negative numbers are not represented in the same way. Instead, a sign flag is used to keep track of the sign of the integer. As a result, signed addition and subtraction are actually implemented as conditional usage of lower level addition or subtraction algorithms with the sign fixed up appropriately.

The lower level algorithms will add or subtract integers without regard to the sign flag. That is, they will add or subtract the magnitude of the integers, respectively.

### 4.2.1 Low Level Addition

An unsigned addition of multiple precision integers is performed with the same long-hand algorithm used to add decimal numbers; that is, to add the trailing digits first and propagate the resulting carry upward. Since this is a lower level algorithm, the name will have a "s\_" prefix. Historically, that convention stems from the MPI library, where "s\_" stood for static functions that were hidden from the developer entirely. Algorithm **s\_mp\_add**. **Input**. Two mp\_ints a and b**Output**. The unsigned addition c = |a| + |b|.

```
1. if a.used > b.used then
  1.1 min \leftarrow b.used
  1.2 max \leftarrow a.used
  1.3 \ x \leftarrow a
2. else
  2.1 min \leftarrow a.used
  2.2 max \leftarrow b.used
  2.3 \ x \leftarrow b
3. If c.alloc < max + 1 then grow c to hold at least max + 1 digits (mp\_grow)
4. oldused \leftarrow c.used
5. c.used \leftarrow max + 1
6. u \leftarrow 0
7. for n from 0 to min - 1 do
  7.1 c_n \leftarrow a_n + b_n + u
  7.2 u \leftarrow c_n >> lg(\beta)
  7.3 c_n \leftarrow c_n \pmod{\beta}
8. if min \neq max then do
  8.1 for n from min to max - 1 do
     8.1.1 c_n \leftarrow x_n + u
     8.1.2 u \leftarrow c_n >> lg(\beta)
     8.1.3 c_n \leftarrow c_n \pmod{\beta}
9. c_{max} \leftarrow u
10. if olduse > max then
  10.1 for n from max + 1 to oldused - 1 do
     10.1.1 \ c_n \leftarrow 0
11. Clamp excess digits in c. (mp\_clamp)
12. \operatorname{Return}(MP\_OKAY)
```

Figure 4.1: Algorithm s\_mp\_add

Algorithm s\_mp\_add. This algorithm is loosely based on algorithm 14.7 of HAC [2, pp. 594], but has been extended to allow the inputs to have different magnitudes. Coincidentally, the description of algorithm A in Knuth [1, pp. 266] shares the same deficiency as the algorithm from [2]. Even the MIX pseudo machine code presented by Knuth [1, pp. 266–267] is incapable of handling inputs of different magnitudes (Figure 4.1).

The first thing that has to be accomplished is to sort out which of the two inputs is the largest. The addition logic will simply add all of the smallest input to the largest input and store that first part of the result in the destination. Then, it will apply a simpler addition loop to excess digits of the larger input.

The first two steps will handle sorting the inputs such that min and max hold the digit counts of the two inputs. The variable x will be an mp\_int alias for the largest input or the second input b if they have the same number of digits. After the inputs are sorted, the destination c is grown as required to accommodate the sum of the two inputs. The original **used** count of c is copied and set to the new used count.

At this point, the first addition loop will go through as many digit positions as both inputs have. The carry variable  $\mu$  is set to zero outside the loop. Inside the loop an "addition" step requires three statements to produce one digit of the summand. The first two digits from a and b are added together along with the carry  $\mu$ . The carry of this step is extracted and stored in  $\mu$ , and finally the digit of the result  $c_n$  is truncated within the range  $0 \le c_n < \beta$ .

Now all of the digit positions that both inputs have in common have been exhausted. If  $min \neq max$ , then x is an alias for one of the inputs that has more digits. A simplified addition loop is then used to essentially copy the remaining digits and the carry to the destination.

The final carry is stored in  $c_{max}$ , and digits above max up to oldused are zeroed, which completes the addition.

```
File: bn_s_mp_add.c
      /* low level addition, based on HAC pp.594, Algorithm 14.7 */
018
019
      int
      s_mp_add (mp_int * a, mp_int * b, mp_int * c)
020
021
      ł
022
        mp_int *x;
023
        int
                 olduse, res, min, max;
024
025
        /* find sizes, we let |a| <= |b| which means we have to sort
                   "x" will point to the input with the most digits
026
         * them.
027
         */
028
        if (a->used > b->used) {
029
          min = b->used;
030
          max = a - > used;
031
          x = a;
032
        } else {
033
          min = a->used;
```

```
034
          max = b -> used;
035
          x = b;
        }
036
037
038
        /* init result */
039
        if (c \rightarrow alloc < max + 1) {
040
           if ((res = mp_grow (c, max + 1)) != MP_OKAY) {
041
            return res;
042
          }
043
        }
044
045
        /* get old used digit count and set new one */
046
        olduse = c->used;
047
        c \rightarrow used = max + 1;
048
049
        {
050
          register mp_digit u, *tmpa, *tmpb, *tmpc;
051
          register int i;
052
053
          /* alias for digit pointers */
054
055
           /* first input */
056
          tmpa = a -> dp;
057
058
          /* second input */
059
          tmpb = b -> dp;
060
061
           /* destination */
062
          tmpc = c -> dp;
063
064
           /* zero the carry */
065
          u = 0;
066
           for (i = 0; i < min; i++) {</pre>
            /* Compute the sum at one digit, T[i] = A[i] + B[i] + U */
067
068
            *tmpc = *tmpa++ + *tmpb++ + u;
069
070
            /* U = carry bit of T[i] */
071
            u = *tmpc >> ((mp_digit)DIGIT_BIT);
072
073
            /* take away carry bit from T[i] */
074
            *tmpc++ &= MP_MASK;
```

```
}
075
076
077
          /* now copy higher words if any, that is in A+B
078
            * if A or B has more digits add those in
            */
079
080
          if (min != max) {
            for (; i < max; i++) {</pre>
081
               /* T[i] = X[i] + U */
082
               *tmpc = x->dp[i] + u;
083
084
085
               /* U = carry bit of T[i] */
               u = *tmpc >> ((mp_digit)DIGIT_BIT);
086
087
088
               /* take away carry bit from T[i] */
089
               *tmpc++ &= MP_MASK;
090
            }
          }
091
092
093
          /* add carry */
094
          *tmpc++ = u;
095
096
          /* clear digits above oldused */
097
          for (i = c->used; i < olduse; i++) {
098
             *tmpc++ = 0;
099
          }
100
        }
101
102
        mp_clamp (c);
103
        return MP_OKAY;
104
      }
105
```

We first sort (lines 28 to 36) the inputs based on magnitude and determine the *min* and *max* variables. Note that x is a pointer to an mp\_int assigned to the largest input, in effect it is a local alias. Next, we grow the destination (38 to 42) to ensure it can accommodate the result of the addition.

Similar to the implementation of mp\_copy, this function uses the braced code and local aliases coding style. The three aliases on lines 56, 59 and 62 represent the two inputs and destination variables, respectively. These aliases are used to ensure the compiler does not have to dereference a, b, or c (respectively) to access the digits of the respective mp\_int. The initial carry u will be cleared (line 65); note that u is of type mp\_digit, which ensures type compatibility within the implementation. The initial addition (lines 66 to 75) adds digits from both inputs until the smallest input runs out of digits. Similarly, the conditional addition loop (lines 81 to 90) adds the remaining digits from the larger of the two inputs. The addition is finished with the final carry being stored in *tmpc* (line 94). Note the "++" operator within the same expression. After line 94, *tmpc* will point to the *c.used*'th digit of the mp\_int *c*. This is useful for the next loop (lines 97 to 99), which sets any old upper digits to zero.

### 4.2.2 Low Level Subtraction

The low level unsigned subtraction algorithm is very similar to the low level unsigned addition algorithm. The principal difference is that the unsigned subtraction algorithm requires the result to be positive. That is, when computing a - b, the condition  $|a| \ge |b|$  must be met for this algorithm to function properly. Keep in mind this low level algorithm is not meant to be used in higher level algorithms directly. This algorithm as will be shown can be used to create functional signed addition and subtraction algorithms.

For this algorithm, a new variable is required to make the description simpler. Recall from section 1.3.1 that a mp digit must be able to represent the range  $0 \le x < 2\beta$  for the algorithms to work correctly. However, it is allowable that a mp digit represent a larger range of values. For this algorithm, we will assume that the variable  $\gamma$  represents the number of bits available in a mp digit (*this implies*  $2^{\gamma} > \beta$ ).

For example, the default for LibTomMath is to use a "unsigned long" for the mp\_digit "type" while  $\beta = 2^{28}$ . In ISO C, an "unsigned long" data type must be able to represent  $0 \le x < 2^{32}$ , meaning that in this case  $\gamma \ge 32$ .

```
Algorithm s_mp_sub.
Input. Two mp_ints a and b (|a| \ge |b|)
Output. The unsigned subtraction c = |a| - |b|.
1. min \leftarrow b.used
2. max \leftarrow a.used
3. If c.alloc < max then grow c to hold at least max digits. (mp_qrow)
4. oldused \leftarrow c.used
5. c.used \leftarrow max
6. u \leftarrow 0
7. for n from 0 to min - 1 do
  7.1 c_n \leftarrow a_n - b_n - u
  7.2 u \leftarrow c_n >> (\gamma - 1)
  7.3 c_n \leftarrow c_n \pmod{\beta}
8. if min < max then do
  8.1 for n from min to max - 1 do
     8.1.1 c_n \leftarrow a_n - u
     8.1.2 u \leftarrow c_n >> (\gamma - 1)
     8.1.3 c_n \leftarrow c_n \pmod{\beta}
9. if oldused > max then do
  9.1 for n from max to oldused -1 do
     9.1.1 \ c_n \leftarrow 0
10. Clamp excess digits of c. (mp_clamp).
11. \operatorname{Return}(MP\_OKAY).
```

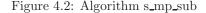

Algorithm s\_mp\_sub. This algorithm performs the unsigned subtraction of two mp\_int variables under the restriction that the result must be positive. That is, when passing variables a and b the condition that  $|a| \ge |b|$  must be met for the algorithm to function correctly. This algorithm is loosely based on algorithm 14.9 [2, pp. 595] and is similar to algorithm S in [1, pp. 267] as well. As was the case of the algorithm s\_mp\_add both other references lack discussion concerning various practical details such as when the inputs differ in magnitude (Figure 4.2).

The initial sorting of the inputs is trivial in this algorithm since a is guaranteed to have at least the same magnitude of b. Steps 1 and 2 set the *min* and *max* variables. Unlike the addition routine there is guaranteed to be no carry, which means that the result can be at most *max* digits in length as opposed to max + 1. Similar to the addition algorithm, the **used** count of c is copied locally and set to the maximal count for the operation.

The subtraction loop that begins on step 7 is essentially the same as the addition loop of algorithm s\_mp\_add, except single precision subtraction is used instead. Note the use of the  $\gamma$  variable to extract the carry (also known as the borrow) within the subtraction loops. Under the assumption that two's complement single precision arithmetic is used, this will successfully extract the desired carry.

For example, consider subtracting  $0101_2$  from  $0100_2$ , where  $\gamma = 4$  and  $\beta = 2$ . The least significant bit will force a carry upwards to the third bit, which will be set to zero after the borrow. After the very first bit has been subtracted,  $4 - 1 \equiv 0011_2$  will remain, When the third bit of  $0101_2$  is subtracted from the result it will cause another carry. In this case, though, the carry will be forced to propagate all the way to the most significant bit.

Recall that  $\beta < 2^{\gamma}$ . This means that if a carry does occur just before the  $lg(\beta)$ 'th bit it will propagate all the way to the most significant bit. Thus, the high order bits of the mp\_digit that are not part of the actual digit will either be all zero, or all one. All that is needed is a single zero or one bit for the carry. Therefore, a single logical shift right by  $\gamma - 1$  positions is sufficient to extract the carry. This method of carry extraction may seem awkward, but the reason for it becomes apparent when the implementation is discussed.

If b has a smaller magnitude than a, then step 9 will force the carry and copy operation to propagate through the larger input a into c. Step 10 will ensure that any leading digits of c above the max'th position are zeroed.

```
File: bn_s_mp_sub.c
      /* low level subtraction (assumes |a| > |b|), HAC pp.595 Algorithm 14.9 */
018
019
      int
      s_mp_sub (mp_int * a, mp_int * b, mp_int * c)
020
021
      {
022
        int
                olduse, res, min, max;
023
        /* find sizes */
024
025
        min = b->used;
026
        max = a->used;
027
028
        /* init result */
029
        if (c->alloc < max) {
          if ((res = mp_grow (c, max)) != MP_OKAY) {
030
031
            return res;
```

```
032
          }
033
        }
034
        olduse = c->used;
035
        c \rightarrow used = max;
036
037
        {
038
          register mp_digit u, *tmpa, *tmpb, *tmpc;
039
          register int i;
040
041
          /* alias for digit pointers */
042
          tmpa = a -> dp;
043
          tmpb = b -> dp;
044
          tmpc = c -> dp;
045
046
          /* set carry to zero */
047
          u = 0;
048
          for (i = 0; i < min; i++) {</pre>
            /* T[i] = A[i] - B[i] - U */
049
050
            *tmpc = *tmpa++ - *tmpb++ - u;
051
052
            /* U = carry bit of T[i]
053
             * Note this saves performing an AND operation since
054
             * if a carry does occur it will propagate all the way to the
055
             * MSB. As a result a single shift is enough to get the carry
056
             */
057
            u = *tmpc >> ((mp_digit)(CHAR_BIT * sizeof (mp_digit) - 1));
058
059
            /* Clear carry from T[i] */
060
            *tmpc++ &= MP_MASK;
061
          }
062
063
          /* now copy higher words if any, e.g. if A has more digits than B \ */
064
          for (; i < max; i++) {</pre>
            /* T[i] = A[i] - U */
065
066
            *tmpc = *tmpa++ - u;
067
068
            /* U = carry bit of T[i] */
069
            u = *tmpc >> ((mp_digit)(CHAR_BIT * sizeof (mp_digit) - 1));
070
071
            /* Clear carry from T[i] */
072
            *tmpc++ &= MP_MASK;
```

62

```
073
           }
074
           /* clear digits above used (we may not have grown result above) */
075
           for (i = c->used; i < olduse; i++) {</pre>
076
077
             *tmpc++ = 0;
078
           }
        }
079
080
081
        mp_clamp (c);
082
        return MP_OKAY;
      }
083
084
085
```

Like low level addition we "sort" the inputs, except in this case, the sorting is hard coded (lines 25 and 26). In reality, the *min* and *max* variables are only aliases and are only used to make the source code easier to read. Again, the pointer alias optimization is used within this algorithm. The aliases tmpa, tmpb, and tmpc are initialized (lines 42, 43 and 44) for *a*, *b*, and *c*, respectively.

The first subtraction loop (lines 47 through 61) subtracts digits from both inputs until the smaller of the two has been exhausted. As remarked earlier, there is an implementation reason for using the "awkward" method of extracting the carry (line 57). The traditional method for extracting the carry would be to shift by  $lg(\beta)$  positions and logically AND the least significant bit. The AND operation is required because all of the bits above the  $lg(\beta)$ 'th bit will be set to one after a carry occurs from subtraction. This carry extraction requires two relatively cheap operations to extract the carry. The other method is to simply shift the most significant bit to the least significant bit, thus extracting the carry with a single cheap operation. This optimization only works on twos complement machines, which is a safe assumption to make.

If a has a larger magnitude than b, an additional loop (lines 64 through 73) is required to propagate the carry through a and copy the result to c.

### 4.2.3 High Level Addition

Now that both lower level addition and subtraction algorithms have been established, an effective high level signed addition algorithm can be established. This high level addition algorithm will be what other algorithms and developers will use to perform addition of mp\_int data types. Recall from section 5.2 that an mp\_int represents an integer with an unsigned mantissa (*the array of digits*) and a **sign** flag. A high level addition is actually performed as a series of eight separate cases that can be optimized down to three unique cases.

| Algorithm <b>mp_add</b> .                         |
|---------------------------------------------------|
|                                                   |
| <b>Input</b> . Two mp_ints $a$ and $b$            |
| <b>Output</b> . The signed addition $c = a + b$ . |
|                                                   |
| 1. if $a.sign = b.sign$ then do                   |
| $1.1 \ c.sign \leftarrow a.sign$                  |
| $1.2 \ c \leftarrow  a  +  b  \ (s\_mp\_add)$     |
| 2. else do                                        |
| 2.1 if $ a  <  b $ then do $(mp\_cmp\_mag)$       |
| $2.1.1 \ c.sign \leftarrow b.sign$                |
| 2.1.2 $c \leftarrow  b  -  a  (s\_mp\_sub)$       |
| 2.2 else do                                       |
| $2.2.1 \ c.sign \leftarrow a.sign$                |
| $2.2.2 \ c \leftarrow  a  -  b $                  |
| 3. Return $(MP\_OKAY)$ .                          |

Figure 4.3: Algorithm mp\_add

Algorithm mp\_add. This algorithm performs the signed addition of two mp\_int variables. There is no reference algorithm to draw upon from either [1] or [2] since they both only provide unsigned operations. The algorithm is fairly straightforward but restricted, since subtraction can only produce positive results (Figure 4.3).

Figure 4.4 lists the eight possible input combinations and is sorted to show that only three specific cases need to be handled. The return code of the unsigned operations at steps 1.2, 2.1.2, and 2.2.2 are forwarded to step 3 to check for errors. This simplifies the description of the algorithm considerably and best follows how the implementation actually was achieved.

Also note how the **sign** is set before the unsigned addition or subtraction is performed. Recall from the descriptions of algorithms s\_mp\_add and s\_mp\_sub that the mp\_clamp function is used at the end to trim excess digits. The mp\_clamp algorithm will set the **sign** to **MP\_ZPOS** when the **used** digit count reaches zero.

| Sign of $a$ | Sign of $b$ | a  >  b | Unsigned Operation | Result Sign Flag |
|-------------|-------------|---------|--------------------|------------------|
| +           | +           | Yes     | c = a + b          | a.sign           |
| +           | +           | No      | c = a + b          | a.sign           |
| —           | —           | Yes     | c = a + b          | a.sign           |
| _           | -           | No      | c = a + b          | a.sign           |
|             |             |         |                    |                  |
| +           | —           | No      | c = b - a          | b.sign           |
| —           | +           | No      | c = b - a          | b.sign           |
|             |             |         |                    |                  |
| +           | _           | Yes     | c = a - b          | a.sign           |
| _           | +           | Yes     | c = a - b          | a.sign           |

Figure 4.4: Addition Guide Chart

For example, consider performing -a + a with algorithm mp\_add. By the description of the algorithm the sign is set to **MP\_NEG**, which would produce a result of -0. However, since the sign is set first, then the unsigned addition is performed, the subsequent usage of algorithm mp\_clamp within algorithm s\_mp\_add will force -0 to become 0.

```
File: bn_mp_add.c
018
      /* high level addition (handles signs) */
019
      int mp_add (mp_int * a, mp_int * b, mp_int * c)
020
      {
021
        int
                sa, sb, res;
022
023
        /* get sign of both inputs */
        sa = a->sign;
024
025
        sb = b->sign;
026
027
        /* handle two cases, not four */
028
        if (sa == sb) {
029
          /* both positive or both negative */
030
          /* add their magnitudes, copy the sign */
031
          c->sign = sa;
032
          res = s_mp_add (a, b, c);
033
        } else {
034
          /* one positive, the other negative */
          /* subtract the one with the greater magnitude from */
035
```

```
036
          /* the one of the lesser magnitude. The result gets */
037
          /* the sign of the one with the greater magnitude. */
038
          if (mp_cmp_mag (a, b) == MP_LT) {
039
            c \rightarrow sign = sb;
040
            res = s_mp_sub (b, a, c);
041
           } else {
042
            c->sign = sa;
043
            res = s_mp_sub (a, b, c);
          }
044
        }
045
046
        return res;
047
      }
048
049
```

The source code follows the algorithm fairly closely. The most notable new source code addition is the usage of the *res* integer variable, which is used to pass the result of the unsigned operations forward. Unlike in the algorithm, the variable *res* is merely returned as is without explicitly checking it and returning the constant **MP\_OKAY**. The observation is this algorithm will succeed or fail only if the lower level functions do so. Returning their return code is sufficient.

### 4.2.4 High Level Subtraction

The high level signed subtraction algorithm is essentially the same as the high level signed addition algorithm.

Algorithm **mp\_sub**. **Input**. Two mp\_ints a and b **Output**. The signed subtraction c = a - b. 1. if  $a.sign \neq b.sign$  then do 1.1  $c.sign \leftarrow a.sign$ 1.2  $c \leftarrow |a| + |b| (s_mp_add)$ 2. else do 2.1 if  $|a| \ge |b|$  then do  $(mp\_cmp\_mag)$ 2.1.1  $c.sign \leftarrow a.sign$ 2.1.2  $c \leftarrow |a| - |b| (s\_mp\_sub)$ 2.2 else do 2.2 else do 2.2.1  $c.sign \leftarrow \begin{cases} MP\_ZPOS & \text{if } a.sign = MP\_NEG \\ MP\_NEG & \text{otherwise} \end{cases}$ 2.2.2  $c \leftarrow |b| - |a|$ 3. Return( $MP\_OKAY$ ).

Figure 4.5: Algorithm mp\_sub

Algorithm mp\_sub. This algorithm performs the signed subtraction of two inputs (Figure 4.5). Similar to algorithm mp\_add there is no reference in either [1] or [2]. Also this algorithm is restricted by algorithm s\_mp\_sub. Figure 4.6 lists the eight possible inputs and the operations required.

| Sign of $a$ | Sign of $b$ | $ a  \ge  b $ | Unsigned Operation | Result Sign Flag   |
|-------------|-------------|---------------|--------------------|--------------------|
| +           |             | Yes           | c = a + b          | a.sign             |
| +           | —           | No            | c = a + b          | a.sign             |
| —           | +           | Yes           | c = a + b          | a.sign             |
| —           | +           | No            | c = a + b          | a.sign             |
|             |             |               |                    |                    |
| +           | +           | Yes           | c = a - b          | a.sign             |
| —           | —           | Yes           | c = a - b          | a.sign             |
|             |             |               |                    |                    |
| +           | +           | No            | c = b - a          | opposite of a.sign |
| _           | _           | No            | c = b - a          | opposite of a.sign |

Figure 4.6: Subtraction Guide Chart

Similar to the case of algorithm mp\_add, the **sign** is set first before the unsigned addition or subtraction, to prevent the algorithm from producing -a - -a = -0 as a result.

```
File: bn_mp_sub.c
018
      /* high level subtraction (handles signs) */
019
      int
020
      mp_sub (mp_int * a, mp_int * b, mp_int * c)
021
      {
022
                sa, sb, res;
        int
023
024
        sa = a->sign;
025
        sb = b->sign;
026
027
        if (sa != sb) {
028
          /* subtract a negative from a positive, OR */
029
          /* subtract a positive from a negative. */
030
          /* In either case, ADD their magnitudes, */
031
          /* and use the sign of the first number. */
032
          c->sign = sa;
033
          res = s_mp_add (a, b, c);
034
        } else {
035
          /* subtract a positive from a positive, OR */
036
          /* subtract a negative from a negative. */
037
          /* First, take the difference between their */
          /* magnitudes, then... */
038
039
          if (mp_cmp_mag (a, b) != MP_LT) {
040
            /* Copy the sign from the first */
041
            c->sign = sa;
            /* The first has a larger or equal magnitude */
042
043
            res = s_mp_sub (a, b, c);
044
          } else {
045
            /* The result has the *opposite* sign from */
046
            /* the first number. */
047
            c->sign = (sa == MP_ZPOS) ? MP_NEG : MP_ZPOS;
048
            /* The second has a larger magnitude */
049
            res = s_mp_sub (b, a, c);
050
          }
051
        }
052
        return res;
053
      }
```

68

Much like the implementation of algorithm mp\_add, the variable *res* is used to catch the return code of the unsigned addition or subtraction operations and forward it to the end of the function. On line 39, the "not equal to" **MP\_LT** expression is used to emulate a "greater than or equal to" comparison.

# 4.3 Bit and Digit Shifting

It is quite common to think of a multiple precision integer as a polynomial in x; that is,  $y = f(\beta)$  where  $f(x) = \sum_{i=0}^{n-1} a_i x^i$ . This notation arises within discussion of Montgomery and Diminished Radix Reduction, and Karatsuba multiplication and squaring.

To facilitate operations on polynomials in x as above, a series of simple "digit" algorithms have to be established. That is to shift the digits left or right and to shift individual bits of the digits left and right. It is important to note that not all "shift" operations are on radix- $\beta$  digits.

#### 4.3.1 Multiplication by Two

In a binary system where the radix is a power of two, multiplication by two arises often in other algorithms and is a fairly efficient operation to perform. A single precision logical shift left is sufficient to multiply a single digit by two.

```
Algorithm mp_mul_2.
Input. One mp_int a
Output. b = 2a.
```

1. If b.alloc < a.used + 1 then grow b to hold a.used + 1 digits.  $(mp\_grow)$ 2. oldused  $\leftarrow$  b.used 3.  $b.used \leftarrow a.used$ 4.  $r \leftarrow 0$ 5. for n from 0 to a.used - 1 do 5.1  $rr \leftarrow a_n >> (lg(\beta) - 1)$  $5.2 \ b_n \leftarrow (a_n \ll 1) + r \pmod{\beta}$ 5.3  $r \leftarrow rr$ 6. If  $r \neq 0$  then do  $6.1 \ b_{n+1} \leftarrow r$  $6.2 \ b.used \leftarrow b.used + 1$ 7. If b.used < oldused - 1 then do 7.1 for n from b.used to oldused - 1 do 7.1.1  $b_n \leftarrow 0$ 8.  $b.sign \leftarrow a.sign$ 9. Return $(MP\_OKAY)$ .

Figure 4.7: Algorithm mp\_mul\_2

Algorithm mp\_mul\_2. This algorithm will quickly multiply a mp\_int by two provided  $\beta$  is a power of two. Neither [1] nor [2] describes such an algorithm despite the fact it arises often in other algorithms. The algorithm is set up much like the lower level algorithm s\_mp\_add since it is for all intents and purposes equivalent to the operation b = |a| + |a| (Figure 4.7).

Steps 1 and 2 grow the input as required to accommodate the maximum number of **used** digits in the result. The initial **used** count is set to *a.used* at step 4. Only if there is a final carry will the **used** count require adjustment.

Step 6 is an optimization implementation of the addition loop for this specific case. That is, since the two values being added together are the same, there is no need to perform two reads from the digits of a. Step 6.1 performs a single precision shift on the current digit  $a_n$  to obtain what will be the carry for the next iteration. Step 6.2 calculates the *n*'th digit of the result as single precision shift of  $a_n$  plus the previous carry. Recall from Chapter 5 that  $a_n << 1$  is equivalent to  $a_n \cdot 2$ . An iteration of the addition loop is finished with forwarding the carry to the next iteration.

Step 7 takes care of any final carry by setting the *a.used*'th digit of the result to the carry and augmenting the **used** count of b. Step 8 clears any leading digits of b in case it originally had a larger magnitude than a.

```
File: bn_mp_mul_2.c
018
      /* b = a*2 */
019
      int mp_mul_2(mp_int * a, mp_int * b)
020
      ł
021
                 x, res, oldused;
        int
022
023
        /* grow to accommodate result */
024
        if (b \rightarrow alloc < a \rightarrow used + 1) {
           if ((res = mp_grow (b, a->used + 1)) != MP_OKAY) {
025
026
             return res;
027
           }
028
        }
029
030
        oldused = b->used;
031
        b->used = a->used;
032
033
        {
034
          register mp_digit r, rr, *tmpa, *tmpb;
035
036
           /* alias for source */
037
           tmpa = a -> dp;
038
039
           /* alias for dest */
040
           tmpb = b -> dp;
041
042
           /* carry */
043
           r = 0;
044
           for (x = 0; x < a > used; x++) {
045
046
             /* get what will be the *next* carry bit from the
047
              * MSB of the current digit
048
              */
049
             rr = *tmpa >> ((mp_digit)(DIGIT_BIT - 1));
050
             /* now shift up this digit, add in the carry [from the previous] */
051
052
             *tmpb++ = ((*tmpa++ << ((mp_digit)1)) | r) & MP_MASK;</pre>
053
```

```
054
             /* copy the carry that would be from the source
055
              * digit into the next iteration
056
              */
057
            r = rr;
          }
058
059
060
          /* new leading digit? */
061
          if (r != 0) {
062
             /* add a MSB which is always 1 at this point */
063
             *tmpb = 1;
064
             ++(b->used);
          }
065
066
067
          /* now zero any excess digits on the destination
068
            * that we didn't write to
069
            */
070
          tmpb = b -> dp + b -> used;
071
          for (x = b \rightarrow used; x < oldused; x++) {
072
             *tmpb++ = 0;
073
          }
074
         }
075
        b->sign = a->sign;
076
        return MP_OKAY;
077
      }
078
```

This implementation is essentially an optimized implementation of s\_mp\_add for the case of doubling an input. The only noteworthy difference is the use of the logical shift operator on line 52 to perform a single precision doubling.

## 4.3.2 Division by Two

A division by two can just as easily be accomplished with a logical shift right, as multiplication by two can be with a logical shift left.

| Algorithm mp_div_2.                                                              |
|----------------------------------------------------------------------------------|
| <b>Input</b> . One mp_int a                                                      |
| <b>Output</b> . $b = a/2$ .                                                      |
|                                                                                  |
| 1. If $b.alloc < a.used$ then grow b to hold $a.used$ digits. $(mp\_grow)$       |
| 2. If the reallocation failed return $(MP\_MEM)$ .                               |
| 3. $oldused \leftarrow b.used$                                                   |
| 4. $b.used \leftarrow a.used$                                                    |
| 5. $r \leftarrow 0$                                                              |
| 6. for $n$ from $b.used - 1$ to 0 do                                             |
| $6.1 \ rr \leftarrow a_n \pmod{2}$                                               |
| $6.2 \ b_n \leftarrow (a_n >> 1) + (r << (lg(\beta) - 1)) \ (\text{mod } \beta)$ |
| $6.3 \ r \leftarrow rr$                                                          |
| 7. If $b.used < oldused - 1$ then do                                             |
| 7.1 for n from $b.used$ to $oldused - 1$ do                                      |
| 7.1.1 $b_n \leftarrow 0$                                                         |
| 8. $b.sign \leftarrow a.sign$                                                    |
| 9. Clamp excess digits of b. (mp_clamp)                                          |
| 10. Return $(MP\_OKAY)$ .                                                        |

Figure 4.8: Algorithm mp\_div\_2

Algorithm mp\_div\_2. This algorithm will divide an mp\_int by two using logical shifts to the right. Like mp\_mul\_2, it uses a modified low level addition core as the basis of the algorithm. Unlike mp\_mul\_2, the shift operations work from the leading digit to the trailing digit. The algorithm could be written to work from the trailing digit to the leading digit; however, it would have to stop one short of a.used - 1 digits to prevent reading past the end of the array of digits (Figure 4.8).

Essentially, the loop at step 6 is similar to that of mp\_mul\_2, except the logical shifts go in the opposite direction and the carry is at the least significant bit, not the most significant bit.

```
File: bn_mp_div_2.c
018  /* b = a/2 */
019  int mp_div_2(mp_int * a, mp_int * b)
020  {
021    int    x, res, oldused;
022
023    /* copy */
```

```
if (b->alloc < a->used) {
024
          if ((res = mp_grow (b, a->used)) != MP_OKAY) {
025
026
            return res;
027
          }
028
        }
029
030
        oldused = b->used;
031
        b->used = a->used;
032
        {
033
          register mp_digit r, rr, *tmpa, *tmpb;
034
035
          /* source alias */
036
          tmpa = a -> dp + b -> used - 1;
037
038
          /* dest alias */
          tmpb = b - > dp + b - > used - 1;
039
040
041
          /* carry */
042
          r = 0;
043
          for (x = b - b - 1; x \ge 0; x - )
044
            /* get the carry for the next iteration */
045
            rr = *tmpa & 1;
046
047
            /* shift the current digit, add in carry and store */
048
            *tmpb-- = (*tmpa-- >> 1) | (r << (DIGIT_BIT - 1));</pre>
049
050
            /* forward carry to next iteration */
051
            r = rr;
          }
052
053
054
          /* zero excess digits */
055
          tmpb = b -> dp + b -> used;
056
          for (x = b \rightarrow used; x < oldused; x++) {
057
            *tmpb++ = 0;
          }
058
059
        }
060
        b->sign = a->sign;
061
        mp_clamp (b);
062
        return MP_OKAY;
063
      }
064
```

# 4.4 Polynomial Basis Operations

Recall from section 4.3 that any integer can be represented as a polynomial in x as  $y = f(\beta)$ . Such a representation is also known as the polynomial basis [3, pp. 48]. Given such a notation, a multiplication or division by x amounts to shifting whole digits a single place. The need for such operations arises in several other higher level algorithms such as Barrett and Montgomery reduction, integer division, and Karatsuba multiplication.

Converting from an array of digits to polynomial basis is very simple. Consider the integer  $y \equiv (a_2, a_1, a_0)_\beta$  and recall that  $y = \sum_{i=0}^2 a_i \beta^i$ . Simply replace  $\beta$ with x and the expression is in polynomial basis. For example, f(x) = 8x + 9is the polynomial basis representation for 89 using radix ten. That is, f(10) =8(10) + 9 = 89.

### 4.4.1 Multiplication by x

Given a polynomial in x such as  $f(x) = a_n x^n + a_{n-1} x^{n-1} + \ldots + a_0$ , multiplying by x amounts to shifting the coefficients up one degree. In this case,  $f(x) \cdot x = a_n x^{n+1} + a_{n-1} x^n + \ldots + a_0 x$ . From a scalar basis point of view, multiplying by x is equivalent to multiplying by the integer  $\beta$ . Algorithm **mp\_lshd**. **Input**. One mp\_int *a* and an integer *b* **Output**.  $a \leftarrow a \cdot \beta^b$  (equivalent to multiplication by  $x^b$ ).

```
1. If b \leq 0 then return(MP\_OKAY).

2. If a.alloc < a.used + b then grow a to at least a.used + b digits. (mp\_grow).

3. If the reallocation failed return(MP\_MEM).

4. a.used \leftarrow a.used + b

5. i \leftarrow a.used - 1

6. j \leftarrow a.used - 1 - b

7. for n from a.used - 1 to b do

7.1 a_i \leftarrow a_j

7.2 i \leftarrow i - 1

7.3 j \leftarrow j - 1

8. for n from 0 to b - 1 do

8.1 a_n \leftarrow 0

9. Return(MP\_OKAY).
```

Figure 4.9: Algorithm mp\_lshd

Algorithm mp\_lshd. This algorithm multiplies an mp\_int by the b'th power of x. This is equivalent to multiplying by  $\beta^b$ . The algorithm differs from the other algorithms presented so far as it performs the operation in place instead of storing the result in a separate location. The motivation behind this change is the way this function is typically used. Algorithms such as mp\_add store the result in an optionally different third mp\_int because the original inputs are often still required. Algorithm mp\_lshd (and similarly algorithm mp\_rshd) is typically used on values where the original value is no longer required. The algorithm will return success immediately if  $b \leq 0$ , since the rest of algorithm is only valid when b > 0(Figure 4.9).

First, the destination a is grown as required to accommodate the result. The counters i and j are used to form a *sliding window* over the digits of a of length b (Figure 4.10). The head of the sliding window is at i (*the leading digit*) and the tail at j (*the trailing digit*). The loop in step 7 copies the digit from the tail to the head. In each iteration, the window is moved down one digit. The last loop in step 8 sets the lower b digits to zero.

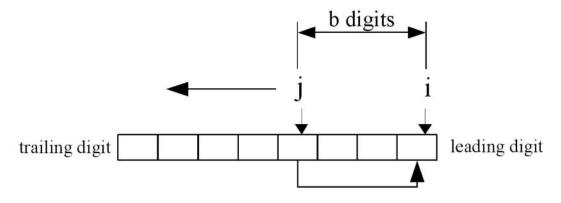

Figure 4.10: Sliding Window Movement

```
File: bn_mp_lshd.c
018
      /* shift left a certain amount of digits */
019
      int mp_lshd (mp_int * a, int b)
020
      {
021
        int
                x, res;
022
023
        /* if its less than zero return */
        if (b <= 0) {
024
025
          return MP_OKAY;
026
        }
027
        /* grow to fit the new digits */
028
029
        if (a \rightarrow a \mid b) 
030
           if ((res = mp_grow (a, a->used + b)) != MP_OKAY) {
031
             return res;
032
           }
        }
033
034
035
        {
036
          register mp_digit *top, *bottom;
037
038
          /* increment the used by the shift amount then copy upwards */
039
          a->used += b;
040
          /* top */
041
```

```
042
          top = a -> dp + a -> used - 1;
043
044
          /* base */
045
          bottom = a \rightarrow dp + a \rightarrow used - 1 - b;
046
047
           /* much like mp_rshd this is implemented using a sliding window
048
            * except the window goes the otherway around. Copying from
049
            * the bottom to the top. see bn_mp_rshd.c for more info.
050
           */
          for (x = a - b; x = b; x - )
051
052
             *top-- = *bottom--;
053
           }
054
055
          /* zero the lower digits */
056
          top = a -> dp;
057
          for (x = 0; x < b; x++) {
058
             *top++ = 0;
           }
059
        }
060
061
        return MP_OKAY;
062
      }
063
```

The if statement (line 24) ensures that the *b* variable is greater than zero since we do not interpret negative shift counts properly. The **used** count is incremented by *b* before the copy loop begins. This eliminates the need for an additional variable in the for loop. The variable *top* (line 42) is an alias for the leading digit, while *bottom* (line 45) is an alias for the trailing edge. The aliases form a window of exactly *b* digits over the input.

## 4.4.2 Division by x

Division by powers of x is easily achieved by shifting the digits right and removing any that will end up to the right of the zero'th digit.

| Algorithm mp_rshd.                                           |
|--------------------------------------------------------------|
| <b>Input</b> . One mp_int $a$ and an integer $b$             |
| <b>Output</b> . $a \leftarrow a/\beta^b$ (Divide by $x^b$ ). |
|                                                              |
| 1. If $b \leq 0$ then return.                                |
| 2. If $a.used \leq b$ then do                                |
| 2.1 Zero <i>a.</i> ( <i>mp_zero</i> ).                       |
| 2.2 Return.                                                  |
| 3. $i \leftarrow 0$                                          |
| 4. $j \leftarrow b$                                          |
| 5. for n from 0 to $a.used - b - 1$ do                       |
| 5.1 $a_i \leftarrow a_j$                                     |
| $5.2 \ i \leftarrow i+1$                                     |
| $5.3 \ j \leftarrow j+1$                                     |
| 6. for <i>n</i> from $a.used - b$ to $a.used - 1$ do         |
| $6.1 \ a_n \leftarrow 0$                                     |
| 7. $a.used \leftarrow a.used - b$                            |
| 8. Return.                                                   |

Figure 4.11: Algorithm mp\_rshd

**Algorithm mp\_rshd.** This algorithm divides the input in place by the *b*'th power of *x*. It is analogous to dividing by a  $\beta^b$  but much quicker since it does not require single precision division. This algorithm does not actually return an error code as it cannot fail (Figure 4.11).

If the input b is less than one, the algorithm quickly returns without performing any work. If the **used** count is less than or equal to the shift count b then it will simply zero the input and return.

After the trivial cases of inputs have been handled, the sliding window is set up. Much like the case of algorithm mp\_lshd, a sliding window that is b digits wide is used to copy the digits. Unlike mp\_lshd, the window slides in the opposite direction from the trailing to the leading digit. In addition, the digits are copied from the leading to the trailing edge.

Once the window copy is complete, the upper digits must be zeroed and the **used** count decremented.

```
File: bn_mp_rshd.c
018  /* shift right a certain amount of digits */
019  void mp_rshd (mp_int * a, int b)
```

```
020
      {
021
        int
                x;
022
023
        /* if b <= 0 then ignore it */</pre>
        if (b <= 0) {
024
025
          return;
026
        }
027
028
        /* if b > used then simply zero it and return */
029
        if (a->used <= b) {
030
          mp_zero (a);
031
          return;
032
        }
033
034
        {
035
          register mp_digit *bottom, *top;
036
037
          /* shift the digits down */
038
039
          /* bottom */
040
          bottom = a \rightarrow dp;
041
042
          /* top [offset into digits] */
043
          top = a -> dp + b;
044
045
          /* this is implemented as a sliding window where
046
           * the window is b-digits long and digits from
047
           * the top of the window are copied to the bottom
048
049
           * e.g.
050
051
           b-2 | b-1 | b0 | b1 | b2 | ... | bb |
                                                     ---->
                                            ---->
052
                        \land
                         \----/
                                                     ---->
053
054
           */
          for (x = 0; x < (a > used - b); x++) 
055
            *bottom++ = *top++;
056
057
          }
058
059
          /* zero the top digits */
          for (; x < a > used; x++) {
060
```

80

```
061  *bottom++ = 0;
062  }
063  }
064 
065  /* remove excess digits */
066  a->used -= b;
067  }
068
```

The only noteworthy element of this routine is the lack of a return type since it cannot fail. Like mp\_lshd(), we form a sliding window except we copy in the other direction. After the window (line 60), we then zero the upper digits of the input to make sure the result is correct.

# 4.5 Powers of Two

Now that algorithms for moving single bits and whole digits exist, algorithms for moving the "in between" distances are required. For example, to quickly multiply by  $2^k$  for any k without using a full multiplier algorithm would prove useful. Instead of performing single shifts k times to achieve a multiplication by  $2^{\pm k}$ , a mixture of whole digit shifting and partial digit shifting is employed.

### 4.5.1 Multiplication by Power of Two

| Algorithm <b>mp_mul_2d</b> .                                                        |
|-------------------------------------------------------------------------------------|
| <b>Input</b> . One mp_int $a$ and an integer $b$                                    |
| <b>Output</b> . $c \leftarrow a \cdot 2^b$ .                                        |
|                                                                                     |
| 1. $c \leftarrow a. (mp\_copy)$                                                     |
| 2. If $c.alloc < c.used + \lfloor b/lg(\beta) \rfloor + 2$ then grow c accordingly. |
| 3. If the reallocation failed $return(MP\_MEM)$ .                                   |
| 4. If $b \ge lg(\beta)$ then                                                        |
| 4.1 $c \leftarrow c \cdot \beta^{\lfloor b/lg(\beta) \rfloor}$ (mp_lshd).           |
| 4.2 If step 4.1 failed return $(MP\_MEM)$ .                                         |
| 5. $d \leftarrow b \pmod{lg(\beta)}$                                                |
| 6. If $d \neq 0$ then do                                                            |
| $6.1 \ mask \leftarrow 2^d$                                                         |
| $6.2 \ r \leftarrow 0$                                                              |
| 6.3 for $n$ from 0 to $c.used - 1$ do                                               |
| $6.3.1 \ rr \leftarrow c_n >> (lg(\beta) - d) \ (\text{mod } mask)$                 |
| $6.3.2 \ c_n \leftarrow (c_n \ll d) + r \pmod{\beta}$                               |
| $6.3.3 \ r \leftarrow rr$                                                           |
| 6.4  If  r > 0  then do                                                             |
| $6.4.1 \ c_{c.used} \leftarrow r$                                                   |
| $6.4.2 \ c.used \leftarrow c.used + 1$                                              |
| 7. Return $(MP\_OKAY)$ .                                                            |

Figure 4.12: Algorithm mp\_mul\_2d

**Algorithm mp\_mul\_2d.** This algorithm multiplies a by  $2^b$  and stores the result in c. The algorithm uses algorithm mp\_lshd and a derivative of algorithm mp\_mul\_2 to quickly compute the product (Figure 4.12).

First, the algorithm will multiply a by  $x^{\lfloor b/lg(\beta) \rfloor}$ , which will ensure that the remainder multiplicand is less than  $\beta$ . For example, if b = 37 and  $\beta = 2^{28}$ , then this step will multiply by x leaving a multiplication by  $2^{37-28} = 2^9$  left.

After the digits have been shifted appropriately, at most  $lg(\beta) - 1$  shifts are left to perform. Step 5 calculates the number of remaining shifts required. If it is non-zero, a modified shift loop is used to calculate the remaining product. Essentially, the loop is a generic version of algorithm mp\_mul\_2 designed to handle any shift count in the range  $1 \le x < lg(\beta)$ . The mask variable is used to extract the upper d bits to form the carry for the next iteration.

This algorithm is loosely measured as a O(2n) algorithm, which means that if the input is *n*-digits, it takes 2n "time" to complete. It is possible to optimize this algorithm down to a O(n) algorithm at a cost of making the algorithm slightly harder to follow.

```
File: bn_mp_mul_2d.c
018
      /* shift left by a certain bit count */
019
      int mp_mul_2d (mp_int * a, int b, mp_int * c)
020
      {
021
        mp_digit d;
022
        int
                 res;
023
024
        /* copy */
025
        if (a != c) {
026
           if ((res = mp_copy (a, c)) != MP_OKAY) 
027
             return res;
028
           }
029
        }
030
031
        if (c->alloc < (int)(c->used + b/DIGIT_BIT + 1)) {
032
           if ((res = mp_grow (c, c->used + b / DIGIT_BIT + 1)) != MP_OKAY) {
033
             return res;
034
           }
035
        }
036
037
        /* shift by as many digits in the bit count */
038
        if (b >= (int)DIGIT_BIT) {
039
          if ((res = mp_lshd (c, b / DIGIT_BIT)) != MP_OKAY) {
040
            return res;
041
          }
042
        }
043
044
        /* shift any bit count < DIGIT_BIT */</pre>
045
        d = (mp_digit) (b % DIGIT_BIT);
046
        if (d != 0) {
047
          register mp_digit *tmpc, shift, mask, r, rr;
048
          register int x;
049
050
          /* bitmask for carries */
051
          mask = (((mp_digit)1) << d) - 1;</pre>
052
```

```
053
           /* shift for msbs */
054
           shift = DIGIT_BIT - d;
055
056
           /* alias */
057
           tmpc = c -> dp;
058
059
           /* carrv */
                = 0;
060
           r
061
           for (x = 0; x < c > used; x++) {
062
             /* get the higher bits of the current word */
063
             rr = (*tmpc >> shift) & mask;
064
065
             /* shift the current word and OR in the carry */
066
             *tmpc = ((*tmpc << d) | r) & MP_MASK;</pre>
067
             ++tmpc;
068
069
             /* set the carry to the carry bits of the current word */
070
             r = rr;
           }
071
072
073
           /* set final carry */
074
           if (r != 0) {
075
              c \rightarrow dp[(c \rightarrow used) + +] = r;
076
           }
077
         }
078
        mp_clamp (c);
079
        return MP_OKAY;
080
      }
081
```

The shifting is performed in place, which means the first step (line 25) is to copy the input to the destination. We avoid calling mp\_copy() by making sure the mp\_ints are different. The destination then has to be grown (line 32) to accommodate the result.

If the shift count b is larger than  $lg(\beta)$ , then a call to mp\_lshd() is used to handle all the multiples of  $lg(\beta)$ , leaving only a remaining shift of  $lg(\beta) - 1$  or fewer bits left. Inside the actual shift loop (lines 61 to 71) we make use of precomputed values *shift* and *mask* to extract the carry bit(s) to pass into the next iteration of the loop. The r and rr variables form a chain between consecutive iterations to propagate the carry.

#### 4.5.2 Division by Power of Two

Algorithm mp\_div\_2d. **Input**. One mp\_int a and an integer b**Output**.  $c \leftarrow \lfloor a/2^b \rfloor, d \leftarrow a \pmod{2^b}$ . 1. If  $b \leq 0$  then do 1.1  $c \leftarrow a (mp\_copy)$ 1.2  $d \leftarrow 0 (mp\_zero)$ 1.3 Return( $MP\_OKAY$ ). 2.  $c \leftarrow a$ 3.  $d \leftarrow a \pmod{2^b} \pmod{2^b}$ 4. If  $b \ge lg(\beta)$  then do 4.1  $c \leftarrow \lfloor c/\beta^{\lfloor b/lg(\beta) \rfloor} \rfloor$  (mp\_rshd). 5.  $k \leftarrow b \pmod{\lg(\beta)}$ 6. If  $k \neq 0$  then do 6.1 mask  $\leftarrow 2^k$  $6.2 \ r \leftarrow 0$ 6.3 for n from c.used - 1 to 0 do 6.3.1  $rr \leftarrow c_n \pmod{mask}$ 6.3.2  $c_n \leftarrow (c_n >> k) + (r << (lg(\beta) - k))$  $6.3.3\ r \leftarrow rr$ 7. Clamp excess digits of c.  $(mp\_clamp)$ 8. Return( $MP\_OKAY$ ).

Figure 4.13: Algorithm mp\_div\_2d

Algorithm mp\_div\_2d. This algorithm will divide an input a by  $2^b$  and produce the quotient and remainder. The algorithm is designed much like algorithm mp\_mul\_2d by first using whole digit shifts then single precision shifts. This algorithm will also produce the remainder of the division by using algorithm mp\_mod\_2d (Figure 4.13).

```
File: bn_mp_div_2d.c
018 /* shift right by a certain bit count
019 (store quotient in c, optional remainder in d) */
020 int mp_div_2d (mp_int * a, int b, mp_int * c, mp_int * d)
021 {
022 mp_digit D, r, rr;
```

```
023
        int
                x, res;
024
        mp_int t;
025
026
027
        /* if the shift count is <= 0 then we do no work */
028
        if (b <= 0) {
029
          res = mp_copy (a, c);
030
          if (d != NULL) {
031
            mp_zero (d);
032
          }
033
          return res;
034
        }
035
036
        if ((res = mp_init (&t)) != MP_OKAY) {
037
          return res;
038
        }
039
040
        /* get the remainder */
041
        if (d != NULL) {
042
          if ((res = mp_mod_2d (a, b, &t)) != MP_OKAY) {
043
            mp_clear (&t);
044
            return res;
045
          }
046
        }
047
048
        /* copy */
049
        if ((res = mp_copy (a, c)) != MP_OKAY) 
050
          mp_clear (&t);
051
          return res;
052
        }
053
054
        /* shift by as many digits in the bit count */
055
        if (b >= (int)DIGIT_BIT) {
056
          mp_rshd (c, b / DIGIT_BIT);
057
        }
058
059
        /* shift any bit count < DIGIT_BIT */</pre>
060
        D = (mp_digit) (b % DIGIT_BIT);
061
        if (D != 0) {
062
          register mp_digit *tmpc, mask, shift;
063
```

86

```
064
           /* mask */
           mask = (((mp_digit)1) << D) - 1;</pre>
065
066
067
           /* shift for lsb */
068
           shift = DIGIT_BIT - D;
069
070
           /* alias */
071
           tmpc = c \rightarrow dp + (c \rightarrow used - 1);
072
           /* carry */
073
074
           r = 0;
           for (x = c - used - 1; x \ge 0; x - -)
075
076
             /* get the lower bits of this word in a temp */
077
             rr = *tmpc & mask;
078
079
             /* shift the current word and
080
                mix in the carry bits from the previous word */
081
             *tmpc = (*tmpc >> D) | (r << shift);</pre>
082
             --tmpc;
083
084
             /* set the carry to the carry bits of the current word found above */
085
             r = rr;
           }
086
087
        }
088
        mp_clamp (c);
089
        if (d != NULL) {
090
          mp_exch (&t, d);
091
         }
092
        mp_clear (&t);
093
        return MP_OKAY;
      }
094
095
```

The implementation of algorithm mp\_div\_2d is slightly different than the algorithm specifies. The remainder d may be optionally ignored by passing **NULL** as the pointer to the mp\_int variable. The temporary mp\_int variable t is used to hold the result of the remainder operation until the end. This allows d and a to represent the same mp\_int without modifying a before the quotient is obtained.

The remainder of the source code is essentially the same as the source code for mp\_mul\_2d. The only significant difference is the direction of the shifts.

#### 4.5.3 Remainder of Division by Power of Two

The last algorithm in the series of polynomial basis power of two algorithms is calculating the remainder of division by  $2^b$ . This algorithm benefits from the fact that in twos complement arithmetic,  $a \pmod{2^b}$  is the same as  $a \text{ AND } 2^b - 1$ .

| Algorithm mp_mod_2d.                                                                         |
|----------------------------------------------------------------------------------------------|
| <b>Input</b> . One mp_int $a$ and an integer $b$                                             |
| <b>Output</b> . $c \leftarrow a \pmod{2^b}$ .                                                |
|                                                                                              |
| 1. If $b \leq 0$ then do                                                                     |
| $1.1 \ c \leftarrow 0 \ (mp\_zero)$                                                          |
| 1.2 Return $(MP\_OKAY)$ .                                                                    |
| 2. If $b > a.used \cdot lg(\beta)$ then do                                                   |
| 2.1 $c \leftarrow a \ (mp\_copy)$                                                            |
| 2.2 Return the result of step 2.1.                                                           |
| 3. $c \leftarrow a$                                                                          |
| 4. If step 3 failed return $(MP\_MEM)$ .                                                     |
| 5. for $n$ from $\lfloor b/lg(\beta) \rfloor$ to c.used do                                   |
| $5.1 \ c_n \leftarrow 0$                                                                     |
| 6. $k \leftarrow b \pmod{\lg(\beta)}$                                                        |
| 7. $c_{\lfloor b/lg(\beta) \rfloor} \leftarrow c_{\lfloor b/lg(\beta) \rfloor} \pmod{2^k}$ . |
| 8. Clamp excess digits of c. $(mp\_clamp)$                                                   |
| 9. Return $(MP\_OKAY)$ .                                                                     |

Figure 4.14: Algorithm mp\_mod\_2d

**Algorithm mp\_mod\_2d.** This algorithm will quickly calculate the value of  $a \pmod{2^b}$ . First, if b is less than or equal to zero the result is set to zero. If b is greater than the number of bits in a, then it simply copies a to c and returns. Otherwise, a is copied to b, leading digits are removed and the remaining leading digit is trimmed to the exact bit count (Figure 4.14).

```
File: bn_mp_mod_2d.c
018  /* calc a value mod 2**b */
019   int
020   mp_mod_2d (mp_int * a, int b, mp_int * c)
021   {
022     int     x, res;
023
```

```
024
        /* if b is <= 0 then zero the int */</pre>
025
        if (b <= 0) {
          mp_zero (c);
026
          return MP_OKAY;
027
028
        }
029
        /* if the modulus is larger than the value than return */
030
031
        if (b >= (int) (a->used * DIGIT_BIT)) {
032
          res = mp_copy (a, c);
033
          return res;
034
        }
035
036
        /* copy */
037
        if ((res = mp_copy (a, c)) != MP_OKAY) {
038
          return res;
039
        }
040
        /* zero digits above the last digit of the modulus */
041
        for (x = (b / DIGIT_BIT) + ((b \% DIGIT_BIT) == 0 ? 0 : 1);
042
             x < c->used; x++) {
043
044
           c \rightarrow dp[x] = 0;
        }
045
        /* clear the digit that is not completely outside/inside the modulus */
046
047
        c->dp[b / DIGIT_BIT] &=
048
          (mp_digit) ((((mp_digit) 1) << (((mp_digit) b) % DIGIT_BIT)) -</pre>
049
                      ((mp_digit) 1));
050
        mp_clamp (c);
051
        return MP_OKAY;
052
      }
053
```

We first avoid cases of  $b \leq 0$  by simply mp\_zero()'ing the destination in such cases. Next, if  $2^b$  is larger than the input, we just mp\_copy() the input and return right away. After this point we know we must actually perform some work to produce the remainder.

Recalling that reducing modulo  $2^k$  and a binary "and" with  $2^k - 1$  are numerically equivalent we can quickly reduce the number. First, we zero any digits above the last digit in  $2^b$  (line 42). Next, we reduce the leading digit of both (line 47) and then mp\_clamp().

## Exercises

- [3] Devise an algorithm that performs  $a \cdot 2^b$  for generic values of b in O(n) time.
- [3] Devise an efficient algorithm to multiply by small low hamming weight values such as 3, 5, and 9. Extend it to handle all values up to 64 with a hamming weight less than three.
- [2] Modify the preceding algorithm to handle values of the form  $2^k 1$ .
- [3] Using only algorithms mp\_mul\_2, mp\_div\_2, and mp\_add, create an algorithm to multiply two integers in roughly  $O(2n^2)$  time for any *n*-bit input. Note that the time of addition is ignored in the calculation.
- [5] Improve the previous algorithm to have a working time of at most  $O\left(2^{(k-1)}n + \left(\frac{2n^2}{k}\right)\right)$  for an appropriate choice of k. Again, ignore the cost of addition.
- [2] Devise a chart to find optimal values of k for the previous problem for  $n = 64 \dots 1024$  in steps of 64.
- [2] Using only algorithms mp\_abs and mp\_sub, devise another method for calculating the result of a signed comparison.

## Chapter 5

# **Multiplication and Squaring**

## 5.1 The Multipliers

For most number theoretic problems, including certain public key cryptographic algorithms, the "multipliers" form the most important subset of algorithms of any multiple precision integer package. The set of multiplier algorithms include integer multiplication, squaring, and modular reduction, where in each of the algorithms single precision multiplication is the dominant operation performed. This chapter discusses integer multiplication and squaring, leaving modular reductions for the subsequent chapter.

The importance of the multiplier algorithms is for the most part driven by the fact that certain popular public key algorithms are based on modular exponentiation; that is, computing  $d \equiv a^b \pmod{c}$  for some arbitrary choice of a, b, c, and d. During a modular exponentiation the majority<sup>1</sup> of the processor time is spent performing single precision multiplications.

For centuries, general-purpose multiplication has required a lengthy  $O(n^2)$  process, whereby each digit of one multiplicand has to be multiplied against every digit of the other multiplicand. Traditional long-hand multiplication is based on this process; while the techniques can differ, the overall algorithm used is essentially the same. Only "recently" have faster algorithms been studied. First Karatsuba multiplication was discovered in 1962. This algorithm can multiply two

 $<sup>^1 \</sup>rm Roughly speaking, a modular exponentiation will spend about 40% of the time performing modular reductions, 35% of the time performing squaring, and 25% of the time performing multiplications.$ 

numbers with considerably fewer single precision multiplications when compared to the long-hand approach. This technique led to the discovery of polynomial basis algorithms [19] and subsequently Fourier Transform based solutions.

## 5.2 Multiplication

#### 5.2.1 The Baseline Multiplication

Computing the product of two integers in software can be achieved using a trivial adaptation of the standard  $O(n^2)$  long-hand multiplication algorithm that schoolchildren are taught. The algorithm is considered an  $O(n^2)$  algorithm, since for two *n*-digit inputs  $n^2$  single precision multiplications are required. More specifically, for an *m* and *n* digit input  $m \cdot n$  single precision multiplications are required. To simplify most discussions, it will be assumed that the inputs have a comparable number of digits.

The "baseline multiplication" algorithm is designed to act as the "catch-all" algorithm, only to be used when the faster algorithms cannot be used. This algorithm does not use any particularly interesting optimizations and should ideally be avoided if possible. One important facet of this algorithm is that it has been modified to only produce a certain amount of output digits as resolution. The importance of this modification will become evident during the discussion of Barrett modular reduction. Recall that for an n and m digit input the product will be at most n + m digits. Therefore, this algorithm can be reduced to a full multiplier by having it produce n + m digits of the product.

Recall from section 4.2.2 the definition of  $\gamma$  as the number of bits in the type **mp\_digit**. We shall now extend the variable set to include  $\alpha$ , which shall represent the number of bits in the type **mp\_word**. This implies that  $2^{\alpha} > 2 \cdot \beta^2$ . The constant  $\delta = 2^{\alpha - 2lg(\beta)}$  will represent the maximal weight of any column in a product (see 6.2 for more information).

Algorithm **s\_mp\_mul\_digs**. **Input**. mp\_int *a*, mp\_int *b* and an integer *digs* **Output**.  $c \leftarrow |a| \cdot |b| \pmod{\beta^{digs}}$ .

- If min(a.used, b.used) < δ then do
   <ol>
   If min(a.used, b.used) < δ then do
   <li>Calculate c = |a| · |b| by the Comba method (see algorithm 5.5).
   Return the result of step 1.1

   Allocate and initialize a temporary mp\_int.
   Init t to be of size digs
   If step 2 failed return(MP\_MEM).
- 4.  $t.used \leftarrow digs$

Compute the product.

5. for ix from 0 to a.used - 1 do 5.1  $u \leftarrow 0$ 5.2  $pb \leftarrow \min(b.used, digs - ix)$ 5.3 If pb < 1 then goto step 6. 5.4 for iy from 0 to pb - 1 do 5.4.1  $\hat{r} \leftarrow t_{iy+ix} + a_{ix} \cdot b_{iy} + u$ 5.4.2  $t_{iy+ix} \leftarrow \hat{r} \pmod{\beta}$ 5.4.3  $u \leftarrow \lfloor \hat{r}/\beta \rfloor$ 5.5 if ix + pb < digs then do 5.5.1  $t_{ix+pb} \leftarrow u$ 6. Clamp excess digits of t. 7. Swap c with t8. Clear t9. Return(MP-OKAY).

Figure 5.1: Algorithm s\_mp\_mul\_digs

Algorithm s\_mp\_mul\_digs. This algorithm computes the unsigned product of two inputs a and b, limited to an output precision of digs digits. While it may seem a bit awkward to modify the function from its simple  $O(n^2)$  description, the usefulness of partial multipliers will arise in a subsequent algorithm. The algorithm is loosely based on algorithm 14.12 from [2, pp. 595] and is similar to Algorithm M of Knuth [1, pp. 268]. Algorithm s\_mp\_mul\_digs differs from these cited references since it can produce a variable output precision regardless of the precision of the inputs (Figure 5.1).

The first thing this algorithm checks for is whether a Comba multiplier can

be used instead. If the minimum digit count of either input is less than  $\delta$ , then the Comba method may be used instead. After the Comba method is ruled out, the baseline algorithm begins. A temporary mp\_int variable t is used to hold the intermediate result of the product. This allows the algorithm to be used to compute products when either a = c or b = c without overwriting the inputs.

All of step 5 is the infamous  $O(n^2)$  multiplication loop slightly modified to only produce up to *digs* digits of output. The *pb* variable is given the count of digits to read from *b* inside the nested loop. If  $pb \leq 1$ , then no more output digits can be produced and the algorithm will exit the loop. The best way to think of the loops are as a series of  $pb \times 1$  multiplications. That is, in each pass of the innermost loop,  $a_{ix}$  is multiplied against *b* and the result is added (*with an appropriate shift*) to *t*.

For example, consider multiplying 576 by 241. That is equivalent to computing  $10^{0}(1)(576) + 10^{1}(4)(576) + 10^{2}(2)(576)$ , which is best visualized in Figure 5.2.

|          |        |               | 5             | 7           | 6           |                                                                                                    |
|----------|--------|---------------|---------------|-------------|-------------|----------------------------------------------------------------------------------------------------|
| $\times$ |        |               | 2             | 4           | 1           |                                                                                                    |
| 1        | 2<br>3 | $\frac{3}{8}$ | $5 \\ 6 \\ 8$ | 7<br>1<br>1 | 6<br>6<br>6 | $ \begin{array}{c} 10^{0}(1)(576) \\ 10^{1}(4)(576) + 10^{0}(1)(576) \\ 10^{2}(2)(576) + 10^{1}(4)(576) + 10^{0}(1)(576) \end{array} $ |

Figure 5.2: Long-Hand Multiplication Diagram

Each row of the product is added to the result after being shifted to the left (*multiplied by a power of the radix*) by the appropriate count. That is, in pass ix of the inner loop the product is added starting at the ix'th digit of the result.

Step 5.4.1 introduces the hat symbol (e.g.,  $\hat{r}$ ), which represents a double precision variable. The multiplication on that step is assumed to be a double wide output single precision multiplication. That is, two single precision variables are multiplied to produce a double precision result. The step is somewhat optimized from a long-hand multiplication algorithm because the carry from the addition in step 5.4.1 is propagated through the nested loop. If the carry were not propagated immediately, it would overflow the single precision digit  $t_{ix+iy}$  and the result would be lost.

At step 5.5 the nested loop is finished and any carry that was left over should be forwarded. The carry does not have to be added to the ix + pb'th digit since that digit is assumed to be zero at this point. However, if  $ix + pb \ge digs$ , the carry is not set, as it would make the result exceed the precision requested.

```
File: bn_s_mp_mul_digs.c
018
      /* multiplies |a| * |b| and only computes up to digs digits of result
019
       * HAC pp. 595, Algorithm 14.12 Modified so you can control how
020
       * many digits of output are created.
021
       */
022
      int s_mp_mul_digs (mp_int * a, mp_int * b, mp_int * c, int digs)
023
      {
024
        mp_int t;
025
                res, pa, pb, ix, iy;
        int
026
        mp_digit u;
027
        mp_word r;
028
        mp_digit tmpx, *tmpt, *tmpy;
029
030
        /* can we use the fast multiplier? */
031
        if (((digs) < MP_WARRAY) &&
032
            MIN (a->used, b->used) <
033
                (1 << ((CHAR_BIT * sizeof (mp_word)) - (2 * DIGIT_BIT)))) {</pre>
034
          return fast_s_mp_mul_digs (a, b, c, digs);
035
        }
036
037
        if ((res = mp_init_size (&t, digs)) != MP_OKAY) {
038
          return res;
039
        }
040
        t.used = digs;
041
042
        /* compute the digits of the product directly */
043
        pa = a - > used;
044
        for (ix = 0; ix < pa; ix++) {
045
          /* set the carry to zero */
046
          u = 0;
047
048
          /* limit ourselves to making digs digits of output */
049
          pb = MIN (b->used, digs - ix);
050
051
          /* setup some aliases */
052
          /* copy of the digit from a used within the nested loop */
053
          tmpx = a -> dp[ix];
054
```

```
055
          /* an alias for the destination shifted ix places */
056
          tmpt = t.dp + ix;
057
058
          /* an alias for the digits of b */
059
          tmpy = b -> dp;
060
061
          /* compute the columns of the output and propagate the carry */
062
          for (iy = 0; iy < pb; iy++) {</pre>
063
            /* compute the column as a mp_word */
064
                     = ((mp_word)*tmpt) +
            r
065
                       ((mp_word)tmpx) * ((mp_word)*tmpy++) +
066
                       ((mp_word) u);
067
068
            /* the new column is the lower part of the result */
069
            *tmpt++ = (mp_digit) (r & ((mp_word) MP_MASK));
070
071
            /* get the carry word from the result */
072
                     = (mp_digit) (r >> ((mp_word) DIGIT_BIT));
            u
073
          }
074
          /* set carry if it is placed below digs */
075
          if (ix + iy < digs) {
076
            *tmpt = u;
077
          }
078
        }
079
080
        mp_clamp (&t);
081
        mp_exch (&t, c);
082
083
        mp_clear (&t);
084
        return MP_OKAY;
085
      }
086
```

First, we determine (line 31) if the Comba method can be used since it is faster. The conditions for using the Comba routine are that  $\min(a.used, b.used) < \delta$  and the number of digits of output is less than **MP\_WARRAY**. This new constant is used to control the stack usage in the Comba routines. By default it is set to  $\delta$ , but can be reduced when memory is at a premium.

If we cannot use the Comba method we proceed to set up the baseline routine. We allocate the destination mp\_int t (line 37) to the exact size of the output to avoid further reallocations. At this point, we now begin the  $O(n^2)$  loop. This implementation of multiplication has the caveat that it can be trimmed to only produce a variable number of digits as output. In each iteration of the outer loop the pb variable is set (line 49) to the maximum number of inner loop iterations.

Inside the inner loop we calculate  $\hat{r}$  as the mp\_word product of the two mp\_digits and the addition of the carry from the previous iteration. A particularly important observation is that most modern optimizing C compilers (GCC for instance) can recognize that an  $N \times N \rightarrow 2N$  multiplication is all that is required for the product. In x86 terms, for example, this means using the MUL instruction.

Each digit of the product is stored in turn (line 69) and the carry propagated (line 72) to the next iteration.

#### 5.2.2 Faster Multiplication by the "Comba" Method

One of the huge drawbacks of the "baseline" algorithms is that at the  $O(n^2)$  level the carry must be computed and propagated upwards. This makes the nested loop very sequential and hard to unroll and implement in parallel. The "Comba" [4] method is named after little known (*in cryptographic venues*) Paul G. Comba, who described a method of implementing fast multipliers that do not require nested carry fix-up operations. As an interesting aside it seems that Paul Barrett describes a similar technique in his 1986 paper [6] written five years before.

At the heart of the Comba technique is again the long-hand algorithm, except in this case a slight twist is placed on how the columns of the result are produced. In the standard long-hand algorithm, rows of products are produced and then added together to form the result. In the baseline algorithm, the columns are added together after each iteration to get the result instantaneously.

In the Comba algorithm, the columns of the result are produced entirely independently of each other; that is, at the  $O(n^2)$  level a simple multiplication and addition step is performed. The carries of the columns are propagated after the nested loop to reduce the amount of work required. Succinctly, the first step of the algorithm is to compute the product vector  $\vec{x}$  as follows:

$$\vec{x}_n = \sum_{i+j=n} a_i b_j, \forall n \in \{0, 1, 2, \dots, i+j\}$$
(5.1)

where  $\vec{x}_n$  is the *n'th* column of the output vector. Consider Figure 5.3, which computes the vector  $\vec{x}$  for the multiplication of 576 and 241.

|                  |                       | 5                     | 7                    | 6               | First Input  |
|------------------|-----------------------|-----------------------|----------------------|-----------------|--------------|
| ×                |                       | 2                     | 4                    | 1               | Second Input |
|                  |                       | $1 \cdot 5 = 5$       | $1 \cdot 7 = 7$      | $1 \cdot 6 = 6$ | First pass   |
|                  | $4 \cdot 5 = 20$      | $4 \cdot 7 + 5 = 33$  | $4 \cdot 6 + 7 = 31$ | 6               | Second pass  |
| $2 \cdot 5 = 10$ | $2 \cdot 7 + 20 = 34$ | $2 \cdot 6 + 33 = 45$ | 31                   | 6               | Third pass   |
| 10               | 34                    | 45                    | 31                   | 6               | Final Result |

Figure 5.3: Comba Multiplication Diagram

At this point the vector  $x = \langle 10, 34, 45, 31, 6 \rangle$  is the result of the first step of the Comba multiplier. Now the columns must be fixed by propagating the carry upwards. The resultant vector will have one extra dimension over the input vector, which is congruent to adding a leading zero digit (Figure 5.4).

| Algorithm Comba Fixup.                                                       |  |  |  |  |  |  |
|------------------------------------------------------------------------------|--|--|--|--|--|--|
| <b>Input</b> . Vector $\vec{x}$ of dimension $k$                             |  |  |  |  |  |  |
| <b>Output</b> . Vector $\vec{x}$ such that the carries have been propagated. |  |  |  |  |  |  |
|                                                                              |  |  |  |  |  |  |
| 1. for $n$ from 0 to $k-1$ do                                                |  |  |  |  |  |  |
| $1.1 \ \vec{x}_{n+1} \leftarrow \vec{x}_{n+1} +  \vec{x}_n/\beta $           |  |  |  |  |  |  |
| $1.2 \ \vec{x}_n \leftarrow \vec{x}_n \pmod{\beta}$                          |  |  |  |  |  |  |
| 2. Return $(\vec{x})$ .                                                      |  |  |  |  |  |  |

Figure 5.4: Algorithm Comba Fixup

With that algorithm and k = 5 and  $\beta = 10$  the  $\vec{x} = \langle 1, 3, 8, 8, 1, 6 \rangle$  vector is produced. In this case,  $241 \cdot 576$  is in fact 138816 and the procedure succeeded. If the algorithm is correct and, as will be demonstrated shortly, more efficient than the baseline algorithm, why not simply always use this algorithm?

#### Column Weight.

At the nested  $O(n^2)$  level the Comba method adds the product of two single precision variables to each column of the output independently. A serious obstacle is if the carry is lost, due to lack of precision before the algorithm has a chance to fix the carries. For example, in the multiplication of two three-digit numbers, the third column of output will be the sum of three single precision multiplications. If the precision of the accumulator for the output digits is less than  $3 \cdot (\beta - 1)^2$ ,

#### 5.2 Multiplication

then an overflow can occur and the carry information will be lost. For any m and n digit inputs the maximum weight of any column is  $\min(m, n)$ , which is fairly obvious.

The maximum number of terms in any column of a product is known as the "column weight" and strictly governs when the algorithm can be used. Recall that a double precision type has  $\alpha$  bits of resolution and a single precision digit has  $lg(\beta)$  bits of precision. Given these two quantities we must not violate:

$$k \cdot \left(\beta - 1\right)^2 < 2^{\alpha} \tag{5.2}$$

which reduces to

$$k \cdot \left(\beta^2 - 2\beta + 1\right) < 2^{\alpha} \tag{5.3}$$

Let  $\rho = lg(\beta)$  represent the number of bits in a single precision digit. By further re-arrangement of the equation the final solution is found.

$$k < \frac{2^{\alpha}}{(2^{2\rho} - 2^{\rho+1} + 1)} \tag{5.4}$$

The defaults for LibTomMath are  $\beta = 2^{28}$  and  $\alpha = 2^{64}$ , which means that k is bounded by k < 257. In this configuration, the smaller input may not have more than 256 digits if the Comba method is to be used. This is quite satisfactory for most applications, since 256 digits would allow for numbers in the range of  $0 \le x < 2^{7168}$ , which is much larger than most public key cryptographic algorithms require.

Algorithm **fast\_s\_mp\_mul\_digs**. **Input**. mp\_int *a*, mp\_int *b* and an integer *digs* **Output**.  $c \leftarrow |a| \cdot |b| \pmod{\beta^{digs}}$ .

Place an array of  $MP_WARRAY$  single precision digits named W on the stack.

- 1. If c.alloc < digs then grow c to digs digits.  $(mp\_grow)$
- 2. If step 1 failed return  $(MP\_MEM)$ .

3.  $pa \leftarrow MIN(digs, a.used + b.used)$ 

```
4. \hat{W} \leftarrow 0

5. for ix from 0 to pa - 1 do

5.1 ty \leftarrow \text{MIN}(b.used - 1, ix)

5.2 tx \leftarrow ix - ty

5.3 iy \leftarrow \text{MIN}(a.used - tx, ty + 1)

5.4 for iz from 0 to iy - 1 do

5.4.1 \hat{W} \leftarrow \hat{W} + a_{tx+iy}b_{ty-iy}

5.5 W_{ix} \leftarrow \hat{W}(\text{mod } \beta)

5.6 \hat{W} \leftarrow \lfloor \hat{W} / \beta \rfloor
```

```
    6. oldused ← c.used
    7. c.used ← digs
    8. for ix from 0 to pa do
    8.1 c<sub>ix</sub> ← W<sub>ix</sub>
    9. for ix from pa + 1 to oldused - 1 do
    9.1 c<sub>ix</sub> ← 0
```

Clamp c.
 Return MP\_OKAY.

Figure 5.5: Algorithm fast\_s\_mp\_mul\_digs

Algorithm fast\_s\_mp\_mul\_digs. This algorithm performs the unsigned multiplication of a and b using the Comba method limited to *digs* digits of precision (Figure 5.5).

The outer loop of this algorithm is more complicated than that of the baseline multiplier. This is because on the inside of the loop we want to produce one column per pass. This allows the accumulator  $\hat{W}$  to be placed in CPU registers and reduce the memory bandwidth to two **mp\_digit** reads per iteration.

#### 5.2 Multiplication

The ty variable is set to the minimum count of ix, or the number of digits in b. That way, if a has more digits than b, this will be limited to b.used - 1. The tx variable is set to the distance past b.used the variable ix is. This is used for the immediately subsequent statement where we find iy.

The variable iy is the minimum digits we can read from either a or b before running out. Computing one column at a time means we have to scan one integer upwards and the other downwards. a starts at tx and b starts at ty. In each pass we are producing the ix'th output column and we note that tx + ty = ix. As we move tx upwards, we have to move ty downwards so the equality remains valid. The iy variable is the number of iterations until  $tx \ge a.used$  or ty < 0 occurs.

After every inner pass we store the lower half of the accumulator into  $W_{ix}$  and then propagate the carry of the accumulator into the next round by dividing  $\hat{W}$ by  $\beta$ .

To measure the benefits of the Comba method over the baseline method, consider the number of operations that are required. If the cost in terms of time of a multiply and addition is p and the cost of a carry propagation is q, then a baseline multiplication would require  $O((p+q)n^2)$  time to multiply two *n*-digit numbers. The Comba method requires only  $O(pn^2+qn)$  time; however, in practice the speed increase is actually much more. With O(n) space the algorithm can be reduced to O(pn+qn) time by implementing the *n* multiply and addition operations in the nested loop in parallel.

```
File: bn_fast_s_mp_mul_digs.c
```

```
/* Fast (comba) multiplier
018
019
       *
020
       * This is the fast column-array [comba] multiplier.
                                                             It is
       * designed to compute the columns of the product first
021
022
       * then handle the carries afterwards. This has the effect
023
       * of making the nested loops that compute the columns very
024
       * simple and schedulable on super-scalar processors.
025
026
       * This has been modified to produce a variable number of
       * digits of output so if say only a half-product is required
027
028
       * you don't have to compute the upper half (a feature
029
       * required for fast Barrett reduction).
030
       *
031
       * Based on Algorithm 14.12 on pp.595 of HAC.
032
       *
033
       */
      int fast_s_mp_mul_digs (mp_int * a, mp_int * b, mp_int * c, int digs)
034
```

```
035
      {
036
        int
                olduse, res, pa, ix, iz;
037
        mp_digit W[MP_WARRAY];
038
        register mp_word _W;
039
040
        /* grow the destination as required */
041
        if (c->alloc < digs) {</pre>
042
          if ((res = mp_grow (c, digs)) != MP_OKAY) {
043
            return res;
044
          }
045
        }
046
047
        /* number of output digits to produce */
048
        pa = MIN(digs, a->used + b->used);
049
050
        /* clear the carry */
051
        _W = 0;
052
        for (ix = 0; ix < pa; ix++) {
053
            int
                      tx, ty;
054
            int
                      iy;
055
            mp_digit *tmpx, *tmpy;
056
057
            /* get offsets into the two bignums */
058
            ty = MIN(b->used-1, ix);
059
            tx = ix - ty;
060
061
            /* setup temp aliases */
            tmpx = a -> dp + tx;
062
063
            tmpy = b -> dp + ty;
064
065
            /* this is the number of times the loop will iterate, essentially
066
               while (tx++ < a->used \&\& ty-- >= 0) \{ \dots \}
             */
067
068
            iy = MIN(a->used-tx, ty+1);
069
            /* execute loop */
070
071
            for (iz = 0; iz < iy; ++iz) {
072
               _W += ((mp_word)*tmpx++)*((mp_word)*tmpy--);
073
             }
074
075
            /* store term */
```

102

```
076
             W[ix] = ((mp_digit)_W) & MP_MASK;
077
078
             /* make next carry */
079
             _W = _W >> ((mp_word)DIGIT_BIT);
       }
080
081
082
        /* setup dest */
        olduse = c->used;
083
084
        c \rightarrow used = pa;
085
        {
086
087
           register mp_digit *tmpc;
088
           tmpc = c -> dp;
089
           for (ix = 0; ix < pa+1; ix++) {
090
             /* now extract the previous digit [below the carry] */
             *tmpc++ = W[ix];
091
092
           }
093
           /* clear unused digits [that existed in the old copy of c] */
094
           for (; ix < olduse; ix++) {</pre>
095
096
             *tmpc++ = 0;
           }
097
098
099
        mp_clamp (c);
100
        return MP_OKAY;
101
      }
102
```

As per the pseudo-code we first calculate pa (line 48) as the number of digits to output. Next, we begin the outer loop to produce the individual columns of the product. We use the two aliases tmpx and tmpy (lines 62, 63) to point inside the two multiplicands quickly.

The inner loop (lines 71 to 73) of this implementation is where the trade-off come into play. Originally, this Comba implementation was "row-major," which means it adds to each of the columns in each pass. After the outer loop it would then fix the carries. This was very fast, except it had an annoying drawback. You had to read an mp\_word and two mp\_digits and write one mp\_word per iteration. On processors such as the Athlon XP and P4 this did not matter much since the cache bandwidth is very high and it can keep the ALU fed with data. It did, however, matter on older and embedded CPUs where cache is often slower and often does not exist. This new algorithm only performs two reads per iteration under the assumption that the compiler has aliased  $\hat{W}$  to a CPU register.

After the inner loop we store the current accumulator in W and shift  $\_W$  (lines 76, 79) to forward it as a carry for the next pass. After the outer loop we use the final carry (line 76) as the last digit of the product.

## 5.2.3 Even Faster Multiplication

In the realm of  $O(n^2)$  multipliers, we can actually do better than Comba multipliers. In the case of the portable code, only  $lg(\beta)$  bits of each digit are being used. This is only because accessing carry bits from the CPU flags is not efficient in portable C.

In the TomsFastMath<sup>2</sup> project, a triple-precision register is used to accumulate products. The multiplication algorithm produces digits of the result at a time. The benefit of this algorithm is that we are packing more bits per digit resulting in fewer single precision multiplications. For example, a 1024-bit multiplication on a 32-bit platform involves 1024 single precision multiplications with TomsFastMath and  $37^2 == 1369$  with LibTomMath (33% more).

<sup>&</sup>lt;sup>2</sup>See http://tfm.libtomcrypt.com.

Algorithm fast\_mult. Input. mp\_int a and mp\_int b Output.  $c \leftarrow |a| \cdot |b|$ .

Let c0, c1, c2 be three single precision variables. Let *tmp* represent an mp\_int. 1. Allocate tmp, an mp\_int of a.used + b.used digits. (*mp\_init\_size*) 2.  $pa \leftarrow a.used + b.used$ 3. for ix from 0 to pa - 1 do 3.1  $ty \leftarrow MIN(ix, b.used - 1)$  $3.2 tx \leftarrow ix - ty$ 3.3  $iy \leftarrow MIN(a.used - tx, ty + 1)$  $3.4 \{c2: c1: c0\} \leftarrow \{0: c2: c1\}$ 3.5 for iz from 0 to iy - 1 do  $3.5.1 \{c2: c1: c0\} \leftarrow \{c2: c1: c0\} + a_{tx+iz}b_{ty-iz}$ 3.6  $tmp_{ix} \leftarrow c0$ 4.  $tmp.used \leftarrow a.used + b.used$ 5. Clamp tmp6. Exchange c and tmp7. Clear tmp

Figure 5.6: Algorithm fast\_mult

Algorithm fast\_mult. This algorithm performs a multiplication using the full precision of the digits (Figure 5.6). It is not strictly part of LibTomMath, instead this is part of TomsFastMath. Quite literally the TomsFastMath library was a port of LibTomMath.

The first noteworthy change from our LibTomMath conventions is that we are indeed using the full precision of the digits. For example, on a 32-bit platform, a 1024-bit number would require 32 digits to be fully represented (instead of the 37 that LibTomMath would require).

The shuffle in step 3.4 is effectively a triple-precision shift right by the size of one digit. Similarly, in step 3.5.1, a double-precision product is being accumulated in the triple-precision array  $\{c2:c1:c0\}$ .

The TomsFastMath library gets its significant speed increase over LibTomMath not only due to the use of full precision digits, but also the fact that the multipliers are unrolled and use inline assembler. It unrolls the multipliers in steps of 1 through 16, 20, 24, 28, 32, 48 and 64 digits. The unrolling takes considerable space, but the savings in time from not having all of the loop control overhead is significant. The use of inline assembler also lets us perform the inner loop with code such as the following x86 assembler.

```
#define MULADD(i, j)
                                                          ١
                                                          \
asm(
     "movl
            %6,%%eax
                           \n\t"
                                                          ١
     "mull
            %7
                           \n\t"
                                                          \
     "addl
            %%eax,%0
                          \n\t"
                                                          ١
     "adcl
            %%edx,%1
                          nt"
                                                          ١
     "adcl
            $0,%2
                          \n\t"
                                                          \
     :"=r"(c0), "=r"(c1), "=r"(c2):
                                                          \
      "0"(c0), "1"(c1), "2"(c2), "m"(i), "m"(j) :
                                                          \
      "%eax","%edx","%cc");
```

This performs the  $32 \times 32$  multiplication and accumulates it in the 96-bit array  $\{c2: c1: c0\}$ , as required in step 3.5.1. A particular feature of the TomsFastMath approach is to use these functional macro blocks instead of hand-tuning the implementation for a given platform. As a result, we can change the macro to the following and produce a math library for ARM processors.

```
#define MULADD(i, j)
                                                     \
asm(
                                                     \
                                                     ١
  "UMULL
         r0,r1,%6,%7
                                  \n\t"
  "ADDS
          %0,%0,r0
                                  \n\t"
                                                     ١
  "ADCS
          %1,%1,r1
                                  \n\t"
                                                     ١
  "ADC
          %2,%2,#0
                                  \n\t"
  :"=r"(c0), "=r"(c1), "=r"(c2) :
    "0"(c0), "1"(c1), "2"(c2), "r"(i), "r"(j) :
    "r0", "r1", "%cc");
```

In total, TomsFastMath supports four distinct hardware architectures covering x86, PPC32 and ARM platforms from a relatively consistent code base. Adding new ports for most platforms is usually a matter of implementing the macros, and then choosing a suitable level of loop unrolling to match the processor cache.

When fully unrolled, the x86 assembly code achieves very high performance on the AMD K8 series of processors. An "instructions per cycle" count close to 2 can be observed through 1024–bit multiplications. This means that, on average, more than one processor pipeline is actively processing opcodes. This is particularly significant due to the long delay of the single precision multiplication instruction. Unfortunately, while this routine could be adapted to LibTomMath (using a more complicated right shift in step 3.4), it would not help as we still have to perform the same number of single precision multiplications. Readers are encouraged to investigate the TomsFastMath library on its own to see how far these optimizations can push performance.

## 5.2.4 Polynomial Basis Multiplication

To break the  $O(n^2)$  barrier in multiplication requires a completely different look at integer multiplication. In the following algorithms the use of polynomial basis representation for two integers a and b as  $f(x) = \sum_{i=0}^{n} a_i x^i$  and  $g(x) = \sum_{i=0}^{n} b_i x^i$ , respectively, is required. In this system, both f(x) and g(x) have n+1 terms and are of the *n*'th degree.

The product  $a \cdot b \equiv f(x)g(x)$  is the polynomial  $W(x) = \sum_{i=0}^{2n} w_i x^i$ . The coefficients  $w_i$  will directly yield the desired product when  $\beta$  is substituted for x. The direct solution to solve for the 2n + 1 coefficients requires  $O(n^2)$  time and would in practice be slower than the Comba technique.

However, numerical analysis theory indicates that only 2n + 1 distinct points in W(x) are required to determine the values of the 2n + 1 unknown coefficients. This means by finding  $\zeta_y = W(y)$  for 2n + 1 small values of y, the coefficients of W(x) can be found with Gaussian elimination. This technique is also occasionally referred to as the *interpolation technique* [20], since in effect an interpolation based on 2n + 1 points will yield a polynomial equivalent to W(x).

The coefficients of the polynomial W(x) are unknown, which makes finding W(y) for any value of y impossible. However, since W(x) = f(x)g(x), the equivalent  $\zeta_y = f(y)g(y)$  can be used in its place. The benefit of this technique stems from the fact that f(y) and g(y) are much smaller than either a or b, respectively. As a result, finding the 2n + 1 relations required by multiplying f(y)g(y) involves multiplying integers that are much smaller than either of the inputs.

When you are picking points to gather relations, there are always three obvious points to choose,  $y = 0, 1, \text{ and } \infty$ . The  $\zeta_0$  term is simply the product  $W(0) = w_0 = a_0 \cdot b_0$ . The  $\zeta_1$  term is the product  $W(1) = (\sum_{i=0}^n a_i) (\sum_{i=0}^n b_i)$ . The third point  $\zeta_{\infty}$  is less obvious but rather simple to explain. The 2n+1'th coefficient of W(x) is numerically equivalent to the most significant column in an integer multiplication. The point at  $\infty$  is used symbolically to represent the most significant column– $W(\infty) = w_{2n} = a_n b_n$ . Note that the points at y = 0 and  $\infty$  yield the coefficients  $w_0$  and  $w_{2n}$  directly.

If more points are required they should be of small values and powers of two

| Split into <i>n</i> Parts | Exponent    | Notes                                          |
|---------------------------|-------------|------------------------------------------------|
| 2                         | 1.584962501 | This is Karatsuba Multiplication.              |
| 3                         | 1.464973520 | This is Toom-Cook 3-Way Multiplication.        |
| 4                         | 1.403677461 |                                                |
| 5                         | 1.365212389 |                                                |
| 10                        | 1.278753601 |                                                |
| 100                       | 1.149426538 | Beyond this point Fourier Transforms are used. |
| 1000                      | 1.100270931 |                                                |
| 10000                     | 1.075252070 |                                                |

Figure 5.7: Asymptotic Running Time of Polynomial Basis Multiplication

such as  $2^q$  and the related *mirror points*  $(2^q)^{2n} \cdot \zeta_{2^{-q}}$  for small values of q. The term "mirror point" stems from the fact that  $(2^q)^{2n} \cdot \zeta_{2^{-q}}$  can be calculated in the exact opposite fashion as  $\zeta_{2^q}$ . For example, when n = 2 and q = 1, the following two equations are equivalent to the point  $\zeta_2$  and its mirror.

$$\zeta_2 = f(2)g(2) = (4a_2 + 2a_1 + a_0)(4b_2 + 2b_1 + b_0)$$
  
$$16 \cdot \zeta_{\frac{1}{2}} = 4f(\frac{1}{2}) \cdot 4g(\frac{1}{2}) = (a_2 + 2a_1 + 4a_0)(b_2 + 2b_1 + 4b_0)$$
(5.5)

Using such points will allow the values of f(y) and g(y) to be independently calculated using only left shifts. For example, when n = 2 the polynomial  $f(2^q)$ is equal to  $2^q((2^q a_2) + a_1) + a_0$ . This technique of polynomial representation is known as Horner's method.

As a general rule of the algorithm when the inputs are split into n parts each, there are 2n - 1 multiplications. Each multiplication is of multiplicands that have n times fewer digits than the inputs. The asymptotic running time of this algorithm is  $O\left(k^{lg_n(2n-1)}\right)$  for k digit inputs (assuming they have the same number of digits). Figure 5.7 summarizes the exponents for various values of n.

At first, it may seem like a good idea to choose n = 1000 since the exponent is approximately 1.1. However, the overhead of solving for the 2001 terms of W(x)will certainly consume any savings the algorithm could offer for all but exceedingly large numbers.

#### **Cutoff Point**

The polynomial basis multiplication algorithms all require fewer single precision multiplications than a straight Comba approach. However, the algorithms incur an overhead (at the O(n) work level) since they require a system of equations to be solved. This makes the polynomial basis approach more costly to use with small inputs.

Let *m* represent the number of digits in the multiplicands (assume both multiplicands have the same number of digits). There exists a point *y* such that when m < y, the polynomial basis algorithms are more costly than Comba; when m = y, they are roughly the same cost; and when m > y, the Comba methods are slower than the polynomial basis algorithms.

The exact location of y depends on several key architectural elements of the computer platform in question.

- 1. The ratio of clock cycles for single precision multiplication versus other simpler operations such as addition, shifting, etc. For example on the AMD Athlon the ratio is roughly 17: 1, while on the Intel P4 it is 29: 1. The higher the ratio in favor of multiplication, the lower the cutoff point y will be.
- 2. The complexity of the linear system of equations (for the coefficients of W(x)) is, generally speaking, as the number of splits grows the complexity grows substantially. Ideally, solving the system will only involve addition, subtraction, and shifting of integers. This directly reflects on the ratio previously mentioned.
- 3. To a lesser extent, memory bandwidth and function call overhead affect the location of y. Provided the values and code are in the processor cache, this is less of an influence over the cutoff point.

A clean cutoff point separation occurs when a point y is found such that all the cutoff point conditions are met. For example, if the point is too low, there will be values of m such that m > y and the Comba method is still faster. Finding the cutoff points is fairly simple when a high-resolution timer is available.

## 5.2.5 Karatsuba Multiplication

Karatsuba [19] multiplication when originally proposed in 1962 was among the first set of algorithms to break the  $O(n^2)$  barrier for general-purpose multiplication.

Given two polynomial basis representations f(x) = ax + b and g(x) = cx + d, Karatsuba proved with light algebra [5] that the following polynomial is equivalent to multiplication of the two integers the polynomials represent.

$$f(x) \cdot g(x) = acx^{2} + ((a+b)(c+d) - (ac+bd))x + bd$$
(5.6)

Using the observation that ac and bd could be re-used, only three half-sized multiplications would be required to produce the product. Applying this algorithm recursively the work factor becomes  $O(n^{lg(3)})$ , which is substantially better than the work factor  $O(n^2)$  of the Comba technique. It turns out what Karatsuba did not know or at least did not publish was that this is simply polynomial basis multiplication with the points  $\zeta_0$ ,  $\zeta_\infty$ , and  $\zeta_1$ . Consider the resultant system of equations.

$$\begin{array}{rcl} \zeta_{0} & = & & w_{0} \\ \zeta_{1} & = & w_{2} & + & w_{1} & + & w_{0} \\ \zeta_{\infty} & = & w_{2} \end{array}$$

By adding the first and last equation to the equation in the middle, the term  $w_1$  can be isolated and all three coefficients solved for. The simplicity of this system of equations has made Karatsuba fairly popular. In fact, the cutoff point is often fairly low<sup>3</sup>, making it an ideal algorithm to speed up certain public key cryptosystems such as RSA and Diffie-Hellman.

<sup>&</sup>lt;sup>3</sup>With LibTomMath 0.18 it is 70 and 109 digits for the Intel P4 and AMD Athlon, respectively.

Algorithm **mp\_karatsuba\_mul**. **Input**. mp\_int *a* and mp\_int *b* **Output**.  $c \leftarrow |a| \cdot |b|$ 

- 1. Init the following mp\_int variables: x0, x1, y0, y1, t1, x0y0, x1y1.
- 2. If step 2 failed, then return $(MP\_MEM)$ .

Split the input. e.g.  $a = x1 \cdot \beta^B + x0$ 3.  $B \leftarrow \min(a.used, b.used)/2$ 4.  $x0 \leftarrow a \pmod{\beta^B} \pmod{2d}$ 5.  $y0 \leftarrow b \pmod{\beta^B}$ 6.  $x1 \leftarrow \lfloor a/\beta^B \rfloor \pmod{\beta^B}$ 7.  $y1 \leftarrow \lfloor b/\beta^B \rfloor$ 

Calculate the three products. 8.  $x0y0 \leftarrow x0 \cdot y0 \ (mp\_mul)$ 9.  $x1y1 \leftarrow x1 \cdot y1$ 10.  $t1 \leftarrow x1 + x0 \ (mp\_add)$ 11.  $x0 \leftarrow y1 + y0$ 12.  $t1 \leftarrow t1 \cdot x0$ 

Calculate the middle term. 13.  $x0 \leftarrow x0y0 + x1y1$ 14.  $t1 \leftarrow t1 - x0$  (s\_mp\_sub)

```
Calculate the final product.

15. t1 \leftarrow t1 \cdot \beta^B \ (mp\_lshd)

16. x1y1 \leftarrow x1y1 \cdot \beta^{2B}

17. t1 \leftarrow x0y0 + t1

18. c \leftarrow t1 + x1y1

19. Clear all of the temporary variables.

20. Return(MP_OKAY).
```

Figure 5.8: Algorithm mp\_karatsuba\_mul

Algorithm mp\_karatsuba\_mul. This algorithm computes the unsigned product of two inputs using the Karatsuba multiplication algorithm. It is loosely based on the description from Knuth [1, pp. 294-295] (Figure 5.8).

To split the two inputs into their respective halves, a suitable *radix point* must be chosen. The radix point chosen must be used for both of the inputs, meaning that it must be smaller than the smallest input. Step 3 chooses the radix point B as half of the smallest input **used** count. After the radix point is chosen, the inputs are split into lower and upper halves. Steps 4 and 5 compute the lower halves. Steps 6 and 7 compute the upper halves.

After the halves have been computed the three intermediate half-size products must be computed. Step 8 and 9 compute the trivial products  $x0 \cdot y0$  and  $x1 \cdot y1$ . The mp\_int x0 is used as a temporary variable after x1 + x0 has been computed. By using x0 instead of an additional temporary variable, the algorithm can avoid an addition memory allocation operation.

The remaining steps 13 through 18 compute the Karatsuba polynomial through a variety of digit shifting and addition operations.

```
File: bn_mp_karatsuba_mul.c
```

```
018
      /* c = |a| * |b| using Karatsuba Multiplication using
019
       * three half size multiplications
020
021
       * Let B represent the radix [e.g. 2**DIGIT_BIT] and
022
       * let n represent half of the number of digits in
023
       * the min(a,b)
024
       *
       * a = a1 * B**n + a0
025
026
       * b = b1 * B * * n + b0
027
028
       * Then, a * b =>
029
         a1b1 * B**2n + ((a1 + a0)(b1 + b0) - (a0b0 + a1b1)) * B + a0b0
030
       *
031
       * Note that a1b1 and a0b0 are used twice and only need to be
032
       * computed once. So in total three half size (half # of
033
       * digit) multiplications are performed, a0b0, a1b1 and
       * (a1+b1)(a0+b0)
034
035
036
       * Note that a multiplication of half the digits requires
037
       * 1/4th the number of single precision multiplications so in
038
       * total after one call 25% of the single precision multiplications
039
       * are saved. Note also that the call to mp_mul can end up back
040
       * in this function if the a0, a1, b0, or b1 are above the threshold.
041
       * This is known as divide-and-conquer and leads to the famous
       * O(N**lg(3)) or O(N**1.584) work which is asymptopically lower than
042
043
       * the standard O(N**2) that the baseline/comba methods use.
044
       * Generally though the overhead of this method doesn't pay off
045
       * until a certain size (N ~ 80) is reached.
```

```
046
       */
047
      int mp_karatsuba_mul (mp_int * a, mp_int * b, mp_int * c)
048
      {
049
        mp_int x0, x1, y0, y1, t1, x0y0, x1y1;
050
        int
                B, err;
051
052
        /* default the return code to an error */
053
        err = MP_MEM;
054
055
        /* min # of digits */
056
        B = MIN (a > used, b > used);
057
058
        /* now divide in two */
059
        B = B >> 1;
060
        /* init copy all the temps */
061
062
        if (mp_init_size (&x0, B) != MP_OKAY)
063
          goto ERR;
064
        if (mp_init_size (&x1, a->used - B) != MP_OKAY)
065
          goto XO;
066
        if (mp_init_size (&y0, B) != MP_OKAY)
067
          goto X1;
        if (mp_init_size (&y1, b->used - B) != MP_OKAY)
068
069
          goto YO;
070
071
        /* init temps */
072
        if (mp_init_size (&t1, B * 2) != MP_OKAY)
073
          goto Y1;
074
        if (mp_init_size (&xOyO, B * 2) != MP_OKAY)
075
          goto T1;
076
        if (mp_init_size (&x1y1, B * 2) != MP_OKAY)
077
          goto XOYO;
078
079
        /* now shift the digits */
        x0.used = y0.used = B;
080
081
        x1.used = a->used - B;
082
        y1.used = b->used - B;
083
084
        {
085
          register int x;
086
          register mp_digit *tmpa, *tmpb, *tmpx, *tmpy;
```

```
087
088
          /* we copy the digits directly instead of using higher level functions
089
           * since we also need to shift the digits
090
           */
091
          tmpa = a -> dp;
092
          tmpb = b -> dp;
093
094
          tmpx = x0.dp;
095
          tmpy = y0.dp;
096
          for (x = 0; x < B; x++) {
097
            *tmpx++ = *tmpa++;
098
            *tmpy++ = *tmpb++;
099
          }
100
101
          tmpx = x1.dp;
102
          for (x = B; x < a > used; x++) {
103
            *tmpx++ = *tmpa++;
104
          }
105
106
          tmpy = y1.dp;
107
          for (x = B; x < b > used; x++) {
108
            *tmpy++ = *tmpb++;
          }
109
110
        }
111
112
        /* only need to clamp the lower words since by definition the
113
         * upper words x1/y1 must have a known number of digits
114
         */
115
        mp_clamp (&x0);
116
        mp_clamp (&y0);
117
118
        /* now calc the products x0y0 and x1y1 */
119
        /* after this x0 is no longer required, free temp [x0==t2]! */
120
        if (mp_mul (&x0, &y0, &x0y0) != MP_OKAY)
121
          goto X1Y1;
                               /* x0y0 = x0*y0 */
122
        if (mp_mul (&x1, &y1, &x1y1) != MP_OKAY)
123
          goto X1Y1;
                               /* x1y1 = x1*y1 */
124
125
        /* now calc x1+x0 and y1+y0 */
126
        if (s_mp_add (&x1, &x0, &t1) != MP_OKAY)
127
          goto X1Y1;
                               /* t1 = x1 - x0 */
```

```
128
        if (s_mp_add (&y1, &y0, &x0) != MP_OKAY)
          goto X1Y1;
129
                               /* t2 = y1 - y0 */
130
        if (mp_mul (&t1, &x0, &t1) != MP_OKAY)
          goto X1Y1;
                               /* t1 = (x1 + x0) * (y1 + y0) */
131
132
        /* add x0y0 */
133
        if (mp_add (\&xOyO, \&x1y1, \&xO) != MP_OKAY)
134
135
          goto X1Y1;
                               /* t2 = x0y0 + x1y1 */
        if (s_mp_sub (&t1, &x0, &t1) != MP_OKAY)
136
                               /* t1 = (x1+x0)*(y1+y0) - (x1y1 + x0y0) */
137
          goto X1Y1;
138
        /* shift by B */
139
140
        if (mp_lshd (&t1, B) != MP_OKAY)
141
          goto X1Y1;
                              /* t1 = (x0y0 + x1y1 - (x1-x0)*(y1-y0))<<B */
142
        if (mp\_lshd (\&x1y1, B * 2) != MP\_OKAY)
143
          goto X1Y1;
                               /* x1y1 = x1y1 << 2*B */
144
145
        if (mp_add (&xOyO, &t1, &t1) != MP_OKAY)
                               /* t1 = x0y0 + t1 */
146
          goto X1Y1;
        if (mp_add (&t1, &x1y1, c) != MP_OKAY)
147
148
          goto X1Y1;
                               /* t1 = x0y0 + t1 + x1y1 */
149
150
        /* Algorithm succeeded set the return code to MP_OKAY */
151
        err = MP_OKAY;
152
153
     X1Y1:mp_clear (&x1y1);
154
     XOYO:mp_clear (&xOyO);
155
     T1:mp_clear (&t1);
156
     Y1:mp_clear (&y1);
157
     Y0:mp_clear (&y0);
158
     X1:mp_clear (&x1);
159
     X0:mp_clear (&x0);
160
     ERR:
161
        return err;
     }
162
163
```

The new coding element in this routine, not seen in previous routines, is the usage of goto statements. The conventional wisdom is that goto statements should be avoided. This is generally true; however, when every single function call can fail, it makes sense to handle error recovery with a single piece of code. Lines 62

to 76 handle initializing all of the temporary variables required. Note how each of the if statements goes to a different label in case of failure. This allows the routine to correctly free only the temporaries that have been successfully allocated so far.

The temporary variables are all initialized using the mp\_init\_size routine since they are expected to be large. This saves the additional reallocation that would have been necessary. Moreover, x0, x1, y0, and y1 have to be able to hold at least their respective number of digits for the next section of code.

The first algebraic portion of the algorithm is to split the two inputs into their halves. However, instead of using mp\_mod\_2d and mp\_rshd to extract the halves, the respective code has been placed inline within the body of the function. To initialize the halves, the **used** and **sign** members are copied first. The first for loop on line 96 copies the lower halves. Since they are both the same magnitude, it is simpler to calculate both lower halves in a single loop. The for loop on lines 102 and 107 calculate the upper halves x1 and y1, respectively.

By inlining the calculation of the halves, the Karatsuba multiplier has a slightly lower overhead and can be used for smaller magnitude inputs.

When line 151 is reached, the algorithm has completed successfully. The "error status" variable *err* is set to **MP\_OKAY** so the same code that handles errors can be used to clear the temporary variables and return.

## 5.2.6 Toom-Cook 3-Way Multiplication

The 3-Way multiplication scheme, usually known as Toom-Cook, is actually a variation of the Toom-Cook multiplication [1, pp. 296–299] algorithm. In their combined approach, multiplication is essentially linearized by increasing the number of ways as the size of the inputs increase. The 3-Way approach is the polynomial basis algorithm for n = 2, except that the points are chosen such that  $\zeta$  is easy to compute and the resulting system of equations easy to reduce. Here, the points  $\zeta_0$ ,  $16 \cdot \zeta_{\frac{1}{2}}$ ,  $\zeta_1$ ,  $\zeta_2$ , and  $\zeta_{\infty}$  make up the five required points to solve for the coefficients of W(x).

With the five relations Toom-Cook specifies, the following system of equations is formed.

#### 5.2 Multiplication

A trivial solution to this matrix requires 12 subtractions, two multiplications by a small power of two, two divisions by a small power of two, two divisions by three, and one multiplication by three. All of these 19 sub-operations require less than quadratic time, meaning that the algorithm can be faster than a baseline multiplication. However, the greater complexity of this algorithm places the cut-off point (**TOOM\_MUL\_CUTOFF**) where Toom-Cook becomes more efficient much higher than the Karatsuba cutoff point.

Algorithm **mp\_toom\_mul**. **Input**. mp\_int a and mp\_int b**Output**.  $c \leftarrow a \cdot b$ 

Split a and b into three pieces. E.g.  $a = a_2\beta^{2k} + a_1\beta^k + a_0$ 1.  $k \leftarrow |\min(a.used, b.used)/3|$ 2.  $a_0 \leftarrow a \pmod{\beta^k}$ 3.  $a_1 \leftarrow \lfloor a/\beta^k \rfloor, a_1 \leftarrow a_1 \pmod{\beta^k}$ 4.  $a_2 \leftarrow \lfloor a/\beta^{2k} \rfloor, a_2 \leftarrow a_2 \pmod{\beta^k}$ 5.  $b_0 \leftarrow a \pmod{\beta^k}$ 6.  $b_1 \leftarrow \lfloor a/\beta^k \rfloor, b_1 \leftarrow b_1 \pmod{\beta^k}$ 7.  $b_2 \leftarrow \lfloor a/\beta^{2k} \rfloor, b_2 \leftarrow b_2 \pmod{\beta^k}$ Find the five equations for  $w_0, w_1, ..., w_4$ . 8.  $w_0 \leftarrow a_0 \cdot b_0$ 9.  $w_4 \leftarrow a_2 \cdot b_2$ 10.  $tmp_1 \leftarrow 2 \cdot a_0, tmp_1 \leftarrow a_1 + tmp_1, tmp_1 \leftarrow 2 \cdot tmp_1, tmp_1 \leftarrow tmp_1 + a_2$ 11.  $tmp_2 \leftarrow 2 \cdot b_0, tmp_2 \leftarrow b_1 + tmp_2, tmp_2 \leftarrow 2 \cdot tmp_2, tmp_2 \leftarrow tmp_2 + b_2$ 12.  $w_1 \leftarrow tmp_1 \cdot tmp_2$ 13.  $tmp_1 \leftarrow 2 \cdot a_2, tmp_1 \leftarrow a_1 + tmp_1, tmp_1 \leftarrow 2 \cdot tmp_1, tmp_1 \leftarrow tmp_1 + a_0$ 14.  $tmp_2 \leftarrow 2 \cdot b_2, tmp_2 \leftarrow b_1 + tmp_2, tmp_2 \leftarrow 2 \cdot tmp_2, tmp_2 \leftarrow tmp_2 + b_0$ 15.  $w_3 \leftarrow tmp_1 \cdot tmp_2$ 16.  $tmp_1 \leftarrow a_0 + a_1, tmp_1 \leftarrow tmp_1 + a_2, tmp_2 \leftarrow b_0 + b_1, tmp_2 \leftarrow tmp_2 + b_2$ 17.  $w_2 \leftarrow tmp_1 \cdot tmp_2$ 

Continued on the next page.

```
Algorithm mp_toom_mul (continued).

Input. mp_int a and mp_int b

Output. c \leftarrow a \cdot b
```

Now solve the system of equations.

18.  $w_1 \leftarrow w_4 - w_1, w_3 \leftarrow w_3 - w_0$ 19.  $w_1 \leftarrow \lfloor w_1/2 \rfloor, w_3 \leftarrow \lfloor w_3/2 \rfloor$ 20.  $w_2 \leftarrow w_2 - w_0, w_2 \leftarrow w_2 - w_4$ 21.  $w_1 \leftarrow w_1 - w_2, w_3 \leftarrow w_3 - w_2$ 22.  $tmp_1 \leftarrow 8 \cdot w_0, w_1 \leftarrow w_1 - tmp_1, tmp_1 \leftarrow 8 \cdot w_4, w_3 \leftarrow w_3 - tmp_1$ 23.  $w_2 \leftarrow 3 \cdot w_2, w_2 \leftarrow w_2 - w_1, w_2 \leftarrow w_2 - w_3$ 24.  $w_1 \leftarrow w_1 - w_2, w_3 \leftarrow w_3 - w_2$ 25.  $w_1 \leftarrow \lfloor w_1/3 \rfloor, w_3 \leftarrow \lfloor w_3/3 \rfloor$ Now substitute  $\beta^k$  for x by shifting  $w_0, w_1, ..., w_4$ . 26. for n from 1 to 4 do 26.1  $w_n \leftarrow w_n \cdot \beta^{nk}$ 27.  $c \leftarrow w_0 + w_1, c \leftarrow c + w_2, c \leftarrow c + w_3, c \leftarrow c + w_4$ 28. Return( $MP\_OKAY$ )

Figure 5.9: Algorithm mp\_toom\_mul

Algorithm mp\_toom\_mul. This algorithm computes the product of two mp\_int variables a and b using the Toom-Cook approach. Compared to the Karatsuba multiplication, this algorithm has a lower asymptotic running time of approximately  $O(n^{1.464})$  but at an obvious cost in overhead. In this description, several statements have been compounded to save space. The intention is that the statements are executed from left to right across any given step (Figure 5.9).

The two inputs a and b are first split into three k-digit integers  $a_0, a_1, a_2$ and  $b_0, b_1, b_2$ , respectively. From these smaller integers the coefficients of the polynomial basis representations f(x) and g(x) are known and can be used to find the relations required.

The first two relations  $w_0$  and  $w_4$  are the points  $\zeta_0$  and  $\zeta_\infty$ , respectively. The relation  $w_1, w_2$ , and  $w_3$  correspond to the points  $16 \cdot \zeta_{\frac{1}{2}}, \zeta_2$  and  $\zeta_1$ , respectively. These are found using logical shifts to independently find f(y) and g(y), which significantly speeds up the algorithm.

After the five relations  $w_0, w_1, \ldots, w_4$  have been computed, the system they represent must be solved in order for the unknown coefficients  $w_1, w_2$ , and  $w_3$  to be

isolated. Steps 18 through 25 perform the system reduction required as previously described. Each step of the reduction represents the comparable matrix operation that would be performed had this been performed by pencil. For example, step 18 indicates that row 1 must be subtracted from row 4, and simultaneously row 0 subtracted from row 3.

Once the coefficients have been isolated, the polynomial  $W(x) = \sum_{i=0}^{2n} w_i x^i$  is known. By substituting  $\beta^k$  for x, the integer result  $a \cdot b$  is produced.

```
File: bn_mp_toom_mul.c
      /* multiplication using the Toom-Cook 3-way algorithm
018
019
020
       * Much more complicated than Karatsuba but has a lower
021
       * asymptotic running time of O(N**1.464). This algorithm is
022
       * only particularly useful on VERY large inputs
023
       * (we're talking 1000s of digits here...).
024
      */
025
      int mp_toom_mul(mp_int *a, mp_int *b, mp_int *c)
026
      ł
027
          mp_int w0, w1, w2, w3, w4, tmp1, tmp2, a0, a1, a2, b0, b1, b2;
028
          int res, B;
029
030
          /* init temps */
031
          if ((res = mp_init_multi(&w0, &w1, &w2, &w3, &w4,
032
                                    &a0, &a1, &a2, &b0, &b1,
033
                                    &b2, &tmp1, &tmp2, NULL)) != MP_OKAY) {
034
             return res;
          }
035
036
037
          /* B */
          B = MIN(a > used, b > used) / 3;
038
039
040
          /* a = a2 * B**2 + a1 * B + a0 */
041
          if ((res = mp_mod_2d(a, DIGIT_BIT * B, &a0)) != MP_OKAY) {
042
             goto ERR;
043
          }
044
          if ((res = mp_copy(a, &a1)) != MP_OKAY) {
045
046
             goto ERR;
          }
047
048
          mp_rshd(&a1, B);
          mp_mod_2d(&a1, DIGIT_BIT * B, &a1);
049
```

```
050
051
          if ((res = mp_copy(a, &a2)) != MP_OKAY) {
052
             goto ERR;
053
          }
054
          mp_rshd(&a2, B*2);
055
056
          /* b = b2 * B**2 + b1 * B + b0 */
057
          if ((res = mp_mod_2d(b, DIGIT_BIT * B, &b0)) != MP_OKAY) {
058
             goto ERR;
          }
059
060
061
          if ((res = mp_copy(b, &b1)) != MP_OKAY) {
062
             goto ERR;
063
          }
064
          mp_rshd(&b1, B);
065
          mp_mod_2d(&b1, DIGIT_BIT * B, &b1);
066
067
          if ((res = mp_copy(b, &b2)) != MP_OKAY) {
068
             goto ERR;
069
          }
070
          mp_rshd(&b2, B*2);
071
072
          /* w0 = a0*b0 */
073
          if ((res = mp_mul(&a0, &b0, &w0)) != MP_OKAY) {
074
             goto ERR;
075
          }
076
          /* w4 = a2 * b2 */
077
          if ((res = mp_mul(&a2, &b2, &w4)) != MP_OKAY) {
078
             goto ERR;
079
080
          }
081
082
          /* w1 = (a2 + 2(a1 + 2a0))(b2 + 2(b1 + 2b0)) */
083
          if ((res = mp_mul_2(&a0, &tmp1)) != MP_OKAY) {
084
             goto ERR;
          }
085
086
          if ((res = mp_add(&tmp1, &a1, &tmp1)) != MP_OKAY) {
087
             goto ERR;
088
          }
089
          if ((res = mp_mul_2(&tmp1, &tmp1)) != MP_OKAY) {
090
             goto ERR;
```

```
091
          }
          if ((res = mp_add(&tmp1, &a2, &tmp1)) != MP_OKAY) {
092
093
             goto ERR;
094
          }
095
096
          if ((res = mp_mul_2(&b0, &tmp2)) != MP_OKAY) {
097
             goto ERR;
098
          }
099
          if ((res = mp_add(&tmp2, &b1, &tmp2)) != MP_OKAY) {
100
             goto ERR;
101
          }
102
          if ((res = mp_mul_2(&tmp2, &tmp2)) != MP_OKAY) {
103
             goto ERR;
104
          }
          if ((res = mp_add(&tmp2, &b2, &tmp2)) != MP_OKAY) {
105
106
             goto ERR;
          }
107
108
          if ((res = mp_mul(&tmp1, &tmp2, &w1)) != MP_OKAY) {
109
110
             goto ERR;
          }
111
112
          /* w3 = (a0 + 2(a1 + 2a2))(b0 + 2(b1 + 2b2)) */
113
114
          if ((res = mp_mul_2(&a2, &tmp1)) != MP_OKAY) {
115
             goto ERR;
116
          }
117
          if ((res = mp_add(&tmp1, &a1, &tmp1)) != MP_OKAY) {
118
             goto ERR;
          }
119
          if ((res = mp_mul_2(&tmp1, &tmp1)) != MP_OKAY) {
120
121
             goto ERR;
          }
122
          if ((res = mp_add(&tmp1, &a0, &tmp1)) != MP_OKAY) {
123
             goto ERR;
124
125
          }
126
          if ((res = mp_mul_2(&b2, &tmp2)) != MP_OKAY) {
127
128
             goto ERR;
129
          }
130
          if ((res = mp_add(&tmp2, &b1, &tmp2)) != MP_OKAY) {
131
             goto ERR;
```

```
132
          }
133
          if ((res = mp_mul_2(&tmp2, &tmp2)) != MP_OKAY) {
134
             goto ERR;
135
          }
136
          if ((res = mp_add(&tmp2, &b0, &tmp2)) != MP_OKAY) {
             goto ERR;
137
          }
138
139
          if ((res = mp_mul(&tmp1, &tmp2, &w3)) != MP_OKAY) {
140
             goto ERR;
141
142
          }
143
144
145
          /* w2 = (a2 + a1 + a0)(b2 + b1 + b0) */
146
          if ((res = mp_add(&a2, &a1, &tmp1)) != MP_OKAY) {
147
             goto ERR;
148
          }
149
          if ((res = mp_add(&tmp1, &a0, &tmp1)) != MP_OKAY) {
             goto ERR;
150
          }
151
152
          if ((res = mp_add(&b2, &b1, &tmp2)) != MP_OKAY) {
             goto ERR;
153
154
          }
155
          if ((res = mp_add(&tmp2, &b0, &tmp2)) != MP_OKAY) {
156
             goto ERR;
157
          }
158
          if ((res = mp_mul(&tmp1, &tmp2, &w2)) != MP_OKAY) {
             goto ERR;
159
160
          }
161
162
          /* now solve the matrix
163
             0 0 0
164
                     0
                         1
               24
             1
                     8 16
165
             1
                1
                   1
                      1
166
                         1
             16 8
                      2
167
                  4
                         1
             1 0 0
                     0 0
168
169
170
            using 12 subtractions, 4 shifts,
171
                    2 small divisions and 1 small multiplication
172
           */
```

```
173
           /* r1 - r4 */
174
175
           if ((res = mp_sub(&w1, &w4, &w1)) != MP_OKAY) {
176
              goto ERR;
177
           }
178
           /* r3 - r0 */
           if ((res = mp_sub(&w3, &w0, &w3)) != MP_OKAY) {
179
180
              goto ERR;
181
           }
           /* r1/2 */
182
183
           if ((res = mp_div_2(&w1, &w1)) != MP_OKAY) {
184
              goto ERR;
185
           }
186
           /* r3/2 */
187
           if ((res = mp_div_2(&w3, &w3)) != MP_OKAY) {
188
              goto ERR;
189
           }
           /* r2 - r0 - r4 */
190
           if ((res = mp_sub(&w2, &w0, &w2)) != MP_OKAY) {
191
192
              goto ERR;
193
           }
           if ((res = mp_sub(&w2, &w4, &w2)) != MP_OKAY) {
194
195
              goto ERR;
196
           }
197
           /* r1 - r2 */
198
           if ((res = mp_sub(&w1, &w2, &w1)) != MP_OKAY) {
199
              goto ERR;
200
           }
201
           /* r3 - r2 */
202
           if ((res = mp_sub(&w3, &w2, &w3)) != MP_OKAY) {
203
              goto ERR;
204
           }
205
           /* r1 - 8r0 */
           if ((res = mp_mul_2d(&w0, 3, &tmp1)) != MP_OKAY) {
206
207
              goto ERR;
208
           }
           if ((res = mp_sub(&w1, &tmp1, &w1)) != MP_OKAY) {
209
210
              goto ERR;
211
           }
212
           /* r3 - 8r4 */
           if ((res = mp_mul_2d(&w4, 3, &tmp1)) != MP_OKAY) {
213
```

#### www.syngress.com

```
214
              goto ERR;
           }
215
216
           if ((res = mp_sub(&w3, &tmp1, &w3)) != MP_OKAY) {
217
              goto ERR;
218
           }
219
           /* 3r2 - r1 - r3 */
220
           if ((res = mp_mul_d(&w2, 3, &w2)) != MP_OKAY) {
221
              goto ERR;
222
           }
223
           if ((res = mp_sub(&w2, &w1, &w2)) != MP_OKAY) {
224
              goto ERR;
225
           }
226
           if ((res = mp_sub(&w2, &w3, &w2)) != MP_OKAY) {
227
              goto ERR;
           }
228
229
           /* r1 - r2 */
230
           if ((res = mp_sub(&w1, &w2, &w1)) != MP_OKAY) {
231
              goto ERR;
232
           }
233
           /* r3 - r2 */
234
           if ((res = mp_sub(&w3, &w2, &w3)) != MP_OKAY) {
235
              goto ERR;
236
           }
237
           /* r1/3 */
238
           if ((res = mp_div_3(&w1, &w1, NULL)) != MP_OKAY) {
239
              goto ERR;
240
           }
241
           /* r3/3 */
           if ((res = mp_div_3(&w3, &w3, NULL)) != MP_OKAY) {
242
243
              goto ERR;
244
           }
245
246
           /* at this point shift W[n] by B*n */
           if ((res = mp_lshd(&w1, 1*B)) != MP_OKAY) {
247
248
              goto ERR;
           }
249
           if ((res = mp_lshd(&w2, 2*B)) != MP_OKAY) {
250
251
              goto ERR;
252
           }
253
           if ((res = mp_lshd(&w3, 3*B)) != MP_OKAY) {
254
              goto ERR;
```

124

```
255
           }
256
           if ((res = mp_lshd(&w4, 4*B)) != MP_OKAY) {
257
              goto ERR;
           }
258
259
           if ((res = mp_add(&w0, &w1, c)) != MP_OKAY) {
260
261
              goto ERR;
           }
262
263
           if ((res = mp_add(&w2, &w3, &tmp1)) != MP_OKAY) {
264
              goto ERR;
           }
265
           if ((res = mp_add(&w4, &tmp1, &tmp1)) != MP_OKAY) {
266
267
              goto ERR;
268
           }
269
           if ((res = mp_add(&tmp1, c, c)) != MP_OKAY) {
270
              goto ERR;
271
           }
272
      ERR:
273
274
           mp_clear_multi(&w0, &w1, &w2, &w3, &w4,
275
                           &a0, &a1, &a2, &b0, &b1,
276
                           &b2, &tmp1, &tmp2, NULL);
277
           return res;
278
      }
279
280
```

The first obvious thing to note is that this algorithm is complicated. The complexity is worth it if you are multiplying very large numbers. For example, a 10,000 digit multiplication takes approximately 99,282,205 fewer single precision multiplications with Toom–Cook than a Comba or baseline approach (a savings of more than 99%). For most "crypto" sized numbers this algorithm is not practical, as Karatsuba has a much lower cutoff point.

First, we split a and b into three roughly equal portions. This has been accomplished (lines 41 to 70) with combinations of mp\_rshd() and mp\_mod\_2d() function calls. At this point,  $a = a2 \cdot \beta^2 + a1 \cdot \beta + a0$ , and similarly for b.

Next, we compute the five points w0, w1, w2, w3, and w4. Recall that w0 and w4 can be computed directly from the portions so we get those out of the way first (lines 73 and 78). Next, we compute w1, w2, and w3 using Horner's method.

After this point we solve for the actual values of w1, w2, and w3 by reducing

the  $5 \times 5$  system, which is relatively straightforward.

### 5.2.7 Signed Multiplication

Now that algorithms to handle multiplications of every useful dimensions have been developed, a rather simple finishing touch is required. So far, all of the multiplication algorithms have been unsigned multiplications, which leaves only a signed multiplication algorithm to be established.

| Algorithm <b>mp_mul</b> .                                                              |
|----------------------------------------------------------------------------------------|
| <b>Input</b> . mp_int $a$ and mp_int $b$                                               |
| <b>Output</b> . $c \leftarrow a \cdot b$                                               |
|                                                                                        |
| 1. If $a.sign = b.sign$ then                                                           |
| $1.1 \ sign = MP\_ZPOS$                                                                |
| 2. else                                                                                |
| $2.1 \ sign = MP\_ZNEG$                                                                |
| 3. If $\min(a.used, b.used) \geq TOOM\_MUL\_CUTOFF$ then                               |
| $3.1 \ c \leftarrow a \cdot b$ using algorithm mp_toom_mul                             |
| 4. else if $\min(a.used, b.used) \ge KARATSUBA\_MUL\_CUTOFF$ then                      |
| 4.1 $c \leftarrow a \cdot b$ using algorithm mp_karatsuba_mul                          |
| 5. else                                                                                |
| $5.1 \ digs \leftarrow a.used + b.used + 1$                                            |
| 5.2 If $digs < MP\_ARRAY$ and $\min(a.used, b.used) \le \delta$ then                   |
| 5.2.1 $c \leftarrow a \cdot b \pmod{\beta^{digs}}$ using algorithm fast_s_mp_mul_digs. |
| 5.3  else                                                                              |
| 5.3.1 $c \leftarrow a \cdot b \pmod{\beta^{digs}}$ using algorithm s_mp_mul_digs.      |
| 6. $c.sign \leftarrow sign$                                                            |
| 7. Return the result of the unsigned multiplication performed.                         |

Figure 5.10: Algorithm mp\_mul

Algorithm mp\_mul. This algorithm performs the signed multiplication of two inputs (Figure 5.10). It will make use of any of the three unsigned multiplication algorithms available when the input is of appropriate size. The **sign** of the result is not set until the end of the algorithm, since algorithm s\_mp\_mul\_digs (Figure 5.1) will clear it.

```
File: bn_mp_mul.c
018
      /* high level multiplication (handles sign) */
019
      int mp_mul (mp_int * a, mp_int * b, mp_int * c)
020
      {
021
                res, neg;
        int
022
        neg = (a->sign == b->sign) ? MP_ZPOS : MP_NEG;
023
024
        /* use Toom-Cook? */
025
      #ifdef BN_MP_TOOM_MUL_C
026
        if (MIN (a->used, b->used) >= TOOM_MUL_CUTOFF) {
027
          res = mp_toom_mul(a, b, c);
028
        } else
029
      #endif
030
      #ifdef BN_MP_KARATSUBA_MUL_C
031
        /* use Karatsuba? */
        if (MIN (a->used, b->used) >= KARATSUBA_MUL_CUTOFF) {
032
033
          res = mp_karatsuba_mul (a, b, c);
034
        } else
035
      #endif
036
        {
037
          /* can we use the fast multiplier?
038
           *
039
           * The fast multiplier can be used if the output will
040
           * have less than MP_WARRAY digits and the number of
041
           * digits won't affect carry propagation
042
           */
043
          int
                  digs = a->used + b->used + 1;
044
      #ifdef BN_FAST_S_MP_MUL_DIGS_C
045
046
          if ((digs < MP_WARRAY) &&
              MIN(a->used, b->used) <=
047
048
              (1 << ((CHAR_BIT * sizeof (mp_word)) - (2 * DIGIT_BIT)))) {</pre>
049
            res = fast_s_mp_mul_digs (a, b, c, digs);
050
          } else
051
      #endif
      #ifdef BN_S_MP_MUL_DIGS_C
052
053
            res = s_mp_mul (a, b, c); /* uses s_mp_mul_digs */
054
      #else
055
            res = MP_VAL;
056
      #endif
057
```

```
058  }
059  c->sign = (c->used > 0) ? neg : MP_ZPOS;
060  return res;
061  }
062
```

The implementation is rather simplistic and is not particularly noteworthy. Line 22 computes the sign of the result using the "?" operator from the C programming language. Line 48 computes  $\delta$  using the fact that  $1 \ll k$  is equal to  $2^k$ .

## 5.3 Squaring

Squaring is a special case of multiplication where both multiplicands are equal. At first, it may seem like there is no significant optimization available, but in fact there is. Consider the multiplication of 576 against 241. In total there will be nine single precision multiplications performed–1  $\cdot$  6, 1  $\cdot$  7, 1  $\cdot$  5, 4  $\cdot$  6, 4  $\cdot$  7, 4  $\cdot$  5, 2  $\cdot$  6, 2  $\cdot$  7, and 2  $\cdot$  5. Now consider the multiplication of 123 against 123. The nine products are 3  $\cdot$  3, 3  $\cdot$  2, 3  $\cdot$  1, 2  $\cdot$  3, 2  $\cdot$  2, 2  $\cdot$  1, 1  $\cdot$  3, 1  $\cdot$  2, and 1  $\cdot$  1. On closer inspection some of the products are equivalent; for example, 3  $\cdot$  2 = 2  $\cdot$  3 and 3  $\cdot$  1 = 1  $\cdot$  3.

For any *n*-digit input, there are  $\frac{(n^2+n)}{2}$  possible unique single precision multiplications required compared to the  $n^2$  required for multiplication. Figure 5.11 gives an example of the operations required.

|             |             | 1           | 2           | 3           |                         |
|-------------|-------------|-------------|-------------|-------------|-------------------------|
| ×           |             | 1           | 2           | 3           |                         |
|             |             | $3 \cdot 1$ | $3 \cdot 2$ | $3 \cdot 3$ | Row 0<br>Row 1<br>Row 2 |
|             | $2 \cdot 1$ | $2 \cdot 2$ | $2 \cdot 3$ |             | Row 1                   |
| $1 \cdot 1$ | $1 \cdot 2$ | $1 \cdot 3$ |             |             | Row $2$                 |

Figure 5.11: Squaring Optimization Diagram

Starting from zero and numbering the columns from right to left, you will see a very simple pattern become obvious. For the purposes of this discussion, let xrepresent the number being squared. The first observation is that in row k, the 2k'th column of the product has a  $(x_k)^2$  term in it.

#### 5.3 Squaring

The second observation is that every column j in row k where  $j \neq 2k$  is part of a double product. Every non-square term of a column will appear twice, hence the name "double product." Every odd column is made up entirely of double products. In fact, every column is made up of double products and at most one square (see the Exercise section).

The third and final observation is that for row k the first unique non-square term-that is, one that hasn't already appeared in an earlier row-occurs at column 2k + 1. For example, on row 1 of the previous squaring, column one is part of the double product with column one from row zero. Column two of row one is a square, and column three is the first unique column.

### 5.3.1 The Baseline Squaring Algorithm

The baseline squaring algorithm is meant to be a catch-all squaring algorithm. It will handle any of the input sizes that the faster routines will not handle.

```
Algorithm s_mp_sqr.

Input. mp_int a

Output. b \leftarrow a^2
```

```
1. Init a temporary mp_int of at least 2 \cdot a.used + 1 digits. (mp_init_size)
2. If step 1 failed return(MP_MEM)
3. t.used \leftarrow 2 \cdot a.used + 1
4. For ix from 0 to a.used - 1 do
   Calculate the square.
   4.1 \hat{r} \leftarrow t_{2ix} + (a_{ix})^2
   4.2 t_{2ix} \leftarrow \hat{r} \pmod{\beta}
   Calculate the double products after the square.
   4.3 u \leftarrow |\hat{r}/\beta|
   4.4 For iy from ix + 1 to a.used - 1 do
     4.4.1 \ \hat{r} \leftarrow 2 \cdot a_{ix} a_{iy} + t_{ix+iy} + u
     4.4.2 t_{ix+iy} \leftarrow \hat{r} \pmod{\beta}
     4.4.3 u \leftarrow |\hat{r}/\beta|
   Set the last carry.
   4.5 While u > 0 do
     4.5.1 \ iy \leftarrow iy + 1
     4.5.2 \hat{r} \leftarrow t_{ix+iy} + u
     4.5.3 t_{ix+iy} \leftarrow \hat{r} \pmod{\beta}
     4.5.4 u \leftarrow |\hat{r}/\beta|
5. Clamp excess digits of t. (mp\_clamp)
6. Exchange b and t.
7. Clear t (mp_clear)
8. Return(MP\_OKAY)
```

Figure 5.12: Algorithm s\_mp\_sqr

Algorithm s\_mp\_sqr. This algorithm computes the square of an input using the three observations on squaring. It is based fairly faithfully on algorithm 14.16 of HAC [2, pp.596-597]. Similar to algorithm s\_mp\_mul\_digs, a temporary mp\_int is allocated to hold the result of the squaring. This allows the destination mp\_int to be the same as the source mp\_int (Figure 5.12).

The outer loop of this algorithm begins on step 4. It is best to think of the outer loop as walking down the rows of the partial results, while the inner loop computes the columns of the partial result. Steps 4.1 and 4.2 compute the square term for each row, and steps 4.3 and 4.4 propagate the carry and compute the

### 5.3 Squaring

double products.

The requirement that an mp-word be able to represent the range  $0 \le x < 2\beta^2$ arises from this very algorithm. The product  $a_{ix}a_{iy}$  will lie in the range  $0 \le x \le \beta^2 - 2\beta + 1$ , which is obviously less than  $\beta^2$ , meaning that when it is multiplied by two, it can be properly represented by an mp-word.

Similar to algorithm s\_mp\_mul\_digs, after every pass of the inner loop, the destination is correctly set to the sum of all of the partial results calculated so far. This involves expensive carry propagation, which will be eliminated in the next algorithm.

```
File: bn_s_mp_sqr.c
      /* low level squaring, b = a*a, HAC pp.596-597, Algorithm 14.16 */
018
      int s_mp_sqr (mp_int * a, mp_int * b)
019
020
      {
        mp_int t;
021
022
        int
                res, ix, iy, pa;
023
        mp_word r;
024
        mp_digit u, tmpx, *tmpt;
025
026
        pa = a - > used;
        if ((res = mp_init_size (&t, 2*pa + 1)) != MP_OKAY) {
027
028
          return res;
029
        }
030
        /* default used is maximum possible size */
031
        t.used = 2*pa + 1;
032
033
        for (ix = 0; ix < pa; ix++) {</pre>
034
035
          /* first calculate the digit at 2*ix */
          /* calculate double precision result */
036
037
          r = ((mp_word) t.dp[2*ix]) +
038
               ((mp_word)a->dp[ix])*((mp_word)a->dp[ix]);
039
040
          /* store lower part in result */
041
          t.dp[ix+ix] = (mp_digit) (r & ((mp_word) MP_MASK));
042
043
          /* get the carry */
044
                       = (mp_digit)(r >> ((mp_word) DIGIT_BIT));
          11
045
          /* left hand side of A[ix] * A[iy] */
046
047
                       = a \rightarrow dp[ix];
          tmpx
```

```
048
049
          /* alias for where to store the results */
050
                       = t.dp + (2*ix + 1);
          tmpt
051
052
          for (iy = ix + 1; iy < pa; iy++) {
053
            /* first calculate the product */
                     = ((mp_word)tmpx) * ((mp_word)a->dp[iy]);
054
            r
055
056
            /* now calculate the double precision result, note we use
057
             * addition instead of *2 since it's easier to optimize
058
             */
                     = ((mp_word) *tmpt) + r + r + ((mp_word) u);
059
            r
060
061
            /* store lower part */
062
            *tmpt++ = (mp_digit) (r & ((mp_word) MP_MASK));
063
064
            /* get carry */
065
                     = (mp_digit)(r >> ((mp_word) DIGIT_BIT));
            u
066
          }
067
          /* propagate upwards */
068
          while (u != ((mp_digit) 0)) {
069
            r
                     = ((mp_word) *tmpt) + ((mp_word) u);
070
            *tmpt++ = (mp_digit) (r & ((mp_word) MP_MASK));
071
                     = (mp_digit)(r >> ((mp_word) DIGIT_BIT));
            11
072
          }
073
        }
074
075
        mp_clamp (&t);
076
        mp_exch (&t, b);
077
        mp_clear (&t);
078
        return MP_OKAY;
079
      }
080
```

Inside the outer loop (line 34) the square term is calculated on line 37. The carry (line 44) has been extracted from the mp\_word accumulator using a right shift. Aliases for  $a_{ix}$  and  $t_{ix+iy}$  are initialized (lines 47 and 50) to simplify the inner loop. The doubling is performed using two additions (line 59), since it is usually faster than shifting, if not at least as fast.

The important observation is that the inner loop does not begin at iy = 0 like for multiplication. As such, the inner loops get progressively shorter as the

algorithm proceeds. This is what leads to the savings compared to using a multiplication to square a number.

### 5.3.2 Faster Squaring by the "Comba" Method

A major drawback to the baseline method is the requirement for single precision shifting inside the  $O(n^2)$  nested loop. Squaring has an additional drawback in that it must double the product inside the inner loop as well. As for multiplication, the Comba technique can be used to eliminate these performance hazards.

The first obvious solution is to make an array of mp-words that will hold all the columns. This will indeed eliminate all of the carry propagation operations from the inner loop. However, the inner product must still be doubled  $O(n^2)$ times. The solution stems from the simple fact that 2a + 2b + 2c = 2(a + b + c). That is, the sum of all of the double products is equal to double the sum of all the products. For example, ab + ba + ac + ca = 2ab + 2ac = 2(ab + ac).

However, we cannot simply double all the columns, since the squares appear only once per row. The most practical solution is to have two mp\_word arrays. One array will hold the squares, and the other will hold the double products. With both arrays, the doubling and carry propagation can be moved to a O(n)work level outside the  $O(n^2)$  level. In this case, we have an even simpler solution in mind.

```
Algorithm fast_s_mp_sqr.
Input. mp_int a
Output. b \leftarrow a^2
```

Place an array of  $MP_WARRAY$  mp\_digits named W on the stack.

- 1. If b.alloc < 2a.used + 1 then grow b to 2a.used + 1 digits.  $(mp\_grow)$ .
- 2. If step 1 failed return $(MP\_MEM)$ .

3.  $pa \leftarrow 2 \cdot a.used$ 4.  $\hat{W}1 \leftarrow 0$ 5. for ix from 0 to pa - 1 do 5.1  $\hat{W} \leftarrow 0$ 5.2  $ty \leftarrow \text{MIN}(a.used - 1, ix)$ 5.3  $tx \leftarrow ix - ty$ 5.4  $iy \leftarrow MIN(a.used - tx, ty + 1)$ 5.5  $iy \leftarrow \operatorname{MIN}(iy, \lfloor (ty - tx + 1)/2 \rfloor)$ 5.6 for iz from 0 to iz - 1 do 5.6.1  $\hat{W} \leftarrow \hat{W} + a_{tx+iz}a_{ty-iz}$  $5.7 \ \hat{W} \leftarrow 2 \cdot \hat{W} + \hat{W}1$ 5.8 if ix is even then 5.8.1  $\hat{W} \leftarrow \hat{W} + (a_{|ix/2|})^2$ 5.9  $W_{ix} \leftarrow \hat{W} \pmod{\beta}$ 5.10  $\hat{W}1 \leftarrow \lfloor \hat{W}/\beta \rfloor$ 6.  $oldused \leftarrow b.used$ 7.  $b.used \leftarrow 2 \cdot a.used$ 8. for ix from 0 to pa - 1 do 8.1  $b_{ix} \leftarrow W_{ix}$ 9. for ix from pa to oldused -1 do 9.1  $b_{ix} \leftarrow 0$ 10. Clamp excess digits from b. (mp\_clamp) 11.  $\operatorname{Return}(MP\_OKAY)$ .

Figure 5.13: Algorithm fast\_s\_mp\_sqr

Algorithm fast\_s\_mp\_sqr. This algorithm computes the square of an input using the Comba technique. It is designed to be a replacement for algorithm s\_mp\_sqr when the number of input digits is less than **MP\_WARRAY** and less than  $\frac{\delta}{2}$ . This algorithm is very similar to the Comba multiplier, except with a few key differences we shall make note of (Figure 5.13).

First, we have an accumulator and carry variables  $\hat{W}$  and  $\hat{W}1$ , respectively. This is because the inner loop products are to be doubled. If we had added the previous carry in we would be doubling too much. Next, we perform an addition MIN condition on iy (step 5.5) to prevent overlapping digits. For example,  $a_3 \cdot a_5$  is equal  $a_5 \cdot a_3$ , whereas in the multiplication case we would have 5 < a.used, and  $3 \ge 0$  is maintained since we double the sum of the products just outside the inner loop, which we have to avoid doing. This is also a good thing since we perform fewer multiplications and the routine ends up being faster.

The last difference is the addition of the "square" term outside the inner loop (step 5.8). We add in the square only to even outputs, and it is the square of the term at the  $\lfloor ix/2 \rfloor$  position.

```
File: bn_fast_s_mp_sqr.c
      /* the gist of squaring...
018
019
       * you do like mult except the offset of the tmpx [one that
020
       * starts closer to zero] can't equal the offset of tmpy.
021
       * So basically you set up iy like before then you min it with
022
       * (ty-tx) so that it never happens. You double all those
023
       * you add in the inner loop
024
025
      After that loop you do the squares and add them in.
026
      */
027
028
      int fast_s_mp_sqr (mp_int * a, mp_int * b)
029
      {
030
        int
                   olduse, res, pa, ix, iz;
        mp_digit
                    W[MP_WARRAY], *tmpx;
031
032
        mp_word
                   W1;
033
034
        /* grow the destination as required */
035
        pa = a - > used + a - > used;
        if (b->alloc < pa) {</pre>
036
037
          if ((res = mp_grow (b, pa)) != MP_OKAY) {
038
            return res;
039
          }
        }
040
041
042
        /* number of output digits to produce */
043
        W1 = 0;
```

```
044
        for (ix = 0; ix < pa; ix++) {
045
            int
                     tx, ty, iy;
046
            mp_word _W;
047
            mp_digit *tmpy;
048
049
            /* clear counter */
050
            _W = 0;
051
052
            /* get offsets into the two bignums */
053
            ty = MIN(a->used-1, ix);
054
            tx = ix - ty;
055
056
            /* setup temp aliases */
057
            tmpx = a -> dp + tx;
058
            tmpy = a -> dp + ty;
059
060
            /* this is the number of times the loop will iterate, essentially
               while (tx++ < a->used \&\& ty-- >= 0) \{ \dots \}
061
062
             */
063
            iy = MIN(a->used-tx, ty+1);
064
065
            /* now for squaring tx can never equal ty
066
             * we halve the distance since they approach at a rate of 2x
067
             * and we have to round because odd cases need to be executed
068
             */
069
            iy = MIN(iy, (ty-tx+1)>>1);
070
071
            /* execute loop */
072
            for (iz = 0; iz < iy; iz++) {</pre>
073
               _W += ((mp_word)*tmpx++)*((mp_word)*tmpy--);
            }
074
075
076
            /* double the inner product and add carry */
077
            _W = _W + _W + W1;
078
079
            /* even columns have the square term in them */
080
            if ((ix&1) == 0) {
081
               _W += ((mp_word)a->dp[ix>>1])*((mp_word)a->dp[ix>>1]);
082
            }
083
            /* store it */
084
```

136

```
085
             W[ix] = (mp_digit)(_W & MP_MASK);
086
             /* make next carry */
087
             W1 = _W >> ((mp_word)DIGIT_BIT);
088
        }
089
090
091
        /* setup dest */
        olduse = b->used;
092
093
        b->used = a->used+a->used;
094
095
        {
096
          mp_digit *tmpb;
097
          tmpb = b -> dp;
098
          for (ix = 0; ix < pa; ix++) {
099
             *tmpb++ = W[ix] & MP_MASK;
          }
100
101
102
          /* clear unused digits [that existed in the old copy of c] */
          for (; ix < olduse; ix++) {</pre>
103
             *tmpb++ = 0;
104
105
          }
        }
106
107
        mp_clamp (b);
108
        return MP_OKAY;
109
      }
110
```

This implementation is essentially a copy of Comba multiplication with the appropriate changes added to make it faster for the special case of squaring. The innermost loop (lines 72 to 74) computes the products the same way the multiplication routine does. The sum of the products is doubled separately (line 77) outside the innermost loop. The square term is added if ix is even (lines 80 to 82), indicating column with a square.

### 5.3.3 Even Faster Squaring

Just like the case of algorithm fast\_mult (Section 5.2.3), squaring can be performed using the full precision of single precision variables. This algorithm borrows much from the algorithm in Figure 5.13. Except that, in this case, we will be accumulating into a triple-precision accumulator. Similarly, loop unrolling can boost the performance of this operation significantly.

The TomsFastMath library incorporates fast squaring that is a direct port of algorithm fast\_s\_mp\_sqr. Readers are encouraged to research this project to learn more.

### 5.3.4 Polynomial Basis Squaring

The same algorithm that performs optimal polynomial basis multiplication can be used to perform polynomial basis squaring. The minor exception is that  $\zeta_y = f(y)g(y)$  is actually equivalent to  $\zeta_y = f(y)^2$ , since f(y) = g(y). Instead of performing 2n + 1 multiplications to find the  $\zeta$  relations, squaring operations are performed instead.

### 5.3.5 Karatsuba Squaring

Let f(x) = ax + b represent the polynomial basis representation of a number to square. Let  $h(x) = (f(x))^2$  represent the square of the polynomial. The Karatsuba equation can be modified to square a number with the following equation.

$$h(x) = a^{2}x^{2} + \left((a+b)^{2} - (a^{2}+b^{2})\right)x + b^{2}$$
(5.7)

Upon closer inspection, this equation only requires the calculation of three half-sized squares:  $a^2$ ,  $b^2$ , and  $(a + b)^2$ . As in Karatsuba multiplication, this algorithm can be applied recursively on the input and will achieve an asymptotic running time of  $O(n^{lg(3)})$ .

If the asymptotic times of Karatsuba squaring and multiplication are the same, why not simply use the multiplication algorithm instead? The answer to this arises from the cutoff point for squaring. As in multiplication, there exists a cutoff point, at which the time required for a Comba-based squaring and a Karatsuba-based squaring meet. Due to the overhead inherent in the Karatsuba method, the cutoff point is fairly high. For example, on an AMD Athlon XP processor with  $\beta = 2^{28}$ , the cutoff point is around 127 digits.

Consider squaring a 200-digit number with this technique. It will be split into two 100-digit halves that are subsequently squared. The 100-digit halves will not be squared using Karatsuba, but instead using the faster Comba-based squaring algorithm. If Karatsuba multiplication were used instead, the 100-digit numbers would be squared with a slower Comba-based multiplication.

```
Algorithm mp_karatsuba_sqr.

Input. mp_int a

Output. b \leftarrow a^2
```

- 1. Initialize the following temporary mp\_ints: x0, x1, t1, t2, x0x0, and x1x1.
- 2. If any of the initializations on step 1 failed return( $MP\_MEM$ ).

Split the input. e.g.  $a = x1\beta^B + x0$ 3.  $B \leftarrow \lfloor a.used/2 \rfloor$ 4.  $x0 \leftarrow a \pmod{\beta^B} \pmod{\beta^B} (mp\_mod\_2d)$ 5.  $x1 \leftarrow \lfloor a/\beta^B \rfloor (mp\_lshd)$ 

Calculate the three squares. 6.  $x0x0 \leftarrow x0^2 (mp\_sqr)$ 7.  $x1x1 \leftarrow x1^2$ 8.  $t1 \leftarrow x1 + x0 (s\_mp\_add)$ 9.  $t1 \leftarrow t1^2$ 

```
Compute the middle term.

10. t2 \leftarrow x0x0 + x1x1 \ (s\_mp\_add)

11. t1 \leftarrow t1 - t2
```

```
Compute final product.

12. t1 \leftarrow t1\beta^B (mp\_lshd)

13. x1x1 \leftarrow x1x1\beta^{2B}

14. t1 \leftarrow t1 + x0x0

15. b \leftarrow t1 + x1x1

16. Return(MP\_OKAY).
```

Figure 5.14: Algorithm mp\_karatsuba\_sqr

Algorithm mp\_karatsuba\_sqr. This algorithm computes the square of an input a using the Karatsuba technique. It is very similar to the Karatsuba-based multiplication algorithm with the exception that the three half-size multiplications have been replaced with three half-size squarings (Figure 5.14).

The radix point for squaring is simply placed exactly in the middle of the digits when the input has an odd number of digits; otherwise, it is placed just below the middle. Steps 3, 4, and 5 compute the two halves required using B as the radix point. The first two squares in steps 6 and 7 are straightforward, while the last square is of a more compact form.

By expanding  $(x1+x0)^2$ , the  $x1^2$  and  $x0^2$  terms in the middle disappear; that is,  $(x0-x1)^2 - (x1^2+x0^2) = 2 \cdot x0 \cdot x1$ . Now if 5n single precision additions and a squaring of *n*-digits is faster than multiplying two *n*-digit numbers and doubling, then this method is faster. Assuming no further recursions occur, the difference can be estimated with the following inequality.

Let p represent the cost of a single precision addition and q the cost of a single precision multiplication both in terms of time<sup>4</sup>.

$$5pn + \frac{q(n^2 + n)}{2} \le pn + qn^2 \tag{5.8}$$

For example, on an AMD Athlon XP processor,  $p = \frac{1}{3}$  and q = 6. This implies that the following inequality should hold.

$$\begin{array}{rcl} \frac{5n}{3} + 3n^2 + 3n & < & \frac{n}{3} + 6n^2 \\ \frac{5}{3} + 3n + 3 & < & \frac{1}{3} + 6n \\ \frac{13}{9} & < & n \end{array}$$

This results in a cutoff point around n = 2. As a consequence, it is actually faster to compute the middle term the "long way" on processors where multiplication is substantially slower<sup>5</sup> than simpler operations such as addition.

```
File: bn_mp_karatsuba_sqr.c
018
      /* Karatsuba squaring, computes b = a*a using three
019
       * half size squarings
020
021
       * See comments of karatsuba mul for details.
                                                       It
022
       * is essentially the same algorithm but merely
023
       * tuned to perform recursive squarings.
024
       */
      int mp_karatsuba_sqr (mp_int * a, mp_int * b)
025
026
027
        mp_int x0, x1, t1, t2, x0x0, x1x1;
028
        int
                B, err;
029
030
        err = MP_MEM;
```

<sup>4</sup>Or machine clock cycles.

 $<sup>^{5}</sup>$ On the Athlon there is a 1:17 ratio between clock cycles for addition and multiplication. On the Intel P4 processor this ratio is 1:29, making this method even more beneficial. The only common exception is the ARMv4 processor, which has a ratio of 1:7.

```
031
032
        /* min # of digits */
        B = a - > used;
033
034
035
        /* now divide in two */
        B = B >> 1;
036
037
038
        /* init copy all the temps */
039
        if (mp_init_size (&xO, B) != MP_OKAY)
040
          goto ERR;
041
        if (mp_init_size (&x1, a->used - B) != MP_OKAY)
042
          goto XO;
043
044
        /* init temps */
045
        if (mp_init_size (&t1, a->used * 2) != MP_OKAY)
046
          goto X1;
047
        if (mp_init_size (&t2, a->used * 2) != MP_OKAY)
048
          goto T1;
        if (mp_init_size (&xOxO, B * 2) != MP_OKAY)
049
050
          goto T2;
051
        if (mp_init_size (&x1x1, (a->used - B) * 2) != MP_OKAY)
052
          goto XOXO;
053
054
        {
055
          register int x;
056
          register mp_digit *dst, *src;
057
058
          src = a -> dp;
059
          /* now shift the digits */
060
061
          dst = x0.dp;
062
          for (x = 0; x < B; x++) {
            *dst++ = *src++;
063
064
          }
065
066
          dst = x1.dp;
067
          for (x = B; x < a > used; x++) {
068
            *dst++ = *src++;
069
          }
070
        }
071
```

```
072
        x0.used = B;
073
        x1.used = a->used - B;
074
075
        mp_clamp (&x0);
076
077
        /* now calc the products x0*x0 and x1*x1 */
078
        if (mp_sqr (&x0, &x0x0) != MP_OKAY)
079
          goto X1X1;
                               /* x0x0 = x0*x0 */
080
        if (mp_sqr (&x1, &x1x1) != MP_OKAY)
081
          goto X1X1;
                                /* x1x1 = x1*x1 */
082
083
        /* now calc (x1+x0)**2 */
084
        if (s_mp_add (&x1, &x0, &t1) != MP_OKAY)
085
          goto X1X1;
                               /* t1 = x1 - x0 */
086
        if (mp_sqr (&t1, &t1) != MP_OKAY)
087
                               /* t1 = (x1 - x0) * (x1 - x0) */
          goto X1X1;
088
089
        /* add x0y0 */
090
        if (s_mp_add (&x0x0, &x1x1, &t2) != MP_OKAY)
091
                                /* t2 = x0x0 + x1x1 */
          goto X1X1;
092
        if (s_mp_sub (&t1, &t2, &t1) != MP_OKAY)
093
          goto X1X1;
                                /* t1 = (x1+x0)**2 - (x0x0 + x1x1) */
094
095
        /* shift by B */
096
        if (mp_lshd (&t1, B) != MP_OKAY)
097
          goto X1X1;
                                /* t1 = (x0x0 + x1x1 - (x1-x0)*(x1-x0))<<B */
098
        if (mp\_lshd (\&x1x1, B * 2) != MP\_OKAY)
099
          goto X1X1;
                                /* x1x1 = x1x1 << 2*B */
100
101
        if (mp_add (&x0x0, &t1, &t1) != MP_OKAY)
102
          goto X1X1;
                               /* t1 = x0x0 + t1 */
103
        if (mp_add (&t1, &x1x1, b) != MP_OKAY)
104
          goto X1X1;
                               /* t1 = x0x0 + t1 + x1x1 */
105
106
        err = MP_OKAY;
107
108
      X1X1:mp_clear (&x1x1);
109
      XOX0:mp_clear (&xOx0);
110
      T2:mp_clear (&t2);
111
      T1:mp_clear (&t1);
112
      X1:mp_clear (&x1);
```

```
113 X0:mp_clear (&x0);
114 ERR:
115 return err;
116 }
117
```

This implementation is largely based on the implementation of algorithm mp\_karatsuba\_mul. It uses the same inline style to copy and shift the input into the two halves. The loop from line 54 to line 70 has been modified since only one input exists. The **used** count of both x0 and x1 is fixed up, and x0 is clamped before the calculations begin. At this point, x1 and x0 are valid equivalents to the respective halves as if mp\_rshd and mp\_mod\_2d had been used.

By inlining the copy and shift operations, the cutoff point for Karatsuba multiplication can be lowered. On the Athlon, the cutoff point is exactly at the point where Comba squaring can no longer be used (128 digits). On slower processors such as the Intel P4, it is actually below the Comba limit (at 110 digits).

This routine uses the same error trap coding style as mp\_karatsuba\_sqr. As the temporary variables are initialized, errors are redirected to the error trap higher up. If the algorithm completes without error, the error code is set to **MP\_OKAY** and mp\_clears are executed normally.

### 5.3.6 Toom-Cook Squaring

The Toom-Cook squaring algorithm mp\_toom\_sqr is heavily based on the algorithm mp\_toom\_mul, with the exception that squarings are used instead of multiplication to find the five relations. Readers are encouraged to read the description of the latter algorithm and try to derive their own Toom-Cook squaring algorithm.

### 5.3.7 High Level Squaring

| Algorithm <b>mp_sqr</b> .                                    |
|--------------------------------------------------------------|
| <b>Input</b> . mp_int $a$                                    |
| <b>Output</b> . $b \leftarrow a^2$                           |
|                                                              |
| 1. If $a.used \geq TOOM\_SQR\_CUTOFF$ then                   |
| $1.1 \ b \leftarrow a^2 \text{ using algorithm mp_toom_sqr}$ |
| 2. else if $a.used \geq KARATSUBA\_SQR\_CUTOFF$ then         |
| $2.1 \ b \leftarrow a^2$ using algorithm mp_karatsuba_sqr    |
| 3. else                                                      |
| $3.1 \ digs \leftarrow a.used + b.used + 1$                  |
| 3.2 If $digs < MP\_ARRAY$ and $a.used \leq \delta$ then      |
| 3.2.1 $b \leftarrow a^2$ using algorithm fast_s_mp_sqr.      |
| 3.3 else                                                     |
| 3.3.1 $b \leftarrow a^2$ using algorithm s_mp_sqr.           |
| 4. $b.sign \leftarrow MP\_ZPOS$                              |
| 5. Return the result of the unsigned squaring performed.     |

Figure 5.15: Algorithm mp\_sqr

Algorithm mp\_sqr. This algorithm computes the square of the input using one of four different algorithms. If the input is very large and has at least **TOOM\_SQR\_CUTOFF** or **KARATSUBA\_SQR\_CUTOFF** digits, then either the Toom-Cook or the Karatsuba Squaring algorithm is used. If neither of the polynomial basis algorithms should be used, then either the Comba or baseline algorithm is used (Figure 5.15).

```
File: bn_mp_sqr.c
018
      /* computes b = a*a */
019
      int
020
      mp_sqr (mp_int * a, mp_int * b)
021
      {
022
        int
                res;
023
024
      #ifdef BN_MP_TOOM_SQR_C
025
        /* use Toom-Cook? */
026
        if (a->used >= TOOM_SQR_CUTOFF) {
027
          res = mp_toom_sqr(a, b);
```

```
/* Karatsuba? */
028
029
       } else
030
    #endif
031
     #ifdef BN_MP_KARATSUBA_SQR_C
     if (a->used >= KARATSUBA_SQR_CUTOFF) {
032
033
          res = mp_karatsuba_sqr (a, b);
034
        } else
035
     #endif
036
       {
037
     #ifdef BN_FAST_S_MP_SQR_C
038
          /* can we use the fast comba multiplier? */
039
          if ((a->used * 2 + 1) < MP_WARRAY &&
040
              a->used <
041
               (1 << (sizeof(mp_word) * CHAR_BIT - 2*DIGIT_BIT - 1))) {</pre>
042
           res = fast_s_mp_sqr (a, b);
043
          } else
     #endif
044
045
     #ifdef BN_S_MP_SQR_C
046
           res = s_mp_sqr (a, b);
047
     #else
048
            res = MP_VAL;
049
     #endif
050
      }
051
        b->sign = MP_ZPOS;
052
      return res;
053
      }
054
```

## Exercises

- [3] Devise an efficient algorithm for selection of the radix point to handle inputs that have different numbers of digits in Karatsuba multiplication.
- [2] In section 5.3, we stated, that every column of a squaring is made up of double products and at most one square is stated. Prove this statement.
- [3] Prove the equation for Karatsuba squaring.
- [1] Prove that Karatsuba squaring requires  $O(n^{lg(3)})$  time.
- [3] Implement a threaded version of Comba multiplication (and squaring) where you compute subsets of the columns in each thread. Determine a cutoff point where it is effective, and add the logic to mp\_mul() and mp\_sqr().
- [4] Same as the previous, but also modify the Karatsuba and Toom-Cook. You must increase the throughput of mp\_exptmod() for random odd moduli in the range 512...4096 bits significantly (> 2x) to complete this challenge.

## Chapter 6

# Modular Reduction

## 6.1 Basics of Modular Reduction

Modular reduction arises quite often within public key cryptography algorithms and various number theoretic algorithms, such as factoring. Modular reduction algorithms are the third class of algorithms of the "multipliers" set. A number ais said to be *reduced* modulo another number b by finding the remainder of the division a/b. Full integer division with remainder is covered in Section 8.1.

Modular reduction is equivalent to solving for r in the following equation: a = bq + r where  $q = \lfloor a/b \rfloor$ . The result r is said to be "congruent to a modulo b," which is also written as  $r \equiv a \pmod{b}$ . In other vernacular, r is known as the "modular residue," which leads to "quadratic residue"<sup>1</sup> and other forms of residues.

Modular reductions are normally used to create finite groups, rings, or fields. The most common usage for performance driven modular reductions is in modular exponentiation algorithms; that is, to compute  $d = a^b \pmod{c}$  as fast as possible. This operation is used in the RSA and Diffie-Hellman public key algorithms, for example. Modular multiplication and squaring also appears as a fundamental operation in elliptic curve cryptographic algorithms. As will be discussed in the subsequent chapter, there exist fast algorithms for computing modular exponentiations without having to perform (*in this example*) b - 1 multiplications. These algorithms will produce partial results in the range  $0 \le x < c^2$ , which can be taken

<sup>&</sup>lt;sup>1</sup>That's fancy talk for  $b \equiv a^2 \pmod{p}$ .

advantage of to create several efficient algorithms. They have also been used to create redundancy check algorithms known as CRCs, error correction codes such as Reed-Solomon, and solve a variety of number theoretic problems.

## 6.2 The Barrett Reduction

The Barrett reduction algorithm [6] was inspired by fast division algorithms that multiply by the reciprocal to emulate division. Barrett's observation was that the residue c of a modulo b is equal to

$$c = a - b \cdot |a/b| \tag{6.1}$$

Since algorithms such as modular exponentiation would be using the same modulus extensively, typical DSP<sup>2</sup> intuition would indicate the next step would be to replace a/b by a multiplication by the reciprocal. However, DSP intuition on its own will not work, as these numbers are considerably larger than the precision of common DSP floating point data types. It would take another common optimization to optimize the algorithm.

### 6.2.1 Fixed Point Arithmetic

The trick used to optimize equation 6.1 is based on a technique of emulating floating point data types with fixed precision integers. Fixed point arithmetic would become very popular, as it greatly optimized the "3D–shooter" genre of games in the mid 1990s when floating point units were fairly slow, if not unavailable. The idea behind fixed point arithmetic is to take a normal k-bit integer data type and break it into p-bit integer and a q-bit fraction part (where p + q = k).

In this system, a k-bit integer n would actually represent  $n/2^q$ . For example, with q = 4 the integer n = 37 would actually represent the value 2.3125. To multiply two fixed point numbers, the integers are multiplied using traditional arithmetic and subsequently normalized by moving the implied decimal point back to where it should be. For example, with q = 4, to multiply the integers 9 and 5 they must be converted to fixed point first by multiplying by  $2^q$ . Let  $a = 9(2^q)$  represent the fixed point representation of 9, and  $b = 5(2^q)$  represent the fixed point representation of 5. The product ab is equal to  $45(2^{2q})$ , which when normalized by dividing by  $2^q$  produces  $45(2^q)$ .

 $<sup>^{2}</sup>$ It is worth noting that Barrett's paper targeted the DSP56K processor.

This technique became popular since a normal integer multiplication and logical shift right are the only required operations to perform a multiplication of two fixed point numbers. Using fixed point arithmetic, division can be easily approximated by multiplying by the reciprocal. If  $2^q$  is equivalent to one, then,  $2^q/b$  is equivalent to the fixed point approximation of 1/b using real arithmetic. Using this fact, dividing an integer a by another integer b can be achieved with the following expression.

$$\lfloor a/b \rfloor \sim \lfloor (a \cdot \lfloor 2^q/b \rfloor)/2^q \rfloor \tag{6.2}$$

The precision of the division is proportional to the value of q. If the divisor b is used frequently, as is the case with modular exponentiation, pre-computing  $2^{q}/b$  will allow a division to be performed with a multiplication and a right shift. Both operations are considerably faster than division on most processors.

Consider dividing 19 by 5. The correct result is  $\lfloor 19/5 \rfloor = 3$ . With q = 3, the reciprocal is  $\lfloor 2^q/5 \rfloor = 1$ , which leads to a product of 19, which when divided by  $2^q$  produces 2. However, with q = 4 the reciprocal is  $\lfloor 2^q/5 \rfloor = 3$  and the result of the emulated division is  $\lfloor 3 \cdot 19/2^q \rfloor = 3$ , which is correct. The value of  $2^q$  must be close to or ideally larger than the dividend. In effect, if a is the dividend, then q should allow  $0 \leq \lfloor a/2^q \rfloor \leq 1$  for this approach to work correctly. Plugging this form of division into the original equation, the following modular residue equation arises.

$$c = a - b \cdot \lfloor (a \cdot \lfloor 2^q/b \rfloor)/2^q \rfloor$$
(6.3)

Using the notation from [6], the value of  $\lfloor 2^q/b \rfloor$  will be represented by the  $\mu$  symbol. Using the  $\mu$  variable also helps reinforce the idea that it is meant to be computed once and re-used.

$$c = a - b \cdot \left| \left( a \cdot \mu \right) / 2^q \right| \tag{6.4}$$

Provided that  $2^q \ge a$ , this algorithm will produce a quotient that is either exactly correct or off by a value of one. In the context of Barrett reduction the value of a is bound by  $0 \le a \le (b-1)^2$ , meaning that  $2^q \ge b^2$  is sufficient to ensure the reciprocal will have enough precision.

Let n represent the number of digits in b. This algorithm requires approximately  $2n^2$  single precision multiplications to produce the quotient, and another  $n^2$  single precision multiplications to find the residue. In total,  $3n^2$  single precision multiplications are required to reduce the number. For example, if b = 1179677 and q = 41  $(2^q > b^2)$ , the reciprocal  $\mu$  is equal to  $\lfloor 2^q/b \rfloor = 1864089$ . Consider reducing a = 180388626447 modulo b using the preceding reduction equation. The quotient using the new formula is  $\lfloor (a \cdot \mu)/2^q \rfloor = 152913$ . By subtracting 152913b from a, the correct residue  $a \equiv 677346 \pmod{b}$  is found.

### 6.2.2 Choosing a Radix Point

Using the fixed point representation, a modular reduction can be performed with  $3n^2$  single precision multiplications<sup>3</sup>. If that were the best that could be achieved, a full division<sup>4</sup> might as well be used in its place. The key to optimizing the reduction is to reduce the precision of the initial multiplication that finds the quotient.

Let a represent the number of which the residue is sought. Let b represent the modulus used to find the residue. Let m represent the number of digits in b. For the purposes of this discussion we will assume that the number of digits in a is 2m, which is generally true if two m-digit numbers have been multiplied. Dividing a by b is the same as dividing a 2m digit integer by an m digit integer. Digits below the m - 1'th digit of a will contribute at most a value of 1 to the quotient, because  $\beta^k < b$  for any  $0 \le k \le m - 1$ . Another way to express this is by re-writing a as two parts. If  $a' \equiv a \pmod{b^m}$  and a'' = a - a', then  $\frac{a}{b} \equiv \frac{a' + a''}{b}$ , which is equivalent to  $\frac{a'}{b} + \frac{a''}{b}$ . Since a' is bound to be less than b, the quotient is bound by  $0 \le \frac{a'}{b} < 1$ .

Since the digits of a' do not contribute much to the quotient the observation is that they might as well be zero. However, if the digits "might as well be zero," they might as well not be there in the first place. Let  $q_0 = \lfloor a/\beta^{m-1} \rfloor$  represent the input with the irrelevant digits trimmed. Now the modular reduction is trimmed to the almost equivalent equation

$$c = a - b \cdot \lfloor (q_0 \cdot \mu) / \beta^{m+1} \rfloor \tag{6.5}$$

Note that the original divisor  $2^q$  has been replaced with  $\beta^{m+1}$  where in this case q is a multiple of  $lg(\beta)$ . Also note that the exponent on the divisor when added to the amount  $q_0$  was shifted by equals 2m. If the optimization had not been performed the divisor would have the exponent 2m, so in the end the exponents

<sup>&</sup>lt;sup>3</sup>One division and two multiplications require  $3n^2$  single precision multiplications.

<sup>&</sup>lt;sup>4</sup>A division requires approximately  $O(2cn^2)$  single precision multiplications for a small value of c. See 8.1 for further details.

do "add up." Using equation 6.5 the quotient  $\lfloor (q_0 \cdot \mu)/\beta^{m+1} \rfloor$  can be off from the true quotient by at most two. The original fixed point quotient can be off by as much as one (*provided the radix point is chosen suitably*), and now that the lower irrelevant digits have been trimmed the quotient can be off by an additional value of one for a total of at most two. This implies that  $0 \leq a - b \cdot \lfloor (q_0 \cdot \mu)/\beta^{m+1} \rfloor < 3b$ . By first subtracting *b* times the quotient and then conditionally subtracting *b* once or twice the residue is found.

The quotient is now found using  $(m+1)(m) = m^2 + m$  single precision multiplications and the residue with an additional  $m^2$  single precision multiplications, ignoring the subtractions required. In total,  $2m^2 + m$  single precision multiplications are required to find the residue. This is considerably faster than the original attempt.

For example, let  $\beta = 10$  represent the radix of the digits. Let b = 9999represent the modulus, which implies m = 4. Let a = 99929878 represent the value of which the residue is desired; in this case, q = 8 since  $10^7 < 9999^2$ , meaning that  $\mu = \lfloor \beta^q / b \rfloor = 10001$ . With the new observation the multiplicand for the quotient is equal to  $q_0 = \lfloor a/\beta^{m-1} \rfloor = 99929$ . The quotient is then  $\lfloor (q_0 \cdot \mu)/\beta^{m+1} \rfloor = 9993$ . Subtract 9993b from a and the correct residue  $a \equiv 9871 \pmod{b}$  is found.

### 6.2.3 Trimming the Quotient

So far, the reduction algorithm has been optimized from  $3m^2$  single precision multiplications down to  $2m^2 + m$  single precision multiplications. As it stands now, the algorithm is already fairly fast compared to a full integer division algorithm. However, there is still room for optimization.

After the first multiplication inside the quotient  $(q_0 \cdot \mu)$  the value is shifted right by m+1 places, effectively nullifying the lower half of the product. It would be nice to be able to remove those digits from the product to effectively cut down the number of single precision multiplications. If the number of digits in the modulus m is far less than  $\beta$ , a full product is not required for the algorithm to work properly. In fact, the lower m-2 digits will not affect the upper half of the product at all and do not need to be computed.

The value of  $\mu$  is an *m*-digit number and  $q_0$  is an m + 1 digit number. Using a full multiplier  $(m + 1)(m) = m^2 + m$  single precision multiplications would be required. Using a multiplier that will only produce digits at and above the m - 1'th digit reduces the number of single precision multiplications to  $\frac{m^2+m}{2}$ single precision multiplications.

### 6.2.4 Trimming the Residue

After the quotient has been calculated it is used to reduce the input. As previously noted, the algorithm is not exact and can be off by a small multiple of the modulus; that is,  $0 \le a - b \cdot \lfloor (q_0 \cdot \mu) / \beta^{m+1} \rfloor < 3b$ . If b is m digits, the result of reduction equation is a value of at most m + 1 digits (provided  $3 < \beta$ ) implying that the upper m - 1 digits are implicitly zero.

The next optimization arises from this very fact. Instead of computing  $b \cdot \lfloor (q_0 \cdot \mu) / \beta^{m+1} \rfloor$  using a full  $O(m^2)$  multiplication algorithm, only the lower m+1 digits of the product have to be computed. Similarly, the value of a can be reduced modulo  $\beta^{m+1}$  before the multiple of b is subtracted, which simplifies the subtraction as well. A multiplication that produces only the lower m+1 digits requires  $\frac{m^2+3m-2}{2}$  single precision multiplications. With both optimizations in place the algorithm is the algorithm Barrett pro-

With both optimizations in place the algorithm is the algorithm Barrett proposed. It requires  $m^2 + 2m - 1$  single precision multiplications, which are considerably faster than the straightforward  $3m^2$  method.

### 6.2.5 The Barrett Algorithm

Algorithm **mp\_reduce**. **Input**. mp\_int *a*, mp\_int *b* and  $\mu = \lfloor \beta^{2m}/b \rfloor$ ,  $m = \lceil lg_{\beta}(b) \rceil$ ,  $(0 \le a < b^2, b > 1)$ **Output**. *a* (mod *b*)

Let m represent the number of digits in b. 1. Make a copy of a and store it in q. (mp\_init\_copy) 2.  $q \leftarrow \lfloor q/\beta^{m-1} \rfloor (mp\_rshd)$ Produce the quotient. 3.  $q \leftarrow q \cdot \mu$  (note: only produce digits at or above m-1) 4.  $q \leftarrow |q/\beta^{m+1}|$ Subtract the multiple of modulus from the input. 5.  $a \leftarrow a \pmod{\beta^{m+1}} \pmod{p\_mod\_2d}$ 6.  $q \leftarrow q \cdot b \pmod{\beta^{m+1}}$  (s\_mp\_mul\_digs) 7.  $a \leftarrow a - q \ (mp\_sub)$ Add  $\beta^{m+1}$  if a carry occurred. 8. If a < 0 then  $(mp\_cmp\_d)$ 8.1  $q \leftarrow 1 \ (mp\_set)$ 8.2  $q \leftarrow q \cdot \beta^{m+1} (mp\_lshd)$ 8.3  $a \leftarrow a + q$ Now subtract the modulus if the residue is too large (e.g., quotient too small).

9. While a ≥ b do (mp\_cmp)
 9.1 c ← a - b
 10. Clear q.
 11. Return(MP\_OKAY)

Figure 6.1: Algorithm mp\_reduce

Algorithm mp\_reduce. This algorithm will reduce the input a modulo b in place using the Barrett algorithm. It is loosely based on algorithm 14.42 of HAC [2, pp. 602], which is based on the paper from Paul Barrett [6]. The algorithm has several restrictions and assumptions that must be adhered to for the algorithm to work (Figure 6.1).

First, the modulus b is assumed positive and greater than one. If the modulus

were less than or equal to one, subtracting a multiple of it would either accomplish nothing or actually enlarge the input. The input a must be in the range  $0 \le a < b^2$ for the quotient to have enough precision. If a is the product of two numbers that were already reduced modulo b, this will not be a problem. Technically, the algorithm will still work if  $a \ge b^2$  but it will take much longer to finish. The value of  $\mu$  is passed as an argument to this algorithm and is assumed calculated and stored before the algorithm is used.

Recall that the multiplication for the quotient in step 3 must only produce digits at or above the m-1'th position. An algorithm called  $s\_mp\_mul\_high\_digs$  that has not been presented is used to accomplish this task. The algorithm is based on  $s\_mp\_mul\_digs$ , except that instead of stopping at a given level of precision it starts at a given level of precision. This optimal algorithm can only be used if the number of digits in b is much smaller than  $\beta$ .

While it is known that  $a \ge b \cdot \lfloor (q_0 \cdot \mu)/\beta^{m+1} \rfloor$ , only the lower m + 1 digits are being used to compute the residue, so an implied "borrow" from the higher digits might leave a negative result. After the multiple of the modulus has been subtracted from a, the residue must be fixed up in case it is negative. The invariant  $\beta^{m+1}$  must be added to the residue to make it positive again.

The while loop in step 9 will subtract b until the residue is less than b. If the algorithm is performed correctly, this step is performed at most twice, and on average once. However, if  $a \ge b^2$ , it will iterate substantially more times than it should.

```
File: bn_mp_reduce.c
      /* reduces x mod m, assumes 0 < x < m**2, mu is</pre>
018
       * precomputed via mp_reduce_setup.
019
020
       * From HAC pp.604 Algorithm 14.42
021
       */
      int mp_reduce (mp_int * x, mp_int * m, mp_int * mu)
022
023
      {
024
        mp_int q;
025
        int
                res, um = m->used;
026
027
        /* q = x */
028
        if ((res = mp_init_copy (\&q, x)) != MP_OKAY) 
029
          return res;
030
        }
031
        /* q1 = x / b**(k-1) */
032
        mp_rshd (&q, um - 1);
033
```

```
034
        /* according to HAC this optimization is ok */
035
036
        if (((unsigned long) um) > (((mp_digit)1) << (DIGIT_BIT - 1))) {
          if ((res = mp_mul (&q, mu, &q)) != MP_OKAY) {
037
038
            goto CLEANUP;
039
          }
040
        } else {
041
      #ifdef BN_S_MP_MUL_HIGH_DIGS_C
042
          if ((res = s_mp_mul_high_digs (&q, mu, &q, um)) != MP_OKAY) {
043
            goto CLEANUP;
044
          }
045
      #elif defined(BN_FAST_S_MP_MUL_HIGH_DIGS_C)
046
          if ((res = fast_s_mp_mul_high_digs (&q, mu, &q, um)) != MP_OKAY) {
047
            goto CLEANUP;
048
          }
049
      #else
050
          {
051
            res = MP_VAL;
052
            goto CLEANUP;
053
          }
054
      #endif
055
        }
056
057
        /* q3 = q2 / b**(k+1) */
058
        mp_rshd (&q, um + 1);
059
060
        /* x = x mod b**(k+1), quick (no division) */
        if ((res = mp_mod_2d (x, DIGIT_BIT * (um + 1), x)) != MP_OKAY) {
061
          goto CLEANUP;
062
063
        }
064
        /* q = q * m \mod b**(k+1), quick (no division) */
065
        if ((res = s_mp_mul_digs (&q, m, &q, um + 1)) != MP_OKAY) {
066
067
          goto CLEANUP;
068
        }
069
070
        /* x = x - q */
071
        if ((res = mp_sub (x, \&q, x)) != MP_OKAY) 
          goto CLEANUP;
072
073
        }
074
```

```
075
        /* If x < 0, add b**(k+1) to it */</pre>
        if (mp_cmp_d (x, 0) == MP_LT) {
076
077
          mp_set (&q, 1);
078
          if ((res = mp_lshd (\&q, um + 1)) != MP_OKAY)
            goto CLEANUP;
079
080
          if ((res = mp_add (x, \&q, x)) != MP_OKAY)
081
            goto CLEANUP;
082
        }
083
084
        /* Back off if it's too big */
085
        while (mp_cmp(x, m) != MP_LT) {
          if ((res = s_mp_sub (x, m, x)) != MP_OKAY) {
086
087
            goto CLEANUP;
088
          }
        }
089
090
091
      CLEANUP:
092
        mp_clear (&q);
093
094
        return res;
095
      }
096
```

The first multiplication that determines the quotient can be performed by only producing the digits from m-1 and up. This essentially halves the number of single precision multiplications required. However, the optimization is only safe if  $\beta$  is much larger than the number of digits in the modulus. In the source code, this is evaluated on lines 36 to 44 where algorithm s\_mp\_mul\_high\_digs is used when it is safe to do so.

### 6.2.6 The Barrett Setup Algorithm

To use algorithm mp\_reduce, the value of  $\mu$  must be calculated in advance. Ideally, this value should be computed once and stored for future use so the Barrett algorithm can be used without delay.

| <b>Input</b> . mp_int $a \ (a > 1)$                           |  |  |
|---------------------------------------------------------------|--|--|
| <b>Input</b> . mp_mt $a (a > 1)$                              |  |  |
| <b>Output</b> . $\mu \leftarrow \lfloor \beta^{2m}/a \rfloor$ |  |  |
|                                                               |  |  |
| 1. $\mu \leftarrow 2^{2 \cdot lg(\beta) \cdot m} (mp\_2expt)$ |  |  |
| 2. $\mu \leftarrow \lfloor \mu/b \rfloor \ (mp\_div)$         |  |  |
| 3. Return $(MP\_OKAY)$                                        |  |  |

Figure 6.2: Algorithm mp\_reduce\_setup

Algorithm mp\_reduce\_setup. This algorithm computes the reciprocal  $\mu$  required for Barrett reduction. First,  $\beta^{2m}$  is calculated as  $2^{2 \cdot lg(\beta) \cdot m}$ , which is equivalent and much faster. The final value is computed by taking the integer quotient of  $|\mu/b|$  (Figure 6.2).

```
File: bn_mp_reduce_setup.c
      /* pre-calculate the value required for Barrett reduction
018
019
       * For a given modulus "b" it calculates the value required in "a"
020
       */
021
      int mp_reduce_setup (mp_int * a, mp_int * b)
022
      {
023
        int
                res;
024
        if ((res = mp_2expt (a, b->used * 2 * DIGIT_BIT)) != MP_OKAY) {
025
026
          return res;
        }
027
        return mp_div (a, b, a, NULL);
028
      }
029
030
```

This simple routine calculates the reciprocal  $\mu$  required by Barrett reduction. Note the extended usage of algorithm mp\_div where the variable that would receive the remainder is passed as NULL. As will be discussed in 8.1, the division routine allows both the quotient and the remainder to be passed as NULL, meaning to ignore the value.

### 6.3 The Montgomery Reduction

Montgomery reduction<sup>5</sup> [7] is by far the most interesting form of reduction in common use. It computes a modular residue that is not actually equal to the residue of the input, yet instead equal to a residue times a constant. However, as perplexing as this may sound, the algorithm is relatively simple and very efficient.

Throughout this entire section the variable n will represent the modulus used to form the residue. As will be discussed shortly, the value of n must be odd. The variable x will represent the quantity of which the residue is sought. Similar to the Barrett algorithm, the input is restricted to  $0 \le x < n^2$ . To begin the description, some simple number theory facts must be established.

**Fact 1.** Adding *n* to *x* does not change the residue, since in effect it adds one to the quotient  $\lfloor x/n \rfloor$ . Another way to explain this is that *n* is (*or multiples of n are*) congruent to zero modulo *n*. Adding zero will not change the value of the residue.

**Fact 2.** If x is even, then performing a division by two in  $\mathbb{Z}$  is congruent to  $x \cdot 2^{-1} \pmod{n}$ . Actually, this is an application of the fact that if x is evenly divisible by any  $k \in \mathbb{Z}$ , then division in  $\mathbb{Z}$  will be congruent to multiplication by  $k^{-1}$  modulo n.

From these two simple facts the following simple algorithm can be derived.

| Algorithm Montgomery Reduction.          |
|------------------------------------------|
| <b>Input</b> . Integer $x$ , $n$ and $k$ |
| <b>Output</b> . $2^{-k}x \pmod{n}$       |
|                                          |
| 1. for $t$ from 1 to $k$ do              |
| 1.1 If $x$ is odd then                   |
| 1.1.1 $x \leftarrow x + n$               |
| $1.2 \ x \leftarrow x/2$                 |
| 2. Return $x$ .                          |

Figure 6.3: Algorithm Montgomery Reduction

The algorithm in Figure 6.3 reduces the input one bit at a time using the two congruencies stated previously. Inside the loop n, which is odd, is added to x if x is odd. This forces x to be even, which allows the division by two in  $\mathbb{Z}$  to be congruent to a modular division by two. Since x is assumed initially much larger

<sup>&</sup>lt;sup>5</sup>Thanks to Niels Ferguson for his insightful explanation of the algorithm.

than n, the addition of n will contribute an insignificant magnitude to x. Let r represent the result of the Montgomery algorithm. If k > lg(n) and  $0 \le x < n^2$ , then the result is limited to  $0 \le r < \lfloor x/2^k \rfloor + n$ . At most, a single subtraction is required to get the residue desired.

| Step number $(t)$ | Result $(x)$                |
|-------------------|-----------------------------|
| 1                 | x + n = 5812, x/2 = 2906    |
| 2                 | x/2 = 1453                  |
| 3                 | $x + n = 1710, \ x/2 = 855$ |
| 4                 | $x + n = 1112, \ x/2 = 556$ |
| 5                 | x/2 = 278                   |
| 6                 | x/2 = 139                   |
| 7                 | x + n = 396, x/2 = 198      |
| 8                 | x/2 = 99                    |
| 9                 | x + n = 356, x/2 = 178      |

Figure 6.4: Example of Montgomery Reduction (I)

Consider the example in Figure 6.4, which reduces  $x = 5555 \mod n = 257$ when  $k = 9 \pmod{\beta^k = 512}$ , which is larger than n). The result of the algorithm r = 178 is congruent to the value of  $2^{-9} \cdot 5555 \pmod{257}$ . When r is multiplied by  $2^9 \mod 257$ , the correct residue  $r \equiv 158$  is produced.

Let  $k = \lfloor lg(n) \rfloor + 1$  represent the number of bits in n. The current algorithm requires  $2k^2$  single precision shifts and  $k^2$  single precision additions. At this rate, the algorithm is most certainly slower than Barrett reduction and not terribly useful. Fortunately, there exists an alternative representation of the algorithm.

| Algorithm Montgomery Reduction (modified I).    |  |  |
|-------------------------------------------------|--|--|
| <b>Input</b> . Integer $x, n$ and $k (2^k > n)$ |  |  |
| <b>Output</b> . $2^{-k}x \pmod{n}$              |  |  |
|                                                 |  |  |
| 1. for $t$ from 1 to $k$ do                     |  |  |
| 1.1 If the t'th bit of $x$ is one then          |  |  |
| $1.1.1 \ x \leftarrow x + 2^t n$                |  |  |
| 2. Return $x/2^k$ .                             |  |  |

Figure 6.5: Algorithm Montgomery Reduction (modified I)

| Step number $(t)$ | <b>Result</b> $(x)$ | Result $(x)$ in Binary |
|-------------------|---------------------|------------------------|
| -                 | 5555                | 1010110110011          |
| 1                 | $x + 2^0 n = 5812$  | 1011010110100          |
| 2                 | 5812                | 1011010110100          |
| 3                 | $x + 2^2 n = 6840$  | 1101010111000          |
| 4                 | $x + 2^3 n = 8896$  | 10001011000000         |
| 5                 | 8896                | 10001011000000         |
| 6                 | 8896                | 10001011000000         |
| 7                 | $x + 2^6 n = 25344$ | 110001100000000        |
| 8                 | 25344               | 110001100000000        |
| 9                 | $x + 2^7 n = 91136$ | 1011001000000000       |
| _                 | $x/2^k = 178$       |                        |

This algorithm is equivalent since  $2^t n$  is a multiple of n and the lower k bits of x are zero by step 2. The number of single precision shifts has now been reduced from  $2k^2$  to  $k^2 + k$ , which is only a small improvement (Figure 6.5).

Figure 6.6: Example of Montgomery Reduction (II)

Figure 6.6 demonstrates the modified algorithm reducing x = 5555 modulo n = 257 with k = 9. With this algorithm, a single shift right at the end is the only right shift required to reduce the input instead of k right shifts inside the loop. Note that for the iterations t = 2, 5, 6, and 8 where the result x is not changed. In those iterations the t'th bit of x is zero and the appropriate multiple of n does not need to be added to force the t'th bit of the result to zero.

### 6.3.1 Digit Based Montgomery Reduction

Instead of computing the reduction on a bit-by-bit basis it is much faster to compute it on digit-by-digit basis. Consider the previous algorithm re-written to compute the Montgomery reduction in this new fashion (Figure 6.7).

| Algorithm Montgomery Reduction (modified II           | I). |
|-------------------------------------------------------|-----|
| <b>Input</b> . Integer $x, n$ and $k \ (\beta^k > n)$ |     |
| <b>Output</b> . $\beta^{-k}x \pmod{n}$                |     |
|                                                       |     |
| 1. for t from 0 to $k-1$ do                           |     |
| $1.1 \ x \leftarrow x + \mu n \beta^t$                |     |
| 2. Return $x/\beta^k$ .                               |     |

Figure 6.7: Algorithm Montgomery Reduction (modified II)

The value  $\mu n \beta^t$  is a multiple of the modulus n, meaning that it will not change the residue. If the first digit of the value  $\mu n \beta^t$  equals the negative (modulo  $\beta$ ) of the *t*'th digit of x, then the addition will result in a zero digit. This problem breaks down to solving the following congruency.

$$\begin{array}{rcl} x_t + \mu n_0 & \equiv & 0 \pmod{\beta} \\ \mu n_0 & \equiv & -x_t \pmod{\beta} \\ \mu & \equiv & -x_t/n_0 \pmod{\beta} \end{array}$$

In each iteration of the loop in step 1 a new value of  $\mu$  must be calculated. The value of  $-1/n_0 \pmod{\beta}$  is used extensively in this algorithm and should be precomputed. Let  $\rho$  represent the negative of the modular inverse of  $n_0$  modulo  $\beta$ .

For example, let  $\beta = 10$  represent the radix. Let n = 17 represent the modulus, which implies k = 2 and  $\rho \equiv 7$ . Let x = 33 represent the value to reduce.

The result in Figure 6.8 of 900 is then divided by  $\beta^k$  to produce the result 9. The first observation is that  $9 \not\equiv x \pmod{n}$ , which implies the result is not the modular residue of x modulo n. However, recall that the residue is actually multiplied by  $\beta^{-k}$  in the algorithm. To get the true residue the value must be

| Step $(t)$ | Value of $x$            | Value of $\mu$ |
|------------|-------------------------|----------------|
| _          | 33                      | -              |
| 0          | $33 + \mu n = 50$       | 1              |
| 1          | $50 + \mu n\beta = 900$ | 5              |

Figure 6.8: Example of Montgomery Reduction

multiplied by  $\beta^k$ . In this case,  $\beta^k \equiv 15 \pmod{n}$  and the correct residue is  $9 \cdot 15 \equiv 16 \pmod{n}$ .

### 6.3.2 Baseline Montgomery Reduction

The baseline Montgomery reduction algorithm will produce the residue for any size input. It is designed to be a catch-all algorithm for Montgomery reductions.

Algorithm mp\_montgomery\_reduce. **Input.** mp\_int x, mp\_int n and a digit  $\rho \equiv -1/n_0 \pmod{n}$ .  $(0 \le x \le n^2, n \ge 1, (n, \beta) = 1, \beta^k \ge n)$ **Output**.  $\beta^{-k}x \pmod{n}$ 1.  $digs \leftarrow 2n.used + 1$ 2. If  $digs < MP\_ARRAY$  and  $m.used < \delta$  then 2.1 Use algorithm fast\_mp\_montgomery\_reduce instead. Setup x for the reduction. 3. If x.alloc < digs then grow x to digs digits. 4.  $x.used \leftarrow digs$ Eliminate the lower k digits. 5. For ix from 0 to k-1 do 5.1  $\mu \leftarrow x_{ix} \cdot \rho \pmod{\beta}$ 5.2  $u \leftarrow 0$ 5.3 For iy from 0 to k-1 do 5.3.1  $\hat{r} \leftarrow \mu n_{iy} + x_{ix+iy} + u$ 5.3.2  $x_{ix+iy} \leftarrow \hat{r} \pmod{\beta}$ 5.3.3  $u \leftarrow |\hat{r}/\beta|$ 5.4 While u > 0 do 5.4.1  $iy \leftarrow iy + 1$ 5.4.2  $x_{ix+iy} \leftarrow x_{ix+iy} + u$ 5.4.3  $u \leftarrow |x_{ix+iy}/\beta|$ 5.4.4  $x_{ix+iy} \leftarrow x_{ix+iy} \pmod{\beta}$ Divide by  $\beta^k$  and fix up as required. 6.  $x \leftarrow |x/\beta^k|$ 7. If  $x \ge n$  then 7.1  $x \leftarrow x - n$ 8. Return( $MP\_OKAY$ ).

Figure 6.9: Algorithm mp\_montgomery\_reduce

Algorithm mp\_montgomery\_reduce. This algorithm reduces the input x modulo n in place using the Montgomery reduction algorithm. The algorithm is loosely based on algorithm 14.32 of [2, pp.601], except it merges the multiplication of  $\mu n \beta^t$  with the addition in the inner loop. The restrictions on this algorithm are fairly easy to adapt to. First,  $0 \le x < n^2$  bounds the input to numbers in the

same range as for the Barrett algorithm. Additionally, if n > 1 and n is odd there will exist a modular inverse  $\rho$ .  $\rho$  must be calculated in advance of this algorithm. Finally, the variable k is fixed and a pseudonym for *n.used* (Figure 6.9).

Step 2 decides whether a faster Montgomery algorithm can be used. It is based on the Comba technique, meaning that there are limits on the size of the input. This algorithm is discussed in 7.9.

Step 5 is the main reduction loop of the algorithm. The value of  $\mu$  is calculated once per iteration in the outer loop. The inner loop calculates  $x + \mu n \beta^{ix}$  by multiplying  $\mu n$  and adding the result to x shifted by ix digits. Both the addition and multiplication are performed in the same loop to save time and memory. Step 5.4 will handle any additional carries that escape the inner loop.

On quick inspection, this algorithm requires n single precision multiplications for the outer loop and  $n^2$  single precision multiplications in the inner loop for a total  $n^2 + n$  single precision multiplications, which compares favorably to Barrett at  $n^2 + 2n - 1$  single precision multiplications.

```
File: bn_mp_montgomery_reduce.c
018
      /* computes xR**-1 (mod N) via Montgomery Reduction */
019
      int
020
      mp_montgomery_reduce (mp_int * x, mp_int * n, mp_digit rho)
021
      {
022
                ix, res, digs;
        int
023
        mp_digit mu;
024
025
        /* can the fast reduction [comba] method be used?
026
027
         * Note that unlike in mul you're safely allowed *less*
028
         * than the available columns [255 per default] since carries
         * are fixed up in the inner loop.
029
030
         */
031
        digs = n->used * 2 + 1;
032
        if ((digs < MP_WARRAY) &&
033
            n->used <
034
            (1 << ((CHAR_BIT * sizeof (mp_word)) - (2 * DIGIT_BIT)))) {</pre>
035
          return fast_mp_montgomery_reduce (x, n, rho);
036
        }
037
        /* grow the input as required */
038
039
        if (x->alloc < digs) {</pre>
          if ((res = mp_grow (x, digs)) != MP_OKAY) {
040
```

```
041
            return res;
042
          }
        }
043
044
        x \rightarrow used = digs;
045
046
        for (ix = 0; ix < n->used; ix++) {
047
          /* mu = ai * rho mod b
048
           *
           * The value of rho must be precalculated via
049
050
           * montgomery_setup() such that
051
           * it equals -1/n0 \mod b this allows the
052
           * following inner loop to reduce the
053
           * input one digit at a time
054
           */
          mu = (mp_digit) (((mp_word)x->dp[ix]) * ((mp_word)rho) & MP_MASK);
055
056
057
          /* a = a + mu * m * b**i */
058
          {
059
            register int iy;
060
            register mp_digit *tmpn, *tmpx, u;
061
            register mp_word r;
062
063
            /* alias for digits of the modulus */
064
            tmpn = n -> dp;
065
066
            /* alias for the digits of x [the input] */
067
            tmpx = x -> dp + ix;
068
069
            /* set the carry to zero */
070
            u = 0;
071
072
            /* Multiply and add in place */
            for (iy = 0; iy < n->used; iy++) {
073
074
              /* compute product and sum */
075
                       = ((mp_word)mu) * ((mp_word)*tmpn++) +
              r
076
                         ((mp_word) u) + ((mp_word) * tmpx);
077
078
              /* get carry */
079
                       = (mp_digit)(r >> ((mp_word) DIGIT_BIT));
              11
080
              /* fix digit */
081
```

```
082
              *tmpx++ = (mp_digit)(r & ((mp_word) MP_MASK));
083
            }
            /* At this point the ix'th digit of x should be zero */
084
085
086
087
            /* propagate carries upwards as required*/
088
            while (u) {
089
              *tmpx
                       += u;
090
              u
                        = *tmpx >> DIGIT_BIT;
091
              *tmpx++ &= MP_MASK;
092
            }
093
          }
094
        }
095
096
        /* at this point the n.used'th least
097
         * significant digits of x are all zero
098
         * which means we can shift x to the
099
         * right by n.used digits and the
100
         * residue is unchanged.
101
         */
102
        /* x = x/b**n.used */
103
104
        mp_clamp(x);
105
        mp_rshd (x, n->used);
106
107
        /* if x \ge n then x = x - n */
108
        if (mp_cmp_mag(x, n) != MP_LT) {
109
          return s_mp_sub (x, n, x);
110
        }
111
112
        return MP_OKAY;
113
      }
114
```

This is the baseline implementation of the Montgomery reduction algorithm. Lines 31 to 36 determine if the Comba-based routine can be used instead. Line 47 computes the value of  $\mu$  for that particular iteration of the outer loop.

The multiplication  $\mu n\beta^{ix}$  is performed in one step in the inner loop. The alias tmpx refers to the ix'th digit of x, and the alias tmpn refers to the modulus n.

#### 6.3.3 Faster "Comba" Montgomery Reduction

The Montgomery reduction requires fewer single precision multiplications than a Barrett reduction; however, it is much slower due to the serial nature of the inner loop. The Barrett reduction algorithm requires two slightly modified multipliers, which can be implemented with the Comba technique. The Montgomery reduction algorithm cannot directly use the Comba technique to any significant advantage since the inner loop calculates a  $k \times 1$  product k times.

The biggest obstacle is that at the ix'th iteration of the outer loop, the value of  $x_{ix}$  is required to calculate  $\mu$ . This means the carries from 0 to ix - 1 must have been propagated upwards to form a valid ix'th digit. The solution as it turns out is very simple. Perform a Comba-like multiplier, and inside the outer loop just after the inner loop, fix up the ix + 1'th digit by forwarding the carry.

With this change in place, the Montgomery reduction algorithm can be performed with a Comba–style multiplication loop, which substantially increases the speed of the algorithm. Algorithm fast\_mp\_montgomery\_reduce. **Input**. mp\_int x, mp\_int n and a digit  $\rho \equiv -1/n_0 \pmod{n}$ .  $(0 \le x < n^2, n > 1, (n, \beta) = 1, \beta^k > n)$ **Output**.  $\beta^{-k}x \pmod{n}$ Place an array of **MP\_WARRAY** mp\_word variables called  $\hat{W}$  on the stack. 1. if x.alloc < n.used + 1 then grow x to n.used + 1 digits. Copy the digits of x into the array  $\hat{W}$ 2. For ix from 0 to x.used - 1 do 2.1  $\hat{W}_{ix} \leftarrow x_{ix}$ 3. For ix from x.used to 2n.used - 1 do  $3.1 \ \hat{W}_{ix} \leftarrow 0$ Eliminate the lower k digits. 4. for ix from 0 to n.used - 1 do 4.1  $\mu \leftarrow \hat{W}_{ix} \cdot \rho \pmod{\beta}$ 4.2 For iy from 0 to n.used - 1 do 4.2.1  $\hat{W}_{iy+ix} \leftarrow \hat{W}_{iy+ix} + \mu \cdot n_{iy}$ 4.3  $\hat{W}_{ix+1} \leftarrow \hat{W}_{ix+1} + |\hat{W}_{ix}/\beta|$ Propagate the rest of the carries upwards. 5. for ix from n.used to 2n.used + 1 do 5.1  $\hat{W}_{ix+1} \leftarrow \hat{W}_{ix+1} + |\hat{W}_{ix}/\beta|$ Shift right and reduce modulo  $\beta$  simultaneously. 6. for ix from 0 to n.used + 1 do 6.1  $x_{ix} \leftarrow \hat{W}_{ix+n,used} \pmod{\beta}$ Zero excess digits and fixup x. 7. if x.used > n.used + 1 then do 7.1 for ix from n.used + 1 to x.used - 1 do 7.1.1  $x_{ix} \leftarrow 0$ 8.  $x.used \leftarrow n.used + 1$ 9. Clamp excessive digits of x. 10. If x > n then  $10.1~x \leftarrow x - n$ 11.  $\operatorname{Return}(MP\_OKAY)$ .

Figure 6.10: Algorithm fast\_mp\_montgomery\_reduce

Algorithm fast\_mp\_montgomery\_reduce. This algorithm will compute the Montgomery reduction of x modulo n using the Comba technique. It is on most computer platforms significantly faster than algorithm mp\_montgomery\_reduce and algorithm mp\_reduce (*Barrett reduction*). The algorithm has the same restrictions on the input as the baseline reduction algorithm. An additional two restrictions are imposed on this algorithm. The number of digits k in the modulus n must not violate  $MP\_WARRAY > 2k + 1$  and  $n < \delta$ . When  $\beta = 2^{28}$ , this algorithm can be used to reduce modulo a modulus of at most 3,556 bits in length (Figure 6.10).

As in the other Comba reduction algorithms there is a  $\hat{W}$  array that stores the columns of the product. It is initially filled with the contents of x with the excess digits zeroed. The reduction loop is very similar the to the baseline loop at heart. The multiplication in step 4.1 can be single precision only, since  $ab \pmod{\beta} \equiv (a \mod \beta)(b \mod \beta)$ . Some multipliers such as those on the ARM processors take a variable length time to complete depending on the number of bytes of result it must produce. By performing a single precision multiplication instead, half the amount of time is spent.

Also note that digit  $W_{ix}$  must have the carry from the ix-1'th digit propagated upwards for this to work. That is what step 4.3 will do. In effect, over the *n.used* iterations of the outer loop the *n.used*'th lower columns all have their carries propagated forwards. Note how the upper bits of those same words are not reduced modulo  $\beta$ . This is because those values will be discarded shortly and there is no point.

Step 5 will propagate the remainder of the carries upwards. In step 6, the columns are reduced modulo  $\beta$  and shifted simultaneously as they are stored in the destination x.

```
File: bn_fast_mp_montgomery_reduce.c
      /* computes xR**-1 == x (mod N) via Montgomery Reduction
018
019
020
       * This is an optimized implementation of montgomery_reduce
       * which uses the comba method to quickly calculate the columns of the
021
022
       * reduction.
023
       * Based on Algorithm 14.32 on pp.601 of HAC.
024
025
      */
026
      int fast_mp_montgomery_reduce (mp_int * x, mp_int * n, mp_digit rho)
027
      {
028
                ix, res, olduse;
        int
029
        mp_word W[MP_WARRAY];
030
        /* get old used count */
031
```

```
032
        olduse = x->used;
033
034
        /* grow a as required */
        if (x \rightarrow alloc < n \rightarrow used + 1) {
035
          if ((res = mp_grow (x, n->used + 1)) != MP_OKAY) 
036
037
            return res;
038
          }
039
        }
040
041
        /* first we have to get the digits of the input into
042
         * an array of double precision words W[...]
043
         */
044
        {
045
          register mp_word *_W;
046
          register mp_digit *tmpx;
047
048
          /* alias for the W[] array */
049
          _W
              = W;
050
051
          /* alias for the digits of x*/
052
          tmpx = x -> dp;
053
054
          /* copy the digits of a into W[0..a->used-1] */
055
          for (ix = 0; ix < x->used; ix++) {
056
            *_W++ = *tmpx++;
057
          }
058
059
          /* zero the high words of W[a->used..m->used*2] */
060
          for (; ix < n->used * 2 + 1; ix++) {
            *_W++ = 0;
061
          }
062
063
        }
064
065
        /* now we proceed to zero successive digits
066
         * from the least significant upwards
067
         */
        for (ix = 0; ix < n->used; ix++) {
068
069
          /* mu = ai * m' mod b
070
071
           * We avoid a double precision multiplication (which isn't required)
072
           * by casting the value down to a mp_digit. Note this requires
```

170

```
073
           * that W[ix-1] have the carry cleared (see after the inner loop)
074
           */
075
          register mp_digit mu;
076
          mu = (mp_digit) (((W[ix] & MP_MASK) * rho) & MP_MASK);
077
078
          /* a = a + mu * m * b**i
079
080
           * This is computed in place and on the fly. The multiplication
081
           * by b**i is handled by offsetting which columns the results
082
           * are added to.
083
084
           * Note the comba method normally doesn't handle carries in the
085
           * inner loop In this case we fix the carry from the previous
086
           * column since the Montgomery reduction requires digits of the
087
           * result (so far) [see above] to work. This is
088
           * handled by fixing up one carry after the inner loop.
                                                                    The
089
           * carry fixups are done in order so after these loops the
           * first m->used words of W[] have the carries fixed
090
091
           */
092
          {
093
            register int iy;
094
            register mp_digit *tmpn;
095
           register mp_word *_W;
096
097
            /* alias for the digits of the modulus */
098
            tmpn = n -> dp;
099
100
            /* Alias for the columns set by an offset of ix */
101
            _W = W + ix;
102
103
            /* inner loop */
104
            for (iy = 0; iy < n->used; iy++) {
105
                *_W++ += ((mp_word)mu) * ((mp_word)*tmpn++);
106
            }
          }
107
108
109
          /* now fix carry for next digit, W[ix+1] */
110
          W[ix + 1] += W[ix] >> ((mp_word) DIGIT_BIT);
111
        }
112
113
        /* now we have to propagate the carries and
```

```
* shift the words downward [all those least
114
115
         * significant digits we zeroed].
116
         */
117
        {
118
          register mp_digit *tmpx;
          register mp_word *_W, *_W1;
119
120
121
          /* nox fix rest of carries */
122
          /* alias for current word */
123
124
          _W1 = W + ix;
125
126
          /* alias for next word, where the carry goes */
127
          _W = W + ++ix;
128
          for (; ix <= n->used * 2 + 1; ix++) {
129
130
            *_W++ += *_W1++ >> ((mp_word) DIGIT_BIT);
          }
131
132
133
          /* copy out, A = A/b**n
134
           * The result is A/b**n but instead of converting from an
135
136
           * array of mp_word to mp_digit then calling mp_rshd
137
           * we just copy them in the right order
138
           */
139
140
          /* alias for destination word */
141
          tmpx = x -> dp;
142
143
          /* alias for shifted double precision result */
144
          _W = W + n->used;
145
146
          for (ix = 0; ix < n->used + 1; ix++) {
            *tmpx++ = (mp_digit)(*_W++ & ((mp_word) MP_MASK));
147
148
          }
149
150
          /* zero oldused digits, if the input a was larger than
151
           * m->used+1 we'll have to clear the digits
152
           */
153
          for (; ix < olduse; ix++) {</pre>
154
            *tmpx++ = 0;
```

172

```
155
          }
        }
156
157
        /* set the max used and clamp */
158
        x->used = n->used + 1;
159
160
        mp_clamp (x);
161
        /* if A \ge m then A = A - m */
162
        if (mp_cmp_mag (x, n) != MP_LT) {
163
          return s_mp_sub (x, n, x);
164
165
        }
        return MP_OKAY;
166
167
      }
168
```

The  $\hat{W}$  array is first filled with digits of x on line 55, then the rest of the digits are zeroed on line 60. Both loops share the same alias variables to make the code easier to read.

The value of  $\mu$  is calculated in an interesting fashion. First, the value  $\hat{W}_{ix}$  is reduced modulo  $\beta$  and cast to a mp\_digit. This forces the compiler to use a single precision multiplication and prevents any concerns about loss of precision. Line 110 fixes the carry for the next iteration of the loop by propagating the carry from  $\hat{W}_{ix}$  to  $\hat{W}_{ix+1}$ .

The for loop on line 129 propagates the rest of the carries upwards through the columns. The for loop on line 146 reduces the columns modulo  $\beta$  and shifts them k places at the same time. The alias  $\hat{W}$  actually refers to the array  $\hat{W}$  starting at the *n.used*'th digit, that is  $\hat{W}_t = \hat{W}_{n.used+t}$ .

#### 6.3.4 Montgomery Setup

To calculate the variable  $\rho$ , a relatively simple algorithm will be required.

| Algorithm <b>mp_montgomery_setup</b> .                    |
|-----------------------------------------------------------|
| <b>Input</b> . mp_int $n (n > 1 \text{ and } (n, 2) = 1)$ |
| <b>Output</b> . $\rho \equiv -1/n_0 \pmod{\beta}$         |
|                                                           |
| 1. $b \leftarrow n_0$                                     |
| 2. If b is even return $(MP\_VAL)$                        |
| 3. $x \leftarrow (((b+2) \text{ AND } 4) << 1) + b$       |
| 4. for k from 0 to $\lceil lg(lg(\beta)) \rceil - 2$ do   |
| $4.1 \ x \leftarrow x \cdot (2 - bx)$                     |
| 5. $\rho \leftarrow \beta - x \pmod{\beta}$               |
| 6. Return( $MP\_OKAY$ ).                                  |

Figure 6.11: Algorithm mp\_montgomery\_setup

Algorithm mp\_montgomery\_setup. This algorithm will calculate the value of  $\rho$  required within the Montgomery reduction algorithms. It uses a very interesting trick to calculate  $1/n_0$  when  $\beta$  is a power of two (Figure 6.11).

```
File: bn_mp_montgomery_setup.c
018
      /* sets up the montgomery reduction stuff */
019
      int
020
      mp_montgomery_setup (mp_int * n, mp_digit * rho)
021
      {
022
        mp_digit x, b;
023
024
      /* fast inversion mod 2**k
025
       *
026
       * Based on the fact that
027
       *
028
       * XA = 1 (mod 2**n) => (X(2-XA)) A = 1 (mod 2**2n)
029
       *
                             \Rightarrow 2*X*A - X*X*A*A = 1
                             => 2*(1) - (1)
030
       *
                                                 = 1
031
       */
       b = n - 2dp[0];
032
033
034
        if ((b & 1) == 0) {
035
          return MP_VAL;
036
        }
037
038
        x = (((b + 2) \& 4) \iff 1) + b; /* here x*a==1 \mod 2**4 */
```

```
/* here x*a==1 mod 2**8 */
039
        x = 2 - b + x;
040
      #if !defined(MP_8BIT)
        x = 2 - b + x;
                                        /* here x*a==1 mod 2**16 */
041
042
      #endif
043
      #if defined(MP_64BIT) || !(defined(MP_8BIT) || defined(MP_16BIT))
                                        /* here x*a==1 mod 2**32 */
044
        x *= 2 - b * x;
045
      #endif
      #ifdef MP_64BIT
046
                                       /* here x*a==1 mod 2**64 */
047
        x *= 2 - b * x;
048
      #endif
049
        /* rho = -1/m mod b */
050
051
        *rho = (((mp_word)1 << ((mp_word) DIGIT_BIT)) - x) & MP_MASK;</pre>
052
053
        return MP_OKAY;
      }
054
055
```

This source code computes the value of  $\rho$  required to perform Montgomery reduction. It has been modified to avoid performing excess multiplications when  $\beta$  is not the default 28 bits.

## 6.4 The Diminished Radix Algorithm

The Diminished Radix method of modular reduction [8] is a fairly clever technique that can be more efficient than either the Barrett or Montgomery methods for certain forms of moduli. The technique is based on the following simple congruence.

$$(x \bmod n) + k\lfloor x/n \rfloor \equiv x \pmod{(n-k)}$$
(6.6)

This observation was used in the MMB [9] block cipher to create a diffusion primitive. It used the fact that if  $n = 2^{31}$  and k = 1, an x86 multiplier could produce the 62-bit product and use the "shrd" instruction to perform a double-precision right shift. The proof of equation 6.6 is very simple. First, write x in the product form.

$$x = qn + r \tag{6.7}$$

Now reduce both sides modulo (n-k).

$$x \equiv qk + r \pmod{(n-k)} \tag{6.8}$$

The variable *n* reduces modulo n - k to *k*. By putting  $q = \lfloor x/n \rfloor$  and  $r = x \mod n$  into the equation the original congruence is reproduced, thus concluding the proof. The following algorithm is based on this observation.

| Algorithm <b>Diminished Radix Reduction</b> . |
|-----------------------------------------------|
| <b>Input</b> . Integer $x, n, k$              |
| <b>Output</b> . $x \mod (n-k)$                |
|                                               |
| 1. $q \leftarrow \lfloor x/n \rfloor$         |
| 2. $q \leftarrow k \cdot q$                   |
| 3. $x \leftarrow x \pmod{n}$                  |
| 4. $x \leftarrow x + q$                       |
| 5. If $x \ge (n-k)$ then                      |
| $5.1 \ x \leftarrow x - (n-k)$                |
| 5.2 Goto step 1.                              |
| 6. Return x                                   |

Figure 6.12: Algorithm Diminished Radix Reduction

This algorithm will reduce x modulo n - k and return the residue. If  $0 \le x < (n-k)^2$ , then the algorithm will loop almost always once or twice and occasionally three times. For simplicity's sake, the value of x is bounded by the following simple polynomial.

$$0 \le x < n^2 + k^2 - 2nk \tag{6.9}$$

The true bound is  $0 \le x < (n - k - 1)^2$ , but this has quite a few more terms. The value of q after step 1 is bounded by the following equation.

$$q < n - 2k - k^2/n \tag{6.10}$$

Since  $k^2$  is going to be considerably smaller than n, that term will always be zero. The value of x after step 3 is bounded trivially as  $0 \le x < n$ . By step 4, the sum x + q is bounded by

$$0 \le q + x < (k+1)n - 2k^2 - 1 \tag{6.11}$$

| x = 123456789, n = 256, k = 3               |
|---------------------------------------------|
| $q \leftarrow \lfloor x/n \rfloor = 482253$ |
| $q \leftarrow q * k = 1446759$              |
| $x \leftarrow x \mod n = 21$                |
| $x \leftarrow x + q = 1446780$              |
| $x \leftarrow x - (n - k) = 1446527$        |
| $q \leftarrow \lfloor x/n \rfloor = 5650$   |
| $q \leftarrow q * k = 16950$                |
| $x \leftarrow x \mod n = 127$               |
| $x \leftarrow x + q = 17077$                |
| $x \leftarrow x - (n - k) = 16824$          |
| $q \leftarrow \lfloor x/n \rfloor = 65$     |
| $q \leftarrow q * k = 195$                  |
| $x \leftarrow x \mod n = 184$               |
| $x \leftarrow x + q = 379$                  |
| $x \leftarrow x - (n - k) = 126$            |

Figure 6.13: Example Diminished Radix Reduction

With a second pass, q will be loosely bounded by  $0 \le q < k^2$  after step 2, while x will still be loosely bounded by  $0 \le x < n$  after step 3. After the second pass it is highly unlikely that the sum in step 4 will exceed n - k. In practice, fewer than three passes of the algorithm are required to reduce virtually every input in the range  $0 \le x < (n - k - 1)^2$ .

Figure 6.13 demonstrates the reduction of x = 123456789 modulo n - k = 253 when n = 256 and k = 3. Note that even while x is considerably larger than  $(n - k - 1)^2 = 63504$ , the algorithm still converges on the modular residue exceedingly fast. In this case, only three passes were required to find the residue  $x \equiv 126$ .

#### 6.4.1 Choice of Moduli

On the surface, this algorithm looks very expensive. It requires a couple of subtractions followed by multiplication and other modular reductions. The usefulness of this algorithm becomes exceedingly clear when an appropriate modulus is chosen.

Division in general is a very expensive operation to perform. The one exception is when the division is by a power of the radix of representation used. Division by 10, for example, is simple for pencil and paper mathematics since it amounts to shifting the decimal place to the right. Similarly, division by 2 (or powers of 2) is very simple for binary computers to perform. It would therefore seem logical to choose n of the form  $2^p$ , which would imply that  $\lfloor x/n \rfloor$  is a simple shift of x right p bits.

However, there is one operation related to division of power of twos that is even faster. If  $n = \beta^p$ , then the division may be performed by moving whole digits to the right p places. In practice, division by  $\beta^p$  is much faster than division by  $2^p$  for any p. Also, with the choice of  $n = \beta^p$  reducing x modulo n merely requires zeroing the digits above the p - 1'th digit of x.

Throughout the next section the term *restricted modulus* will refer to a modulus of the form  $\beta^p - k$ , whereas the term *unrestricted modulus* will refer to a modulus of the form  $2^p - k$ . The word *restricted* in this case refers to the fact that it is based on the  $2^p$  logic, except p must be a multiple of  $lg(\beta)$ .

#### 6.4.2 Choice of k

Now that division and reduction (steps 1 and 3 of Figure 6.12) have been optimized to simple digit operations, the multiplication by k in step 2 is the most expensive operation. Fortunately, the choice of k is not terribly limited. For all intents and purposes it might as well be a single digit. The smaller the value of k, the faster the algorithm will be.

#### 6.4.3 Restricted Diminished Radix Reduction

The Restricted Diminished Radix algorithm can quickly reduce an input modulo a modulus of the form  $n = \beta^p - k$ . This algorithm can reduce an input x within the range  $0 \le x < n^2$  using only a couple of passes of the algorithm demonstrated in Figure 6.12. The implementation of this algorithm has been optimized to avoid additional overhead associated with a division by  $\beta^p$ , the multiplication by k or the addition of x and q. The resulting algorithm is very efficient and can lead to substantial improvements over Barrett and Montgomery reduction when modular exponentiations are performed. Algorithm **mp\_dr\_reduce**. **Input**. mp\_int x, n and a mp\_digit  $k = \beta - n_0$   $(0 \le x < n^2, n > 1, 0 < k < \beta)$ **Output**.  $x \mod n$ 

```
1. m \leftarrow n.used

2. If x.alloc < 2m then grow x to 2m digits.

3. \mu \leftarrow 0

4. for i from 0 to m - 1 do

4.1 \hat{r} \leftarrow k \cdot x_{m+i} + x_i + \mu

4.2 x_i \leftarrow \hat{r} \pmod{\beta}

4.3 \mu \leftarrow \lfloor \hat{r}/\beta \rfloor

5. x_m \leftarrow \mu

6. for i from m + 1 to x.used - 1 do

6.1 x_i \leftarrow 0

7. Clamp excess digits of x.

8. If x \ge n then

8.1 x \leftarrow x - n

8.2 Goto step 3.

9. Return(MP\_OKAY).
```

Figure 6.14: Algorithm mp\_dr\_reduce

Algorithm mp\_dr\_reduce. This algorithm will perform the Diminished Radix reduction of x modulo n. It has similar restrictions to that of the Barrett reduction with the addition that n must be of the form  $n = \beta^m - k$  where  $0 < k < \beta$  (Figure 6.14).

This algorithm essentially implements the pseudo-code in Figure 6.12, except with a slight optimization. The division by  $\beta^m$ , multiplication by k, and addition of  $x \mod \beta^m$  are all performed simultaneously inside the loop in step 4. The division by  $\beta^m$  is emulated by accessing the term at the m + i'th position, which is subsequently multiplied by k and added to the term at the i'th position. After the loop the m'th digit is set to the carry and the upper digits are zeroed. Steps 5 and 6 emulate the reduction modulo  $\beta^m$  that should have happened to x before the addition of the multiple of the upper half.

In step 8, if x is still larger than n, another pass of the algorithm is required. First, n is subtracted from x and then the algorithm resumes at step 3.

```
File: bn_mp_dr_reduce.c
018
      /* reduce "x" in place modulo "n" using the Diminished Radix algorithm.
019
020
       * Based on algorithm from the paper
021
022
       * "Generating Efficient Primes for Discrete Log Cryptosystems"
023
                          Chae Hoon Lim, Pil Joong Lee,
       *
024
                  POSTECH Information Research Laboratories
       *
025
026
       * The modulus must be of a special format [see manual]
027
028
       * Has been modified to use algorithm 7.10 from the LTM book instead
029
030
       * Input x must be in the range 0 <= x <= (n-1)**2
031
       */
032
      int
033
      mp_dr_reduce (mp_int * x, mp_int * n, mp_digit k)
034
      {
035
        int
                 err, i, m;
036
        mp_word r;
037
        mp_digit mu, *tmpx1, *tmpx2;
038
039
        /* m = digits in modulus */
040
        m = n - > used;
041
042
        /* ensure that "x" has at least 2m digits */
043
        if (x \rightarrow alloc < m + m) {
044
          if ((err = mp_grow (x, m + m)) != MP_OKAY) 
045
            return err;
046
          }
047
        }
048
049
      /* top of loop, this is where the code resumes if
050
       * another reduction pass is required.
051
       */
052
      top:
053
        /* aliases for digits */
054
        /* alias for lower half of x */
055
        tmpx1 = x->dp;
056
057
        /* alias for upper half of x, or x/B**m */
```

180

```
058
        tmpx2 = x -> dp + m;
059
060
        /* set carry to zero */
061
        mu = 0;
062
        /* compute (x mod B**m) + k * [x/B**m] inline and inplace */
063
        for (i = 0; i < m; i++) {
064
065
                       = ((mp_word)*tmpx2++) * ((mp_word)k) + *tmpx1 + mu;
            r
            *tmpx1++ = (mp_digit)(r & MP_MASK);
066
                      = (mp_digit)(r >> ((mp_word)DIGIT_BIT));
067
            mu
068
        }
069
        /* set final carry */
070
071
        *tmpx1++ = mu;
072
        /* zero words above m */
073
074
        for (i = m + 1; i < x->used; i++) {
075
            *tmpx1++ = 0;
        }
076
077
078
        /* clamp, sub and return */
079
        mp_clamp (x);
080
081
        /* if x >= n then subtract and reduce again
082
         * Each successive "recursion" makes the input smaller and smaller.
083
         */
084
        if (mp_cmp_mag(x, n) != MP_LT) {
085
          s_mp_sub(x, n, x);
086
          goto top;
087
        }
088
        return MP_OKAY;
089
      }
090
```

The first step is to grow x as required to 2m digits, since the reduction is performed in place on x. The label on line 52 is where the algorithm will resume if further reduction passes are required. In theory, it could be placed at the top of the function. However, the size of the modulus and question of whether x is large enough are invariant after the first pass, meaning that it would be a waste of time.

The aliases tmpx1 and tmpx2 refer to the digits of x, where the latter is offset

by *m* digits. By reading digits from *x* offset by *m* digits, a division by  $\beta^m$  can be simulated virtually for free. The loop on line 64 performs the bulk of the work (corresponds to step 4 of algorithm 7.11) in this algorithm.

By line 67 the pointer tmpx1 points to the *m*'th digit of *x*, which is where the final carry will be placed. Similarly, by line 74 the same pointer will point to the m + 1'th digit where the zeroes will be placed.

Since the algorithm is only valid if both x and n are greater than zero, an unsigned comparison suffices to determine if another pass is required. With the same logic at line 81 the value of x is known to be greater than or equal to n, meaning that an unsigned subtraction can be used as well. Since the destination of the subtraction is the larger of the inputs, the call to algorithm s\_mp\_sub cannot fail and the return code does not need to be checked.

#### Setup

To set up the Restricted Diminished Radix algorithm the value  $k = \beta - n_0$  is required. This algorithm is not complicated but is provided for completeness (Figure 6.15).

Algorithm **mp\_dr\_setup**. **Input**. mp\_int n**Output**.  $k = \beta - n_0$ 

1.  $k \leftarrow \beta - n_0$ 

Figure 6.15: Algorithm mp\_dr\_setup

```
File: bn_mp_dr_setup.c
018
      /* determines the setup value */
019
      void mp_dr_setup(mp_int *a, mp_digit *d)
020
      {
021
         /* the casts are required if DIGIT_BIT is one less than
022
          * the number of bits in a mp_digit [e.g. DIGIT_BIT==31]
023
          */
         *d = (mp_digit)((((mp_word)1) << ((mp_word)DIGIT_BIT)) -</pre>
024
025
               ((mp_word)a->dp[0]));
      }
026
027
028
```

#### Modulus Detection

Another useful algorithm gives the ability to detect a Restricted Diminished Radix modulus. An integer is said to be of Restricted Diminished Radix form if all the digits are equal to  $\beta - 1$  except the trailing digit, which may be any value.

| Algorithm mp_dr_is_modulus.                          |
|------------------------------------------------------|
| <b>Input</b> . mp_int $n$                            |
| <b>Output</b> . 1 if $n$ is in D.R form, 0 otherwise |
| 1. If $n.used < 2$ then return(0).                   |
| 2. for $ix$ from 1 to $n.used - 1$ do                |
| 2.1 If $n_{ix} \neq \beta - 1$ return(0).            |
| 3. $\operatorname{Return}(1)$ .                      |

Figure 6.16: Algorithm mp\_dr\_is\_modulus

Algorithm mp\_dr\_is\_modulus. This algorithm determines if a value is in Diminished Radix form. Step 1 rejects obvious cases where fewer than two digits are in the mp\_int. Step 2 tests all but the first digit to see if they are equal to  $\beta - 1$ . If the algorithm manages to get to step 3, then n must be of Diminished Radix form (Figure 6.16).

```
File: bn mp dr is modulus.c
      /* determines if a number is a valid DR modulus */
018
      int mp_dr_is_modulus(mp_int *a)
019
020
      {
021
         int ix;
022
         /* must be at least two digits */
023
024
         if (a->used < 2) {
025
            return 0;
026
         }
027
028
         /* must be of the form b**k - a [a <= b] so all</pre>
029
          * but the first digit must be equal to -1 (mod b).
030
          */
         for (ix = 1; ix < a->used; ix++) {
031
              if (a->dp[ix] != MP_MASK) {
032
                 return 0;
033
              }
034
```

```
035 }
036 return 1;
037 }
038
039
```

#### 6.4.4 Unrestricted Diminished Radix Reduction

The unrestricted Diminished Radix algorithm allows modular reductions to be performed when the modulus is of the form  $2^p - k$ . This algorithm is a straightforward adaptation of algorithm 6.12.

In general, the restricted Diminished Radix reduction algorithm is much faster since it has considerably lower overhead. However, this new algorithm is much faster than either Montgomery or Barrett reduction when the moduli are of the appropriate form.

```
Algorithm mp_reduce_2k.

Input. mp_int a and n. mp_digit k

(a \ge 0, n > 1, 0 < k < \beta, n + k is a power of two)

Output. a (mod n)

1. p \leftarrow \lceil lg(n) \rceil (mp_count_bits)

2. While a \ge n do

2.1 q \leftarrow \lfloor a/2^p \rfloor (mp_div_2d)

2.2 a \leftarrow a (mod 2^p) (mp_mod_2d)

2.3 q \leftarrow q \cdot k (mp_mul_d)

2.4 a \leftarrow a - q (s_mp_sub)

2.5 If a \ge n then do

2.5.1 a \leftarrow a - n

3. Return(MP_OKAY).
```

Figure 6.17: Algorithm mp\_reduce\_2k

**Algorithm mp\_reduce\_2k.** This algorithm quickly reduces an input a modulo an unrestricted Diminished Radix modulus n. Division by  $2^p$  is emulated with a right shift, which makes the algorithm fairly inexpensive to use (Figure 6.17).

File: bn\_mp\_reduce\_2k.c
018 /\* reduces a modulo n where n is of the form 2\*\*p - d \*/
019 int mp\_reduce\_2k(mp\_int \*a, mp\_int \*n, mp\_digit d)

```
020
      {
021
         mp_int q;
022
         int
                p, res;
023
         if ((res = mp_init(&q)) != MP_OKAY) {
024
025
            return res;
026
         }
027
028
         p = mp_count_bits(n);
029
      top:
030
         /* q = a/2**p, a = a mod 2**p */
031
         if ((res = mp_div_2d(a, p, &q, a)) != MP_OKAY) {
032
            goto ERR;
033
         }
034
         if (d != 1) {
035
036
            /* q = q * d */
037
            if ((res = mp_mul_d(&q, d, &q)) != MP_OKAY) {
038
               goto ERR;
039
             }
         }
040
041
         /* a = a + q */
042
043
         if ((res = s_mp_add(a, &q, a)) != MP_OKAY) {
044
            goto ERR;
045
         }
046
         if (mp_cmp_mag(a, n) != MP_LT) {
047
048
            s_mp_sub(a, n, a);
049
            goto top;
         }
050
051
052
      ERR:
053
         mp_clear(&q);
054
         return res;
      }
055
056
057
```

The algorithm mp\_count\_bits calculates the number of bits in an mp\_int, which is used to find the initial value of p. The call to mp\_div\_2d on line 31 calculates

both the quotient q and the remainder a required. By doing both in a single function call, the code size is kept fairly small. The multiplication by k is only performed if k > 1. This allows reductions modulo  $2^p - 1$  to be performed without any multiplications.

The unsigned s\_mp\_add, mp\_cmp\_mag, and s\_mp\_sub are used in place of their full sign counterparts since the inputs are only valid if they are positive. By using the unsigned versions, the overhead is kept to a minimum.

#### Unrestricted Setup

To set up this reduction algorithm, the value of  $k = 2^p - n$  is required.

| Algorithm mp_reduce_2k_setup.                           |
|---------------------------------------------------------|
| <b>Input</b> . mp_int $n$                               |
| <b>Output</b> . $k = 2^p - n$                           |
| 1. $p \leftarrow \lceil lg(n) \rceil (mp\_count\_bits)$ |
| 2. $x \leftarrow 2^p (mp\_2expt)$                       |
| 3. $x \leftarrow x - n \ (mp\_sub)$                     |
| 4. $k \leftarrow x_0$                                   |
| 5. Return $(MP\_OKAY)$ .                                |

| Figure | 6.18: | Algorithm | mp_reduce | 2k_setup |
|--------|-------|-----------|-----------|----------|
|        |       |           |           |          |

Algorithm mp\_reduce\_2k\_setup. This algorithm computes the value of k required for the algorithm mp\_reduce\_2k. By making a temporary variable x equal to  $2^p$ , a subtraction is sufficient to solve for k. Alternatively if n has more than one digit the value of k is simply  $\beta - n_0$  (Figure 6.18).

```
File: bn_mp_reduce_2k_setup.c
018
      /* determines the setup value */
019
      int mp_reduce_2k_setup(mp_int *a, mp_digit *d)
020
      {
021
         int res, p;
022
         mp_int tmp;
023
024
         if ((res = mp_init(&tmp)) != MP_OKAY) {
025
            return res;
026
         }
027
```

```
028
         p = mp_count_bits(a);
         if ((res = mp_2expt(&tmp, p)) != MP_OKAY) {
029
030
            mp_clear(&tmp);
            return res;
031
         }
032
033
         if ((res = s_mp_sub(&tmp, a, &tmp)) != MP_OKAY) {
034
035
            mp_clear(&tmp);
036
            return res;
         }
037
038
         *d = tmp.dp[0];
039
040
         mp_clear(&tmp);
041
         return MP_OKAY;
042
      }
043
```

#### **Unrestricted Detection**

An integer n is a valid unrestricted Diminished Radix modulus if either of the following are true.

- The number has only one digit.
- The number has more than one digit, and every bit from the  $\beta$ 'th to the most significant is one.

If either condition is true, there is a power of two  $2^p$  such that  $0 < 2^p - n < \beta$ . If the input is only one digit, it will always be of the correct form. Otherwise, all of the bits above the first digit must be one. This arises from the fact that there will be value of k that when added to the modulus causes a carry in the first digit that propagates all the way to the most significant bit. The resulting sum will be a power of two.

| Algorithm mp_reduce_is_2k.                                                                                  |
|----------------------------------------------------------------------------------------------------|
| Input. mp_int $n$                                                                                           |
| <b>Output</b> . 1 if of proper form, 0 otherwise                                                            |
| 1. If $n.used = 0$ then return(0).                                                                          |
| 2. If $n.used = 1$ then return(1).                                                                          |
| 3. $p \leftarrow \lceil lg(n) \rceil \ (mp\_count\_bits)$                                                   |
| 4. for x from $lg(\beta)$ to p do                                                                           |
| 4.1 If the $(x \mod lg(\beta))$ 'th bit of the $\lfloor x/lg(\beta) \rfloor$ of $n$ is zero then return(0). |
| 5. $\operatorname{Return}(1)$ .                                                                             |

Figure 6.19: Algorithm mp\_reduce\_is\_2k

Algorithm mp\_reduce\_is\_2k. This algorithm quickly determines if a modulus is of the form required for algorithm mp\_reduce\_2k to function properly (Figure 6.19).

```
File: bn_mp_reduce_is_2k.c
018
      /* determines if mp_reduce_2k can be used */
019
      int mp_reduce_is_2k(mp_int *a)
020
      {
021
         int ix, iy, iw;
022
         mp_digit iz;
023
024
         if (a->used == 0) {
025
            return MP_NO;
026
         } else if (a->used == 1) {
027
            return MP_YES;
028
         } else if (a > used > 1) {
029
            iy = mp_count_bits(a);
030
            iz = 1;
031
            iw = 1;
032
033
            /* Test every bit from the second digit up, must be 1 */
034
            for (ix = DIGIT_BIT; ix < iy; ix++) {</pre>
                 if ((a->dp[iw] & iz) == 0) {
035
036
                    return MP_NO;
037
                 }
038
                 iz <<= 1;
039
                 if (iz > (mp_digit)MP_MASK) {
040
                    ++iw;
```

```
041 iz = 1;
042 }
043 }
044 }
045 return MP_YES;
046 }
047
048
```

## 6.5 Algorithm Comparison

So far, three very different algorithms for modular reduction have been discussed. Each algorithm has its own strengths and weaknesses that make having such a selection very useful. The following table summarizes the three algorithms along with comparisons of work factors. Since all three algorithms have the restriction that  $0 \le x < n^2$  and n > 1, those limitations are not included in the table.

| Method     | Work Required  | Limitations       | m = 8 | m = 32 | m = 64 |
|------------|----------------|-------------------|-------|--------|--------|
| Barrett    | $m^2 + 2m - 1$ | None              | 79    | 1087   | 4223   |
| Montgomery | $m^2 + m$      | n must be odd     | 72    | 1056   | 4160   |
| D.R.       | 2m             | $n = \beta^m - k$ | 16    | 64     | 128    |

In theory, Montgomery and Barrett reductions would require roughly the same amount of time to complete. However, in practice since Montgomery reduction can be written as a single function with the Comba technique, it is much faster. Barrett reduction suffers from the overhead of calling the half precision multipliers, addition and division by  $\beta$  algorithms.

For almost every cryptographic algorithm, Montgomery reduction is the algorithm of choice. The one set of algorithms where Diminished Radix reduction truly shines is based on the discrete logarithm problem such as Diffie-Hellman and ElGamal. In these algorithms, primes of the form  $\beta^m - k$  can be found and shared among users. These primes will allow the Diminished Radix algorithm to be used in modular exponentiation to greatly speed up the operation.

## Exercises

- [3] Prove that the "trick" in algorithm mp\_montgomery\_setup actually calculates the correct value of  $\rho$ .
- [2] Devise an algorithm to reduce modulo n + k for small k quickly.
- [4] Prove that the pseudo-code algorithm "Diminished Radix Reduction" (*Figure 6.12*) terminates. Also prove the probability that it will terminate within  $1 \le k \le 10$  iterations.

190

## Chapter 7

# Exponentiation

Exponentiation is the operation of raising one variable to the power of another; for example,  $a^b$ . A variant of exponentiation, computed in a finite field or ring, is called modular exponentiation. This latter style of operation is typically used in public key cryptosystems such as RSA and Diffie-Hellman. The ability to quickly compute modular exponentiations is of great benefit to any such cryptosystem, and many methods have been sought to speed it up.

## 7.1 Exponentiation Basics

A trivial algorithm would simply multiply a against itself b-1 times to compute the exponentiation desired. However, as b grows in size the number of multiplications becomes prohibitive. Imagine what would happen if  $b \sim 2^{1024}$ , as is the case when computing an RSA signature with a 1024-bit key. Such a calculation could never be completed, as it would take far too long.

Fortunately, there is a very simple algorithm based on the laws of exponents. Recall that  $lg_a(a^b) = b$  and that  $lg_a(a^ba^c) = b+c$  which are two trivial relationships between the base and the exponent. Let  $b_i$  represent the *i*'th bit of *b* starting from the least significant bit. If *b* is a *k*-bit integer, equation 7.1 is true.

$$a^{b} = \prod_{i=0}^{k-1} a^{2^{i} \cdot b_{i}}$$
(7.1)

By taking the base a logarithm of both sides of the equation, equation 7.2 is the result.

$$b = \sum_{i=0}^{k-1} 2^i \cdot b_i \tag{7.2}$$

The term  $a^{2^i}$  can be found from the i-1'th term by squaring the term, since  $(a^{2^i})^2$  is equal to  $a^{2^{i+1}}$ . This observation forms the basis of essentially all fast exponentiation algorithms. It requires k squarings and on average  $\frac{k}{2}$  multiplications to compute the result. This is indeed quite an improvement over simply multiplying by a a total of b-1 times.

While this current method is considerably faster, there are further improvements to be made. For example, the  $a^{2^i}$  term does not need to be computed in an auxiliary variable. Consider the equivalent algorithm in Figure 7.1.

| Algorithm Left to Right Exponentiation.<br>Input. Integer $a, b$ and $k$<br>Output. $c = a^{b}$ |
|-------------------------------------------------------------------------------------------------|
| 1. $c \leftarrow 1$<br>2. for <i>i</i> from $k - 1$ to 0 do<br>2.1 $c \leftarrow c^2$           |
| $2.2 \ c \leftarrow c \cdot a^{b_i}$ 3. Return c.                                               |

Figure 7.1: Left to Right Exponentiation

This algorithm starts from the most significant bit and works toward the least significant bit. When the i'th bit of b is set, a is multiplied against the current product. In each iteration the product is squared, which doubles the exponent of the individual terms of the product.

For example, let  $b = 101100_2 \equiv 44_{10}$ . Figure 7.2 demonstrates the actions of the algorithm.

| Value of <i>i</i> | Value of $c$                 |
|-------------------|------------------------------|
| -                 | 1                            |
| 5                 | a                            |
| 4                 | $a^2$                        |
| 3                 | $a^4 \cdot a$                |
| 2                 | $a^8 \cdot a^2 \cdot a$      |
| 1                 | $a^{16} \cdot a^4 \cdot a^2$ |
| 0                 | $a^{32} \cdot a^8 \cdot a^4$ |

Figure 7.2: Example of Left to Right Exponentiation

When the product  $a^{32} \cdot a^8 \cdot a^4$  is simplified, it is equal to  $a^{44}$ , which is the desired exponentiation. This particular algorithm is called "Left to Right" because it reads the exponent in that order. All the exponentiation algorithms that will be presented are of this nature.

#### 7.1.1 Single Digit Exponentiation

The first algorithm in the series of exponentiation algorithms will be an unbounded algorithm where the exponent is a single digit. It is intended to be used when a small power of an input is required (*e.g.*,  $a^5$ ). It is faster than simply multiplying b-1 times for all values of b that are greater than three.

Algorithm **mp\_expt\_d**. **Input**. mp\_int *a* and mp\_digit *b* **Output**.  $c = a^b$ 

```
1. g \leftarrow a \ (mp\_init\_copy)

2. c \leftarrow 1 \ (mp\_set)

3. for x from 1 to lg(\beta) do

3.1 c \leftarrow c^2 \ (mp\_sqr)

3.2 If b AND 2^{lg(\beta)-1} \neq 0 then

3.2.1 c \leftarrow c \cdot g \ (mp\_mul)

3.3 b \leftarrow b << 1

4. Clear g.

5. Return(MP\_OKAY).
```

Figure 7.3: Algorithm mp\_expt\_d

Algorithm mp\_expt\_d. This algorithm computes the value of *a* raised to the power of a single digit *b*. It uses the left to right exponentiation algorithm to quickly compute the exponentiation. It is loosely based on algorithm 14.79 of HAC [2, pp. 615], with the difference that the exponent is a fixed width (Figure 7.3).

A copy of a is made first to allow destination variable c be the same as the source variable a. The result is set to the initial value of 1 in the subsequent step.

Inside the loop the exponent is read from the most significant bit first down to the least significant bit. First, c is invariably squared in step 3.1. In the following step, if the most significant bit of b is one, the copy of a is multiplied against c. The value of b is shifted left one bit to make the next bit down from the most significant bit the new most significant bit. In effect, each iteration of the loop moves the bits of the exponent b upwards to the most significant location.

```
File: bn_mp_expt_d.c
      /* calculate c = a**b using a square-multiply algorithm */
018
019
      int mp_expt_d (mp_int * a, mp_digit b, mp_int * c)
020
      {
021
        int
                res, x;
022
        mp_int
                g;
023
024
        if ((res = mp_init_copy (&g, a)) != MP_OKAY) {
025
          return res;
```

```
026
        }
027
        /* set initial result */
028
029
        mp_set (c, 1);
030
        for (x = 0; x < (int) DIGIT_BIT; x++) {
031
032
          /* square */
          if ((res = mp_sqr (c, c)) != MP_OKAY) 
033
034
            mp_clear (&g);
035
            return res;
          }
036
037
038
          /* if the bit is set multiply */
039
          if ((b & (mp_digit) (((mp_digit)1) << (DIGIT_BIT - 1))) != 0) {
040
            if ((res = mp_mul (c, &g, c)) != MP_OKAY) {
041
               mp_clear (&g);
042
               return res;
043
            }
          }
044
045
046
          /* shift to next bit */
047
          b <<= 1:
048
        }
049
050
        mp_clear (&g);
051
        return MP_OKAY;
052
      }
053
```

Line 29 sets the initial value of the result to 1. Next, the loop on line 31 steps through each bit of the exponent starting from the most significant down toward the least significant. The invariant squaring operation placed on line 33 is performed first. After the squaring the result c is multiplied by the base g if and only if the most significant bit of the exponent is set. The shift on line 47 moves all of the bits of the exponent upwards toward the most significant location.

## 7.2 k-ary Exponentiation

When you are calculating an exponentiation, the most time–consuming bottleneck is the multiplications, which are in general a small factor slower than squaring.

Recall from the previous algorithm that  $b_i$  refers to the *i*'th bit of the exponent *b*. Suppose instead it referred to the *i*'th *k*-bit digit of the exponent of *b*. For k = 1 the definitions are synonymous, and for k > 1 algorithm 7.4 computes the same exponentiation. A group of *k* bits from the exponent is called a *window*, a small window on only a portion of the entire exponent. Consider the modification in Figure 7.4 to the basic left to right exponentiation algorithm.

| Algorithm k-ary Exponentiation.<br>Input. Integer $a, b, k$ and $t$<br>Output. $c = a^b$ |
|------------------------------------------------------------------------------------------|
| Output. $c = a$                                                                          |
| 1. $c \leftarrow 1$                                                                      |
| 2. for $i$ from $t-1$ to 0 do                                                            |
| $2.1 \ c \leftarrow c^{2^k}$                                                             |
| 2.2 Extract the <i>i</i> 'th $k$ -bit word from $b$ and store it in $g$ .                |
| 2.3 $c \leftarrow c \cdot a^g$                                                           |
| 3. Return <i>c</i> .                                                                     |

Figure 7.4: k-ary Exponentiation

The squaring in step 2.1 can be calculated by squaring the value c successively k times. If the values of  $a^g$  for  $0 < g < 2^k$  have been precomputed, this algorithm requires only t multiplications and tk squarings. The table can be generated with  $2^{k-1} - 1$  squarings and  $2^{k-1} + 1$  multiplications. This algorithm assumes that the number of bits in the exponent is evenly divisible by k. However, when it is not, the remaining  $0 < x \le k - 1$  bits can be handled with algorithm 7.1.

Suppose k = 4 and t = 100. This modified algorithm will require 109 multiplications and 408 squarings to compute the exponentiation. The original algorithm would on average have required 200 multiplications and 400 squarings to compute the same value. The total number of squarings has increased slightly but the number of multiplications has nearly halved.

#### 7.2.1 Optimal Values of k

An optimal value of k will minimize  $2^k + \lceil n/k \rceil + n - 1$  for a fixed number of bits in the exponent n. The simplest approach is to brute force search among the values  $k = 2, 3, \ldots, 8$  for the lowest result. Figure 7.5 lists optimal values of k for various exponent sizes and compares the number of multiplication and squarings

| Exponent (bits) | <b>Optimal</b> $k$ | Work at $k$ | Work with 7.1 |
|-----------------|--------------------|-------------|---------------|
| 16              | 2                  | 27          | 24            |
| 32              | 3                  | 49          | 48            |
| 64              | 3                  | 92          | 96            |
| 128             | 4                  | 175         | 192           |
| 256             | 4                  | 335         | 384           |
| 512             | 5                  | 645         | 768           |
| 1024            | 6                  | 1257        | 1536          |
| 2048            | 6                  | 2452        | 3072          |
| 4096            | 7                  | 4808        | 6144          |

required against algorithm 7.1.

| Figure 7.5: | Optimal | Values of $k$ | for k-arv | Exponentiation |
|-------------|---------|---------------|-----------|----------------|
|             |         |               |           |                |

#### 7.2.2 Sliding Window Exponentiation

A simple modification to the previous algorithm is only generate the upper half of the table in the range  $2^{k-1} \leq g < 2^k$ . Essentially, this is a table for all values of g where the most significant bit of g is a one. However, for this to be allowed in the algorithm, values of g in the range  $0 \leq g < 2^{k-1}$  must be avoided.

Figure 7.6 lists optimal values of k for various exponent sizes and compares the work required against algorithm 7.4.

| Exponent (bits) | <b>Optimal</b> $k$ | Work at $k$ | Work with 7.4 |
|-----------------|--------------------|-------------|---------------|
| 16              | 3                  | 24          | 27            |
| 32              | 3                  | 45          | 49            |
| 64              | 4                  | 87          | 92            |
| 128             | 4                  | 167         | 175           |
| 256             | 5                  | 322         | 335           |
| 512             | 6                  | 628         | 645           |
| 1024            | 6                  | 1225        | 1257          |
| 2048            | 7                  | 2403        | 2452          |
| 4096            | 8                  | 4735        | 4808          |

Figure 7.6: Optimal Values of k for Sliding Window Exponentiation

```
Output. c = a^b

1. c \leftarrow 1

2. for i from t - 1 to 0 do

2.1 If the i'th bit of b is a zero then

2.1.1 c \leftarrow c^2

2.2 else do

2.2.1 c \leftarrow c^{2^k}

2.2.2 Extract the k bits from (b_i b_{i-1} \dots b_{i-(k-1)}) and store it in g.

2.2.3 c \leftarrow c \cdot a^g

2.2.4 i \leftarrow i - (k - 1) (We assume there is a decrement of i before the loop re-iterates)

3. Return c.
```

Algorithm Sliding Window k-ary Exponentiation.

**Input**. Integer a, b, k and t

Figure 7.7: Sliding Window k-ary Exponentiation

Similar to the previous algorithm, this algorithm must have a special handler when fewer than k bits are left in the exponent. While this algorithm requires the same number of squarings, it can potentially have fewer multiplications. The pre-computed table  $a^g$  is also half the size as the previous table.

Consider the exponent  $b = 111101011001000_2 \equiv 31432_{10}$ , with k = 3 using both algorithms. The first algorithm will divide the exponent up as the following five 3-bit words  $b \equiv (111, 101, 011, 001, 000)_2$ . The second algorithm will break the exponent as  $b \equiv (111, 101, 0, 110, 0, 100, 0)_2$ . The single digit 0 in the second representation is where a single squaring took place instead of a squaring and multiplication. In total, the first method requires 10 multiplications and 18 squarings. The second method requires 8 multiplications and 18 squarings.

In general, the sliding window method is never slower than the generic k-ary method and often is slightly faster (Figure 7.7).

### 7.3 Modular Exponentiation

Modular exponentiation is essentially computing the power of a base within a finite field or ring. For example, computing  $d \equiv a^b \pmod{c}$  is a modular exponentiation. Instead of first computing  $a^b$  and then reducing it modulo c, the intermediate result is reduced modulo c after every squaring or multiplication operation.

This guarantees that any intermediate result is bounded by  $0 \le d \le c^2 - 2c + 1$ and can be reduced modulo c quickly using one of the algorithms presented in Chapter 7.

Before the actual modular exponentiation algorithm can be written a wrapper algorithm must be written. This algorithm will allow the exponent b to be negative, which is computed as  $c \equiv (1/a)^{|b|} \pmod{d}$ . The value of  $(1/a) \mod c$  is computed using the modular inverse (see Section 9.4). If no inverse exists, the algorithm terminates with an error.

| Algorithm <b>mp_exptmod</b> .                                      |
|--------------------------------------------------------------------|
|                                                                    |
| <b>Input</b> . mp_int $a, b$ and $c$                               |
| <b>Output</b> . $y \equiv g^x \pmod{p}$                            |
|                                                                    |
| 1. If $c.sign = MP\_NEG$ return $(MP\_VAL)$ .                      |
| 2. If $b.sign = MP\_NEG$ then                                      |
| $2.1 \ g' \leftarrow g^{-1} \pmod{c}$                              |
| $2.2 \ x' \leftarrow  x $                                          |
| 2.3 Compute $d \equiv g'^{x'} \pmod{c}$ via recursion.             |
| 3. if $p$ is odd <b>OR</b> $p$ is a D.R. modulus then              |
| 3.1 Compute $y \equiv g^x \pmod{p}$ via algorithm mp_exptmod_fast. |
| 4. else                                                            |
| 4.1 Compute $y \equiv g^x \pmod{p}$ via algorithm s_mp_exptmod.    |

| Figure 7.8: | Algorithm | mp_exptmod |
|-------------|-----------|------------|
|-------------|-----------|------------|

Algorithm mp\_exptmod. The first algorithm that actually performs modular exponentiation is a sliding window k-ary algorithm that uses Barrett reduction to reduce the product modulo p. The second algorithm mp\_exptmod\_fast performs the same operation, except it uses either Montgomery or Diminished Radix reduction. The two latter reduction algorithms are clumped in the same exponentiation algorithm since their arguments are essentially the same (*two mp\_ints and one mp\_digit*) (Figure 7.8).

```
File: bn_mp_exptmod.c
019 /* this is a shell function that calls either the normal or Montgomery
020 * exptmod functions. Originally the call to the montgomery code was
021 * embedded in the normal function but that wasted alot of stack space
022 * for nothing (since 99% of the time the Montgomery code would be called)
023 */
```

```
024
      int mp_exptmod (mp_int * G, mp_int * X, mp_int * P, mp_int * Y)
025
      {
026
        int dr;
027
028
        /* modulus P must be positive */
029
        if (P->sign == MP_NEG) {
030
           return MP_VAL;
031
        }
032
033
        /* if exponent X is negative we have to recurse */
034
        if (X->sign == MP_NEG) {
035
      #ifdef BN_MP_INVMOD_C
036
           mp_int tmpG, tmpX;
037
           int err;
038
039
           /* first compute 1/G mod P */
040
           if ((err = mp_init(&tmpG)) != MP_OKAY) {
041
              return err;
042
           }
           if ((err = mp_invmod(G, P, &tmpG)) != MP_OKAY) {
043
044
              mp_clear(&tmpG);
045
              return err;
           }
046
047
048
           /* now get |X| */
049
           if ((err = mp_init(&tmpX)) != MP_OKAY) {
050
              mp_clear(&tmpG);
051
              return err;
           }
052
053
           if ((err = mp_abs(X, &tmpX)) != MP_OKAY) {
054
              mp_clear_multi(&tmpG, &tmpX, NULL);
055
              return err;
           }
056
057
058
           /* and now compute (1/G)**|X| instead of G**X [X < 0] */
059
           err = mp_exptmod(&tmpG, &tmpX, P, Y);
060
           mp_clear_multi(&tmpG, &tmpX, NULL);
061
           return err;
062
      #else
063
           /* no invmod */
064
           return MP_VAL;
```

```
065
      #endif
066
       }
067
      /* modified diminished radix reduction */
068
      #if defined(BN_MP_REDUCE_IS_2K_L_C) && defined(BN_MP_REDUCE_2K_L_C) && defin
069
      ed(BN_S_MP_EXPTMOD_C)
070
        if (mp_reduce_is_2k_1(P) == MP_YES) {
071
           return s_mp_exptmod(G, X, P, Y, 1);
072
        }
073
      #endif
074
075
      #ifdef BN_MP_DR_IS_MODULUS_C
076
      /* is it a DR modulus? */
077
       dr = mp_dr_is_modulus(P);
078
      #else
      /* default to no */
079
080
       dr = 0;
081
      #endif
082
083
     #ifdef BN_MP_REDUCE_IS_2K_C
084
        /* if not, is it an unrestricted DR modulus? */
085
        if (dr == 0) {
086
           dr = mp_reduce_is_2k(P) << 1;</pre>
087
        }
880
      #endif
089
090
        /* if the modulus is odd or dr != 0 use the montgomery method */
      #ifdef BN_MP_EXPTMOD_FAST_C
091
        if (mp_isodd (P) == 1 || dr != 0) {
092
          return mp_exptmod_fast (G, X, P, Y, dr);
093
094
        } else {
095
      #endif
096
      #ifdef BN_S_MP_EXPTMOD_C
097
          /* otherwise use the generic Barrett reduction technique */
          return s_mp_exptmod (G, X, P, Y, 0);
098
099
      #else
          /* no exptmod for evens */
100
101
          return MP_VAL;
102
      #endif
103
      #ifdef BN_MP_EXPTMOD_FAST_C
      }
104
```

105 #endif 106 } 107 108

To keep the algorithms in a known state, the first step on line 29 is to reject any negative modulus as input. If the exponent is negative, the algorithm tries to perform a modular exponentiation with the modular inverse of the base G. The temporary variable tmpG is assigned the modular inverse of G, and tmpXis assigned the absolute value of X. The algorithm will call itself with these new values with a positive exponent.

If the exponent is positive, the algorithm resumes the exponentiation. Line 77 determines if the modulus is of the restricted Diminished Radix form. If it is not, line 86 attempts to determine if it is of an unrestricted Diminished Radix form. The integer dr will take on one of three values.

- 1. dr = 0 means that the modulus is not either restricted or unrestricted Diminished Radix form.
- 2. dr = 1 means that the modulus is of restricted Diminished Radix form.
- 3. dr = 2 means that the modulus is of unrestricted Diminished Radix form.

Line 49 determines if the fast modular exponentiation algorithm can be used. It is allowed if  $dr \neq 0$  or if the modulus is odd. Otherwise, the slower s\_mp\_exptmod algorithm is used, which uses Barrett reduction.

## 7.3.1 Barrett Modular Exponentiation

| Algorithm s_mp_exptmod.                                                                                                    |
|----------------------------------------------------------------------------------------------------|
| <b>Input.</b> mp_int $a, b$ and $c$                                                                                                    |
| <b>Output</b> . $y \equiv g^x \pmod{p}$                                                                                                    |
|                                                                                                    |
| 1. $k \leftarrow lg(x)$<br>2. $winsize \leftarrow \begin{cases} 2 & \text{if } k \le 7 \\ 3 & \text{if } 7 < k \le 36 \\ 4 & \text{if } 36 < k \le 140 \\ 5 & \text{if } 140 < k \le 450 \\ 6 & \text{if } 450 < k \le 1303 \\ 7 & \text{if } 1303 < k \le 3529 \\ 8 & \text{if } 3529 < k \end{cases}$ |
| $\begin{bmatrix} 2 & \text{if } k \leq 7 \\ 2 & \text{if } k = 1 \end{bmatrix} \in \mathbb{C}^{n}$                                                                                                    |
| $3  \text{if } 7 < k \leq 36$                                                                                                    |
| $4  \text{if } 36 < k \le 140$                                                                                                    |
| 2. $winsize \leftarrow \begin{cases} 5 & \text{if } 140 < k \le 450 \\ c & \text{if } 450 < k \le 1202 \end{cases}$                                                                                                    |
| $\begin{array}{c} 6 & \text{if } 450 < k \leq 1303 \\ 7 & \text{if } 1200 + k \leq 2520 \end{array}$                                                                                                    |
| 7 if $1303 < k \le 3529$                                                                                                    |
| $\binom{8}{113529} + \frac{11}{3529} + \frac{1}{3529}$                                                                                                    |
| 3. Initialize $2^{winsize}$ mp_ints in an array named $M$ and one mp_int named $\mu$                                                                                                    |
| 4. Calculate the $\mu$ required for Barrett Reduction ( <i>mp_reduce_setup</i> ).                                                                                                    |
| 5. $M_1 \leftarrow g \pmod{p}$                                                                                                    |
|                                                                                                    |
| Set up the table of small powers of g. First find $g^{2^{winsize}}$ and then all the multiples of it.                                                                                                    |
| $\begin{array}{c} 6. \ k \leftarrow 2^{winsize-1} \\ 7. \ M \qquad M \end{array}$                                                                                                    |
| 7. $M_k \leftarrow M_1$                                                                                                    |
| 8. for <i>ix</i> from 0 to <i>winsize</i> - 2 do<br>8.1 $M_k \leftarrow (M_k)^2 (mp\_sqr)$                                                                                                    |
|                                                                                                    |
| 8.2 $M_k \leftarrow M_k \pmod{p} \pmod{p} (mp\_reduce)$<br>9. for <i>ix</i> from $2^{winsize-1} + 1$ to $2^{winsize} - 1$ do                                                                                                    |
|                                                                                                    |
| 9.1 $M_{ix} \leftarrow M_{ix-1} \cdot M_1$ (mp-mul)<br>0.2 $M_{ix} \leftarrow M_{ix-1}$ (mp mdisc)                                                                                                    |
| $9.2 \ M_{ix} \leftarrow M_{ix} \ (\text{mod } p) \ (mp\_reduce)$                                                                                                    |
| 10. $res \leftarrow 1$                                                                                                    |
| Start Sliding Window.                                                                                                    |
| Start shalling window.<br>11. $mode \leftarrow 0, bitcnt \leftarrow 1, buf \leftarrow 0, digidx \leftarrow x.used - 1, bitcpy \leftarrow 0, bitbuf \leftarrow 0$                                                                                                    |
| 11. $mode \leftarrow 0, oncon \leftarrow 1, ouj \leftarrow 0, arguat \leftarrow x.asea - 1, oncopy \leftarrow 0, onlog \leftarrow 0$                                                                                                    |

Continued on next page.

```
Algorithm s_mp_exptmod (continued).
Input. mp_int a, b and c
Output. y \equiv g^x \pmod{p}
12. Loop
  12.1 \ bitcnt \leftarrow bitcnt - 1
  12.2 If bitcnt = 0 then do
     12.2.1 If digidx = -1 goto step 13.
     12.2.2 buf \leftarrow x_{digidx}
    12.2.3 \ digidx \leftarrow digidx - 1
     12.2.4 bitcnt \leftarrow lq(\beta)
  12.3 y \leftarrow (buf >> (lg(\beta) - 1)) AND 1
  12.4 \ buf \leftarrow buf << 1
  12.5 if mode = 0 and y = 0 then go ostep 12.
  12.6 if mode = 1 and y = 0 then do
     12.6.1 res \leftarrow res^2
    12.6.2 res \leftarrow res \pmod{p}
    12.6.3 Goto step 12.
  12.7 bitcpy \leftarrow bitcpy + 1
  12.8 bitbuf \leftarrow bitbuf + (y << (winsize - bitcpy))
  12.9 \ mode \leftarrow 2
  12.10 If bitcpy = winsize then do
     Window is full so perform the squarings and single multiplication.
     12.10.1 for ix from 0 to winsize -1 do
       12.10.1.1 res \leftarrow res^2
       12.10.1.2 res \leftarrow res \pmod{p}
     12.10.2 res \leftarrow res \cdot M_{bitbuf}
     12.10.3 res \leftarrow res \pmod{p}
    Reset the window.
     12.10.4 bitcpy \leftarrow 0, bitbuf \leftarrow 0, mode \leftarrow 1
```

Continued on the next page.

```
Algorithm s_mp_exptmod (continued).

Input. mp_int a, b and c

Output. y \equiv g^x \pmod{p}

No more windows left. Check for residual bits of exponent.

13. If mode = 2 and bitcpy > 0 then do

13.1 for ix form 0 to bitcpy - 1 do

13.1.1 res \leftarrow res^2

13.1.2 res \leftarrow res \pmod{p}

13.1.3 bitbuf \leftarrow bitbuf << 1

13.1.4 If bitbuf AND 2^{winsize} \neq 0 then do

13.1.4.1 res \leftarrow res \cdot M_1

13.1.4.2 res \leftarrow res \pmod{p}

14. y \leftarrow res

15. Clear res, mu and the M array.

16. Return(MP_OKAY).
```

Figure 7.9: Algorithm s\_mp\_exptmod

Algorithm s\_mp\_exptmod. This algorithm computes the x'th power of g modulo p and stores the result in y. It takes advantage of the Barrett reduction algorithm to keep the product small throughout the algorithm (Figure 7.9).

The first two steps determine the optimal window size based on the number of bits in the exponent. The larger the exponent, the larger the window size becomes. After a window size *winsize* has been chosen, an array of  $2^{winsize}$ mp\_int variables is allocated. This table will hold the values of  $g^x \pmod{p}$  for  $2^{winsize-1} \le x < 2^{winsize}$ .

After the table is allocated, the first power of g is found. Since  $g \ge p$  is allowed it must be first reduced modulo p to make the rest of the algorithm more efficient. The first element of the table at  $2^{winsize-1}$  is found by squaring  $M_1$  successively winsize - 2 times. The rest of the table elements are found by multiplying the previous element by  $M_1$  modulo p.

Now that the table is available, the sliding window may begin (Figure 7.10). The following list describes the functions of all the variables in the window.

- 1. The variable *mode* dictates how the bits of the exponent are interpreted.
  - (a) When mode = 0, the bits are ignored since no non-zero bit of the exponent has been seen yet. For example, if the exponent were simply

1, then there would be  $lg(\beta) - 1$  zero bits before the first non-zero bit. In this case bits are ignored until a non-zero bit is found.

- (b) When mode = 1, a non-zero bit has been seen before and a new winsize-bit window has not been formed yet. In this mode, leading 0 bits are read and a single squaring is performed. If a non-zero bit is read, a new window is created.
- (c) When *mode* = 2, the algorithm is in the middle of forming a window and new bits are appended to the window from the most significant bit downwards.
- 2. The variable *bitcnt* indicates how many bits are left in the current digit of the exponent left to be read. When it reaches zero, a new digit is fetched from the exponent.
- 3. The variable buf holds the currently read digit of the exponent.
- 4. The variable digidx is an index into the exponent's digits. It starts at the leading digit x.used 1 and moves toward the trailing digit.
- 5. The variable *bitcpy* indicates how many bits are in the currently formed window. When it reaches *winsize* the window is flushed and the appropriate operations performed.
- 6. The variable *bitbuf* holds the current bits of the window being formed.

Step 12 is the window processing loop. It will iterate while there are digits available form the exponent to read. The first step inside this loop is to extract a new digit if no more bits are available in the current digit. If there are no bits left, a new digit is read, and if there are no digits left, the loop terminates.

After a digit is made available, step 12.3 will extract the most significant bit of the current digit and move all other bits in the digit upwards. In effect, the digit is read from most significant bit to least significant bit, and since the digits are read from leading to trailing edges, the entire exponent is read from most significant bit to least significant bit.

At step 12.5, if the *mode* and currently extracted bit y are both zero the bit is ignored and the next bit is read. This prevents the algorithm from having to perform trivial squaring and reduction operations before the first non-zero bit is read. Steps 12.6 and 12.7 through 12.10 handle the two cases of *mode* = 1 and *mode* = 2, respectively.

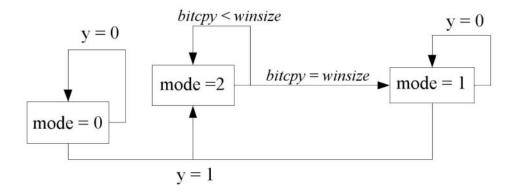

Figure 7.10: Sliding Window State Diagram

By step 13 there are no more digits left in the exponent. However, there may be partial bits in the window left. If mode = 2 then a Left-to-Right algorithm is used to process the remaining few bits.

```
File: bn_s_mp_exptmod.c
017
      #ifdef MP_LOW_MEM
018
         #define TAB_SIZE 32
019
      #else
         #define TAB_SIZE 256
020
021
      #endif
022
023
      int s_mp_exptmod (mp_int * G, mp_int * X, mp_int * P, mp_int * Y, int redmod
      e)
024
      {
025
        mp_int M[TAB_SIZE], res, mu;
026
        mp_digit buf;
027
        int
                err, bitbuf, bitcpy, bitcnt, mode, digidx, x, y, winsize;
028
        int (*redux)(mp_int*,mp_int*,mp_int*);
029
030
        /* find window size */
031
        x = mp_count_bits (X);
        if (x <= 7) {
032
          winsize = 2;
033
```

```
} else if (x <= 36) {
034
035
          winsize = 3;
        } else if (x <= 140) {
036
037
          winsize = 4;
        } else if (x <= 450) {
038
039
          winsize = 5;
040
        } else if (x <= 1303) {
041
          winsize = 6;
        } else if (x <= 3529) {
042
          winsize = 7;
043
044
        } else {
045
          winsize = 8;
046
        }
047
048
      #ifdef MP_LOW_MEM
049
          if (winsize > 5) {
050
             winsize = 5;
          }
051
052
      #endif
053
054
        /* init M array */
055
        /* init first cell */
        if ((err = mp_init(&M[1])) != MP_OKAY) {
056
057
           return err;
058
        }
059
060
        /* now init the second half of the array */
        for (x = 1<<(winsize-1); x < (1 << winsize); x++) {</pre>
061
          if ((err = mp_init(&M[x])) != MP_OKAY) {
062
063
            for (y = 1 << (winsize-1); y < x; y++) 
064
              mp_clear (&M[y]);
065
            }
066
            mp_clear(&M[1]);
067
            return err;
068
          }
        }
069
070
071
        /* create mu, used for Barrett reduction */
072
        if ((err = mp_init (&mu)) != MP_OKAY) {
073
          goto LBL_M;
074
        }
```

208

```
075
        if (redmode == 0) \{
076
077
           if ((err = mp_reduce_setup (&mu, P)) != MP_OKAY) {
078
              goto LBL_MU;
079
           }
080
           redux = mp_reduce;
081
        } else {
082
           if ((err = mp_reduce_2k_setup_1 (P, &mu)) != MP_OKAY) {
083
              goto LBL_MU;
084
           }
085
           redux = mp_reduce_2k_1;
086
        }
087
088
        /* create M table
089
090
         * The M table contains powers of the base,
091
         * e.g. M[x] = G**x \mod P
092
         * The first half of the table is not
093
094
         * computed except for M[0]=1 and M[1]=g
095
         */
        if ((err = mp_mod (G, P, &M[1])) != MP_OKAY) {
096
097
          goto LBL_MU;
098
        }
099
100
        /* compute the value at M[1<<(winsize-1)] by squaring</pre>
101
         * M[1] (winsize-1) times
102
         */
        if ((err = mp_copy (&M[1], &M[1 << (winsize - 1)])) != MP_OKAY) {
103
104
          goto LBL_MU;
105
        }
106
        for (x = 0; x < (winsize - 1); x++) {
107
          /* square it */
108
          if ((err = mp_sqr (&M[1 << (winsize - 1)],
109
                              &M[1 << (winsize - 1)])) != MP_OKAY) {
110
            goto LBL_MU;
111
112
          }
113
114
          /* reduce modulo P */
          if ((err = redux (&M[1 << (winsize - 1)], P, &mu)) != MP_OKAY) {
115
```

```
116
            goto LBL_MU;
117
          }
        }
118
119
120
        /* create upper table, that is M[x] = M[x-1] * M[1] \pmod{P}
121
         * for x = (2**(winsize - 1) + 1) to (2**winsize - 1)
122
         */
123
        for (x = (1 \iff (winsize - 1)) + 1; x < (1 \iff winsize); x++) {
          if ((err = mp_mul (&M[x - 1], &M[1], &M[x])) != MP_OKAY) {
124
125
            goto LBL_MU;
126
          }
127
          if ((err = redux (&M[x], P, &mu)) != MP_OKAY) {
128
            goto LBL_MU;
129
          }
130
        }
131
132
        /* setup result */
133
        if ((err = mp_init (&res)) != MP_OKAY) {
134
          goto LBL_MU;
        }
135
136
        mp_set (&res, 1);
137
138
        /* set initial mode and bit cnt */
139
        mode
              = 0;
140
        bitcnt = 1;
141
        buf
               = 0;
142
        digidx = X \rightarrow used - 1;
143
        bitcpy = 0;
        bitbuf = 0;
144
145
146
        for (;;) {
147
          /* grab next digit as required */
148
          if (--bitcnt == 0) {
            /* if digidx == -1 we are out of digits */
149
            if (digidx == -1) {
150
151
              break;
152
             }
153
            /* read next digit and reset the bitcnt */
154
            buf
                   = X \rightarrow dp[digidx - -];
155
            bitcnt = (int) DIGIT_BIT;
156
          }
```

```
157
158
          /* grab the next msb from the exponent */
159
                = (buf >> (mp_digit)(DIGIT_BIT - 1)) & 1;
          y
160
          buf <<= (mp_digit)1;</pre>
161
162
          /* if the bit is zero and mode == 0 then we ignore it
           * These represent the leading zero bits before the first 1 bit
163
164
           * in the exponent. Technically this opt is not required but it
           * does lower the # of trivial squaring/reductions used
165
166
           */
167
          if (mode == 0 && y == 0) {
168
            continue;
169
          }
170
171
          /* if the bit is zero and mode == 1 then we square */
172
          if (mode == 1 && y == 0) {
173
            if ((err = mp_sqr (&res, &res)) != MP_OKAY) {
174
              goto LBL_RES;
175
            }
176
            if ((err = redux (&res, P, &mu)) != MP_OKAY) {
177
              goto LBL_RES;
            }
178
179
            continue;
180
          }
181
182
          /* else we add it to the window */
183
          bitbuf |= (y << (winsize - ++bitcpy));</pre>
184
          mode
                  = 2;
185
186
          if (bitcpy == winsize) {
187
            /* ok window is filled so square as required and multiply */
188
            /* square first */
            for (x = 0; x < winsize; x++) {
189
              if ((err = mp_sqr (&res, &res)) != MP_OKAY) {
190
                goto LBL_RES;
191
              }
192
              if ((err = redux (&res, P, &mu)) != MP_OKAY) {
193
194
                goto LBL_RES;
195
              }
196
            }
197
```

```
198
            /* then multiply */
199
            if ((err = mp_mul (&res, &M[bitbuf], &res)) != MP_OKAY) {
200
              goto LBL_RES;
201
            }
202
            if ((err = redux (&res, P, &mu)) != MP_OKAY) {
              goto LBL_RES;
203
            }
204
205
206
            /* empty window and reset */
207
            bitcpy = 0;
208
            bitbuf = 0;
209
            mode = 1;
210
          }
211
        }
212
213
        /* if bits remain then square/multiply */
214
        if (mode == 2 && bitcpy > 0) {
          /* square then multiply if the bit is set */
215
          for (x = 0; x < bitcpy; x++) {
216
            if ((err = mp_sqr (&res, &res)) != MP_OKAY) {
217
218
              goto LBL_RES;
            }
219
220
            if ((err = redux (&res, P, &mu)) != MP_OKAY) {
221
              goto LBL_RES;
222
            }
223
224
            bitbuf <<= 1;</pre>
            if ((bitbuf & (1 << winsize)) != 0) {
225
226
              /* then multiply */
227
              if ((err = mp_mul (&res, &M[1], &res)) != MP_OKAY) {
228
                goto LBL_RES;
229
              }
230
              if ((err = redux (&res, P, &mu)) != MP_OKAY) {
231
                goto LBL_RES;
232
              }
            }
233
234
          }
235
        }
236
237
        mp_exch (&res, Y);
238
        err = MP_OKAY;
```

212

```
239
      LBL_RES:mp_clear (&res);
240
      LBL_MU:mp_clear (&mu);
      LBL M:
241
242
        mp_clear(&M[1]);
243
        for (x = 1<<(winsize-1); x < (1 << winsize); x++) {</pre>
244
          mp_clear (&M[x]);
        }
245
246
        return err;
      }
247
248
```

Lines 32 through 46 determine the optimal window size based on the length of the exponent in bits. The window divisions are sorted from smallest to greatest so that in each **if** statement, only one condition must be tested. For example, by the **if** statement on line 38 the value of x is already known to be greater than 140.

The conditional piece of code beginning on line 48 allows the window size to be restricted to five bits. This logic is used to ensure the table of precomputed powers of G remains relatively small.

The for loop on line 61 initializes the M array, while lines 72 and 77 through 86 initialize the reduction function that will be used for this modulus. Next, we populate (lines 88 through 129) the M table with the appropriate powers of g. At this point, we are ready to start the sliding window (lines 138 through 144), and begin processing bits of the exponent.

The first block of code inside the for loop extracts the next digit as required. We enter this loop initially in the state of requiring the next digit, which is why *bitcnt* is initially set to 1. Once we have a digit we can extract the most significant bit (line 159). If the bit is zero, and we have not seen a non-zero bit yet we jump to the top of the loop. Otherwise, we either square and loop (lines 171 through 179) or add the bit to the window.

Note on line 176 how we call the reduction function through our callback pointer *redux*. Provided the function has a consistent calling interface, it could be literally any sort of reduction function.

The block of code starting on line 213 is used to handle cases where the window was not complete. In this case, we use a left-to-right exponentiation on single bits. Since the windows are small, this will involve doing at most 4 to 7 square-multiply steps which is acceptable given the runtime of the remainder of the algorithm.

## 7.4 Quick Power of Two

Calculating  $b = 2^a$  can be performed much quicker than with any of the previous algorithms. Recall that a logical shift left  $m \ll k$  is equivalent to  $m \cdot 2^k$ . By this logic, when m = 1 a quick power of two can be achieved.

| Algorithm <b>mp_2expt</b> .<br><b>Input</b> . integer b                      |
|------------------------------------------------------------------------------|
| Output. $a \leftarrow 2^b$                                                   |
|                                                                              |
| 1. $a \leftarrow 0$                                                          |
| 2. If $a.alloc < \lfloor b/lg(\beta) \rfloor + 1$ then grow a appropriately. |
| 3. $a.used \leftarrow \lfloor b/lg(\beta) \rfloor + 1$                       |
| 4. $a_{\lfloor b/lg(\beta) \rfloor} \leftarrow 1 \ll (b \mod lg(\beta))$     |
| 5. $\operatorname{Return}(MP\_OKAY)$ .                                       |

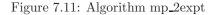

Algorithm mp\_2expt. This algorithm computes a quick power of two by setting the desired bit of the result. It is used by various reduction functions such as Barrett and Montgomery (Figure 7.11).

```
File: bn_mp_2expt.c
      /* computes a = 2**b
018
019
       *
020
       * Simple algorithm which zeroes the int, grows it then just sets one bit
021
       * as required.
022
       */
023
      int
024
      mp_2expt (mp_int * a, int b)
025
      {
026
        int
                res;
027
028
        /* zero a as per default */
029
        mp_zero (a);
030
031
        /* grow a to accommodate the single bit */
032
        if ((res = mp_grow (a, b / DIGIT_BIT + 1)) != MP_OKAY) {
033
          return res;
        }
034
```

```
035
       /* set the used count of where the bit will go */
036
037
       a->used = b / DIGIT_BIT + 1;
038
       /* put the single bit in its place */
039
       a->dp[b / DIGIT_BIT] = ((mp_digit)1) << (b % DIGIT_BIT);
040
041
042
      return MP_OKAY;
043
     }
044
```

## Exercises

- [2] Devise an algorithm to perform square and multiply exponentiation by reading the exponent from right to left.
- [5] Explore the use of exponent recoding (such as signed representations). Describe situations where it could be beneficial.
- [5] Devise an exponentiation algorithm which is does not leak timing information. Try to avoid using randomization.
- [5] Explore the use of vector addition chains. Develop a greedy encoding algorithm which can beat algorithm s\_mp\_exptmod for static (fixed), and then random exponents.

## Chapter 8

# **Higher Level Algorithms**

This chapter discusses the various higher level algorithms that are required to complete a well–rounded multiple precision integer package. These routines are less performance oriented than the algorithms in Chapters 5, 6, and 7, but are no less important.

The first section describes a method of integer division with remainder that is universally well known. It provides the signed division logic for the package. The subsequent section discusses a set of algorithms that allow a single digit to be the 2nd operand for a variety of operations. These algorithms serve mostly to simplify other algorithms where small constants are required. The last two sections discuss how to manipulate various representations of integers; for example, converting from an mp\_int to a string of character.

## 8.1 Integer Division with Remainder

Integer division aside from modular exponentiation is the most intensive algorithm to compute. Like addition, subtraction, and multiplication, the basis of this algorithm is the long-hand division algorithm taught to schoolchildren. Throughout this discussion several common variables will be used. Let x represent the divisor and y represent the dividend. Let q represent the integer quotient  $\lfloor y/x \rfloor$  and let r represent the remainder  $r = y - x \lfloor y/x \rfloor$ . The following simple algorithm will be used to start the discussion (Figure 8.1).

| Algorithm Radix- $\beta$ Integer Division.                                                      |
|-------------------------------------------------------------------------------------------------|
| <b>Input</b> . integer $x$ and $y$                                                              |
| <b>Output</b> . $q = \lfloor y/x \rfloor, r = y - xq$                                           |
|                                                                                                 |
| 1. $q \leftarrow 0$                                                                             |
| 2. $n \leftarrow   y   -   x  $                                                                 |
| 3. for $t$ from $n$ down to 0 do                                                                |
| 3.1 Maximize k such that $kx\beta^t$ is less than or equal to y and $(k+1)x\beta^t$ is greater. |
| $3.2 \ q \leftarrow q + k \beta^t$                                                              |
| $3.3 \ y \leftarrow y - kx\beta^t$                                                              |
| 4. $r \leftarrow y$                                                                             |
| 5. $\operatorname{Return}(q, r)$                                                                |

Figure 8.1: Algorithm Radix- $\beta$  Integer Division

As children we are taught this very simple algorithm for the case of  $\beta = 10$ . Almost instinctively, several optimizations are taught for which their reason of existing are never explained. For this example, let y = 5471 represent the dividend and x = 23 represent the divisor.

To find the first digit of the quotient the value of k must be maximized such that  $kx\beta^t$  is less than or equal to y, and simultaneously  $(k+1)x\beta^t$  is greater than y. Implicitly, k is the maximum value the t'th digit of the quotient may have. The habitual method used to find the maximum is to "eyeball" the two numbers, typically only the leading digits, and quickly estimate a quotient. By only using leading digits, a much simpler division may be used to form an educated guess at what the value must be. In this case,  $k = \lfloor 54/23 \rfloor = 2$  quickly arises as a possible solution. Indeed,  $2x\beta^2 = 4600$  is less than y = 5471, and simultaneously  $(k + 1)x\beta^2 = 6900$  is larger than y. As a result,  $k\beta^2$  is added to the quotient which now equals q = 200, and 4600 is subtracted from y to give a remainder of y = 841.

This process is repeated to produce the quotient digit k = 3, which makes the quotient  $q = 200 + 3\beta = 230$  and the remainder  $y = 841 - 3x\beta = 181$ . Finally, the last iteration of the loop produces k = 7, which leads to the quotient q = 230 + 7 = 237 and the remainder y = 181 - 7x = 20. The final quotient and remainder found are q = 237 and r = y = 20, which are indeed correct since  $237 \cdot 23 + 20 = 5471$  is true.

#### 8.1.1 Quotient Estimation

As alluded to earlier, the quotient digit k can be estimated from only the leading digits of both the divisor and dividend. When p leading digits are used from both the divisor and dividend to form an estimation, the accuracy of the estimation rises as p grows. Technically speaking, the estimation is based on assuming the lower ||y|| - p and ||x|| - p lower digits of the dividend and divisor are zero.

The value of the estimation may off by a few values in either direction and in general is fairly correct. A simplification [1, pp. 271] of the estimation technique is to use t + 1 digits of the dividend and t digits of the divisor, particularly when t = 1. The estimate using this technique is never too small. For the following proof, let t = ||y|| - 1 and s = ||x|| - 1 represent the most significant digits of the dividend and divisor, respectively.

**Theorem.** The quotient  $\hat{k} = \lfloor (y_t\beta + y_{t-1})/x_s \rfloor$  is greater than or equal to  $k = \lfloor y/(x \cdot \beta^{||y|| - ||x|| - 1}) \rfloor$ .

**Proof.** Adapted from [1, pp. 271]. The first obvious case is when  $\hat{k} = \beta - 1$ , in which case the proof is concluded since the real quotient cannot be larger. For all other cases  $\hat{k} = \lfloor (y_t\beta + y_{t-1})/x_s \rfloor$  and  $\hat{k}x_s \ge y_t\beta + y_{t-1} - x_s + 1$ . The latter portion of the inequality  $-x_s + 1$  arises from the fact that a truncated integer division will give the same quotient for at most  $x_s - 1$  values. Next, a series of inequalities will prove the hypothesis.

$$y - \hat{k}x \le y - \hat{k}x_s\beta^s \tag{8.1}$$

This is trivially true since  $x \ge x_s \beta^s$ . Next, we replace  $\hat{k}x_s \beta^s$  by the previous inequality for  $\hat{k}x_s$ .

$$y - \hat{k}x \le y_t \beta^t + \ldots + y_0 - (y_t \beta^t + y_{t-1} \beta^{t-1} - x_s \beta^t + \beta^s)$$
(8.2)

By simplifying the previous inequality the following inequality is formed.

$$y - \hat{k}x \le y_{t-2}\beta^{t-2} + \ldots + y_0 + x_s\beta^s - \beta^s$$
 (8.3)

Subsequently,

$$y_{t-2}\beta^{t-2} + \ldots + y_0 + x_s\beta^s - \beta^s < x_s\beta^s \le x$$
 (8.4)

which proves that  $y - \hat{k}x \leq x$  and by consequence  $\hat{k} \geq k$ , which concludes the proof.

#### QED

#### 8.1.2 Normalized Integers

For the purposes of division, a normalized input is when the divisor's leading digit  $x_n$  is greater than or equal to  $\beta/2$ . By multiplying both x and y by  $j = \lfloor (\beta/2)/x_n \rfloor$ , the quotient remains unchanged and the remainder is simply j times the original remainder. The purpose of normalization is to ensure the leading digit of the divisor is sufficiently large such that the estimated quotient will lie in the domain of a single digit. Consider the maximum dividend  $(\beta - 1) \cdot \beta + (\beta - 1)$  and the minimum divisor  $\beta/2$ .

$$\frac{\beta^2 - 1}{\beta/2} \le 2\beta - \frac{2}{\beta} \tag{8.5}$$

At most, the quotient approaches  $2\beta$ ; however, in practice this will not occur since that would imply the previous quotient digit was too small.

#### 8.1.3 Radix- $\beta$ Division with Remainder

Algorithm **mp\_div**. **Input**. mp\_int a, b**Output**. c = |a/b|, d = a - bc

1. If b = 0 return( $MP\_VAL$ ). 2. If |a| < |b| then do 2.1  $d \leftarrow a$ 2.2  $c \leftarrow 0$ 2.3 Return( $MP\_OKAY$ ).

Setup the quotient to receive the digits.

Normalize the inputs such that the leading digit of y is greater than or equal to  $\beta/2$ . 7.  $norm \leftarrow (lg(\beta) - 1) - (\lceil lg(y) \rceil \pmod{lg(\beta)}))$ 8.  $x \leftarrow x \cdot 2^{norm}, y \leftarrow y \cdot 2^{norm}$ 

Find the leading digit of the quotient. 9.  $n \leftarrow x.used - 1, t \leftarrow y.used - 1$ 10.  $y \leftarrow y \cdot \beta^{n-t}$ 11. While  $(x \ge y)$  do 11.1  $q_{n-t} \leftarrow q_{n-t} + 1$ 11.2  $x \leftarrow x - y$ 12.  $y \leftarrow \lfloor y/\beta^{n-t} \rfloor$ 

Continued on the next page.

```
Algorithm mp_div (continued).
Input. mp_int a, b
Output. c = \lfloor a/b \rfloor, d = a - bc
```

Now find the remainder fo the digits.

```
13. for i from n down to (t+1) do
   13.1 If i > x.used then jump to the next iteration of this loop.
   13.2 If x_i = y_t then
      13.2.1 q_{i-t-1} \leftarrow \beta - 1
   13.3 else
      13.3.1 \hat{r} \leftarrow x_i \cdot \beta + x_{i-1}
      13.3.2 \hat{r} \leftarrow |\hat{r}/y_t|
      13.3.3 q_{i-t-1} \leftarrow \hat{r}
   13.4 \ q_{i-t-1} \leftarrow q_{i-t-1} + 1
Fixup quotient estimation.
   13.5 Loop
      13.5.1 \ q_{i-t-1} \leftarrow q_{i-t-1} - 1
       13.5.2~\text{t1} \leftarrow 0
      13.5.3 \text{ t1}_0 \leftarrow y_{t-1}, \text{ t1}_1 \leftarrow y_t, \text{ t1.} used \leftarrow 2
      13.5.4 t1 \leftarrow t1 \cdot q_{i-t-1}
      13.5.5 t_{20} \leftarrow x_{i-2}, t_{21} \leftarrow x_{i-1}, t_{22} \leftarrow x_i, t_{2.used} \leftarrow 3
```

```
13.5.6 If |t1| > |t2| then go ostep 13.5.
13.6 t1 \leftarrow y \cdot q_{i-t-1}
13.7 t1 \leftarrow t1 \cdot \beta^{i-t-1}
13.8 x \leftarrow x - t1
13.9 If x.sign = MP\_NEG then
   13.10 t1 \leftarrow y
   13.11 t<br/>1\leftarrowt1 \cdot\,\beta^{i-t-1}
   13.12 x \leftarrow x + t1
   13.13 \ q_{i-t-1} \leftarrow q_{i-t-1} - 1
```

Continued on the next page.

| Algorithm <b>mp_div</b> (continued).                  |
|-------------------------------------------------------|
| <b>Input</b> . mp_int $a, b$                          |
| <b>Output</b> . $c = \lfloor a/b \rfloor, d = a - bc$ |
|                                                       |
| Finalize the result.                                  |
| 14. Clamp excess digits of $q$                        |
| 15. $c \leftarrow q, c.sign \leftarrow sign$          |
| 16. $x.sign \leftarrow a.sign$                        |
| 17. $d \leftarrow \lfloor x/2^{norm} \rfloor$         |
| 18. $\operatorname{Return}(MP\_OKAY)$ .               |

Figure 8.2: Algorithm mp\_div

Algorithm mp\_div. This algorithm will calculate the quotient and remainder from an integer division given a dividend and divisor. The algorithm is a signed division and will produce a fully qualified quotient and remainder (Figure 8.2).

First, the divisor b must be non-zero, which is enforced in step 1. If the divisor is larger than the dividend, the quotient is implicitly zero and the remainder is the dividend.

After the first two trivial cases of inputs are handled, the variable q is set up to receive the digits of the quotient. Two unsigned copies of the divisor y and dividend x are made as well. The core of the division algorithm is an unsigned division and will only work if the values are positive. Now the two values x and y must be normalized such that the leading digit of y is greater than or equal to  $\beta/2$ . This is performed by shifting both to the left by enough bits to get the desired normalization.

At this point, the division algorithm can begin producing digits of the quotient. Recall that maximum value of the estimation used is  $2\beta - \frac{2}{\beta}$ , which means that a digit of the quotient must be first produced by another means. In this case, yis shifted to the left (*step 10*) so that it has the same number of digits as x. The loop in step 11 will subtract multiples of the shifted copy of y until x is smaller. Since the leading digit of y is greater than or equal to  $\beta/2$ , this loop will iterate at most two times to produce the desired leading digit of the quotient.

Now the remainder of the digits can be produced. The equation  $\hat{q} = \lfloor \frac{x_i \beta + x_{i-1}}{y_t} \rfloor$  is used to fairly accurately approximate the true quotient digit. The estimation can in theory produce an estimation as high as  $2\beta - \frac{2}{\beta}$ , but by induction the upper quotient digit is correct (as established in step 11) and the estimate must be less than  $\beta$ .

Recall from section 8.1.1 that the estimation is never too low but may be too high. The next step of the estimation process is to refine the estimation. The loop in step 13.5 uses  $x_i\beta^2 + x_{i-1}\beta + x_{i-2}$  and  $q_{i-t-1}(y_t\beta + y_{t-1})$  as a higher order approximation to adjust the quotient digit.

After both phases of estimation the quotient digit may still be off by a value of one<sup>1</sup>. Steps 13.6 and 13.7 subtract the multiple of the divisor from the dividend (*similar to step 3.3 of algorithm 8.1*) and then add a multiple of the divisor if the quotient was too large.

Now that the quotient has been determined, finalizing the result is a matter of clamping the quotient, fixing the sizes, and de-normalizing the remainder. An important aspect of this algorithm seemingly overlooked in other descriptions such as that of Algorithm 14.20 HAC [2, pp. 598] is that when the estimations are being made (*inside the loop in step 13.5*), that the digits  $y_{t-1}$ ,  $x_{i-2}$  and  $x_{i-1}$  may lie outside their respective boundaries. For example, if t = 0 or  $i \leq 1$  then the digits would be undefined. In those cases, the digits should respectively be replaced with a zero.

```
File: bn_mp_div.c
      #ifdef BN_MP_DIV_SMALL
018
019
020
      /* slower bit-bang division... also smaller */
021
      int mp_div(mp_int * a, mp_int * b, mp_int * c, mp_int * d)
022
      ł
023
         mp_int ta, tb, tq, q;
024
         int
                res, n, n2;
025
026
        /* is divisor zero ? */
027
        if (mp_iszero (b) == 1) {
028
          return MP_VAL;
029
        }
030
031
        /* if a < b then q=0, r = a */
032
        if (mp_cmp_mag (a, b) == MP_LT) {
033
          if (d != NULL) {
034
            res = mp_copy (a, d);
035
          } else {
036
            res = MP_OKAY;
037
          }
```

<sup>1</sup>This is similar to the error introduced by optimizing Barrett reduction.

```
038
          if (c != NULL) {
            mp_zero (c);
039
040
          }
041
          return res;
042
        }
043
044
        /* init our temps */
        if ((res = mp_init_multi(&ta, &tb, &tq, &q, NULL) != MP_OKAY)) {
045
046
           return res;
047
        }
048
049
050
        mp_set(&tq, 1);
051
        n = mp_count_bits(a) - mp_count_bits(b);
052
        if (((res = mp_abs(a, &ta)) != MP_OKAY) ||
053
            ((res = mp_abs(b, &tb)) != MP_OKAY) ||
054
            ((res = mp_mul_2d(&tb, n, &tb)) != MP_OKAY) ||
            ((res = mp_mul_2d(&tq, n, &tq)) != MP_OKAY)) {
055
056
            goto LBL_ERR;
057
        }
058
        while (n-- >= 0) {
059
060
           if (mp_cmp(&tb, &ta) != MP_GT) {
061
              if (((res = mp_sub(&ta, &tb, &ta)) != MP_OKAY) ||
062
                   ((res = mp_add(&q, &tq, &q)) != MP_OKAY)) {
063
                 goto LBL_ERR;
064
              }
           }
065
           if (((res = mp_div_2d(&tb, 1, &tb, NULL)) != MP_OKAY) ||
066
067
               ((res = mp_div_2d(&tq, 1, &tq, NULL)) != MP_OKAY)) {
068
                 goto LBL_ERR;
069
           }
        }
070
071
072
        /* now q == quotient and ta == remainder */
073
        n = a -> sign;
074
        n2 = (a->sign == b->sign ? MP_ZPOS : MP_NEG);
075
        if (c != NULL) {
076
           mp_exch(c, &q);
077
           c->sign = (mp_iszero(c) == MP_YES) ? MP_ZPOS : n2;
078
        }
```

```
079
        if (d != NULL) {
080
           mp_exch(d, &ta);
081
           d->sign = (mp_iszero(d) == MP_YES) ? MP_ZPOS : n;
082
        }
083
      LBL_ERR:
084
         mp_clear_multi(&ta, &tb, &tq, &q, NULL);
085
         return res;
086
      }
087
088
      #else
089
090
      /* integer signed division.
091
       * c*b + d == a [e.g. a/b, c=quotient, d=remainder]
092
       * HAC pp.598 Algorithm 14.20
093
094
       * Note that the description in HAC is horribly
095
       * incomplete. For example, it doesn't consider
096
       * the case where digits are removed from 'x' in
097
       * the inner loop. It also doesn't consider the
098
       * case that y has fewer than three digits, etc..
099
100
       * The overall algorithm is as described as
101
       * 14.20 from HAC but fixed to treat these cases.
102
      */
103
      int mp_div (mp_int * a, mp_int * b, mp_int * c, mp_int * d)
104
      {
105
        mp_int q, x, y, t1, t2;
106
        int
                res, n, t, i, norm, neg;
107
108
        /* is divisor zero ? */
109
        if (mp_iszero (b) == 1) {
110
          return MP_VAL;
111
        }
112
113
        /* if a < b then q=0, r = a */
114
        if (mp_cmp_mag (a, b) == MP_LT) {
115
          if (d != NULL) {
116
            res = mp_copy (a, d);
117
          } else {
118
            res = MP_OKAY;
119
          }
```

```
120
          if (c != NULL) {
121
            mp_zero (c);
122
          }
123
          return res;
124
        }
125
126
        if ((res = mp_init_size (&q, a->used + 2)) != MP_OKAY) {
127
          return res;
128
        }
129
        q.used = a->used + 2;
130
131
        if ((res = mp_init (&t1)) != MP_OKAY) {
132
          goto LBL_Q;
133
        }
134
135
        if ((res = mp_init (&t2)) != MP_OKAY) {
136
          goto LBL_T1;
        }
137
138
        if ((res = mp_init_copy (&x, a)) != MP_OKAY) {
139
140
          goto LBL_T2;
        }
141
142
143
        if ((res = mp_init_copy (&y, b)) != MP_OKAY) {
144
          goto LBL_X;
145
        }
146
147
        /* fix the sign */
148
        neg = (a->sign == b->sign) ? MP_ZPOS : MP_NEG;
149
        x.sign = y.sign = MP_ZPOS;
150
        /* normalize both x and y, ensure that y >= b/2, [b == 2**DIGIT_BIT] */
151
        norm = mp_count_bits(&y) % DIGIT_BIT;
152
        if (norm < (int)(DIGIT_BIT-1)) {</pre>
153
154
           norm = (DIGIT_BIT-1) - norm;
           if ((res = mp_mul_2d (&x, norm, &x)) != MP_OKAY) {
155
             goto LBL_Y;
156
157
           }
158
           if ((res = mp_mul_2d (&v, norm, &v)) != MP_OKAY) {
159
             goto LBL_Y;
160
           }
```

```
161
        } else {
162
           norm = 0;
163
        }
164
        /* note hac does 0 based, so if used==5 then its 0,1,2,3,4, e.g. use 4 */
165
166
        n = x.used - 1;
        t = y.used - 1;
167
168
        /* while (x >= y*b**n-t) do { q[n-t] += 1; x -= y*b**{n-t} } */
169
        if ((res = mp_lshd (&y, n - t)) != MP_OKAY) { /* y = y*b**{n-t} */
170
171
          goto LBL_Y;
172
        }
173
174
        while (mp_cmp (\&x, \&y) != MP_LT) {
175
          ++(q.dp[n - t]);
176
          if ((res = mp_sub (&x, &y, &x)) != MP_OKAY) {
177
            goto LBL_Y;
178
          }
        }
179
180
181
        /* reset y by shifting it back down */
182
        mp_rshd (&y, n - t);
183
184
        /* step 3. for i from n down to (t + 1) */
185
        for (i = n; i \ge (t + 1); i - )
186
          if (i > x.used) {
187
            continue;
188
          }
189
190
          /* step 3.1 if xi == yt then set q{i-t-1} to b-1,
           * otherwise set q{i-t-1} to (xi*b + x{i-1})/yt */
191
192
          if (x.dp[i] == y.dp[t]) {
193
            q.dp[i - t - 1] = ((((mp_digit)1) << DIGIT_BIT) - 1);
194
          } else {
195
            mp_word tmp;
            tmp = ((mp_word) x.dp[i]) << ((mp_word) DIGIT_BIT);</pre>
196
197
            tmp |= ((mp_word) x.dp[i - 1]);
198
            tmp /= ((mp_word) y.dp[t]);
199
            if (tmp > (mp_word) MP_MASK)
200
              tmp = MP_MASK;
201
            q.dp[i - t - 1] = (mp_digit) (tmp \& (mp_word) (MP_MASK));
```

```
202
          }
203
204
          /* while (q{i-t-1} * (yt * b + y{t-1})) >
                   xi * b**2 + xi-1 * b + xi-2
205
206
207
             do q{i-t-1} -= 1;
208
          */
          q.dp[i - t - 1] = (q.dp[i - t - 1] + 1) \& MP_MASK;
209
210
          do {
            q.dp[i - t - 1] = (q.dp[i - t - 1] - 1) \& MP_MASK;
211
212
213
            /* find left hand */
214
            mp_zero (&t1);
215
            t1.dp[0] = (t - 1 < 0) ? 0 : y.dp[t - 1];
216
            t1.dp[1] = y.dp[t];
217
            t1.used = 2;
218
            if ((res = mp_mul_d (&t1, q.dp[i - t - 1], &t1)) != MP_OKAY) {
219
              goto LBL_Y;
220
            }
221
222
            /* find right hand */
223
            t2.dp[0] = (i - 2 < 0) ? 0 : x.dp[i - 2];
224
            t2.dp[1] = (i - 1 < 0) ? 0 : x.dp[i - 1];
225
            t2.dp[2] = x.dp[i];
226
            t2.used = 3;
227
          } while (mp_cmp_mag(&t1, &t2) == MP_GT);
228
          /* step 3.3 x = x - q{i-t-1} * y * b**{i-t-1} */
229
230
          if ((res = mp_mul_d (&y, q.dp[i - t - 1], &t1)) != MP_OKAY) {
231
            goto LBL_Y;
232
          }
233
234
          if ((res = mp_lshd (&t1, i - t - 1)) != MP_OKAY) {
235
            goto LBL_Y;
236
          }
237
          if ((res = mp_sub (&x, &t1, &x)) != MP_OKAY) {
238
239
            goto LBL_Y;
240
          }
241
          /* if x < 0 then { x = x + y*b**{i-t-1}; q{i-t-1} -= 1; } */</pre>
242
```

```
243
          if (x.sign == MP_NEG) {
            if ((res = mp_copy (&y, &t1)) != MP_OKAY) {
244
245
              goto LBL_Y;
246
            }
            if ((res = mp_lshd (&t1, i - t - 1)) != MP_OKAY) {
247
248
              goto LBL_Y;
249
            }
250
            if ((res = mp_add (&x, &t1, &x)) != MP_OKAY) {
251
              goto LBL_Y;
            }
252
253
254
            q.dp[i - t - 1] = (q.dp[i - t - 1] - 1UL) \& MP_MASK;
          }
255
256
        }
257
258
        /* now q is the quotient and x is the remainder
259
         * [which we have to normalize]
260
         */
261
262
        /* get sign before writing to c */
263
        x.sign = x.used == 0 ? MP_ZPOS : a->sign;
264
        if (c != NULL) {
265
266
          mp_clamp (&q);
267
          mp_exch (&q, c);
268
          c->sign = neg;
269
        }
270
        if (d != NULL) {
271
272
          mp_div_2d (&x, norm, &x, NULL);
273
          mp_exch (&x, d);
274
        }
275
276
        res = MP_OKAY;
277
278
      LBL_Y:mp_clear (&y);
279
      LBL_X:mp_clear (&x);
280
      LBL_T2:mp_clear (&t2);
281
      LBL_T1:mp_clear (&t1);
282
      LBL_Q:mp_clear (&q);
283
        return res;
```

```
284 }
285
286 #endif
287
288
```

The implementation of this algorithm differs slightly from the pseudo-code presented previously. In this algorithm, either of the quotient c or remainder d may be passed as a **NULL** pointer, which indicates their value is not desired. For example, the C code to call the division algorithm with only the quotient is

```
mp_div(&a, &b, &c, NULL); /* c = [a/b] */
```

Lines 109 and 113 handle the two trivial cases of inputs, which are division by zero and dividend smaller than the divisor, respectively. After the two trivial cases all of the temporary variables are initialized. Line 148 determines the sign of the quotient, and line 148 ensures that both x and y are positive.

The number of bits in the leading digit is calculated on line 151. Implicitly, an mp\_int with r digits will require  $lg(\beta)(r-1) + k$  bits of precision that when reduced modulo  $lg(\beta)$  produces the value of k. In this case, k is the number of bits in the leading digit, which is exactly what is required. For the algorithm to operate, k must equal  $lg(\beta) - 1$ , and when it does not, the inputs must be normalized by shifting them to the left by  $lg(\beta) - 1 - k$  bits.

Throughout, the variables n and t will represent the highest digit of x and y, respectively. These are first used to produce the leading digit of the quotient. The loop beginning on line 184 will produce the remainder of the quotient digits.

The conditional "continue" on line 187 is used to prevent the algorithm from reading past the leading edge of x, which can occur when the algorithm eliminates multiple non-zero digits in a single iteration. This ensures that  $x_i$  is always non-zero since by definition the digits above the *i*'th position x must be zero for the quotient to be precise<sup>2</sup>.

Lines 215, 216, and 223 through 225 manually construct the high accuracy estimations by setting the digits of the two mp\_int variables directly.

## 8.2 Single Digit Helpers

This section briefly describes a series of single digit helper algorithms that come in handy when working with small constants. All the helper functions assume the

<sup>&</sup>lt;sup>2</sup>Precise as far as integer division is concerned.

single digit input is positive and will treat them as such.

#### 8.2.1 Single Digit Addition and Subtraction

Both addition and subtraction are performed by "cheating" and using mp\_set followed by the higher level addition or subtraction algorithms. As a result, these algorithms are substantially simpler with a slight cost in performance.

Algorithm **mp\_add\_d**. **Input**. mp\_int a and a mp\_digit b **Output**. c = a + b1.  $t \leftarrow b \ (mp\_set)$ 2.  $c \leftarrow a + t$ 3. Return( $MP\_OKAY$ )

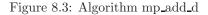

Algorithm mp\_add\_d. This algorithm initiates a temporary mp\_int with the value of the single digit and uses algorithm mp\_add to add the two values together (Figure 8.3).

```
File: bn_mp_add_d.c
      /* single digit addition */
018
019
      int
020
      mp_add_d (mp_int * a, mp_digit b, mp_int * c)
      {
021
022
                 res, ix, oldused;
        int
023
        mp_digit *tmpa, *tmpc, mu;
024
025
        /* grow c as required */
026
        if (c \rightarrow alloc < a \rightarrow used + 1) {
027
            if ((res = mp_grow(c, a->used + 1)) != MP_OKAY) {
028
               return res;
029
            }
        }
030
031
032
        /* if a is negative and |a| \ge b, call c = |a| - b */
033
        if (a->sign == MP_NEG && (a->used > 1 || a->dp[0] >= b)) {
            /* temporarily fix sign of a */
034
```

232

```
a->sign = MP_ZPOS;
035
036
037
           /* c = |a| - b */
038
           res = mp_sub_d(a, b, c);
039
040
           /* fix sign */
041
           a->sign = c->sign = MP_NEG;
042
043
           /* clamp */
044
           mp_clamp(c);
045
046
           return res;
047
        }
048
049
        /* old number of used digits in c */
050
        oldused = c->used;
051
052
       /* sign always positive */
053
       c \rightarrow sign = MP_ZPOS;
054
055
        /* source alias */
056
        tmpa
                = a - dp;
057
058
        /* destination alias */
059
        tmpc
                = c -> dp;
060
061
        /* if a is positive */
062
        if (a->sign == MP_ZPOS) {
063
           /* add digit, after this we're propagating
064
            * the carry.
065
            */
066
                   = *tmpa++ + b;
           *tmpc
067
           mu
                   = *tmpc >> DIGIT_BIT;
068
           *tmpc++ &= MP_MASK;
069
070
           /* now handle rest of the digits */
071
           for (ix = 1; ix < a->used; ix++) {
072
             *tmpc = *tmpa++ + mu;
073
            mu
                      = *tmpc >> DIGIT_BIT;
074
              *tmpc++ &= MP_MASK;
           }
075
```

```
076
           /* set final carry */
077
            ix++;
078
            *tmpc++ = mu;
079
080
            /* setup size */
081
            c->used = a->used + 1;
082
        } else {
083
            /* a was negative and |a| < b */</pre>
084
            c->used = 1;
085
086
            /* the result is a single digit */
            if (a->used == 1) {
087
088
               *tmpc++ = b - a->dp[0];
089
            } else {
090
               *tmpc++ = b;
091
            }
092
093
            /* setup count so the clearing of oldused
             * can fall through correctly
094
            */
095
096
            ix
                     = 1;
        }
097
098
099
        /* now zero to oldused */
100
        while (ix++ < oldused) {</pre>
101
            *tmpc++ = 0;
102
        }
103
        mp_clamp(c);
104
105
        return MP_OKAY;
      }
106
107
108
```

Unlike the simple description in Figure 8.3, the implementation is more complicated. This is because we want to avoid the cost of building a new mp\_int temporary variable just for a simple addition.

First, we handle the case of negative numbers (line 33). If the number is negative, and sufficiently large, then we subtract instead. After this point, we are going to add a single digit (line 66), and then propagate the carry upwards (lines 71 through 78).

### Subtraction

The single digit subtraction algorithm mp\_sub\_d is essentially the same, except it uses mp\_sub to subtract the digit from the mp\_int.

### 8.2.2 Single Digit Multiplication

Single digit multiplication arises enough in division and radix conversion that it ought to be implemented as a special case of the baseline multiplication algorithm. Essentially, this algorithm is a modified version of algorithm s\_mp\_mul\_digs where one of the multiplicands only has one digit.

| Algorithm <b>mp_mul_d</b> .                          |
|------------------------------------------------------|
| <b>Input</b> . mp_int $a$ and a mp_digit $b$         |
| Output. $c = ab$                                     |
|                                                      |
| 1. $pa \leftarrow a.used$                            |
| 2. Grow c to at least $pa + 1$ digits.               |
| 3. $oldused \leftarrow c.used$                       |
| 4. $c.used \leftarrow pa + 1$                        |
| 5. $c.sign \leftarrow a.sign$                        |
| 6. $\mu \leftarrow 0$                                |
| 7. for $ix$ from 0 to $pa - 1$ do                    |
| 7.1 $\hat{r} \leftarrow \mu + a_{ix}b$               |
| 7.2 $c_{ix} \leftarrow \hat{r} \pmod{\beta}$         |
| 7.3 $\mu \leftarrow \lfloor \hat{r} / \beta \rfloor$ |
| 8. $c_{pa} \leftarrow \mu$                           |
| 9. for $ix$ from $pa + 1$ to oldused do              |
| 9.1 $c_{ix} \leftarrow 0$                            |
| 10. Clamp excess digits of $c$ .                     |
| 11. Return( $MP\_OKAY$ ).                            |

Figure 8.4: Algorithm mp\_mul\_d

Algorithm mp\_mul\_d. This algorithm quickly multiplies an mp\_int by a small single digit value. It is specially tailored to the job and has minimal overhead. Unlike the full multiplication algorithms, this algorithm does not require any significant temporary storage or memory allocations (Figure 8.4).

```
File: bn_mp_mul_d.c
018
      /* multiply by a digit */
019
      int
020
      mp_mul_d (mp_int * a, mp_digit b, mp_int * c)
021
      {
022
        mp_digit u, *tmpa, *tmpc;
023
        mp_word r;
024
        int
                 ix, res, olduse;
025
026
        /* make sure c is big enough to hold a*b */
027
        if (c \rightarrow alloc < a \rightarrow used + 1) {
028
          if ((res = mp_grow (c, a->used + 1)) != MP_OKAY) {
029
            return res;
030
          }
031
        }
032
033
        /* get the original destinations used count */
034
        olduse = c->used;
035
036
        /* set the sign */
        c->sign = a->sign;
037
038
039
        /* alias for a->dp [source] */
040
        tmpa = a -> dp;
041
042
        /* alias for c->dp [dest] */
043
        tmpc = c -> dp;
044
        /* zero carry */
045
        u = 0;
046
047
048
        /* compute columns */
049
        for (ix = 0; ix < a->used; ix++) {
050
          /* compute product and carry sum for this term */
051
                   = ((mp_word) u) + ((mp_word)*tmpa++) * ((mp_word)b);
          r
052
053
          /* mask off higher bits to get a single digit */
054
          *tmpc++ = (mp_digit) (r & ((mp_word) MP_MASK));
055
056
          /* send carry into next iteration */
057
          u
                   = (mp_digit) (r >> ((mp_word) DIGIT_BIT));
```

```
058
        }
059
        /* store final carry [if any] and increment ix offset */
060
061
        *tmpc++ = u;
062
        ++ix;
063
        /* now zero digits above the top */
064
065
        while (ix++ < olduse) {</pre>
           *tmpc++ = 0;
066
067
        }
068
        /* set used count */
069
070
        c->used = a->used + 1;
071
        mp_clamp(c);
072
073
        return MP_OKAY;
074
      }
075
```

In this implementation, the destination c may point to the same mp\_int as the source a, since the result is written after the digit is read from the source. This function uses pointer aliases tmpa and tmpc for the digits of a and c, respectively.

## 8.2.3 Single Digit Division

Like the single digit multiplication algorithm, single digit division is also a fairly common algorithm used in radix conversion. Since the divisor is only a single digit, a specialized variant of the division algorithm can be used to compute the quotient.

Algorithm **mp\_div\_d**. **Input**. mp\_int a and a mp\_digit b **Output**.  $c = \lfloor a/b \rfloor, d = a - cb$ 1. If b = 0 then return( $MP\_VAL$ ). 2. If b = 3 then use algorithm mp\_div\_3 instead. 3. Init q to *a.used* digits. 4.  $q.used \leftarrow a.used$ 5.  $q.sign \leftarrow a.sign$ 6.  $\hat{w} \leftarrow 0$ 7. for ix from a.used - 1 down to 0 do 7.1  $\hat{w} \leftarrow \hat{w}\beta + a_{ix}$ 7.2 If  $\hat{w} \geq b$  then 7.2.1  $t \leftarrow |\hat{w}/b|$ 7.2.2  $\hat{w} \leftarrow \hat{w} \pmod{b}$ 7.3 else 7.3.1  $t \leftarrow 0$ 7.4  $q_{ix} \leftarrow t$ 8.  $d \leftarrow \hat{w}$ 9. Clamp excess digits of q. 10.  $c \leftarrow q$ 11.  $\operatorname{Return}(MP\_OKAY)$ .

Figure 8.5: Algorithm mp\_div\_d

Algorithm mp\_div\_d. This algorithm divides the mp\_int a by the single mp\_digit b using an optimized approach. Essentially, in every iteration of the algorithm another digit of the dividend is reduced and another digit of quotient produced. Provided  $b < \beta$ , the value of  $\hat{w}$  after step 7.1 will be limited such that  $0 \le |\hat{w}/b| < \beta$  (Figure 8.5).

If the divisor b is equal to three a variant of this algorithm is used, which is mp\_div\_3. It replaces the division by three with a multiplication by  $\lfloor \beta/3 \rfloor$  and the appropriate shift and residual fixup. In essence, it is much like the Barrett reduction from Chapter 7.

```
File: bn_mp_div_d.c
018 static int s_is_power_of_two(mp_digit b, int *p)
019 {
020 int x;
021
```

```
for (x = 1; x < DIGIT_BIT; x++) {
022
023
            if (b == (((mp_digit)1)<<x)) {
024
               *p = x;
025
               return 1;
026
            }
027
         }
028
         return 0;
029
      }
030
      /* single digit division (based on routine from MPI) */
031
032
      int mp_div_d (mp_int * a, mp_digit b, mp_int * c, mp_digit * d)
033
      {
034
        mp_int q;
035
        mp_word w;
036
        mp_digit t;
                res, ix;
037
        int
038
039
        /* cannot divide by zero */
040
        if (b == 0) {
041
           return MP_VAL;
042
        }
043
044
        /* quick outs */
045
        if (b == 1 || mp_iszero(a) == 1) {
046
           if (d != NULL) {
047
              *d = 0;
048
           }
           if (c != NULL) {
049
050
              return mp_copy(a, c);
051
           }
052
           return MP_OKAY;
053
        }
054
055
        /* power of two ? */
        if (s_is_power_of_two(b, &ix) == 1) {
056
057
           if (d != NULL) {
              *d = a->dp[0] & ((((mp_digit)1)<<ix) - 1);</pre>
058
059
           }
060
           if (c != NULL) {
061
              return mp_div_2d(a, ix, c, NULL);
062
           }
```

```
063
           return MP_OKAY;
064
        }
065
066
      #ifdef BN_MP_DIV_3_C
067
        /* three? */
068
        if (b == 3) {
069
           return mp_div_3(a, c, d);
070
        }
071
      #endif
072
073
        /* no easy answer [c'est la vie]. Just division */
074
        if ((res = mp_init_size(&q, a->used)) != MP_OKAY) {
075
           return res;
076
        }
077
078
        q.used = a->used;
079
        q.sign = a->sign;
        w = 0;
080
        for (ix = a->used - 1; ix >= 0; ix--) {
081
082
           w = (w << ((mp_word)DIGIT_BIT)) | ((mp_word)a->dp[ix]);
083
084
           if (w >= b) {
              t = (mp_digit)(w / b);
085
086
              w -= ((mp_word)t) * ((mp_word)b);
087
            } else {
088
              t = 0;
089
            }
090
            q.dp[ix] = (mp_digit)t;
091
        }
092
093
        if (d != NULL) {
094
           *d = (mp_digit)w;
095
        }
096
        if (c != NULL) {
097
098
           mp_clamp(&q);
099
           mp_exch(&q, c);
100
        }
101
        mp_clear(&q);
102
103
        return res;
```

104 } 105 106

Like the implementation of algorithm mp\_div, this algorithm allows either the quotient or remainder to be passed as a **NULL** pointer to indicate the respective value is not required. This allows a trivial single digit modular reduction algorithm, mp\_mod\_d, to be created.

The division and remainder on lines 85 and 86 can be replaced often by a single division on most processors. For example, the 32-bit x86 based processors can divide a 64-bit quantity by a 32-bit quantity and produce the quotient and remainder simultaneously. Unfortunately, the GCC compiler does not recognize that optimization and will actually produce two function calls to find the quotient and remainder, respectively.

### 8.2.4 Single Digit Root Extraction

Finding the *n*'th root of an integer is fairly easy as far as numerical analysis is concerned. Algorithms such as the Newton-Raphson approximation (8.6) series will converge very quickly to a root for any continuous function f(x).

$$x_{i+1} = x_i - \frac{f(x_i)}{f'(x_i)}$$
(8.6)

In this case, the *n*'th root is desired and  $f(x) = x^n - a$ , where *a* is the integer of which the root is desired. The derivative of f(x) is simply  $f'(x) = nx^{n-1}$ . Of particular importance is that this algorithm will be used over the integers, not over a more continuous domain such as the real numbers. As a result, the root found can be above the true root by few and must be manually adjusted. Ideally, at the end of the algorithm the *n*'th root *b* of an integer *a* is desired such that  $b^n \leq a$ .

```
Algorithm mp_n_root.

Input. mp_int a and a mp_digit b

Output. c^b < a
```

```
1. If b is even and a.sign = MP\_NEG return(MP\_VAL).
2. sign \leftarrow a.sign
3. a.sign \leftarrow MP\_ZPOS
4. t2 \leftarrow 2
5. Loop
   5.1 \text{ t1} \leftarrow \text{t2}
   5.2 t3 \leftarrow t1^{b-1}
   5.3 t2 \leftarrow t3 \cdot t1
   5.4 t2 \leftarrow t2 - a
   5.5 t3 \leftarrow t3 \cdot b
   5.6 t3 \leftarrow |t2/t3|
   5.7 t2 \leftarrow t1 - t3
   5.8 If t1 \neq t2 then go ostep 5.
6. Loop
   6.1 \text{ t2} \leftarrow \text{t1}^b
   6.2 If t_2 > a then
      6.2.1 \text{ t1} \leftarrow \text{t1} - 1
      6.2.2 Goto step 6.
7. a.sign \leftarrow sign
8. c \leftarrow t1
9. c.sign \leftarrow sign
10. \operatorname{Return}(MP\_OKAY).
```

Figure 8.6: Algorithm mp\_n\_root

**Algorithm mp\_n\_root.** This algorithm finds the integer *n*'th root of an input using the Newton-Raphson approach. It is partially optimized based on the observation that the numerator of  $\frac{f(x)}{f'(x)}$  can be derived from a partial denominator. That is, at first the denominator is calculated by finding  $x^{b-1}$ . This value can then be multiplied by x and have a subtracted from it to find the numerator. This saves a total of b-1 multiplications by t1 inside the loop (Figure 8.6).

The initial value of the approximation is  $t^2 = 2$ , which allows the algorithm to start with very small values and quickly converge on the root. Ideally, this algorithm is meant to find the *n*'th root of an input where *n* is bounded by  $2 \le n \le 5$ .

```
File: bn_mp_n_root.c
018
      /* find the n'th root of an integer
019
020
       * Result found such that (c)**b <= a and (c+1)**b > a
021
       * This algorithm uses Newton's approximation
022
023
       * x[i+1] = x[i] - f(x[i])/f'(x[i])
024
       * which will find the root in log(N) time where
       * each step involves a fair bit. This is not meant to
025
026
       * find huge roots [square and cube, etc].
027
       */
028
      int mp_n_root (mp_int * a, mp_digit b, mp_int * c)
029
      {
030
        mp_int t1, t2, t3;
031
        int
                res, neg;
032
033
        /* input must be positive if b is even */
034
        if ((b & 1) == 0 && a->sign == MP_NEG) {
035
          return MP_VAL;
036
        }
037
038
        if ((res = mp_init (&t1)) != MP_OKAY) {
039
         return res;
040
        }
041
042
        if ((res = mp_init (&t2)) != MP_OKAY) {
043
          goto LBL_T1;
044
        }
045
046
        if ((res = mp_init (&t3)) != MP_OKAY) {
047
          goto LBL_T2;
048
        }
049
050
        /* if a is negative fudge the sign but keep track */
051
                = a->sign;
        neg
052
        a->sign = MP_ZPOS;
053
054
        /* t2 = 2 */
055
        mp_set (&t2, 2);
056
057
        do {
```

```
058
          /* t1 = t2 */
059
          if ((res = mp_copy (&t2, &t1)) != MP_OKAY) {
060
            goto LBL_T3;
061
          }
062
          /* t2 = t1 - ((t1**b - a) / (b * t1**(b-1))) */
063
064
065
          /* t3 = t1**(b-1) */
          if ((res = mp_expt_d (&t1, b - 1, &t3)) != MP_OKAY) {
066
067
            goto LBL_T3;
068
          }
069
070
          /* numerator */
071
          /* t2 = t1**b */
072
          if ((res = mp_mul (&t3, &t1, &t2)) != MP_OKAY) {
073
            goto LBL_T3;
074
          }
075
076
          /* t2 = t1**b - a */
077
          if ((res = mp_sub (&t2, a, &t2)) != MP_OKAY) {
078
            goto LBL_T3;
079
          }
080
081
          /* denominator */
082
          /* t3 = t1**(b-1) * b */
083
          if ((res = mp_mul_d (&t3, b, &t3)) != MP_OKAY) {
084
            goto LBL_T3;
085
          }
086
087
          /* t3 = (t1**b - a)/(b * t1**(b-1)) */
          if ((res = mp_div (&t2, &t3, &t3, NULL)) != MP_OKAY) {
088
089
            goto LBL_T3;
          }
090
091
092
          if ((res = mp_sub (&t1, &t3, &t2)) != MP_OKAY) {
093
            goto LBL_T3;
094
095
        } while (mp_cmp (&t1, &t2) != MP_EQ);
096
097
        /* result can be off by a few so check */
098
        for (;;) {
```

```
099
          if ((res = mp_expt_d (&t1, b, &t2)) != MP_OKAY) {
            goto LBL_T3;
100
          }
101
102
103
          if (mp_cmp (&t2, a) == MP_GT) {
            if ((res = mp_sub_d (&t1, 1, &t1)) != MP_OKAY) {
104
               goto LBL_T3;
105
            }
106
          } else {
107
108
            break;
109
          }
        }
110
111
112
        /* reset the sign of a first */
113
        a->sign = neg;
114
115
        /* set the result */
116
        mp_exch (&t1, c);
117
        /* set the sign of the result */
118
119
        c->sign = neg;
120
121
        res = MP_OKAY;
122
123
      LBL_T3:mp_clear (&t3);
124
      LBL_T2:mp_clear (&t2);
125
      LBL_T1:mp_clear (&t1);
126
        return res;
      }
127
128
```

## 8.3 Random Number Generation

Random numbers come up in a variety of activities, from public key cryptography to simple simulations and various randomized algorithms. Pollard-Rho factoring, for example, can make use of random values as starting points to find factors of a composite integer. In this case, the algorithm presented is solely for simulations and not intended for cryptographic use.

| Algorithm <b>mp_rand</b> .                           |  |  |
|------------------------------------------------------|--|--|
| <b>Input</b> . An integer $b$                        |  |  |
| <b>Output</b> . A pseudo-random number of $b$ digits |  |  |
|                                                      |  |  |
| 1. $a \leftarrow 0$                                  |  |  |
| 2. If $b \leq 0$ return $(MP\_OKAY)$                 |  |  |
| 3. Pick a non-zero random digit $d$ .                |  |  |
| 4. $a \leftarrow a + d$                              |  |  |
| 5. for $ix$ from 1 to $d-1$ do                       |  |  |
| 5.1 $a \leftarrow a \cdot \beta$                     |  |  |
| 5.2 Pick a random digit $d$ .                        |  |  |
| $5.3 \ a \leftarrow a + d$                           |  |  |
| 6. Return $(MP\_OKAY)$ .                             |  |  |

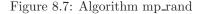

Algorithm mp\_rand. This algorithm produces a pseudo-random integer of b digits. By ensuring that the first digit is non-zero, the algorithm also guarantees that the result has at least b digits. It relies heavily on a third-part random number generator, which should ideally generate uniformly all of the integers from 0 to  $\beta - 1$  (Figure 8.7).

```
File: bn_mp_rand.c
      /* makes a pseudo-random int of a given size */
018
019
      int
020
      mp_rand (mp_int * a, int digits)
021
      {
022
        int
                res;
023
        mp_digit d;
024
025
        mp_zero (a);
        if (digits <= 0) {
026
027
          return MP_OKAY;
028
        }
029
030
        /* first place a random non-zero digit */
031
        do {
032
          d = ((mp_digit) abs (rand ())) & MP_MASK;
        } while (d == 0);
033
034
```

```
035
        if ((res = mp_add_d (a, d, a)) != MP_OKAY) 
036
          return res;
        }
037
038
039
        while (--digits > 0) {
          if ((res = mp_lshd (a, 1)) != MP_OKAY) {
040
041
            return res;
042
          }
043
          if ((res = mp_add_d (a, ((mp_digit) abs (rand ())), a)) != MP_OKAY) {
044
045
            return res;
          }
046
047
        }
048
049
        return MP_OKAY;
      }
050
051
```

## 8.4 Formatted Representations

The ability to emit a radix-*n* textual representation of an integer is useful for interacting with human parties. For example, the ability to be given a string of characters such as "114585" and turn it into the radix- $\beta$  equivalent would make it easier to enter numbers into a program.

## 8.4.1 Reading Radix-n Input

For the purposes of this text we will assume that a simple lower ASCII map (Figure 8.8) is used for the values of from 0 to 63 to printable characters. For example, when the character "N" is read it represents the integer 23. The first 16 characters of the map are for the common representations up to hexadecimal. After that, they match the "base64" encoding scheme suitably chosen such that they are printable. While outputting as base64 may not be too helpful for human operators, it does allow communication via non-binary mediums.

| Value | Char         | Value | Char | Value | Char         | Value | Char         |
|-------|--------------|-------|------|-------|--------------|-------|--------------|
| 0     | 0            | 1     | 1    | 2     | 2            | 3     | 3            |
| 4     | 4            | 5     | 5    | 6     | 6            | 7     | 7            |
| 8     | 8            | 9     | 9    | 10    | А            | 11    | В            |
| 12    | $\mathbf{C}$ | 13    | D    | 14    | Ε            | 15    | $\mathbf{F}$ |
| 16    | G            | 17    | Η    | 18    | Ι            | 19    | J            |
| 20    | Κ            | 21    | L    | 22    | Μ            | 23    | Ν            |
| 24    | Ο            | 25    | Р    | 26    | $\mathbf{Q}$ | 27    | R            |
| 28    | $\mathbf{S}$ | 29    | Т    | 30    | U            | 31    | V            |
| 32    | W            | 33    | Х    | 34    | Υ            | 35    | Z            |
| 36    | a            | 37    | b    | 38    | с            | 39    | d            |
| 40    | е            | 41    | f    | 42    | g            | 43    | h            |
| 44    | i            | 45    | j    | 46    | k            | 47    | 1            |
| 48    | m            | 49    | n    | 50    | 0            | 51    | р            |
| 52    | q            | 53    | r    | 54    | s            | 55    | $\mathbf{t}$ |
| 56    | u            | 57    | v    | 58    | W            | 59    | х            |
| 60    | У            | 61    | Z    | 62    | +            | 63    | /            |

Figure 8.8: Lower ASCII Map

| Algorithm <b>mp_read_radix</b> .                                  |
|-------------------------------------------------------------------|
| <b>Input</b> . A string $str$ of length $sn$ and radix $r$ .      |
| <b>Output</b> . The radix- $\beta$ equivalent mp_int.             |
|                                                                   |
| 1. If $r < 2$ or $r > 64$ return( <i>MP_VAL</i> ).                |
| 2. $ix \leftarrow 0$                                              |
| 3. If $str_0 = $ "-" then do                                      |
| $3.1 \ ix \leftarrow ix + 1$                                      |
| $3.2 \ sign \leftarrow MP\_NEG$                                   |
| 4. else                                                           |
| $4.1 \ sign \leftarrow MP\_ZPOS$                                  |
| 5. $a \leftarrow 0$                                               |
| 6. for $iy$ from $ix$ to $sn - 1$ do                              |
| 6.1 Let y denote the position in the map of $str_{iy}$ .          |
| 6.2 If $str_{iy}$ is not in the map or $y \ge r$ then go ostep 7. |
| $6.3 \ a \leftarrow a \cdot r$                                    |
| $6.4 \ a \leftarrow a + y$                                        |
| 7. If $a \neq 0$ then $a.sign \leftarrow sign$                    |
| 8. $\operatorname{Return}(MP_OKAY)$ .                             |

Figure 8.9: Algorithm mp\_read\_radix

Algorithm mp\_read\_radix. This algorithm will read an ASCII string and produce the radix- $\beta$  mp\_int representation of the same integer. A minus symbol "-" may precede the string to indicate the value is negative; otherwise, it is assumed positive. The algorithm will read up to *sn* characters from the input and will stop when it reads a character it cannot map. The algorithm stops reading characters from the string, which allows numbers to be embedded as part of larger input without any significant problem (Figure 8.9).

```
File: bn_mp_read_radix.c
      /* read a string [ASCII] in a given radix */
018
019
      int mp_read_radix (mp_int * a, const char *str, int radix)
020
      {
021
        int
                y, res, neg;
022
        char
                ch;
023
        /* zero the digit bignum */
024
025
        mp_zero(a);
026
```

```
027
        /* make sure the radix is ok */
        if (radix < 2 || radix > 64) {
028
029
          return MP_VAL;
030
        }
031
032
        /* if the leading digit is a
033
         * minus set the sign to negative.
034
         */
035
        if (*str == '-') {
036
          ++str;
037
          neg = MP_NEG;
038
        } else {
039
          neg = MP_ZPOS;
040
        }
041
042
        /* set the integer to the default of zero */
043
        mp_zero (a);
044
045
        /* process each digit of the string */
046
        while (*str) {
          /* if the radix < 36 the conversion is case insensitive</pre>
047
048
           * this allows numbers like 1AB and 1ab to represent the same value
049
           * [e.g. in hex]
050
           */
051
          ch = (char) ((radix < 36) ? toupper (*str) : *str);
052
          for (y = 0; y < 64; y++) {
053
            if (ch == mp_s_rmap[y]) {
054
               break;
055
            }
056
          }
057
058
          /* if the char was found in the map
059
           * and is less than the given radix add it
060
           * to the number, otherwise exit the loop.
061
           */
062
          if (y < radix) {
            if ((res = mp_mul_d (a, (mp_digit) radix, a)) != MP_OKAY) {
063
064
               return res;
065
            }
066
            if ((res = mp_add_d (a, (mp_digit) y, a)) != MP_OKAY) {
067
               return res;
```

```
}
068
          } else {
069
070
           break;
          }
071
072
          ++str;
        }
073
074
075
       /* set the sign only if a != 0 */
        if (mp_iszero(a) != 1) {
076
           a->sign = neg;
077
       }
078
079
       return MP_OKAY;
     }
080
081
```

### 8.4.2 Generating Radix-n Output

Generating radix-*n* output is fairly trivial with a division and remainder algorithm.

Algorithm **mp\_toradix**. **Input**. A mp\_int a and an integer r**Output**. The radix-r representation of a1. If r < 2 or r > 64 return( $MP\_VAL$ ). 2. If a = 0 then str = "0" and return(*MP\_OKAY*). 3.  $t \leftarrow a$ 4.  $str \leftarrow "$ 5. if  $t.sign = MP\_NEG$  then 5.1  $str \leftarrow str + "-"$  $5.2 \ t.sign = MP\_ZPOS$ 6. While  $(t \neq 0)$  do 6.1  $d \leftarrow t \pmod{r}$  $6.2 t \leftarrow |t/r|$ 6.3 Look up d in the map and store the equivalent character in y. 6.4  $str \leftarrow str + y$ 7. If  $str_0 = "-"$  then 7.1 Reverse the digits  $str_1, str_2, \ldots str_n$ . 8. Otherwise 8.1 Reverse the digits  $str_0, str_1, \ldots str_n$ . 9. Return $(MP\_OKAY)$ .

Figure 8.10: Algorithm mp\_toradix

**Algorithm mp\_toradix.** This algorithm computes the radix-*r* representation of an mp\_int *a*. The "digits" of the representation are extracted by reducing successive powers of  $\lfloor a/r^k \rfloor$  the input modulo *r* until  $r^k > a$ . Note that instead of actually dividing by  $r^k$  in each iteration, the quotient  $\lfloor a/r \rfloor$  is saved for the next iteration. As a result, a series of trivial  $n \times 1$  divisions are required instead of a series of  $n \times k$  divisions. One design flaw of this approach is that the digits are produced in the reverse order (see 8.11). To remedy this flaw, the digits must be swapped or simply "reversed" (Figure 8.10).

| Value of $a$ | Value of $d$ | Value of <i>str</i> |
|--------------|--------------|---------------------|
| 1234         |              |                     |
| 123          | 4            | "4"                 |
| 12           | 3            | "43"                |
| 1            | 2            | "432"               |
| 0            | 1            | "4321"              |

Figure 8.11: Example of Algorithm mp\_toradix.

Figure 8.11 is an example of the values in algorithm mp\_toradix at the various iterations.

```
File: bn_mp_toradix.c
018
      /* stores a bignum as a ASCII string in a given radix (2..64) */
019
      int mp_toradix (mp_int * a, char *str, int radix)
020
      {
021
        int
                res, digs;
022
        mp_int t;
023
        mp_digit d;
024
        char *_s = str;
025
026
        /* check range of the radix */
027
        if (radix < 2 || radix > 64) {
028
          return MP_VAL;
029
        }
030
031
        /* quick out if its zero */
032
        if (mp_iszero(a) == 1) {
033
           *str++ = '0';
034
           *str = ' \ 0';
035
           return MP_OKAY;
036
        }
037
        if ((res = mp_init_copy (&t, a)) != MP_OKAY) {
038
039
          return res;
040
        }
041
042
        /* if it is negative output a - */
043
        if (t.sign == MP_NEG) {
```

```
++_s;
044
045
         *str++ = '-';
046
         t.sign = MP_ZPOS;
047
        }
048
049
        digs = 0;
050
        while (mp_iszero (&t) == 0) {
          if ((res = mp_div_d (&t, (mp_digit) radix, &t, &d)) != MP_OKAY) {
051
052
            mp_clear (&t);
053
           return res;
054
          }
055
         *str++ = mp_s_rmap[d];
056
         ++digs;
057
        }
058
059
        /* reverse the digits of the string. In this case _s points
060
         * to the first digit [exluding the sign] of the number]
061
         */
062
        bn_reverse ((unsigned char *)_s, digs);
063
064
        /* append a NULL so the string is properly terminated */
065
        *str = '\0';
066
067
        mp_clear (&t);
068
        return MP_OKAY;
069
      }
070
071
```

## Chapter 9

# Number Theoretic Algorithms

This chapter discusses several fundamental number theoretic algorithms such as the greatest common divisor, least common multiple, and Jacobi symbol computation. These algorithms arise as essential components in several key cryptographic algorithms such as the RSA public key algorithm and various sieve–based factoring algorithms.

## 9.1 Greatest Common Divisor

The greatest common divisor of two integers a and b, often denoted as (a, b), is the largest integer k that is a proper divisor of both a and b. That is, k is the largest integer such that  $0 \equiv a \pmod{k}$  and  $0 \equiv b \pmod{k}$  occur simultaneously.

The most common approach [1, pp. 337] is to reduce one operand modulo the other operand. That is, if a and b are divisible by some integer k and if qa + r = b, then r is also divisible by k. The reduction pattern follows  $\langle a, b \rangle \rightarrow \langle b, a \mod b \rangle$ .

| Algorithm Greatest Common Divisor (I).                              |
|---------------------------------------------------------------------|
| <b>Input</b> . Two positive integers $a$ and $b$ greater than zero. |
| <b>Output</b> . The greatest common divisor $(a, b)$ .              |
|                                                                     |
| 1. While $(b > 0)$ do                                               |
| $1.1 \ r \leftarrow a \pmod{b}$                                     |
| $1.2 \ a \leftarrow b$                                              |
| $1.3 \ b \leftarrow r$                                              |
| 2. $\operatorname{Return}(a)$ .                                     |

Figure 9.1: Algorithm Greatest Common Divisor (I)

This algorithm will quickly converge on the greatest common divisor since the residue r tends to diminish rapidly (Figure 9.1). However, divisions are relatively expensive operations to perform and should ideally be avoided. There is another approach based on a similar relationship of greatest common divisors. The faster approach is based on the observation that if k divides both a and b, it will also divide a - b. In particular, we would like a - b to decrease in magnitude, which implies that  $b \ge a$ .

| Algorithm Greatest Common Divisor (II).<br>Input. Two positive integers $a$ and $b$ greater than zero.<br>Output. The greatest common divisor $(a, b)$ .         |  |  |  |
|----------------------------------------------------------------------------------------------------|--|--|--|
| <ol> <li>While (b &gt; 0) do         <ol> <li>Swap a and b such that a is the smallest of the two.</li> <li>b ← b - a</li> <li>Return(a).</li> </ol> </li> </ol> |  |  |  |

Figure 9.2: Algorithm Greatest Common Divisor (II)

**Theorem** Algorithm 9.2 will return the greatest common divisor of a and b. **Proof** The algorithm in Figure 9.2 will eventually terminate; since  $b \ge a$  the subtraction in step 1.2 will be a value less than b. In other words, in every iteration that tuple  $\langle a, b \rangle$ , decrease in magnitude until eventually a = b. Since both a and b are always divisible by the greatest common divisor (*until the last iteration*) and in the last iteration of the algorithm b = 0, therefore, in the second to last iteration of the algorithm b = a and clearly (a, a) = a, which concludes the proof.

### QED

As a matter of practicality, algorithm 9.1 decreases far too slowly to be useful, especially if b is much larger than a such that b - a is still very much larger than a. A simple addition to the algorithm is to divide b - a by a power of some integer p that does not divide the greatest common divisor but will divide b - a. In this case,  $\frac{b-a}{p}$  is also an integer and still divisible by the greatest common divisor.

However, instead of factoring b - a to find a suitable value of p, the powers of p can be removed from a and b that are in common first. Then, inside the loop whenever b - a is divisible by some power of p it can be safely removed.

| Algorithm Greatest Common Divisor (III).                            |
|---------------------------------------------------------------------|
| <b>Input</b> . Two positive integers $a$ and $b$ greater than zero. |
| <b>Output</b> . The greatest common divisor $(a, b)$ .              |
|                                                                     |
| 1. $k \leftarrow 0$                                                 |
| 2. While $a$ and $b$ are both divisible by $p$ do                   |
| $2.1 \ a \leftarrow \lfloor a/p \rfloor$                            |
| $2.2 \ b \leftarrow \lfloor b/p \rfloor$                            |
| $2.3 \ k \leftarrow k+1$                                            |
| 3. While $a$ is divisible by $p$ do                                 |
| $3.1 \ a \leftarrow \lfloor a/p \rfloor$                            |
| 4. While $b$ is divisible by $p$ do                                 |
| $4.1 \ b \leftarrow \lfloor b/p \rfloor$                            |
| 5. While $(b > 0)$ do                                               |
| 5.1 Swap $a$ and $b$ such that $a$ is the smallest of the two.      |
| $5.2 \ b \leftarrow b - a$                                          |
| 5.3 While $b$ is divisible by $p$ do                                |
| 5.3.1 $b \leftarrow \lfloor b/p \rfloor$                            |
| 6. Return $(a \cdot p^{\overline{k}})$ .                            |

Figure 9.3: Algorithm Greatest Common Divisor (III)

This algorithm is based on the first, except it removes powers of p first and inside the main loop to ensure the tuple  $\langle a, b \rangle$  decreases more rapidly (Figure 9.3). The first loop in step 2 removes powers of p that are in common. A count, k, is kept that will present a common divisor of  $p^k$ . After step 2 the remaining common divisor of a and b cannot be divisible by p. This means that p can be safely divided out of the difference b - a as long as the division leaves no remainder.

In particular, the value of p should be chosen such that the division in step 5.3.1 occurs often. It also helps that division by p be easy to compute. The ideal choice of p is two since division by two amounts to a right logical shift. Another important observation is that by step 5 both a and b are odd. Therefore, the difference b - a must be even, which means that each iteration removes one bit from the largest of the pair.

### 9.1.1 Complete Greatest Common Divisor

The algorithms presented so far cannot handle inputs that are zero or negative. The following algorithm can handle all input cases properly and will produce the greatest common divisor.

Algorithm **mp\_gcd**.

**Input**. mp\_int a and b **Output**. The greatest common divisor c = (a, b). 1. If a = 0 then  $1.1 \ c \leftarrow |b|$ 1.2 Return( $MP\_OKAY$ ). 2. If b = 0 then  $2.1 \ c \leftarrow |a|$ 2.2 Return( $MP\_OKAY$ ). 3.  $u \leftarrow |a|, v \leftarrow |b|$ 4.  $k \leftarrow 0$ 5. While u.used > 0 and v.used > 0 and  $u_0 \equiv v_0 \equiv 0 \pmod{2}$ 5.1  $k \leftarrow k+1$ 5.2  $u \leftarrow |u/2|$  $5.3 v \leftarrow |v/2|$ 6. While u.used > 0 and  $u_0 \equiv 0 \pmod{2}$  $6.1 \ u \leftarrow |u/2|$ 7. While v.used > 0 and  $v_0 \equiv 0 \pmod{2}$ 7.1  $v \leftarrow |v/2|$ 8. While v.used > 08.1 If |u| > |v| then 8.1.1 Swap u and v. 8.2  $v \leftarrow |v| - |u|$ 8.3 While v.used > 0 and  $v_0 \equiv 0 \pmod{2}$ 8.3.1  $v \leftarrow \lfloor v/2 \rfloor$ 9.  $c \leftarrow u \cdot 2^k$ 10.  $\operatorname{Return}(MP\_OKAY)$ .

Figure 9.4: Algorithm mp\_gcd

Algorithm mp\_gcd. This algorithm will produce the greatest common divisor of two mp\_ints a and b. It was originally based on Algorithm B, of Knuth [1, pp. 338] but has been modified to be simpler to explain. In theory, it achieves the same asymptotic working time as Algorithm B, and in practice, this appears to be true (Figure 9.4).

The first two steps handle the cases where either one or both inputs are zero. If either input is zero, the greatest common divisor is the largest input or zero if they are both zero. If the inputs are not trivial, u and v are assigned the absolute

values of a and b, respectively, and the algorithm will proceed to reduce the pair.

Step 5 will divide out any common factors of two and keep track of the count in the variable k. After this step, two is no longer a factor of the remaining greatest common divisor between u and v and can be safely evenly divided out of either whenever they are even. Steps 6 and 7 ensure that the u and v, respectively, have no more factors of two. At most, only one of the while loops will iterate since they cannot both be even.

By step 8 both u and v are odd, which is required for the inner logic. First, the pair are swapped such that v is equal to or greater than u. This ensures that the subtraction in step 8.2 will always produce a positive and even result. Step 8.3 removes any factors of two from the difference u to ensure that in the next iteration of the loop both are again odd.

After v = 0 occurs the variable u has the greatest common divisor of the pair  $\langle u, v \rangle$  just after step 6. The result must be adjusted by multiplying by the common factors of two  $(2^k)$  removed earlier.

```
File: bn_mp_gcd.c
018
      /* Greatest Common Divisor using the binary method */
019
      int mp_gcd (mp_int * a, mp_int * b, mp_int * c)
020
      {
021
        mp_int u, v;
022
                k, u_lsb, v_lsb, res;
        int
023
024
        /* either zero then gcd is the largest */
        if (mp_iszero (a) == MP_YES) {
025
026
          return mp_abs (b, c);
        }
027
028
        if (mp_iszero (b) == MP_YES) {
029
          return mp_abs (a, c);
030
        }
031
032
        /* get copies of a and b we can modify */
        if ((res = mp_init_copy (&u, a)) != MP_OKAY) {
033
034
          return res;
035
        }
036
037
        if ((res = mp_init_copy (&v, b)) != MP_OKAY) {
038
          goto LBL_U;
        }
039
040
```

```
041
        /* must be positive for the remainder of the algorithm */
042
        u.sign = v.sign = MP_ZPOS;
043
044
        /* B1. Find the common power of two for u and v */
045
        u_lsb = mp_cnt_lsb(&u);
046
        v_lsb = mp_cnt_lsb(&v);
047
              = MIN(u_lsb, v_lsb);
        k
048
049
        if (k > 0) {
050
           /* divide the power of two out */
051
           if ((res = mp_div_2d(&u, k, &u, NULL)) != MP_OKAY) {
052
              goto LBL_V;
053
           }
054
055
           if ((res = mp_div_2d(&v, k, &v, NULL)) != MP_OKAY) {
056
              goto LBL_V;
057
           }
        }
058
059
060
        /* divide any remaining factors of two out */
061
        if (u_lsb != k) {
           if ((res = mp_div_2d(\&u, u_lsb - k, \&u, NULL)) != MP_OKAY) 
062
063
              goto LBL_V;
064
           }
065
        }
066
067
        if (v_lsb != k) {
           if ((res = mp_div_2d(&v, v_1sb - k, &v, NULL)) != MP_OKAY) {
068
069
              goto LBL_V;
070
           }
        }
071
072
        while (mp_iszero(&v) == 0) {
073
074
           /* make sure v is the largest */
           if (mp_cmp_mag(&u, &v) == MP_GT) {
075
              /* swap u and v to make sure v is >= u */
076
              mp_exch(&u, &v);
077
078
           }
079
080
           /* subtract smallest from largest */
           if ((res = s_mp_sub(&v, &u, &v)) != MP_OKAY) {
081
```

```
082
              goto LBL_V;
083
           }
084
085
           /* Divide out all factors of two */
086
           if ((res = mp_div_2d(&v, mp_cnt_lsb(&v), &v, NULL)) != MP_OKAY) {
087
              goto LBL_V;
           }
088
        }
089
090
091
        /* multiply by 2**k which we divided out at the beginning */
092
        if ((res = mp_mul_2d (&u, k, c)) != MP_OKAY) {
093
           goto LBL_V;
094
        }
095
        c->sign = MP_ZPOS;
        res = MP_OKAY;
096
      LBL_V:mp_clear (&u);
097
098
      LBL_U:mp_clear (&v);
099
        return res;
      }
100
101
```

This function makes use of the macros mp\_iszero and mp\_iseven. The former evaluates to 1 if the input mp\_int is equivalent to the integer zero; otherwise, it evaluates to 0. The latter evaluates to 1 if the input mp\_int represents a non-zero even integer; otherwise, it evaluates to 0. Note that just because mp\_iseven may evaluate to 0 does not mean the input is odd; it could also be zero. The three trivial cases of inputs are handled on lines 24 through 30. After those lines, the inputs are assumed non-zero.

Lines 32 and 37 make local copies u and v of the inputs a and b respectively. At this point, the common factors of two must be divided out of the two inputs. The block starting at line 44 removes common factors of two by first counting the number of trailing zero bits in both. The local integer k is used to keep track of how many factors of 2 are pulled out of both values. It is assumed that the number of factors will not exceed the maximum value of a C "int" data type<sup>1</sup>.

At this point, there are no more common factors of two in the two values. The divisions by a power of two on lines 62 and 68 remove any independent factors of two such that both u and v are guaranteed to be an odd integer before hitting the

<sup>&</sup>lt;sup>1</sup>Strictly speaking, no array in C may have more than entries than are accessible by an "int" so this is not a limitation.

main body of the algorithm. The while loop on line 73 performs the reduction of the pair until v is equal to zero. The unsigned comparison and subtraction algorithms are used in place of the full signed routines since both values are guaranteed to be positive and the result of the subtraction is guaranteed to be non-negative.

## 9.2 Least Common Multiple

The least common multiple of a pair of integers is their product divided by their greatest common divisor. For two integers a and b the least common multiple is normally denoted as [a, b] and numerically equivalent to  $\frac{ab}{(a,b)}$ . For example, if  $a = 2 \cdot 2 \cdot 3 = 12$  and  $b = 2 \cdot 3 \cdot 3 \cdot 7 = 126$ , the least common multiple is  $\frac{126}{(12,126)} = \frac{126}{6} = 21$ .

The least common multiple arises often in coding theory and number theory. If two functions have periods of a and b, respectively, they will collide, that is be in synchronous states, after only [a, b] iterations. This is why, for example, random number generators based on Linear Feedback Shift Registers (LFSR) tend to use registers with periods that are co-prime (*e.g.*, the greatest common divisor is 1.). Similarly, in number theory if a composite n has two prime factors p and q, then maximal order of any unit of  $\mathbb{Z}/n\mathbb{Z}$  will be [p-1, q-1].

| Algorithm <b>mp_lcm</b> .                                |
|----------------------------------------------------------|
| <b>Input</b> . mp_int $a$ and $b$                        |
| <b>Output</b> . The least common multiple $c = [a, b]$ . |
|                                                          |
| 1. $c \leftarrow (a, b)$                                 |
| 2. $t \leftarrow a \cdot b$                              |
| 3. $c \leftarrow \lfloor t/c \rfloor$                    |
| 4. $\operatorname{Return}(MP\_OKAY)$ .                   |

Algorithm mp\_lcm. This algorithm computes the least common multiple of two mp\_int inputs a and b. It computes the least common multiple directly by dividing the product of the two inputs by their greatest common divisor (Figure 9.5).

```
File: bn_mp_lcm.c
018
      /* computes least common multiple as |a*b|/(a, b) */
019
      int mp_lcm (mp_int * a, mp_int * b, mp_int * c)
020
      {
021
        int
                res;
022
        mp_int t1, t2;
023
024
025
        if ((res = mp_init_multi (&t1, &t2, NULL)) != MP_OKAY) {
026
          return res;
027
        }
028
029
        /* t1 = get the GCD of the two inputs */
030
        if ((res = mp_gcd (a, b, &t1)) != MP_OKAY) {
031
          goto LBL_T;
032
        }
033
034
        /* divide the smallest by the GCD */
035
        if (mp_cmp_mag(a, b) == MP_LT) {
036
           /* store quotient in t2 such that t2 * b is the LCM */
037
           if ((res = mp_div(a, &t1, &t2, NULL)) != MP_OKAY) {
038
              goto LBL_T;
039
           }
040
           res = mp_mul(b, &t2, c);
041
        } else {
042
           /* store quotient in t2 such that t2 * a is the LCM */
043
           if ((res = mp_div(b, &t1, &t2, NULL)) != MP_OKAY) {
044
              goto LBL_T;
           }
045
046
           res = mp_mul(a, \&t2, c);
047
        }
048
049
        /* fix the sign to positive */
050
        c->sign = MP_ZPOS;
051
052
      LBL_T:
053
        mp_clear_multi (&t1, &t2, NULL);
054
        return res;
055
      }
056
```

## 9.3 Jacobi Symbol Computation

To explain the Jacobi Symbol we will first discuss the Legendre function off which the Jacobi symbol is defined. The Legendre function computes whether an integer a is a quadratic residue modulo an odd prime p. Numerically it is equivalent to equation 9.1.

$$a^{(p-1)/2} \equiv \begin{array}{c} -1 & \text{if } a \text{ is a quadratic non-residue.} \\ 0 & \text{if } a \text{ divides } p. \qquad (\text{mod } p) \\ 1 & \text{if } a \text{ is a quadratic residue.} \end{array}$$
(9.1)

**Theorem.** Equation 9.1 correctly identifies the residue status of an integer a modulo a prime p.

**Proof.** Adapted from [21, pp. 68]. An integer a is a quadratic residue if the following equation has a solution.

$$x^2 \equiv a \pmod{p} \tag{9.2}$$

Consider the following equation.

$$0 \equiv x^{p-1} - 1 \equiv \left\{ \left(x^2\right)^{(p-1)/2} - a^{(p-1)/2} \right\} + \left(a^{(p-1)/2} - 1\right) \pmod{p} \tag{9.3}$$

Whether equation 9.2 has a solution or not, equation 9.3 is always true. If  $a^{(p-1)/2} - 1 \equiv 0 \pmod{p}$ , then the quantity in the braces must be zero. By reduction,

$$(x^{2})^{(p-1)/2} - a^{(p-1)/2} \equiv 0$$

$$(x^{2})^{(p-1)/2} \equiv a^{(p-1)/2}$$

$$x^{2} \equiv a \pmod{p}$$
(9.4)

As a result there must be a solution to the quadratic equation, and in turn, a must be a quadratic residue. If a does not divide p and a is not a quadratic residue, then the only other value  $a^{(p-1)/2}$  may be congruent to is -1 since

$$0 \equiv a^{p-1} - 1 \equiv (a^{(p-1)/2} + 1)(a^{(p-1)/2} - 1) \pmod{p}$$
(9.5)

One of the terms on the right-hand side must be zero.

### QED

### 9.3.1 Jacobi Symbol

The Jacobi symbol is a generalization of the Legendre function for any odd nonprime moduli p greater than 2. If  $p = \prod_{i=0}^{n} p_i$ , then the Jacobi symbol  $\left(\frac{a}{p}\right)$  is equal to the following equation.

$$\left(\frac{a}{p}\right) = \left(\frac{a}{p_0}\right) \left(\frac{a}{p_1}\right) \dots \left(\frac{a}{p_n}\right) \tag{9.6}$$

By inspection if p is prime, the Jacobi symbol is equivalent to the Legendre function. The following facts<sup>2</sup> will be used to derive an efficient Jacobi symbol algorithm. Where p is an odd integer greater than two and  $a, b \in \mathbb{Z}$ , the following are true.

- 1.  $\left(\frac{a}{p}\right)$  equals -1, 0 or 1.
- 2.  $\left(\frac{ab}{p}\right) = \left(\frac{a}{p}\right) \left(\frac{b}{p}\right).$
- 3. If  $a \equiv b$  then  $\left(\frac{a}{p}\right) = \left(\frac{b}{p}\right)$ .
- 4.  $\left(\frac{2}{p}\right)$  equals 1 if  $p \equiv 1$  or 7 (mod 8). Otherwise, it equals -1.
- 5.  $\left(\frac{a}{p}\right) \equiv \left(\frac{p}{a}\right) \cdot (-1)^{(p-1)(a-1)/4}$ . More specifically,  $\left(\frac{a}{p}\right) = \left(\frac{p}{a}\right)$  if  $p \equiv a \equiv 1 \pmod{4}$ .

Using these facts if  $a = 2^k \cdot a'$  then

$$\begin{pmatrix} \frac{a}{p} \end{pmatrix} = \begin{pmatrix} \frac{2^k}{p} \end{pmatrix} \begin{pmatrix} \frac{a'}{p} \end{pmatrix}$$

$$= \begin{pmatrix} \frac{2}{p} \end{pmatrix}^k \begin{pmatrix} \frac{a'}{p} \end{pmatrix}$$
(9.7)

By fact five,

<sup>&</sup>lt;sup>2</sup>See HAC [2, pp. 72-74] for further details.

#### 9.3 Jacobi Symbol Computation

$$\left(\frac{a}{p}\right) = \left(\frac{p}{a}\right) \cdot (-1)^{(p-1)(a-1)/4} \tag{9.8}$$

Subsequently, by fact three since  $p \equiv (p \mod a) \pmod{a}$ , then

$$\left(\frac{a}{p}\right) = \left(\frac{p \mod a}{a}\right) \cdot (-1)^{(p-1)(a-1)/4} \tag{9.9}$$

By putting both observations into equation 9.7, the following simplified equation is formed.

$$\left(\frac{a}{p}\right) = \left(\frac{2}{p}\right)^k \left(\frac{p \mod a'}{a'}\right) \cdot (-1)^{(p-1)(a'-1)/4} \tag{9.10}$$

The value of  $\left(\frac{p \mod a'}{a'}\right)$  can be found using the same equation recursively. The value of  $\left(\frac{2}{p}\right)^k$  equals 1 if k is even; otherwise, it equals  $\left(\frac{2}{p}\right)$ . Using this approach the factors of p do not have to be known. Furthermore, if (a, p) = 1, then the algorithm will terminate when the recursion requests the Jacobi symbol computation of  $\left(\frac{1}{a'}\right)$ , which is simply 1.

Algorithm **mp\_jacobi**. **Input**. mp\_int a and p,  $a \ge 0$ ,  $p \ge 3$ ,  $p \equiv 1 \pmod{2}$ **Output**. The Jacobi symbol  $c = \left(\frac{a}{n}\right)$ 1. If a = 0 then  $1.1 \ c \leftarrow 0$ 1.2 Return( $MP\_OKAY$ ). 2. If a = 1 then  $2.1~c \gets 1$ 2.2 Return( $MP\_OKAY$ ). 3.  $a' \leftarrow a$ 4.  $k \leftarrow 0$ 5. While a'.used > 0 and  $a'_0 \equiv 0 \pmod{2}$ 5.1  $k \leftarrow k+1$  $5.2 \ a' \leftarrow \lfloor a'/2 \rfloor$ 6. If  $k \equiv 0 \pmod{2}$  then  $6.1 \ s \leftarrow 1$ 7. else 7.1  $r \leftarrow p_0 \pmod{8}$ 7.2 If r = 1 or r = 7 then 7.2.1  $s \leftarrow 1$ 7.3 else 7.3.1  $s \leftarrow -1$ 8. If  $p_0 \equiv a'_0 \equiv 3 \pmod{4}$  then 8.1  $s \leftarrow -s$ 9. If  $a' \neq 1$  then 9.1  $p' \leftarrow p \pmod{a'}$ 9.2  $s \leftarrow s \cdot \text{mp_jacobi}(p', a')$ 10.  $c \leftarrow s$ 11. Return $(MP\_OKAY)$ .

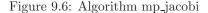

Algorithm mp\_jacobi. This algorithm computes the Jacobi symbol for an arbitrary positive integer a with respect to an odd integer p greater than three. The algorithm is based on algorithm 2.149 of HAC [2, pp. 73] (Figure 9.6).

Steps 1 and 2 handle the trivial cases of a = 0 and a = 1, respectively. Step 5 determines the number of two factors in the input a. If k is even, the term  $\left(\frac{2}{p}\right)^k$  must always evaluate to one. If k is odd, the term evaluates to one if  $p_0$  is

congruent to one or seven modulo eight; otherwise, it evaluates to -1. After the  $\left(\frac{2}{p}\right)^k$  term is handled, the  $(-1)^{(p-1)(a'-1)/4}$  is computed and multiplied against the current product s. The latter term evaluates to one if both p and a' are congruent to one modulo four; otherwise, it evaluates to negative one.

By step 9 if a' does not equal one a recursion is required. Step 9.1 computes  $p' \equiv p \pmod{a'}$  and will recurse to compute  $\left(\frac{p'}{a'}\right)$ , which is multiplied against the current Jacobi product.

```
File: bn_mp_jacobi.c
      /* computes the jacobi c = (a | n) (or Legendre if n is prime)
018
       * HAC pp. 73 Algorithm 2.149
019
       */
020
      int mp_jacobi (mp_int * a, mp_int * p, int *c)
021
022
023
        mp_int a1, p1;
024
                k, s, r, res;
        int
025
        mp_digit residue;
026
027
        /* if p <= 0 return MP_VAL */</pre>
028
        if (mp_cmp_d(p, 0) != MP_GT) {
029
           return MP_VAL;
030
        }
031
032
        /* step 1. if a == 0, return 0 */
        if (mp_iszero (a) == 1) {
033
          *c = 0;
034
035
          return MP_OKAY;
036
        }
037
038
        /* step 2. if a == 1, return 1 */
039
        if (mp_cmp_d (a, 1) == MP_EQ) {
040
          *c = 1;
          return MP_OKAY;
041
042
        }
043
044
        /* default */
        s = 0;
045
046
        /* step 3. write a = a1 * 2**k */
047
        if ((res = mp_init_copy (&a1, a)) != MP_OKAY) {
048
```

```
049
          return res;
050
        }
051
052
        if ((res = mp_init (&p1)) != MP_OKAY) {
053
          goto LBL_A1;
054
        }
055
056
        /* divide out larger power of two */
057
        k = mp_cnt_lsb(\&a1);
058
        if ((res = mp_div_2d(&a1, k, &a1, NULL)) != MP_OKAY) {
059
           goto LBL_P1;
060
        }
061
062
        /* step 4. if e is even set s=1 */
        if ((k & 1) == 0) {
063
064
          s = 1;
065
        } else {
          /* else set s=1 if p = 1/7 (mod 8) or s=-1 if p = 3/5 (mod 8) */
066
067
          residue = p - 2p[0] \& 7;
068
069
          if (residue == 1 \mid\mid residue == 7) {
070
            s = 1;
071
          } else if (residue == 3 || residue == 5) {
072
            s = -1;
073
          }
074
        }
075
        /* step 5. if p == 3 (mod 4) *and* a1 == 3 (mod 4) then s = -s */
076
        if ( ((p->dp[0] & 3) == 3) && ((a1.dp[0] & 3) == 3)) {
077
078
          s = -s;
079
        }
080
081
        /* if a1 == 1 we're done */
082
        if (mp_cmp_d (&a1, 1) == MP_EQ) {
083
          *c = s:
084
        } else {
085
          /* n1 = n mod a1 */
086
          if ((res = mp_mod (p, &a1, &p1)) != MP_OKAY) {
            goto LBL_P1;
087
088
          }
089
          if ((res = mp_jacobi (&p1, &a1, &r)) != MP_OKAY) {
```

```
090
             goto LBL_P1;
091
092
           *c = s * r;
         }
093
094
095
        /* done */
        res = MP_OKAY;
096
      LBL_P1:mp_clear (&p1);
097
098
      LBL_A1:mp_clear (&a1);
099
        return res;
      }
100
101
```

As a matter of practicality the variable a' as per the pseudo-code is represented by the variable a1 since the ' symbol is not valid for a C variable name character.

The two simple cases of a = 0 and a = 1 are handled at the very beginning to simplify the algorithm. If the input is non-trivial, the algorithm has to proceed and compute the Jacobi. The variable s is used to hold the current Jacobi product. Note that s is merely a C "int" data type since the values it may obtain are merely -1, 0 and 1.

After a local copy of a is made, all the factors of two are divided out and the total stored in k. Technically, only the least significant bit of k is required; however, it makes the algorithm simpler to follow to perform an addition. In practice, an exclusive-or and addition have the same processor requirements, and neither is faster than the other.

Lines 62 through 73 determine the value of  $\left(\frac{2}{p}\right)^k$ . If the least significant bit of k is zero, then k is even and the value is one. Otherwise, the value of s depends on which residue class p belongs to modulo eight. The value of  $(-1)^{(p-1)(a'-1)/4}$  is computed and multiplied against s on lines 76 through 91.

Finally, if a1 does not equal one, the algorithm must recurse and compute  $\left(\frac{p'}{a'}\right)$ .

## 9.4 Modular Inverse

The modular inverse of a number refers to the modular multiplicative inverse. For any integer a such that (a, p) = 1 there exists another integer b such that  $ab \equiv 1 \pmod{p}$ . The integer b is called the multiplicative inverse of a which is denoted as  $b = a^{-1}$ . Modular inversion is a well-defined operation for any finite ring or field, not just for rings and fields of integers. However, the former will be the matter of discussion.

The simplest approach is to compute the algebraic inverse of the input; that is, to compute  $b \equiv a^{\Phi(p)-1}$ . If  $\Phi(p)$  is the order of the multiplicative subgroup modulo p, then b must be the multiplicative inverse of a-the proof of which is trivial.

$$ab \equiv a\left(a^{\Phi(p)-1}\right) \equiv a^{\Phi(p)} \equiv a^0 \equiv 1 \pmod{p}$$
 (9.11)

However, as simple as this approach may be it has two serious flaws. It requires that the value of  $\Phi(p)$  be known, which if p is composite requires all of the prime factors. This approach also is very slow as the size of p grows.

A simpler approach is based on the observation that solving for the multiplicative inverse is equivalent to solving the linear Diophantine<sup>3</sup> equation.

$$ab + pq = 1 \tag{9.12}$$

Where a, b, p, and q are all integers. If such a pair of integers  $\langle b, q \rangle$  exists, b is the multiplicative inverse of a modulo p. The extended Euclidean algorithm (Knuth [1, pp. 342]) can be used to solve such equations provided (a, p) = 1. However, instead of using that algorithm directly, a variant known as the binary Extended Euclidean algorithm will be used in its place. The binary approach is very similar to the binary greatest common divisor algorithm, except it will produce a full solution to the Diophantine equation.

### 9.4.1 General Case

Algorithm **mp\_invmod**. **Input**. mp\_int *a* and *b*, (a,b) = 1,  $p \ge 2$ , 0 < a < p. **Output**. The modular inverse  $c \equiv a^{-1} \pmod{b}$ .

1. If  $b \leq 0$  then return(*MP\_VAL*). 2. If  $b_0 \equiv 1 \pmod{2}$  then use algorithm fast\_mp\_invmod. 3.  $x \leftarrow |a|, y \leftarrow b$ 4. If  $x_0 \equiv y_0 \equiv 0 \pmod{2}$  then return(*MP\_VAL*). 5.  $B \leftarrow 0, C \leftarrow 0, A \leftarrow 1, D \leftarrow 1$ 6. While u.used > 0 and  $u_0 \equiv 0 \pmod{2}$  $6.1 \ u \leftarrow \lfloor u/2 \rfloor$ 6.2 If  $(A.used > 0 \text{ and } A_0 \equiv 1 \pmod{2})$  or  $(B.used > 0 \text{ and } B_0 \equiv 1 \pmod{2})$  then  $6.2.1 A \leftarrow A + y$  $6.2.2 \ B \leftarrow B - x$  $6.3 A \leftarrow \lfloor A/2 \rfloor$  $6.4 B \leftarrow |B/2|$ 7. While v.used > 0 and  $v_0 \equiv 0 \pmod{2}$ 7.1  $v \leftarrow |v/2|$ 7.2 If  $(C.used > 0 \text{ and } C_0 \equiv 1 \pmod{2})$  or  $(D.used > 0 \text{ and } D_0 \equiv 1 \pmod{2})$  then 7.2.1  $C \leftarrow C + y$ 7.2.2  $D \leftarrow D - x$ 7.3  $C \leftarrow |C/2|$ 7.4  $D \leftarrow \lfloor D/2 \rfloor$ 8. If  $u \geq v$  then 8.1  $u \leftarrow u - v$  $8.2 A \leftarrow A - C$ 8.3  $B \leftarrow B - D$ 9. else 9.1  $v \leftarrow v - u$  $9.2 \ C \leftarrow C - A$  $9.3 D \leftarrow D - B$ Continued on the next page.

| Algorithm <b>mp_invmod</b> (continued).                                          |
|----------------------------------------------------------------------------------|
| <b>Input</b> . mp_int <i>a</i> and <i>b</i> , $(a, b) = 1, p \ge 2, 0 < a < p$ . |
| <b>Output</b> . The modular inverse $c \equiv a^{-1} \pmod{b}$ .                 |
|                                                                                  |
| 10. If $u \neq 0$ go os step 6.                                                  |
| 11. If $v \neq 1$ return( $MP\_VAL$ ).                                           |
| 12. While $C \leq 0$ do                                                          |
| $12.1 \ C \leftarrow C + b$                                                      |
| 13. While $C \ge b$ do                                                           |
| $13.1 \ C \leftarrow C - b$                                                      |
| 14. $c \leftarrow C$                                                             |
| 15. $\operatorname{Return}(MP\_OKAY)$ .                                          |

Figure 9.7: Algorithm mp\_invmod

Algorithm mp\_invmod. This algorithm computes the modular multiplicative inverse of an integer a modulo an integer b. It is a variation of the extended binary Euclidean algorithm from HAC [2, pp. 608], and it has been modified to only compute the modular inverse and not a complete Diophantine solution (Figure 9.7).

If  $b \leq 0$ , the modulus is invalid and MP\_VAL is returned. Similarly if both a and b are even, there cannot be a multiplicative inverse for a and the error is reported.

The astute reader will observe that steps 7 through 9 are very similar to the binary greatest common divisor algorithm mp\_gcd. In this case, the other variables to the Diophantine equation are solved. The algorithm terminates when u = 0, in which case the solution is

$$Ca + Db = v \tag{9.13}$$

If v, the greatest common divisor of a and b, is not equal to one, then the algorithm will report an error as no inverse exists. Otherwise, C is the modular inverse of a. The actual value of C is congruent to, but not necessarily equal to, the ideal modular inverse, which should lie within  $1 \leq a^{-1} < b$ . Steps 12 and 13 adjust the inverse until it is in range. If the original input a is within 0 < a < p, then only a couple of additions or subtractions will be required to adjust the inverse.

```
File: bn_mp_invmod.c
018
      /* hac 14.61, pp608 */
019
      int mp_invmod (mp_int * a, mp_int * b, mp_int * c)
020
      {
021
        /* b cannot be negative */
022
        if (b->sign == MP_NEG || mp_iszero(b) == 1) {
023
          return MP_VAL;
024
        }
025
026
      #ifdef BN_FAST_MP_INVMOD_C
027
        /* if the modulus is odd we can use a faster routine instead */
028
        if (mp_isodd (b) == 1) {
029
          return fast_mp_invmod (a, b, c);
030
        }
031
      #endif
032
033
      #ifdef BN_MP_INVMOD_SLOW_C
034
        return mp_invmod_slow(a, b, c);
035
      #endif
036
037
        return MP_VAL;
      }
038
039
```

### Odd Moduli

When the modulus b is odd the variables A and C are fixed and are not required to compute the inverse. In particular, by attempting to solve the Diophantine Cb + Da = 1, only B and D are required to find the inverse of a.

The algorithm fast\_mp\_invmod is a direct adaptation of algorithm mp\_invmod with all steps involving either A or C removed. This optimization will halve the time required to compute the modular inverse.

```
File: bn_fast_mp_invmod.c
018  /* computes the modular inverse via binary extended euclidean algorithm,
019  * that is c = 1/a mod b
020  *
021  * Based on slow invmod except this is optimized for the case where b is
022  * odd as per HAC Note 14.64 on pp. 610
023  */
024  int fast_mp_invmod (mp_int * a, mp_int * b, mp_int * c)
```

```
025
      {
026
        mp_int x, y, u, v, B, D;
027
        int
                res, neg;
028
029
        /* 2. [modified] b must be odd
                                          */
030
        if (mp_iseven (b) == 1) {
031
          return MP_VAL;
032
        }
033
034
        /* init all our temps */
035
        if ((res = mp_init_multi(&x, &y, &u, &v, &B, &D, NULL)) != MP_OKAY) {
036
           return res;
037
        }
038
039
        /* x == modulus, y == value to invert */
040
        if ((res = mp_copy (b, &x)) != MP_OKAY) {
041
          goto LBL_ERR;
042
        }
043
044
        /* we need y = |a| */
045
        if ((res = mp_mod (a, b, &y)) != MP_OKAY) {
          goto LBL_ERR;
046
047
        }
048
049
        /* 3. u=x, v=y, A=1, B=0, C=0,D=1 */
050
        if ((res = mp_copy (&x, &u)) != MP_OKAY) {
051
          goto LBL_ERR;
        }
052
053
        if ((res = mp_copy (&y, &v)) != MP_OKAY) {
054
          goto LBL_ERR;
        }
055
056
        mp_set (&D, 1);
057
058
      top:
059
        /* 4. while u is even do */
        while (mp_iseven (&u) == 1) {
060
061
          /* 4.1 u = u/2 */
062
          if ((res = mp_div_2 (&u, &u)) != MP_OKAY) {
063
            goto LBL_ERR;
          }
064
065
          /* 4.2 if B is odd then */
```

```
066
          if (mp_isodd (&B) == 1) {
067
            if ((res = mp_sub (&B, &x, &B)) != MP_OKAY) {
              goto LBL_ERR;
068
069
            }
070
          }
071
          /* B = B/2 */
072
          if ((res = mp_div_2 (&B, &B)) != MP_OKAY) {
073
            goto LBL_ERR;
074
          }
075
        }
076
077
        /* 5. while v is even do */
078
        while (mp_iseven (&v) == 1) {
079
          /* 5.1 v = v/2 */
080
          if ((res = mp_div_2 (&v, &v)) != MP_OKAY) {
081
            goto LBL_ERR;
082
          }
083
          /* 5.2 if D is odd then */
084
          if (mp_isodd (&D) == 1) {
085
            /* D = (D-x)/2 */
086
            if ((res = mp_sub (&D, &x, &D)) != MP_OKAY) {
              goto LBL_ERR;
087
088
            }
089
          }
090
          /* D = D/2 */
091
          if ((res = mp_div_2 (&D, &D)) != MP_OKAY) {
092
            goto LBL_ERR;
093
          }
        }
094
095
096
        /* 6. if u >= v then */
097
        if (mp_cmp (&u, &v) != MP_LT) {
          /* u = u - v, B = B - D */
098
099
          if ((res = mp_sub (&u, &v, &u)) != MP_OKAY) {
100
            goto LBL_ERR;
          }
101
102
103
          if ((res = mp_sub (&B, &D, &B)) != MP_OKAY) {
104
            goto LBL_ERR;
105
          }
106
        } else {
```

```
107
          /* v - v - u, D = D - B */
          if ((res = mp_sub (&v, &u, &v)) != MP_OKAY) {
108
109
            goto LBL_ERR;
110
          }
111
112
          if ((res = mp_sub (&D, &B, &D)) != MP_OKAY) {
113
            goto LBL_ERR;
114
          }
        }
115
116
117
        /* if not zero goto step 4 */
118
        if (mp_iszero (&u) == 0) {
119
          goto top;
120
        }
121
        /* now a = C, b = D, gcd == g*v */
122
123
124
        /* if v != 1 then there is no inverse */
125
        if (mp_cmp_d (&v, 1) != MP_EQ) {
126
          res = MP_VAL;
127
          goto LBL_ERR;
128
        }
129
130
        /* b is now the inverse */
131
        neg = a->sign;
132
        while (D.sign == MP_NEG) {
133
          if ((res = mp_add (&D, b, &D)) != MP_OKAY) {
134
            goto LBL_ERR;
          }
135
136
        }
137
        mp_exch (&D, c);
138
        c->sign = neg;
139
        res = MP_OKAY;
140
141
      LBL_ERR:mp_clear_multi (&x, &y, &u, &v, &B, &D, NULL);
142
        return res;
      }
143
144
```

278

## 9.5 Primality Tests

A non-zero integer a is said to be prime if it is not divisible by any other integer excluding one and itself. For example, a = 7 is prime since the integers  $2 \dots 6$  do not evenly divide a. By contrast, a = 6 is not prime since  $a = 6 = 2 \cdot 3$ .

Prime numbers arise in cryptography considerably as they allow finite fields to be formed. The ability to determine whether an integer is prime quickly has been a viable subject in cryptography and number theory for considerable time. The algorithms that will be presented are all probabilistic algorithms in that when they report an integer is composite it must be composite. However, when the algorithms report an integer is prime the algorithm may be incorrect.

As will be discussed, it is possible to limit the probability of error so well that for practical purposes the probability of error might as well be zero. For the purposes of these discussions, let n represent the candidate integer of which the primality is in question.

### 9.5.1 Trial Division

Trial division means to attempt to evenly divide a candidate integer by small prime integers. If the candidate can be evenly divided, it obviously cannot be prime. By dividing by all primes 1 , this test can actually prove whether an integer is prime. However, such a test would require a prohibitive amount of time as <math>n grows.

Instead of dividing by every prime, a smaller, more manageable set of primes may be used instead. By performing trial division with only a subset of the primes less than  $\sqrt{n} + 1$ , the algorithm cannot prove if a candidate is prime. However, often it can prove a candidate is not prime.

The benefit of this test is that trial division by small values is fairly efficient, especially when compared to the other algorithms that will be discussed shortly. The probability that this approach correctly identifies a composite candidate when tested with all primes up to q is given by  $1 - \frac{1.12}{ln(q)}$ .

At approximately q = 30 the gain of performing further tests diminishes fairly quickly. At q = 90, further testing is generally not going to be of any practical use. In the case of LibTomMath the default limit q = 256 was chosen since it is not too high and will eliminate approximately 80% of all candidate integers. The constant **PRIME\_SIZE** is equal to the number of primes in the test base. The array \_prime\_tab is an array of the first **PRIME\_SIZE** prime numbers.

```
Algorithm mp_prime_is_divisible.

Input. mp_int a

Output. c = 1 if n is divisible by a small prime, otherwise c = 0.

1. for ix from 0 to PRIME\_SIZE do

1.1 d \leftarrow n \pmod{\_prime\_tab_{ix}}

1.2 If d = 0 then

1.2.1 c \leftarrow 1

1.2.2 Return(MP\_OKAY).

2. c \leftarrow 0

3. Return(MP\_OKAY).
```

Figure 9.8: Algorithm mp\_prime\_is\_divisible

Algorithm mp\_prime\_is\_divisible. This algorithm attempts to determine if a candidate integer n is composite by performing trial divisions (Figure 9.8).

```
File: bn_mp_prime_is_divisible.c
018
      /* determines if an integers is divisible by one
019
       * of the first PRIME_SIZE primes or not
020
       *
021
       * sets result to 0 if not, 1 if yes
022
       */
023
      int mp_prime_is_divisible (mp_int * a, int *result)
024
      {
025
        int
                err, ix;
026
        mp_digit res;
027
028
        /* default to not */
029
        *result = MP_NO;
030
        for (ix = 0; ix < PRIME_SIZE; ix++) {</pre>
031
032
          /* what is a mod LBL_prime_tab[ix] */
033
          if ((err = mp_mod_d (a, ltm_prime_tab[ix], &res)) != MP_OKAY) {
034
            return err;
035
          }
036
037
          /* is the residue zero? */
038
          if (res == 0) {
039
            *result = MP_YES;
040
            return MP_OKAY;
```

041 } 042 } 043 044 return MP\_OKAY; 045 } 046

The algorithm defaults to a return of 0 in case an error occurs. The values in the prime table are all specified to be in the range of an mp\_digit. The table \_\_prime\_tab is defined in the following file.

```
File: bn_prime_tab.c
017
      const mp_digit ltm_prime_tab[] = {
        0x0002, 0x0003, 0x0005, 0x0007, 0x000B, 0x000D, 0x0011, 0x0013,
018
        0x0017, 0x001D, 0x001F, 0x0025, 0x0029, 0x002B, 0x002F, 0x0035,
019
020
        0x003B, 0x003D, 0x0043, 0x0047, 0x0049, 0x004F, 0x0053, 0x0059,
021
        0x0061, 0x0065, 0x0067, 0x006B, 0x006D, 0x0071, 0x007F,
022
      #ifndef MP_8BIT
023
        0x0083,
024
        0x0089, 0x008B, 0x0095, 0x0097, 0x009D, 0x00A3, 0x00A7, 0x00AD,
        0x00B3, 0x00B5, 0x00BF, 0x00C1, 0x00C5, 0x00C7, 0x00D3, 0x00DF,
025
026
        0x00E3, 0x00E5, 0x00E9, 0x00EF, 0x00F1, 0x00FB, 0x0101, 0x0107,
027
        0x010D, 0x010F, 0x0115, 0x0119, 0x011B, 0x0125, 0x0133, 0x0137,
028
        0x0139, 0x013D, 0x014B, 0x0151, 0x015B, 0x015D, 0x0161, 0x0167,
029
        0x016F, 0x0175, 0x017B, 0x017F, 0x0185, 0x018D, 0x0191, 0x0199,
030
        0x01A3, 0x01A5, 0x01AF, 0x01B1, 0x01B7, 0x01BB, 0x01C1, 0x01C9,
031
032
        0x01CD, 0x01CF, 0x01D3, 0x01DF, 0x01E7, 0x01EB, 0x01F3, 0x01F7,
033
        0x01FD, 0x0209, 0x020B, 0x021D, 0x0223, 0x022D, 0x0233, 0x0239,
        0x023B, 0x0241, 0x024B, 0x0251, 0x0257, 0x0259, 0x025F, 0x0265,
034
        0x0269, 0x026B, 0x0277, 0x0281, 0x0283, 0x0287, 0x028D, 0x0293,
035
036
        0x0295, 0x02A1, 0x02A5, 0x02AB, 0x02B3, 0x02BD, 0x02C5, 0x02CF,
037
        0x02D7, 0x02DD, 0x02E3, 0x02E7, 0x02EF, 0x02F5, 0x02F9, 0x0301,
038
039
        0x0305, 0x0313, 0x031D, 0x0329, 0x032B, 0x0335, 0x0337, 0x033B,
040
        0x033D, 0x0347, 0x0355, 0x0359, 0x035B, 0x035F, 0x036D, 0x0371,
        0x0373, 0x0377, 0x038B, 0x038F, 0x0397, 0x03A1, 0x03A9, 0x03AD,
041
        0x03B3, 0x03B9, 0x03C7, 0x03CB, 0x03D1, 0x03D7, 0x03DF, 0x03E5,
042
        0x03F1, 0x03F5, 0x03FB, 0x03FD, 0x0407, 0x0409, 0x040F, 0x0419,
043
        0x041B, 0x0425, 0x0427, 0x042D, 0x043F, 0x0443, 0x0445, 0x0449,
044
        0x044F, 0x0455, 0x045D, 0x0463, 0x0469, 0x047F, 0x0481, 0x048B,
045
```

| 046 |         |         |         |         |         |         |         |         |
|-----|---------|---------|---------|---------|---------|---------|---------|---------|
| 047 | 0x0493, | 0x049D, | 0x04A3, | 0x04A9, | 0x04B1, | 0x04BD, | 0x04C1, | 0x04C7, |
| 048 | 0x04CD, | 0x04CF, | 0x04D5, | 0x04E1, | 0x04EB, | 0x04FD, | 0x04FF, | 0x0503, |
| 049 | 0x0509, | 0x050B, | 0x0511, | 0x0515, | 0x0517, | 0x051B, | 0x0527, | 0x0529, |
| 050 | 0x052F, | 0x0551, | 0x0557, | 0x055D, | 0x0565, | 0x0577, | 0x0581, | 0x058F, |
| 051 | 0x0593, | 0x0595, | 0x0599, | 0x059F, | 0x05A7, | Ox05AB, | 0x05AD, | 0x05B3, |
| 052 | 0x05BF, | 0x05C9, | 0x05CB, | 0x05CF, | 0x05D1, | 0x05D5, | 0x05DB, | 0x05E7, |
| 053 | 0x05F3, | Ox05FB, | 0x0607, | 0x060D, | 0x0611, | 0x0617, | 0x061F, | 0x0623, |
| 054 | 0x062B, | 0x062F, | 0x063D, | 0x0641, | 0x0647, | 0x0649, | 0x064D, | 0x0653  |
| 055 | #endif  |         |         |         |         |         |         |         |
| 056 | };      |         |         |         |         |         |         |         |
| 057 |         |         |         |         |         |         |         |         |

Note that there are two possible tables. When an mp\_digit is 7-bits long, only the primes up to 127 may be included; otherwise, the primes up to 1619 are used. Note that the value of **PRIME\_SIZE** is a constant dependent on the size of a mp\_digit.

### 9.5.2 The Fermat Test

The Fermat test is probably one the oldest tests to have a non-trivial probability of success. It is based on the fact that if n is in fact prime, then  $a^n \equiv a \pmod{n}$  for all 0 < a < n. The reason being that if n is prime, the order of the multiplicative subgroup is n-1. Any base a must have an order that divides n-1, and as such,  $a^n$  is equivalent to  $a^1 = a$ .

If n is composite then any given base a does not have to have a period that divides n-1, in which case it is possible that  $a^n \not\equiv a \pmod{n}$ . However, this test is not absolute as it is possible that the order of a base will divide n-1, which would then be reported as prime. Such a base yields what is known as a Fermat pseudo-prime. Several integers known as Carmichael numbers will be a pseudo-prime to all valid bases. Fortunately, such numbers are extremely rare as n grows in size.

| Algorithm <b>mp_prime_fermat</b> .                                       |
|--------------------------------------------------------------------------|
| <b>Input</b> . mp_int a and b, $a \ge 2$ , $0 < b < a$ .                 |
| <b>Output</b> . $c = 1$ if $b^a \equiv b \pmod{a}$ , otherwise $c = 0$ . |
|                                                                          |
| 1. $t \leftarrow b^a \pmod{a}$                                           |
| 2. If $t = b$ then                                                       |
| $2.1 \ c = 1$                                                            |
| 3. else                                                                  |
| $3.1 \ c = 0$                                                            |
| 4. Return $(MP\_OKAY)$ .                                                 |

Figure 9.9: Algorithm mp\_prime\_fermat

Algorithm mp\_prime\_fermat. This algorithm determines whether an mp\_int a is a Fermat prime to the base b or not. It uses a single modular exponentiation to determine the result (Figure 9.9).

```
File: bn_mp_prime_fermat.c
018
      /* performs one Fermat test.
019
       * If "a" were prime then b**a == b (mod a) since the order of
020
021
       * the multiplicative sub-group would be phi(a) = a-1. That means
022
       * it would be the same as b^{**}(a \mod (a-1)) == b^{**1} == b \pmod{a}.
023
       *
024
       * Sets result to 1 if the congruence holds, or zero otherwise.
025
       */
026
      int mp_prime_fermat (mp_int * a, mp_int * b, int *result)
027
      {
028
        mp_int t;
029
        int
                err;
030
031
        /* default to composite */
032
        *result = MP_NO;
033
        /* ensure b > 1 */
034
035
        if (mp_cmp_d(b, 1) != MP_GT) {
036
           return MP_VAL;
037
        }
038
        /* init t */
039
```

```
040
        if ((err = mp_init (&t)) != MP_OKAY) {
041
          return err;
        }
042
043
        /* compute t = b**a mod a */
044
045
        if ((err = mp_exptmod (b, a, a, &t)) != MP_OKAY) {
046
          goto LBL_T;
047
        }
048
        /* is it equal to b? */
049
050
        if (mp_cmp (\&t, b) == MP_EQ) {
051
          *result = MP_YES;
052
        }
053
054
        err = MP_OKAY;
055
      LBL_T:mp_clear (&t);
056
        return err;
057
      }
058
```

### 9.5.3 The Miller-Rabin Test

The Miller-Rabin test is another primality test that has tighter error bounds than the Fermat test specifically with sequentially chosen candidate integers. The algorithm is based on the observation that if  $n - 1 = 2^k r$  and if  $b^r \not\equiv \pm 1$ , then after up to k - 1 squarings the value must be equal to -1. The squarings are stopped as soon as -1 is observed. If the value of 1 is observed first, it means that some value not congruent to  $\pm 1$  when squared equals one, which cannot occur if n is prime.

```
Algorithm mp_prime_miller_rabin.
Input. mp_int a and b, a \ge 2, 0 < b < a.
Output. c = 1 if a is a Miller-Rabin prime to the base a, otherwise c = 0.
1. a' \leftarrow a - 1
2. r \leftarrow n1
3. c \leftarrow 0, s \leftarrow 0
4. While r.used > 0 and r_0 \equiv 0 \pmod{2}
  4.1 s \leftarrow s + 1
  4.2 \ r \leftarrow |r/2|
5. y \leftarrow b^r \pmod{a}
6. If y \not\equiv \pm 1 then
  6.1 \ j \leftarrow 1
  6.2 While j \leq (s-1) and y \not\equiv a'
     6.2.1 y \leftarrow y^2 \pmod{a}
     6.2.2 If y = 1 then go ostep 8.
     6.2.3 j \leftarrow j+1
  6.3 If y \not\equiv a' goto step 8.
7. c \leftarrow 1
8. Return(MP\_OKAY).
```

Figure 9.10: Algorithm mp\_prime\_miller\_rabin

**Algorithm mp\_prime\_miller\_rabin.** This algorithm performs one trial round of the Miller-Rabin algorithm to the base b. It will set c = 1 if the algorithm cannot determine if b is composite or c = 0 if b is provably composite. The values of s and r are computed such that  $a' = a - 1 = 2^{s}r$  (Figure 9.10).

If the value  $y \equiv b^r$  is congruent to  $\pm 1$ , then the algorithm cannot prove if a is composite or not. Otherwise, the algorithm will square y up to s-1 times stopping only when  $y \equiv -1$ . If  $y^2 \equiv 1$  and  $y \not\equiv \pm 1$ , then the algorithm can report that a is provably composite. If the algorithm performs s-1 squarings and  $y \not\equiv -1$ , then a is provably composite. If a is not provably composite, then it is probably prime.

```
File: bn_mp_prime_miller_rabin.c
018 /* Miller-Rabin test of "a" to the base of "b" as described in
019 * HAC pp. 139 Algorithm 4.24
020 *
021 * Sets result to 0 if definitely composite or 1 if probably prime.
022 * Randomly the chance of error is no more than 1/4 and often
023 * very much lower.
```

```
024
       */
025
      int mp_prime_miller_rabin (mp_int * a, mp_int * b, int *result)
026
      {
027
        mp_int n1, y, r;
028
        int
                s, j, err;
029
030
        /* default */
031
        *result = MP_NO;
032
        /* ensure b > 1 */
033
034
        if (mp_cmp_d(b, 1) != MP_GT) {
035
           return MP_VAL;
036
        }
037
038
        /* get n1 = a - 1 */
        if ((err = mp_init_copy (&n1, a)) != MP_OKAY) {
039
040
          return err;
        }
041
042
        if ((err = mp_sub_d (&n1, 1, &n1)) != MP_OKAY) {
043
          goto LBL_N1;
        }
044
045
046
        /* set 2**s * r = n1 */
047
        if ((err = mp_init_copy (&r, &n1)) != MP_OKAY) {
048
          goto LBL_N1;
049
        }
050
051
        /* count the number of least significant bits
052
        * which are zero
053
         */
054
        s = mp_cnt_lsb(&r);
055
056
        /* now divide n - 1 by 2**s */
057
        if ((err = mp_div_2d (&r, s, &r, NULL)) != MP_OKAY) {
058
          goto LBL_R;
059
        }
060
061
        /* compute y = b**r mod a */
062
        if ((err = mp_init (&y)) != MP_OKAY) {
063
          goto LBL_R;
064
        }
```

```
065
        if ((err = mp_exptmod (b, &r, a, &y)) != MP_OKAY) 
066
          goto LBL_Y;
067
        }
068
069
        /* if y != 1 and y != n1 do */
070
        if (mp_cmp_d (&y, 1) != MP_EQ && mp_cmp (&y, &n1) != MP_EQ) {
071
          i = 1;
          /* while j <= s-1 and y != n1 */
072
073
          while ((j <= (s - 1)) && mp_cmp (&y, &n1) != MP_EQ) {
074
            if ((err = mp_sqrmod (&y, a, &y)) != MP_OKAY) {
075
               goto LBL_Y;
076
            }
077
078
            /* if y == 1 then composite */
079
            if (mp_cmp_d (&y, 1) == MP_EQ) {
               goto LBL_Y;
080
            }
081
082
083
            ++j;
          }
084
085
          /* if y != n1 then composite */
086
087
          if (mp_cmp (&y, &n1) != MP_EQ) {
088
            goto LBL_Y;
089
          }
        }
090
091
092
        /* probably prime now */
093
        *result = MP_YES;
      LBL_Y:mp_clear (&y);
094
095
      LBL_R:mp_clear (&r);
096
      LBL_N1:mp_clear (&n1);
097
        return err;
098
      }
099
```

## Exercises

- [3] Devise and implement a method of computing the modular inverse of multiple numbers at once, by using a single inversion.
- [2] Look up and implement the "Almost Inverse" algorithm for integers. (Hint: Look in the IACR Crypto'95 proceedings.)
- [4] Devise and implement a method of generating random primes that avoids the need for trial division.
- [4] Devise and implement a method of generating large primes which are provably prime. Hint: Use a constructive approach to avoid the need for primality proof algorithms such as ECCP or AKS.

288

# Bibliography

| [1] | Donald Knuth, <i>The Art of Computer Programming</i> , Third Edition, Volume Two, Seminumerical Algorithms, Addison-Wesley, 1998.                                                           |
|-----|----------------------------------------------------------------------------------------------------|
| [2] | A. Menezes, P. van Oorschot, S. Vanstone, Handbook of Applied Cryptography, CRC Press, 1996.                                                                                                |
| [3] | Michael Rosing, <i>Implementing Elliptic Curve Cryptography</i> , Manning Publications, 1999.                                                                                               |
| [4] | Paul G. Comba, <i>Exponentiation Cryptosystems on the IBM PC</i> . IBM Systems Journal 29(4): 526-538, 1990.                                                                                |
| [5] | Andre Weimerskirch and Christof Paar, <i>Generalizations of the Karat-</i><br>suba Algorithm for Polynomial Multiplication, Submitted to Design,<br>Codes and Cryptography, March 2002.     |
| [6] | Paul Barrett, Implementing the Rivest Shamir and Adleman Public<br>Key Encryption Algorithm on a Standard Digital Signal Processor,<br>Advances in Cryptology, Crypto '86, Springer-Verlag. |
| [7] | P. L. Montgomery. <i>Modular multiplication without trial division</i> .<br>Mathematics of Computation, 44(170):519-521, April 1985.                                                        |
| [8] | Chae Hoon Lim and Pil Joong Lee, <i>Generating Efficient Primes for Discrete Log Cryptosystems</i> , POSTECH Information Research Laboratories.                                             |
| [9] | J. Daemen and R. Govaerts and J. Vandewalle, <i>Block ciphers based</i><br>on <i>Modular Arithmetic</i> , State and Progress in the Research of Cryp-<br>tography, 1993, pp. 80-89.         |

| [10] | R.L. Rivest, A. Shamir, L. Adleman, A Method for Obtaining Digital Signatures and Public-Key Cryptosystems.         |
|------|----------------------------------------------------------------------------------------------------|
| [11] | Whitfield Diffie, Martin E. Hellman, New Directions in Cryptography, IEEE Transactions on Information Theory, 1976. |
| [12] | IEEE Standard for Binary Floating-Point Arithmetic (ANSI/IEEE Std 754-1985).                                        |
| [13] | GNU Multiple Precision (GMP), www.swox.com/gmp/.                                                                    |
| [14] | Multiple Precision Integer Library (MPI), Michael Fromberger, http://thayer.dartmouth.edu/~sting/mpi/.              |
| [15] | OpenSSL Cryptographic Toolkit, http://openssl.org.                                                                  |
| [16] | Large Integer Package, http://home.hetnet.nl/~ecstr/LIP.zip.                                                        |
| [17] | JTC1/SC22/WG14, ISO/IEC 9899:1999, "A draft rationale for the C99 standard."                                        |
| [18] | The Sun Java Website, http://java.sun.com/.                                                                         |
|      |                                                                                                    |

- [19] Doklady Akad. Nauk SSSR 145, 1962, pp. 293–294, Reference due to Donald Knuth, The Art of Computer Programming, Volume Two, Third Edition, p.295.
- [20] Captured from Wikipedia, May 18th 2006, http://en.wikipedia. org/wiki/Polynomial\_interpolation.
- [21] William J. LeVeque, Fundamentals of Number Theory, 1977, Dover Publication, New York.

## Index

k-ary exponentiation, 195 Absolute value, 42 Addition, 54 single digit, 232 Algorithm fast\_mp\_montgomery\_reduce, 168Algorithm fast\_mult, 105 Algorithm fast\_s\_mp\_mul\_digs, 100 Algorithm fast\_s\_mp\_sqr, 134 Algorithm mp\_2expt, 214 Algorithm mp\_abs, 42 Algorithm mp\_add, 64 Algorithm mp\_add\_d, 232 Algorithm mp\_clamp, 31 Algorithm mp\_clear, 22 Algorithm mp\_cmp, 50 Algorithm mp\_cmp\_mag, 48 Algorithm mp\_copy, 36 Algorithm mp\_div(), 221 Algorithm mp\_div\_2, 73 Algorithm mp\_div\_2d, 85 Algorithm mp\_div\_d, 238 Algorithm mp\_dr\_is\_modulus, 183 Algorithm mp\_dr\_reduce, 179 Algorithm mp\_dr\_setup, 182 Algorithm mp\_expt\_d, 194 Algorithm mp\_exptmod, 199 Algorithm mp\_gcd, 259

Algorithm mp\_grow, 25 Algorithm mp\_init, 20 Algorithm mp\_init\_copy, 40 Algorithm mp\_init\_multi, 29 Algorithm mp\_init\_size, 27 Algorithm mp\_invmod, 273 Algorithm mp\_jacobi, 268 Algorithm mp\_karasuba\_mul, 111 Algorithm mp\_karatsuba\_sqr, 139 Algorithm mp\_lcm, 263 Algorithm mp\_lshd, 76 Algorithm mp\_mod\_2d, 88 Algorithm mp\_montgomery\_reduce, 163 Algorithm mp\_montgomery\_setup, 174 Algorithm mp\_mul, 126 Algorithm mp\_mul\_2, 70 Algorithm mp\_mul\_2d, 82 Algorithm mp\_mul\_d, 235 Algorithm mp\_n\_root, 242 Algorithm mp\_prime\_fermat, 283 Algorithm mp\_prime\_is\_divisible, 280 Algorithm mp\_prime\_miller\_rabin, 285 Algorithm mp\_rand, 246 Algorithm mp\_read\_radix, 249 Algorithm mp\_reduce, 153 Algorithm mp\_reduce\_2k, 184 Algorithm mp\_reduce\_2k\_setup, 186 Algorithm mp\_reduce\_is\_2k, 188 Algorithm mp\_reduce\_setup, 157

Algorithm mp\_rshd, 79 Algorithm mp\_set, 45 Algorithm mp\_set\_int, 46 Algorithm mp\_sqr, 144 Algorithm mp\_sub, 67 Algorithm mp\_toom\_mul, 117 Algorithm mp\_toradix, 252 Algorithm mp\_zero, 41 Algorithm s\_mp\_add, 55 Algorithm s\_mp\_exptmod, 203 Algorithm s\_mp\_mul\_digs, 93 Algorithm s\_mp\_sqr, 130 Algorithm s\_mp\_sub, 60 Algorithms calling convention, see Argument passing inputs and outputs, 6 reduction, 147 single digit helpers, 231 Aliases, *see* pointer aliases Angled brackets <>, 53Argument passing, 17–18 Arithmetic, 53 addition and subtraction, 54 bit shifting, 69 by powers of two, 81 digit shifting, 69 division by  $2^b$ , 85 division by x, 78 division by two, 72 fixed point, 148 high level addition, 63 high level subtraction, 66 low level addition, 54 low level subtraction, 59 multiplication by  $2^b$ , 82 multiplication by x, 75multiplication by two, 69

polynomial operations, 75 Remainder of division by  $2^b$ , 88 Arithmetic on polynomials, 3 ASCII map lower, 248 Asymptotic Running Time of Polynomial Basis Multiplication, 108 Barrett algorithm, 153 Barrett modular exponentiation, 203 Barrett reduction, 2, 148, 189 choosing a radix point, 150 setup, 156 trimming the quotient, 151 trimming the residue, 152 Barrett, Paul, 97 big-Oh, 7 Bignum math, 2 Bit shifting, 53  $bn_mp_lshd(), 76$ Brackets in mathematical expressions, 6 C programming language Data types, 2 Carmichael numbers, 282 Code, see Source code Code Base, 10-11 Comba method, 94 fixup algorithm, 98 multiplication with, 97 squaring with, 133 Comba, Paul, 97 Comparing modular reduction algorithms, 189 signed comparisons, 50 unsigned comparisons, 47

Comparisons, see Comparing

### INDEX

Constants, 44 setting large, 46 setting small, 44 Cryptography public key, 148, 191, 245 Data types definition, 13 high precision floating point, 2 precision notation, 6 Destinations allowing arguments sources to be, 18 Diffie-Hellman, 2, 148 Digit shifting, 53 Diminished radix algorithm, 175, 189 Division by power of two, 85 integer, with remainder, 217 normalized integers, 220 quotient estimation, 219 radix- $\beta$  with remainder, 221 remainder of division by power of two, 88 single digit, 237 Downloading LibTomMath library, 12 ECC, see Elliptic Curve Cryptography Elliptic curve cryptography, 3 Errors trapping runtime, 18 Exponentiation, 203 *k*-ary, 195 Barrett modular, 203 modular, 198 overview, 191 power of two, 214

single digit, 193 sliding window, 197 Expressions precision notation, 6

Fast multiplication, 105 fast\_mp\_invmod(), 275 fast\_mp\_montgomery\_reduce(), 169 fast\_s\_mp\_mul\_digs(), 101 fast\_s\_mp\_sqr(), 135 Fixed point arithmetic, 148 Floating point math, see high precision floating point Formatted Representations, 247

### GCC

pointer arithmetic, 39 GMP library, 10, 11 GNU C Compiler, 9 Goals of LibTomMath, 9–12 Greatest common divisor, 255, 256

Handbook of Applied Cryptography, 4 Header files, 13 Horner's method, 108

#### Integer

comparing signed, 50 comparing unsigned, 47 division, 218 division with remainder, 217 greatest common divisor, 255 Jacobi symbol, 265 least common multiple, 263 modular inverse, 271 negation, 43

Jacobi symbol computation, 265

Karatsuba multiplication, 91, 109 squaring, 138 Least common multiple, 263 Left to Right Exponentiation, 192 Legendre function, 265 Libraries writing useful source code, 13 LibTom, xv Public Domain, xv LibTomMath, 9 LibTomMath library, 4 Linear feedback shift register, 263 LIP library, 10, 11, 17 Maintenance Algorithms, 24 Measuring algorithms' efficiency, 7 Memory management algorithms, 15 multiple precision algorithm overhead. 3 Miller-Rabin test, 284 Mirror points, 108 Modular exponentiation, 198 Modular inversion, 271 Modular reduction algorithm compared, 189 Barrett algorithm, 153 Barrett reduction, 148 diminished radix algorithm, 175 Montgomery reduction, 158 overview, 147 Modular residue, 147 Modularity of projects, 13 Montgomery reduction, 158, 189 baseline, 162

digit based, 160 Faster "Comba", 167 mp\_2expt(), 214  $mp_abs(), 42$ mp\_add(), 65 mp\_add\_d(), 232  $mp\_clamp(), 32$  $mp\_clear(), 23$ mp\_cmp(), 51  $mp\_cmp\_mag(), 49$  $mp\_copy(), 36$ mp\_digit, 6 mp\_div(), 224  $mp_div_2(), 73$ mp\_div\_2d(), 85 mp\_div\_d(), 238 mp\_dr\_is\_modulus(), 183  $mp_dr_reduce(), 180$  $mp_dr_setup(), 182$ mp\_expt\_d(), 194 mp\_exptmod(), 14, 199  $mp_gcd(), 260$ mp\_grow(), 25  $mp_init(), 21$  $mp_init_copy(), 40$ mp\_init\_multi(), 29 mp\_init\_size(), 27 mp\_int, 5, 16 mp\_int structure, 15–17 assigning value, 35 augmenting precision, 24 clamping, 31 clearing, 22 copying, 35 creating a clone (copy), 39 initializing, 19 initializing variable precision, 27 zeroing, 41

### INDEX

mp\_invmod(), 275 mp\_jacobi(), 269 mp\_karatsuba\_mul(), 112 mp\_karatsuba\_sqr(), 140  $mp_lcm(), 264$ MP\_MEM, 18 mp\_mod\_2d(), 88 mp\_montgomery\_reduce(), 164 mp\_montgomery\_setup(), 174 mp\_mul(), 127 mp\_mul\_2(), 71 mp\_mul\_2d(), 83  $mp_mul_d(), 236$ mp\_n\_root(), 242 MP\_NEG, 16  $mp_neg(), 44$ MP\_OKAY, 18 mp\_prime\_fermat(), 283 mp\_prime\_is\_divisible(), 280 mp\_prime\_miller\_rabin(), 285 mp\_rand(), 246 mp\_read\_radix(), 249  $mp_reduce(), 154$  $mp_reduce_2k(), 184$ mp\_reduce\_2k\_setup(), 186  $mp_reduce_is_2k(), 188$ mp\_reduce\_setup(), 157  $mp_rshd(), 79$  $mp_set(), 45$  $mp\_set\_int(), 46$ mp\_sqr(), 144 mp\_sub(), 68  $mp\_toom\_mul(), 119$  $mp\_toradix(), 253$ MP\_VAL, 18 mp\_word, 6  $mp_zero(), 41$ MP\_ZPOS, 16

MPI library, 10, 11 MSVC pointer arithmetic, 39 Multiple integer initialization and clearing, 29 Multiple Precision Arithmetic Initialization and clearing, 19 notation, 5–7 overview, 1-4 Multiple precision integers, 14–17 Multiplication baseline multiplication, 92 by power of two, 82 Comba method, 97 Karatsuba, 91, 109 polynomial basis, 107 polynomial basis squaring, 138 signed. 126 single digit, 235 squaring, 128 the multipliers, 91 Toom-Cook Algorithm, 116 Multiplication algorithm mp\_mul(), 9

Nested statements, 39 Newton-Raphson approximation, 241

Open source LibTom Projects, xv OpenSSL library, 10 Optimizations, 11–12

Pointer aliases, 38 Pointer arithmetic, 39 Polynomial basis, 3 multiplication, 107 squaring, 138 Portability, 12

### INDEX

Power of two, 214 precision, 3 Primality tests, 279 Fermat test, 282 Miller-Rabin test, 284 trial division, 279 Prime numbers tests, 279 pseudo-code, 4 Public key cryptography, 2 Radix Point, 111 Radix-n input reading, 247 Random number generation, 245 Representations formatted, 247 Return values, 18 Rose, Greg, xviii RSA Algorithm, 2 RSA algorithm, 148, 191 Runtime errors, 18 s\_mp\_add(), 56  $s_mp_exptmod(), 207$ s\_mp\_mul\_digs(), 95 s\_mp\_sqr(), 131 s\_mp\_sub(), 61 Scoring system book's exercises, 8 Sign manipulation, 42 Signed addition, see High level addition Signed comparisons, 50 Signed subtraction, see High level subtraction Single digit division, 237 exponentiation, 193

multiplication, 235 root extraction, 241 Sliding Window Exponentiation, 198 source, see Source code Source code header files, 13 LibTomMath, xv, 10 modular design, 13 precision data types in, 6 return values, 18 writing useful libraries, 13 Speed measuring algorithms', 7 Squaring Comba method, 133 high level, 144 Karatsuba, 138 polynomial basis, 138 St Denis, Tom, xvii, 10 Stability, 12 Subtraction, 54 single digit, 232 TomsFastMath project, 12 Toom-Cook multiplication, 116 squaring, 143 Variables algorithm inputs and outputs, 6 XFREE, 24 XMALLOC, 21 XREALLOC, 26

### 296